# HEBDOGICIE N°156 11F. 1O octobre 1986 Belgique : 83 FB - Luxembourg : 81 Frs -Suisse : 3,60 FS. M-1815-156-11 F. ISSN-0760-6125. AMSTRAD SHOW"

❑ TELOCHE Pour vivre heureux, vivons couchés ! (voir édito). *Page 31.* 

**CINOCHE** Au secouuuuuuuurs ! Les Aliens débarquent. La trouille de l'année. *Page 2.* 

**MUSIQUE** Chrissie Hynde, la voix des Pretenders vous parle. *Page 19.* 

Scoop : le nouveau Blueberry ! *Page 21.* 

### ❑ BIDOUILLE **GRENOUILLE**

❑ INFO BD

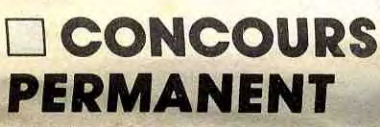

2 bâtons et un voyage en Californie avec bobonne ? Facile ! *Page 23.* 

*Angleterre,*  doux pays où les salons ne sont *pas interdits aux*  moins de 18 ans, *où ]es jeunes bidouilleurs*  ne sont pas *considérés comme des emmerdeurs et où les fabricants n'hésitent pas à commercialiser de vrais périphé*riques pour des ordinateurs dits familiaux. Voir page 12

Le Sicob interdit aux moins de 18 ans ? Les jeunes anglais s'en tamponnent !

Enfer et damnation, mais c'est une rubrique pirate, ça ? Meuh non, c'est légal, mon Général. Page 13.

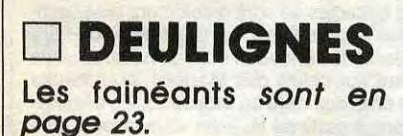

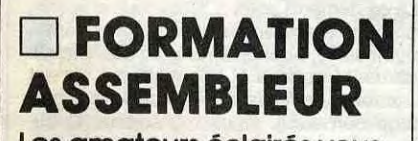

Les amateurs éclairés yous

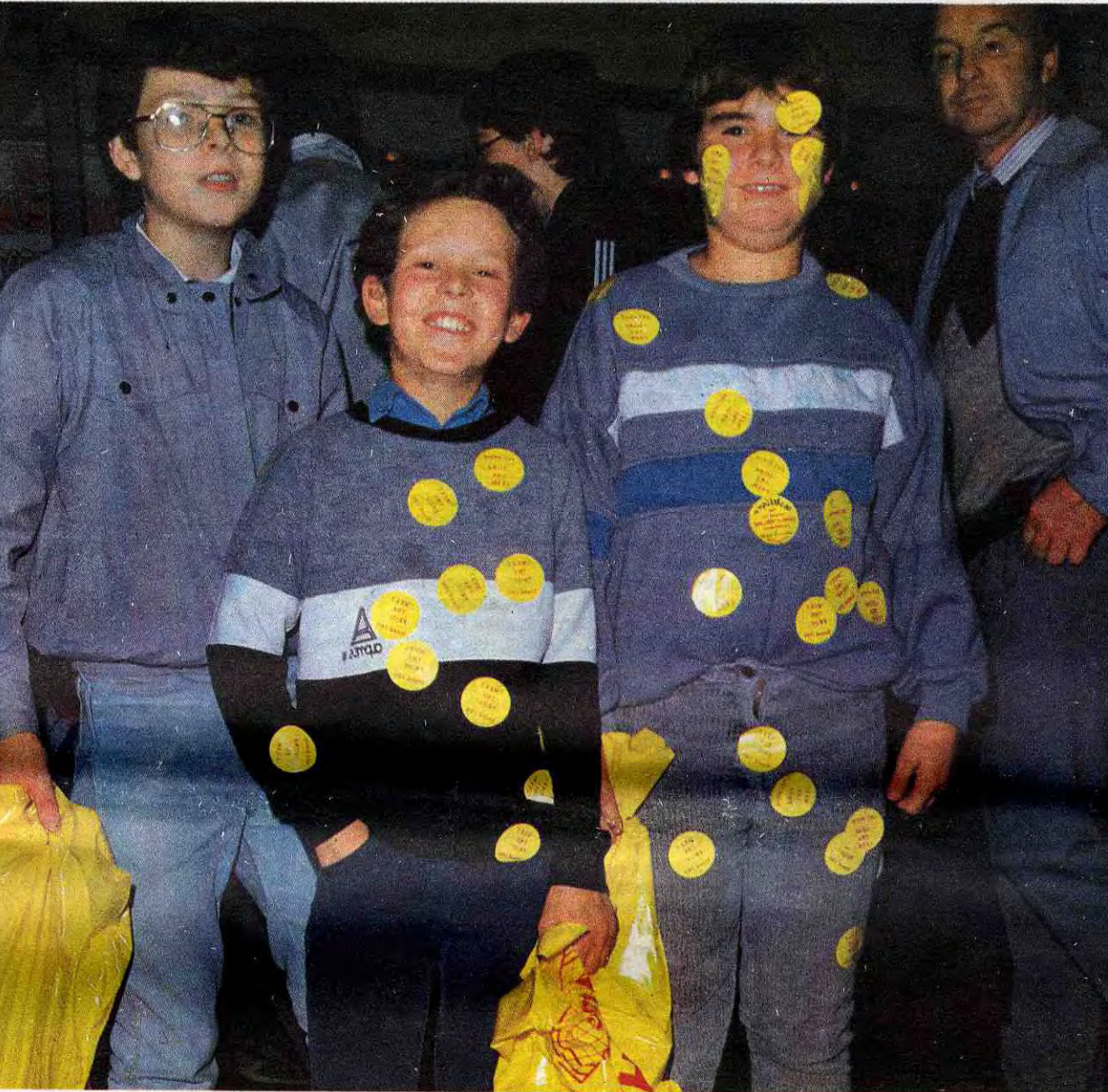

attendent *page 30.* 

❑ C'EST NOUVEAU, ÇA VIENT DE SORTIR L'actualité de la microinformatique. Voir pages 9.10.11.

sienne, il a écrit un programme subtilement intitulé "Lunar Jeep" or eiuss<br>sur son Commodore 64. Le programme "Lunar Jeep" écrit à (20.000FF?) (ENFIN POUVOIR sur son Commodore 64. Le programme "Lunar Jeep" écrit à *Zo-Borres FRIFIA POUVOIR*<br>Gif-sur-Yvette sur Commodore 64 par Pierre-Henri Bersani a été a l'îl du chapeau! Gif-sur-Yvette sur Commodore 64 par Pierre-Henri Bersani a été élu "meilleur programme du mois" par les lecteurs d'Hebdogiciel. Pierre-Henri Bersani a donc gagné les deux briques mensuelles du concours et reste en lice pour le concours mensuel qui peut le faire partir aux USA avec la personne de son choix. (Voir page 23)

DES PROGRAMMES POUR VOTRE ORDINATEUR: AMSTRAD • APPLE IIe ET Ile • CANON X07 • COMMODORE 64 ET COMMODORE VIC 20 • EXELVISION EXL 100 • MSX et compatibles • ORIC 1 ET ATMOS • SINCLAIR ZX 81 ET SPECTRUM • TEXAS TI99/4A · THOMSON TO7, TO7/70 ET MO5 ·

.ô4  $\cdot$  ,  $\cdot$  ,

BERSANI GAGNE DEUX BRIQUES

Pierre-Henri Bersani habite Gif-sur-Yvette dans la région pari- e pierre-HENRI BERSANI N'EN<br>Sienne, il a écrit un programme subtilement intitulé "Lunar Jeen" of Eilles

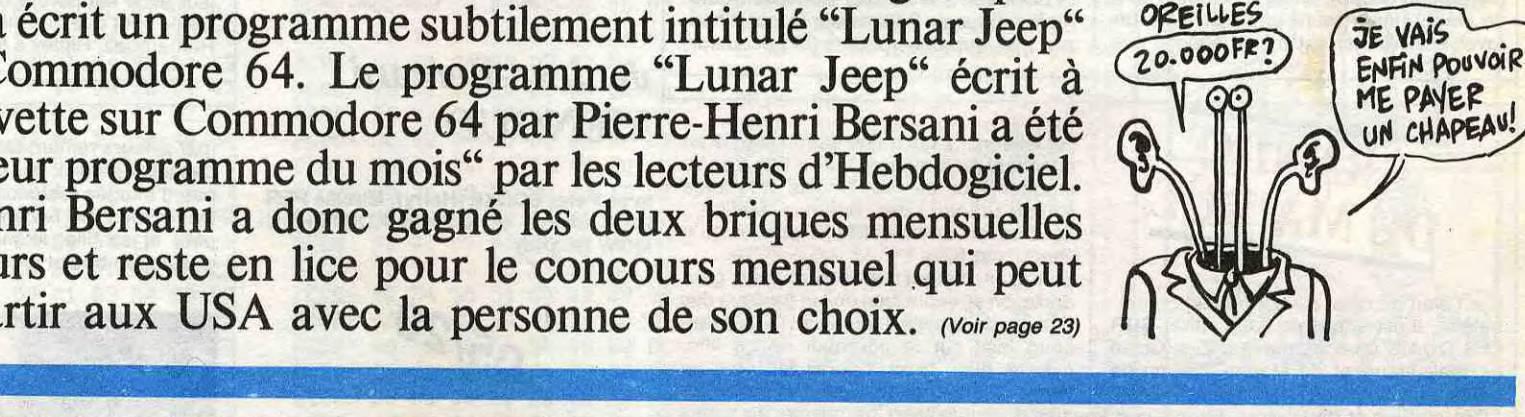

CLUB HEBDOGICIEL ATARI ST: APL 68000 A PRIX CASSÉ! Voir page 16

# CNOCHE!

Les terroristes sont (entre autres) les ennemis jurés du cinoche. Déjà que la fréquentation des salles obscures n'était pas brillante depuis plus d'un an, mais voilà que la peur des attentats vide les salles. Triste bilan : des semaines inférieures à 40% aux semaines équivalentes de 1985. Et au 23 septembre, 7,2% d'entrées en moins par rapport à 86. Les accusés ? Canal +, le prix des places, le caniche à ma soeur et j'en passe. Du coup la Fédération nationale des cinémas français lance une campagne sympa quoique nunuche, sur le thème

"Voyez la vie en grand : allez au cinéma." Vivement Aliens pour remplir les salles ! ! **JACQ** 

Mais, air connu, l'alcool appelle l'alcool... et bonjour les dégâts : Simon s'écroule en scène, s'engueule avec tout le monde, y

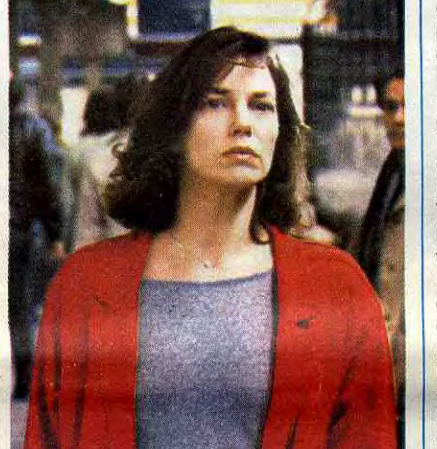

avec Christophe MALAVOY (Simon), Jane BIRKIN (Laura), Jean-Louis TRIN-TIGNANT (Pierre) et Béatrice AGENIN (Marion)

EN GRAND.<br>ALLEZ AU CINEMA

11/20

Simon est un soliste fort talentueux, au violon habile... mais aussi, à la bouteille facile.' Môssieur l'artiste siffle plus souvent son pinard que sa musique. Et, forcément, il boit pour oublier... pour oublier qu'il a peur : peur de jouer en public, peur d'approcher sa femme, peur d'affronter ses potes. L'alcool lui rend l'archet génial, la quéquette leste, la parlote abondante. Bref, tout baigne, tout cuve plus exactement.

compris avec Laura, la femme de sa vie. Un soir, effondré au comptoir d'un bar de

RIEN US!

trop, il touche le fond (du verre). C'est là

Mamaaaaaaaan, auscouuuuuuurrrs ! Ils reviennent, ou peut-être "elles" reviennent (c'est vrai ça, un Alien c'est de quel sexe ?... Hmmm, mordants comme ça, ça doit sûrement être des nanas. Passons, passons) ! Inutile de vous faire un descriptif de ces choses immondes et gluantes que sont les Aliens (des Gremlins, l'humour en moins !), puisque vous en êtes, déjà, tous fans, déjà conquis à l'idée de les retrouver à l'intérieur de vos propres tripes.

que se pose sur lui la main de Pierre, le calme fait homme. Il traîne Simon chez lui, le soigne, l'empêche de boire...le sauve. Pierre est un ex-ADB (alcoolo de grand débit), qui milite aujourd'hui à SOS-Vinasse. Simon s'accroche à lui, se terre dans son appart et découvre que la peur le quitte en même temps que l'envie de picoler. Il devient quelqu'un d'autre (ou luimême, après tout !), pondéré, sage, agréable. Mais la médaille a son revers : il perd également sa folie d'artiste, sa passion pour Laura. Il l'aime c'est sûr, mais en bon amant rangé de sa libido. Elle, exclue de la renaissance de l'homme de sa vie, se rebiffe, baffes à l'appui ! Un bras-de-fer cruel et sans pitié s'engage alors entre Laura et Simon. Arbitre : le saint Pierre ! Ces scènes-là, les regards, les mots, l'affrontement entre Malavoy, Birkin et Trintignant sont magnifiques. De bien beaux rôles pour trois comédiens qui méritent de tels cadeaux. Oui mais... Mais Régis Wargnier a, lui aussi, été fasciné par ces trois "monstres" : on l'imagine bouche bée, haletant, face aux déchirements, à l'énergie de ses acteurs. Tellement admi-ratif qu'il en a négligé-tout le reste : les seconds rôles sont sacrifiés, le montage éprouvant de mollesse et, pour se vautrer dans la vacherie (j'aime...), le résultat fait gruyère. Pas mauvais, mais creux, mou et au manque évident de goût fort. C'est pas passé loin, on ne lui en veut que plus !

Ils voient... continuons. Pour son grand malheur (et le nôtre) Ripley est entourée pour sa mission par un commando de Marines, aussi musclés que cons (et l'inverse). C'est vous dire la subtilité de ces gens-là ! Toute la partie du film squattée par ces caricatures de Rambo sera grotesque. Le seul (gros) point noir d' Aliens. Tout ça pour vous dire qu'à l'arrivée du commando sur Acheron, le film a débuté depuis plus d'une heure et qu'il ne s'est encore rien passé ! Et quand je dis rien, j'exagère à peine. Et pourtant, mes doux agneaux, Aliens est tellement bien foutu que ça fait également plus d'une heure qu'on est mort de trouille (sauf quand les Marines, etc., etc.)

Dans les (bonnes) livraisons livresques de l'automne, je tenais à vous signaler le MARCO FERRERI de Michel MAHEO, paru aux excccelllentes éditions edilig (collection ''Cinegraphiques"). De toutes façons un réalisateur versant autant dans le vulgaire, voire le scatologique ne pouvait nous être indifférent, dans ce temple du bon goût qu'est l'HHHHebdo ! Les films de Ferreri font dans le fantasme jusqu'auboutiste : crever de trop bouffer (La grande bouffe), aimer un singe (Rêve jouer toute une nuit avec un

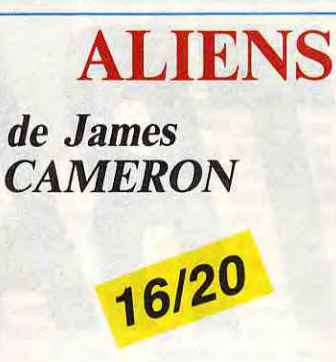

avec Sigourney WEAVER (Ripley), Carrie HENN (Newt), Michael BIEHN (Caporal Hicks), Paul REISER (Burke) et des centaines de petits Aliens enragés.

Sur l'élan de cette (remarquable) contrepèterie, il est temps de vous attirer SUR LES QUAIS en compagnie d'Elia Kazan (le réalisateur) et de Marion Brando (le héros, en trisomique qualifié pour la finale 'Des chiffres et des lettres''). L'histoire, oh combien morale, d'un abruti de docker, complice des agissements criminels d'un syndicat mafioseux, qui s'en va vivre une expérience exaltante de prise de conscience de la lutte des classes. Dans le rôle de l'exorciste, un cureton en ersatz de Billy Graham ''je vous aime si vous croyez comme moi" ! Dans celui de la Jeanne d'Arc des dockers, Eva Marie-Saint, la coureuse de fond de "La Mort aux trousses" du père Hitchcock. La belle est la soeur d'une victime du syndicat (il voulait coti-

Mais, me direz-vous, comment se fait-il qu'il y ait une suite à Alien Number One (1979) alors que la bébête "schlurpffscrountchh" d'alors avait été consciencieusement exterminée par la charmante, but combative Ripley. Et s'il n'en reste qu'une, ce sera moi, avait-elle décrété, suite aux décès fort dégoutants de tous ses collègues du "Nostromo" (tous, sauf le matou à sa maman...).

puisqu'en son absence intersidérale la planète Acheron (le site du premier vaisseau Alien) a été tranquillement investie par une soixantaine de familles, qui nous la jouent "Petite maison dans la prairie", version masques à oxygène (à cause du Sida... arrêtez, je délire !). Sur Acheron, c'est le calme plat... jusqu'à ce que, tout à coup, "la Compagnie" perde le contact d'avec sa colonie familiale.

tonnes" asséné par le Elia "Marx" Kazan. Les comédiens, tous formidables, se poussent des coudes pour remplir l'écran et en arrivent même à courir plus vite que lui ! Un pensum parmi d'autres... mais mythique. Un classique. Alors si le coeur vous en dit !

Et alors ? Et alors ? Et alors Zorro, alias Ripley, est ré-engagée sous la pression "amicale" d'un petit commercial aux dents longues (qui éclatera plus tard dans le rôle du beau salaud). En fait, la grande bécasse de Ripley se décide d'autant plus aisément que la pauvrette est la proie d'infâmes cauchemars qui la ramènent bestialement à bord du "Nostromo". Elle part donc pour Acheron pour exorciser cette foutue angoisse... mais en parlant d'exorcisme, ça serait plutôt le "haut de gamme" qu'elle va vivre là-bas, si vous voyez ce que je veux dire !

(par ailleurs remarquable) mémoire ! Pas d'émotions fortes, pas d'acteur ébouriffant, pas d'images fastueuses.

tes bestioles se sont diablement dévergondées depuis Alien, au point de nous faire dresser les cheveux sur nos pauvres têtes (sauf sur celles des Marines, pour cause de cheveux déjà en brosse...). Et, évidemment, à partir de là, je ne vous raconte plus rien ! !

Là ça démarre enfin : "Beaucoup d'action, un rythme soutenu, un montage extrêmement serré, euphorisant, avec des enchaînements rapides et très élaborés" (c'est Cameron, le réalisateur qui parle et je partage son avis). Deux ingrédients fa-buleux : le son (c'est à voir dans une très bonne salle, Dolby et tout) et la "maman

de singe), jouer toute une nuit avec un | Alors le bouquin ? Bien pour le tour d'hori-<br>revolver (Dillinger est mort), adapter les | zon , les superbes photos (et la couleur,

BRANDO<br>DE MA RUE

Vous vous en doutez bien, il n'y a (presque) plus âme qui vive sur Acheron et la chasse aux bestioles est ouverte. Lesdi-

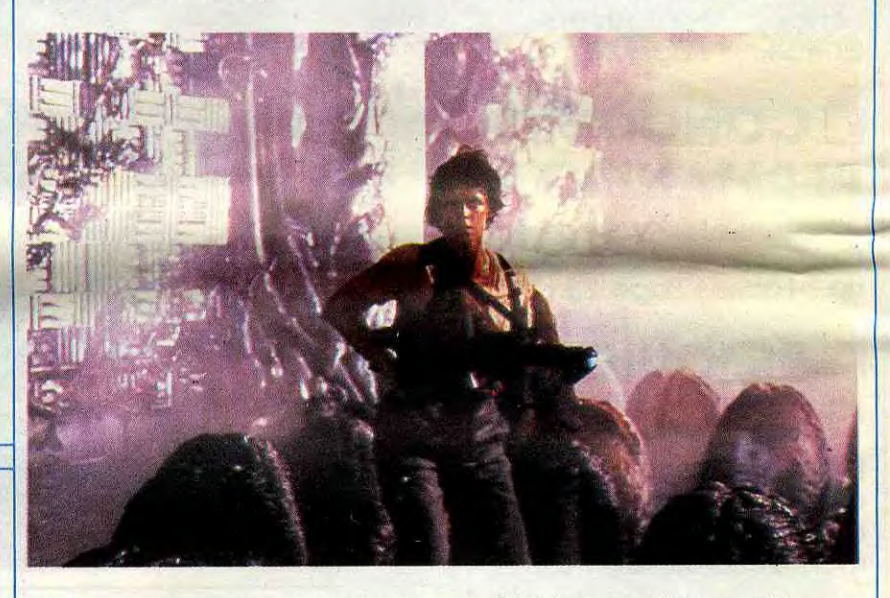

pondeuse d'aliens". J'en cauchemarde encore, merci pour lui !

# LA FEMME DE MA VIE *de Régis WARGNIER*

 $\sqrt{7}$  .

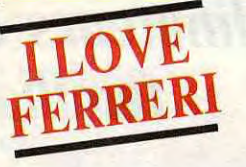

cochonneries de Bukowski (Contes de la folie ordinaire), etc, etc. Le cinéma de Ferreri fait peur, fait saliver... et, en échange, suscite des réactions trop violentes. Mais qu'il ne se plaigne pas, il l'a bien cherché ! Mais, sous la crasse, sous l'odieux, sous la merde, Ferreri tente (presque honteusement) d'atteindre à la tendresse, à la liberté ultime de l'homme. Pour preuve le sublime rôle confié à Hanna Schygulla dans Le futur est femme, mon film préféré de Ferreri.

Tous ses personnages sont fous, habités, illuminés, absents, énormes... ils vont toujours un peu plus loin que ce que nous oserions faire. Ils jouent d'un culot qui nous manque, d'une énergie que je jalouse. Sauf dans le désolant ratage de "I Love you", le dernier Ferreri en date.

zon , les superbes photos (et la couleur,

ser ailleurs...), qui traîne sa vengeance en attendant de la manger froide. Elle s'en va craquer pour les yeux bouffis et le torse viril du Brando Léon, euh non, Marlon...

sans savoir que c'est lui, l'infâme, qu'a vendu son frère ! Et Kazan n'étant pas amateur de gaudriole, on se doute bien du ton tragique des amours de la belle et du bête ! On a beaucoup jasé sur le pourquoi de ce film, comme quoi Kazan l'aurait fait pour se faire pardonner de ses élans de mouchardise durant le MacCharthisme. Je serais tenté de croire à ces bruits odieux tant le propos est appuyé, scolaire, didactique : ''Je vous l'enfonce 42 fois dans le crâne pour que vous le compreniez bien !" Du coup, impossible d'éviter le message "36

bordel ?), la défense d'une oeuvre trop massacrée. Moins bien, hélas, pour le style immensément enflé (les mots de moins de quatre syllabes semblent proscrits !) et les amalgames quelquefois hâtifs (les liens entre comédie américaine et Ferreri par exemple). Néanmoins un bon ouvrage de référence, et pour cause : c'est le premier consacré, en France, à Ferreri et rien qu'à lui !

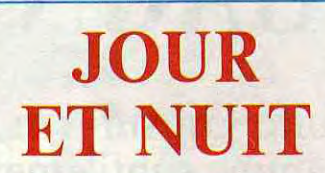

### de Jean-Bernard *MENOUD*

avec Peter BONKE (Harry), Mireille PER• BIER (Anna) et Lisbeth KOUTCHOU-MOW (Ingrid)

05120

C'est pas que ça soit de la mauvaise volonté, mais je ne me souviens de rien à propos de ce film. Ma copine me dit souvent de prendre des notes dès la sortie des projections de presse, mais ma flemme proverbiale et mes mains balladeuses, ont vite fait de m'écarter d'un tel souci ! J'ai bien un dossier de presse concernant Jour et Nuit mais ils te l'ont construit ''collage d'impressions furtives''. Ça refait le monde, mais ça ne fait pas redémarrer ma Déception : les scénaristes ne se sont pas foulés pour se raccrocher aux branches d'une suite (obligée vu la montagne de fric amassée par le premier !). En gros, Ripley (et le chat Jonesy) est récupérée par une navette spatiale de passage, alors que sa capsule frigorifiée dérivait dans l'espaaaace depuis une petite cinquantaine d'années. Evidemment, la jeunette n'a pas vieilli d'un poil, évidemment personne ne va croire un mot du récit de ses aventures "aliénesques" (ils n'ont pas du voir le premier film...), pire, les gens de "la Compagnie" vont même te la virer pour leur avoir fait perdre beaucoup d'argent. Ce ne sont que des monstres, eu Remarquez, Ripley a forcément l'air con,

Des bribes me reviennent pourtant : un père et sa fille, le mec fait toujours la gueule, au boulot (il est diplomate), dans

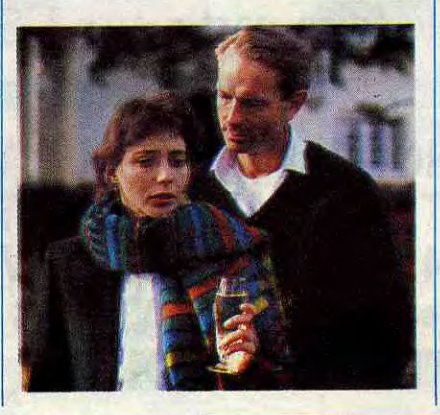

la rue, partout. Sa gamine, me semble-til, est gaie, sympa, plus adulte que son père. Je me souviens aussi de m'être dit : "c'qu'il lui manque, à c't homme-là, c'est un femme !". Puis là, c'est clair : la nénette tarde pas à faire irruption dans la vie du mec, et elle, c'est Mireille Perrier (Boy meets Girl et d'autres toiles "intello branchées"). Une histoire d'amour, pas évidente, le mec (ahhhh, j'me rappelle, il s'appelait Harry !) va jusqu'à retrouver son sourire... Après c'est le trou noir, plus rien de la fin du film !

Cette sensation de puzzle gris, sans repère (re-père, ha, ha !) pourrait s'expliquer par le fait que le scénario (tiré d'une nouvelle de Dostoievsky) est de Hubert Selby Jr., le fou pensant californien qui fait tant baver nos groupies illuminées de Libé (the journal). Autant alors laisser Selby vous raconter lui-même le film : ''Un homme a besoin d'amour, un homme trouve l'amour, un homme se retrouve sans amour." Destroy, n000n ?

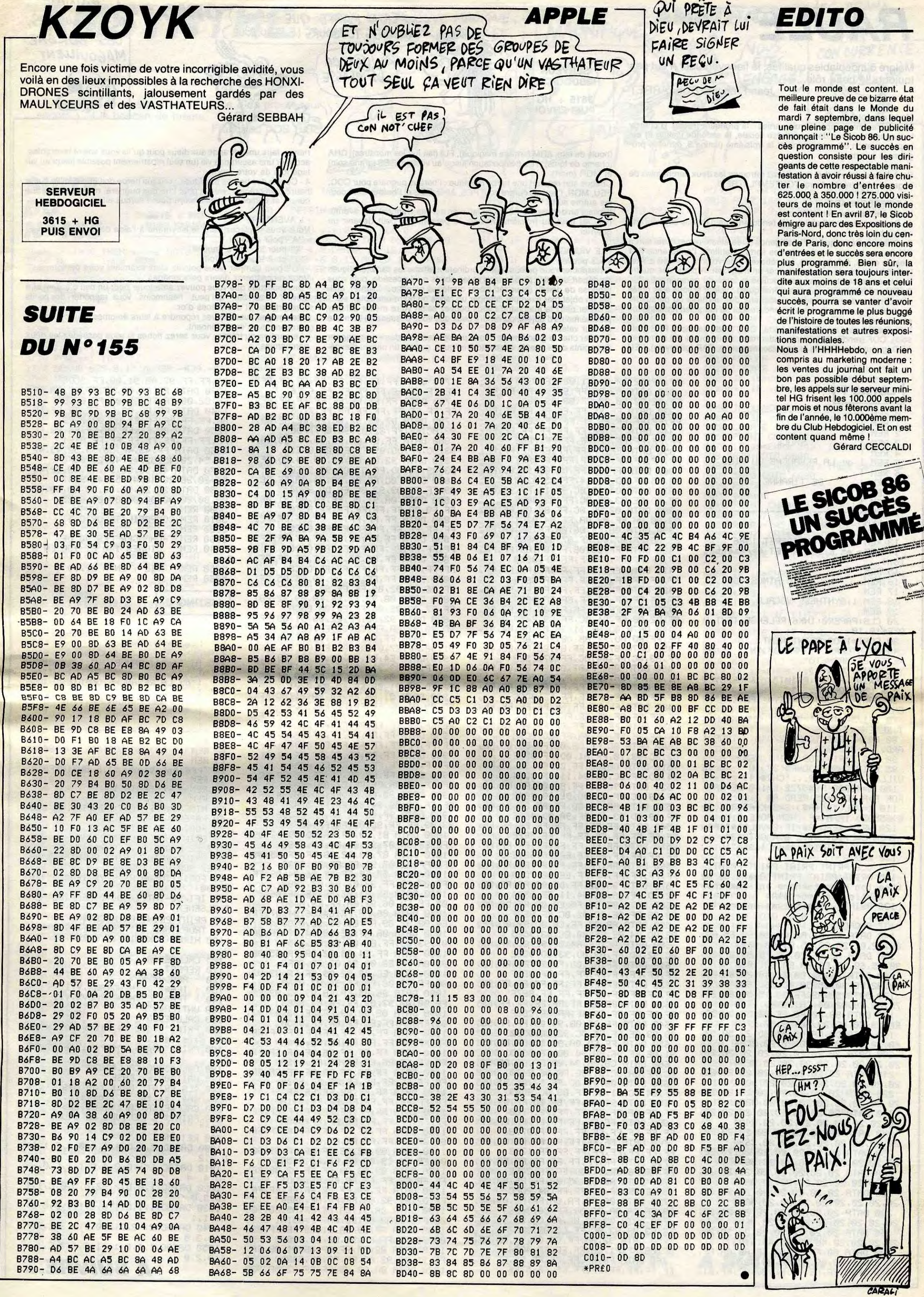

# *RAULE*

Malgré d'indéniables qualités, le fier aventurier n'eut pas toujours le beau rôle...

Jean-François BUSTARRET

### Mode d'emploi :

Ce programme comporte trois parties : la première (listing 1) charge le langage machine de la synthèse vocale, la seconde (listing 2) est la présentation du programme et la troisième (listing 3, donc) le programme principal.

Seul dans un labyrinthe, vous devez retrouver les deux parchemins de sagesse et le trésor du roi TOUTEMPLATRE II.

- LE PERSONNAGE

Votre personnage est défini par

1 - Sa race : homme (habile), elfe (endurant), nain (habile et endurant) ou hobbit.

- Ses caractéristiques : l'intelligence (tirée aléatoirement) qui sert à déterminer le taux de réussite des sorts, l'habileté, l'endurance (à 1 c'est le coma, à 0, la mort), les réflexes et la volonté qui sert à fixer le nombre de sorts que peut lancer un magicien. A partir des quatre<br>dernières caractéristiques est calculée la force du personnage.

3 - Son métier (selon ses caractéristiques) : voleur si vous êtes dotés<br>d'habileté et de réflexes (pour crocheter des serrures ou persuader quelqu'un), guerrier (habileté et endurance) ou magicien (intelligence et volonté).

Le magicien peut lancer divers sorts : COC (onde de choc), PES (petit soin), COF (rend les monstres maladroits), OUV (ouvre les serrures), APO (guérit les maladies et empoisonnements), PAR (paralysie), FEU

### **LISTING 1**

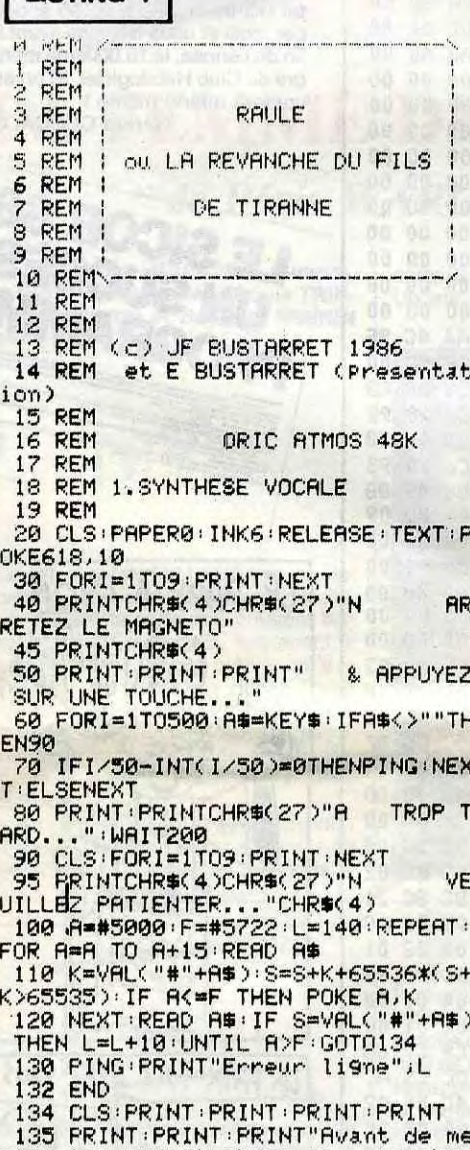

ttre ton ma9netoPhone en marche, n'oublie Pas, mortel";<br>136 PRINT", que tu as encore le

choix.. 137 CLOAD""

- 140 DRTA A9, 01, A2, 00, 20, 90, F5, A9,
- 00,82,01,20,90,F5,89,08,0693<br>| 150 DATA 82,0F,20,90,F5,89,07,20,<br>90,F5,60,E8,E8,E8,E8,E8,1030
- 168 DATA 78, AD, 88, 51, 48, 29, 88, F8,<br>88, A2, FE, 20, 15, 50, 40, 36, 1636<br>178 DATA 50, A2, FF, 20, 15, 50, 68, 29,

**SERVEUR HEBDOGICIEL**  $3615 + HG$ **PUIS ENVOI** 

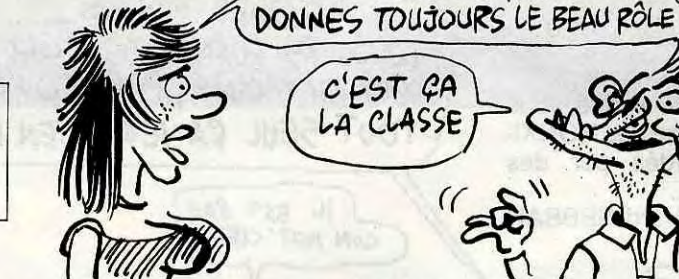

(boule de feu), ARM (armure magique), FUI (fait fuir les monstres), CHA (champ de force), TEL (téléportation jusqu'au village), GES (grand soin) et MOR (mort).

Chaque sort requiert une herbe magique : l'herbus pugnare pour COC,<br>FEU, MOR, l'herbus curare pour PES, APO, GES et l'herbus alter pour les autres sorts.

Il existe un dernier métier qui en fait n'en est pas vraiment un : aventurier. Au bout du troisième niveau, le personnage peut devenir un guerrier.

- LE VILLAGE

Vous pouvez :

1 - Inspecter votre personnage : l'ordinateur affiche les caractéristiques de départ de votre personnage et les objets qu'il possède, puis vous propose de dormir (pour récupérer quelques points de volonté), utiliser un objet (par exemple, manger un repas ou boire une fiole), etc...<br>2 - Aller chez le marchand : vous pouvez selon votre métier acheter plus ou moins d'objets, ou vendre ceux que vous possédez à la moitié de leur valeur.

3 - Aller chez le grand mage : vous pouvez recevoir des soins, gagner des points dans une de vos caractéristiques, gagner un niveau d'expé-

07, FF, B2, 07, FF, B1, 08, FF, 5308

- 320 DATA B3,06,FF,B5,08,FF,B2,08,<br>FF,9E,02,90,09,FF,B8,09,5B2E 330 DATA FF, FF, FF, FF, FF, FF, FF, FF,

FF, FF, FF, FF, FF, FF, FF, FF, 681E 340 DATA FF, FF, FF, FF, FF, FF, FF, FF,

FF, FF, FF, FF, FF, FF, FF, FF, 780E 350 DATA FF,FF,FF,FF,FF,FF,FF,FF,

03, 90, 08, FF, B2, 08, FF, 84, 8201 390 DATA 0A, FF, B6, 0A, FF, B6, 0A, FF,

85.08.FF.87.0C.FF.87.08.AB88<br>400 DATA FF.88.0B.FF.8A.0D.FF.FF.

FF, FF, FF, FF, FF, FF, FF, FF, 8909

410 DATA FF, FF, FF, FF, FF, FF, FF, FF, FF.FF.FF.FF.FF.FF.FF.FF.C8F9 420 DATA FE, FE, FE, FE, FE, FE, FE, FE,

FF.FF.FF.FF.FF.FF.FF.FF.D8E9<br>430 DRTR FF.FF.FF.F4.0B.FF.E7.0C.<br>FF.D2.0B.FF.D1.0C.FF.C9.E457<br>440 DRTR 0D.96.11.96.09.DB.04.91.

0E.FF.BD.0D.FF.BB.0B.FF.EBB5<br>450 DATA B7.0C.FF.B4.0C.FF.B5.0C.

FF.B3.0C.FF.B4.0C.FF.B7.F52A

460 DATA 0A,FF,B7,0C,FF,B7,0C,FF,<br>A1,26,FF,BA,0E,FF,BC,0C,FE0C<br>470 DATA FF,FF,FF,FF,FF,FF,FF,FF,FF

FF.FF.FF.FF.FF.FF.FF.FF.QDFC<br>480 DATA FF.FF.FF.FF.FF.FF.FF.FF.FF. FF.FF.FF.FF.FF.FF.FF.FF.IDEC<br>490 DRTA FF.FF.FF.FF.FF.FF.FF.FF.FF.

FF, FF, FF, FF, C4, 0A, FF, ED, 209A

500 DATA 0D, FF, DB, 0C, FF, D6, 0C, FF, 02,0C,98,10,FF,A1,00,FF,359F

510 DATA C8,00, FF, C2, 00, 95, 11, FF,

94, 00, FF, BC, 00, 94, 11, FF, 30F4<br>520, DFF, BC, 00, 94, 11, FF, 30F4<br>520, DFF, BG, 00, 92, 10, 4642<br>FF, B9, 00, FF, BA, 00, 52, 10, 4642<br>FF, 99, 00, 93, 11, FF, 98, 00, 4636<br>540, DRTA FF, FF, FF, FF, FF, FF, FF, FF, FF,

FEJEEJEEJEEJEEJEEJEEJEEJEEJEEJEEJ<br>SS0 DATA FEJEEJEEJEEJEEJEEJEEJ

FF, FF, FF, FF, FF, FF, FF, FF, 6E1E

93,0B, FF, AE, 0C, 92, 0C, FF, 8E2F 590 DATA AB, 0C, FF, C8, 0D, 92, 0C, FF, 82.8C.94.8E.FF.80.8C.93.95E5<br>600 DATA 8C.FF.84.8C.92.8C.FF.85.

00, 92, 00, FF, 89, 00, 93, 00, 90E2

610 DATA FF.AE.00.FF.FF.FF.FF.FF.

630 DATA FF, FF, FF, FF, FF, FF, FF, FF, FF, FF, FF, FF, FF, FF, FF, FF, CB6F 640 DATA FF, 9F, 0B, 94, 09, FF, FF, 96, 0B.93.0E.FF.F5.0C.92.0B.0392 650 DATA FF, ED, 0A, 93, 0D, FF, E0, 09, 91,0E, FF, D6,0R, 94,0C, FF, DC2D 660 DATA C8,0B,94,0B,FF,C0,0B,92, 0C. FF. BR. 0C. 91. 0E. FF. B6. E420 670 DATA 0B, 91, 00, FF, B7, 0C, 91, 0E, FF.84.0C.91.0C.FF.88.0C.EB49 680 DATA 91,00, FF, BB, 00, FF, D9, 00, FF, FF, FF, FF, FF, FF, FF, FF, F78B 690 DATA FF, FF, FF, FF, FF, FF, FF, FF, FF.FF.FF.FF.FF.FF.FF.FF.0778 700 DATA FF, FF, FF, FF, FF, FF, FF, FF, FF.FF.FF.FF.FF.FF.FF.FF.176B<br>710 DATA FF.FF.FF.FF.FF.FF.FF.FF. FF, FF, F6, 08, 91, 00, FF, FF, 24FE 720 DATA AF,0B,95,0A,FF,FF,83,0A,<br>93,0E,FF,EF,09,FF,FF,84,2DFC 730 DATA 08, FF, FA, 08, FF, F2, 09, 93, 0B. FF. CR. 0R. 92.0D. FF. C6. 36D8 740 DATA 09,93,00,FF,05,08,91,0E, FF.C3.08.93.0C.FF.C5.0B.3E27<br>750 DATA 92.0D.FF.C6.0B.91.0D.FF. 

 $\boldsymbol{4}$ 

770 DATA FF,FF,FF,FF,FF,FF,FF,FF, FF.FF.FF.FF.FF.FF.FF.FF.67E6<br>| 780 DATA FF.FF.FF.FF.FF.FF.FF.FF. FF, FF, FF, FF, FF, FF, FF, FF, 7706 790 DATA D7,0B,92,0C,FF,FF,B2,0D, 93,0C,FF,FF,82,09,94,0F,7FDE<br>900 DATA FF,E7,0A,92,0D,FF,E3,0A,<br>93,0C,FF,DD,09,FF,FB,0A,88E1 810 DATA 92,00, FF, D8, 09, 94, 00, FF, 03, 09, 92, 00, FF, 07, 09, 93, 90EC 820 DRTA 0C, FF, D6, 08, 94, 08, FF, DB, 09, FF, FC, 09, 92, 00, FF, DD, 9904 830 DATA 0A, 91, 0C, FF, E4, 0A, 91, 0B, FF, FF, FF, FF, FF, FF, FF, FF, C3D8 860 DATA FF, FF, FF, FF, FF, FF, FF, FF, FF, FF, FF, FF, FF, FF, FF, FF, D3C8 870 DATA FF, FF, FF, A9, 09, 96, 05, FF,<br>FF, A6, 09, 92, 09, FF, FF, 94, DDEC 880 DATA 08,92,12,FF,FA,09,92,0B, FF,F7,09,92,00,FF,EF,08,ESCA<br>| 890 DATA||92,0B,FF,EE,0A,91,0B,FF, ED.08.92.0A.FF.EC.08.FF.EE2C<br>900 DATA FF.8A.09.91.0B.FF.E8.09.<br>91.0A.FF.E7.09.92.0C.FF.F6C1<br>910 DATA E4.08.93.0A.FF.E6.09.91.<br>0B.FF.E4.09.91.0A.FF.EB.FF44 920 DATA 08, 92, 09, FF, EB, 09, 91, 08, FF.ED.09.91.08.FF.F2.09.0701<br>930 DRTR 91.08.FF.F4.08.91.0C.FF.<br>FD.09.91.08.FF.FF.FF.FF.10D4<br>940 DRTR FF.FF.FF.FF.FF.FF.FF.FF.FF.<br>FL.FF.FF.FF.FF.FF.FF.FF.FF.FF.FF.FF.<br>FL.FF.FF.FF.FF.FF.FF.FF.FF.FF.FF.FF.FF. 950 DATA FF,FF,FF,FF,FF,FF,FF,FF, FF.FF.FF.FF.FF.FF.FF.FF.30B4 960 DATA FF, FF, FF, FF, FF, FF, FF, FF, FF.FF.FF.FF.FF.FF.FF.FF.40R4 1970 DATA FRIFRIFRIFRIFRIFRIFRIFRI<br>FRIFRI8RIGAIFRIFRIC7I0AI4E02<br>1980 DATA 90.0AIFRIFRIBD.06.94.0A FF.FF.88.06.94.09.FF.FF.5742<br>990 DRTA 9F.09.92.08.FF.FF.98.05.<br>93.09.FF.FF.9C.09.FF.FF.6062<br>1000 DRTA 81.09.FF.FF.80.09.92.09 FF, FF, 8A, 07, 93, 0A, FF, FF, 6995 1050 DATA 0A, FF, DE, 08, 94, 08, FF, DF

07, 93, 09, FF, E2, 08, 93, 09, 9459 1060 DATA FF, E4, 08, 92, 08, FF, E5, 09 /93.08/FF/E8/08/94/07/FF/9CF3 1070 DATA EC.09,92,09,FF,EF,09,92 ,0B,FF,F2,08,FF,FF,96,07,A5AB<br>1080 DATA 96,05,FF,FB,09,93,  $,09$ , FF FF, 80, 07, 93, 09, FF, FF, 84, RE88 1090 DATA 09,92,09,FF,FF,93,09,93<br>,08,FF,FF,FF,FF,FF,FF,FF,B95A<br>1100 DATA FF,FF,FF,FF,FF,FF,FF,FF FF.FF.FF.FF.FF.FF.FF.FF.C94A 1110 DATA FF, FF, FF, FF, FF, FF, FF, FF FF.FF.FF.FF.FF.FF.FF.FF.pF.093A 1120 DATA FF, FF, FF, FF, FF, FF, FF, FF FELEELEELEELEELEELEELEELEELEELEE<br>1130 DATA FELEELEELEELEELEELEE 87,07, FF, FF, FF, FF, FF, E9, 1774 1160 DATA 09, 92, 08, FF, FF, DF, 09, 92 (0B) FF, FF, 09, 09, FF, FF, F2, 215A 1170 DATA 09,93,09,FF,FF,D2,08,FF FF, FF, FF, FF, FF, FF, FF, FF, 2001<br>1180 DATA FF, FF, FF, FF, FF, FF, FF, D2, 09, 92, 08, FF, FF, AE, 3AE9, 1190 DATA 0A, 91, 0A, FF, FF, A5, 0B, 90 .0B.FF.FF.A0.0A.92.0A.FF.431A<br>1200 DATA FF.99.0A.91.0B.FF.FF.93 08.91.08.FF.FF.90.0A.91.4BB9 1210 DATA OC. FF. FF. 8F. 0B. 91.0B. FF FF, 91, 08, 92, 00, FF, FF, 8E, 54BD 1220 DATA 08, 92, 08, FF, FF, 92, 08, 92

rience, faire une offrande aux dieux pour qu'ils vous soient favorables, acquérir une assurance vie (un seul rapatriement possible jusqu'au village lors de votre mort).

**ORIC** 

4 - Cueillir des herbes magiques : chaque herbe doit être cueillie à une heure bien précise : minuit pour l'herbus pugnare, midi pour l'herbus curare et n'importe quelle heure pour l'herbus alter.

### L'AVENTURE

O'EN AI MARRE QUE TU TE

Vous vous déplacez dans le labyrinthe à l'aide des touches :

- "A" pour avancer.<br>- "(" pour tourner à

pour tourner à gauche.

- '')'' pour tourner à droite.<br>· ''C'' pour camper (vous pouvez alors examiner votre personnage). Vous rencontrerez divers personnages :

- Des monstres que vous pouvez amadouer pour un peu d'argent afin d'éviter le combat, qui peut néanmoins vous rapporter des points d'expérience et des pièces d'or.

- Des mages : vous devez répondre à leurs énigmes pour obtenir les parchemins qu'ils détiennent.

Le gardien du trésor : vous serez riches si vous possédez les deux parchemins.

> ,08, FF, FF, 97, 08, 91, 08, FF, 50D6<br>1230 DATA FF, 80, 09, FF, FF, BE, 08, FF FF, C2, 08, FF, FF, BD, 08, FF, 67CE 1240 DATA FF, BC, 09, FF, FF, FF, FF, ED 06.FF.FF.FF.FF.E1.08.93.73F9<br>1250 DATA 08.FF.FF.FF.FF.E4.09.FF FF, FF, FF, FF, FF, FF, FF, S1E1<br>1260 DATA FF, 43, 4F, 50, 59, 52, 49, 47 48, 54, 20, 45, 52, 49, 43, 20, 86FC 1270 DATA 42,55,53,54,41,52,52,45<br>,54,20,26,20,46,47,54,48,8847 1280 DATA 20, 20, 9E, 00, 00, 00, 00, 00 00,00,00,00,00,00,00,00,00,0025 5000 REM 5010 REM COMPABILITE ORIC 1 5020 REM 5030 REM -CHANGER LES 90 DES 5040 REM LIGNES 140 ET 150 EN 3 5 5050 REM  $(1L Y EN A 3...)$ **LISTING 2** ુ RAULE ou LA REVANCHE DU FILS  $\epsilon$ DE TIRANNE ė.  $\lambda$ 9 1Ø  $11$ REM (c) JF BUSTARRET 1986 **REM**

 $13$ **REM** 'Presentation (c) E BUSTARRET  $14$ 

**REM**  $15 -$ REM 2. PRESENTATION 18.

19 **REM** 

HIMEM#4FFF:TEXT:POKE618,10:CLS 50

60 PRPERO : INK6 FORI=1T09+PRINT+NEXT 70

75 PRINTCHR#(4)CHR#(27)"N

**ARR** 

ETEZ LE MAGNETO..."CHR\$(4)<br>80 PRINT:PRINT:PRINT:PRINT" & AP<br>PUYEZ SUR UNE TOUCHE"<br>85 FORI=1T0500:A\$=KEY\$:IFA\$()""TH

EN100

90 IF1/50-INT(1/50)=0THENPING:NEX **T:ELSENEXT** 

95 PRINT:PRINT:PRINTCHR\$(27)"A<br>TROP TARD !!!":R\$=KEY\$:GETA\$

100 HIRES POKE618, 10 CURSET80, 70, з

105 CALL#E76A

110 REPERT

120 READA\$, X, Y 130

IFA\$="D"THENDRAWX, Y, 1

DES AVEUGLES, LES BORGNES **MAGOUILLENT** 

AU ROYAUME

7F, A8, C8, A2, 04, CA, D0, FD, 1E69 180 DATA 88, DØ, F8, EE, 22, 50, DØ, D9, EE, 23, 50, AD, 23, 50, C9, 57, 2763<br>190 DATA D0, CF, 89, 51, 80, 23, 50, 58, 60, 20, 20, 20, 20, 20, 20, 20, 20, 2094 200 DATA 20, 20, 20, 20, 20, 20, 20, 20, 20, 20, 20, 20, 20, 20, 20, 20, 20, 2094 210 DATA 20, 20, 20, 20, 20, 20, 20, 20, 28, 20, 20, 20, 20, 20, 20, 20, 3094 220 DRTR 20, 20, 20, 20, 20, 20, 20, 20, 20, 20, 20, 20, 20, 20, 20, 20, 3294 230 DATA 20,20,20,20,20,20,20,20, 20, 20, 20, 20, 20, 20, 20, 20, 3494 240 DATA 20,20,20,20,20,20,20,20, 20, 20, 20, 20, 20, 20, 20, 20, 3694 250 DATA 20, 20, 20, 20, 20, 20, 20, 20, 20, 20, 20, 20, 20, 20, 20, 20, 3894 260 DATA 20, 20, 20, 20, 20, 20, 20, 20, 20, 20, 20, 20, 20, 20, 20, 20, 3894 270 DATA 20, 20, 20, 20, 20, 20, 20, 20, 20, 20, 20, 20, 20, 20, 20, 20, 3094 280 DATA 20,20,20,20,20,20,20,20,20, 20, 20, 20, 20, 20, 20, 20, 20, 3E94 290 DATA 20, 20, 20, 20, 20, 20, 20, 20, 20.20.20.20.46.38.2C.45.4103<br>300 DATA 00.FF.9E.0B.FF.AB.0A.FF. 88,89,FF,88,08,FF,8D,09,4978 310 DATA FF, RE, 07, FF, 80, 07, FF, 61,

 $\mathcal{R} \rightarrow$ 

: IFAS="C"THENCURMOVX, Y, 1 140 150 UNTILAS="F" 160 CALL#E93D 170 PRINT" Soit le bienvenu, mort el, dans le" 180 PRINT"monde infernal de RAULE 198 CALL #5000 : CALL #5020 195 WAIT200 RELEASE 200 CLS PRINT" Mets ton magneto e n marche, si tu  $l'$ oses... 210 CALL#E76R CALL#E6C9 CLS LECTURE EN COURS" : CL 220 PRINT" ORD<sup>"</sup>" 500 RETURN 1000 DRTRD, 2, 0, D, 4, 4, C, 0, 1, C, 1, 1,  $D, 0, 2$ 1010 DATAC, 1, 1, D, 0, 4, C, 1, 1, C, 0, -3  $, 0, 4, -4$ 1020 DATAC / 1 / 0 / D / 2 / -2 / D / 5 / 0 / C / 1 / 1 , D , 3 , 0 1030 DATAC, 1, 1, C, 1, Ø, C, 1, 1, D, 5, Ø,  $C_1 - 1$ , 1 1040 DATAC /2/-2/D/2/0/D/2/2/C/0/- $1, D, 3, 0$ 1050 DATAC, 1, 1, C, 1, -1, C, 1, 0, C, 1, - $1, D, 2, 0$ A SUIVRE...

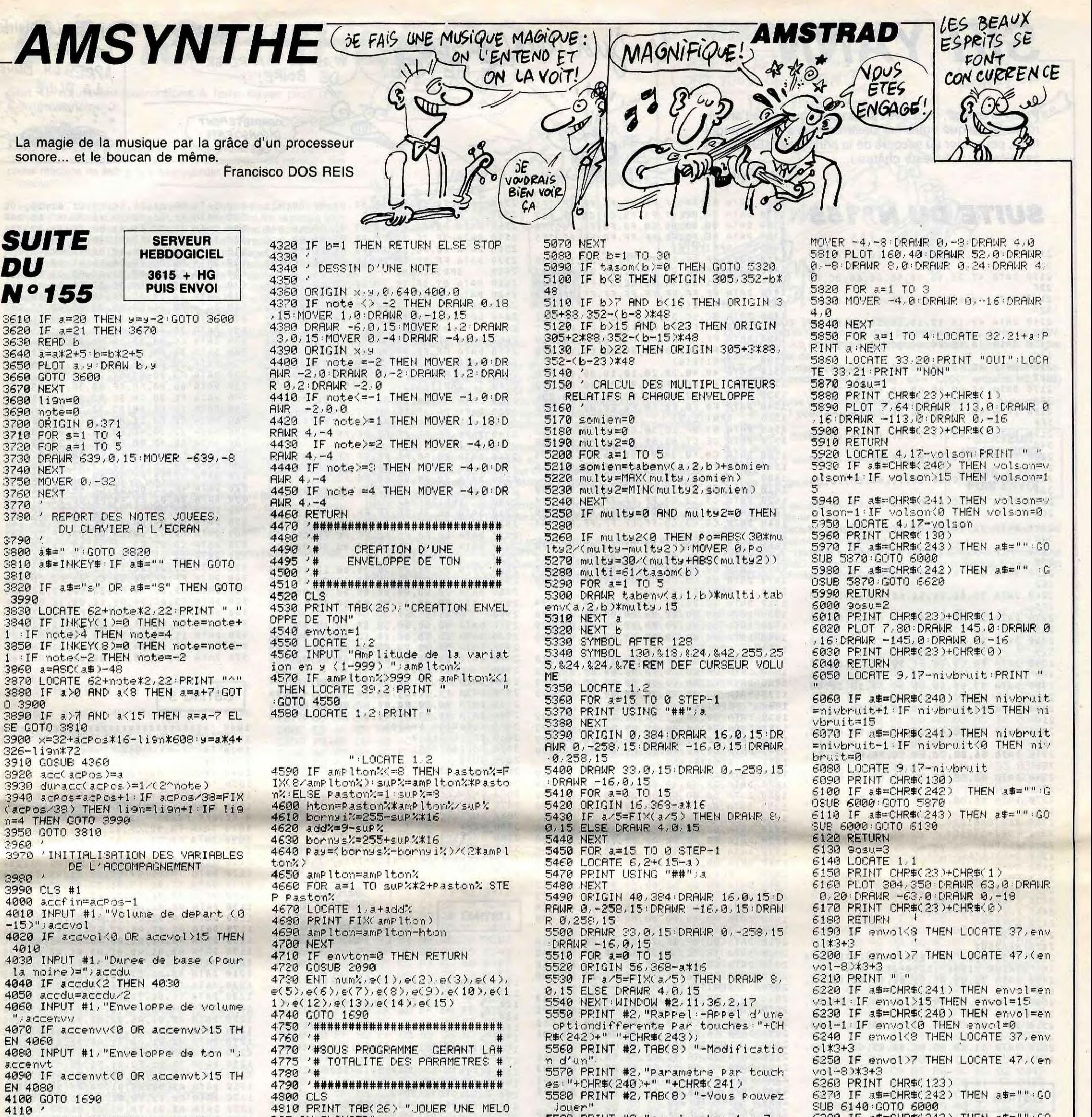

4120 / SOUS PROGRAMME D'ACCOMPA GNEMENT (APPEL RECURSIF)  $4130'$ 4140 accomp=accomp+1:IF accomp=acc

 $f$ in THEN accomp=1<br>4150 OFTER duasan(screw )\*==

4810 PRINT TAB(26) "JOUER UNE MELO DIE AU CLAVIER' 4820 ORIGIN 305, 384, 0, 640, 400, 0 4830 FOR b=0 TO 1 FOR a=1 TO 7 4840 4850 somenv%=0 4860 FOR c=1 TO 5:somepy%=somepy%+

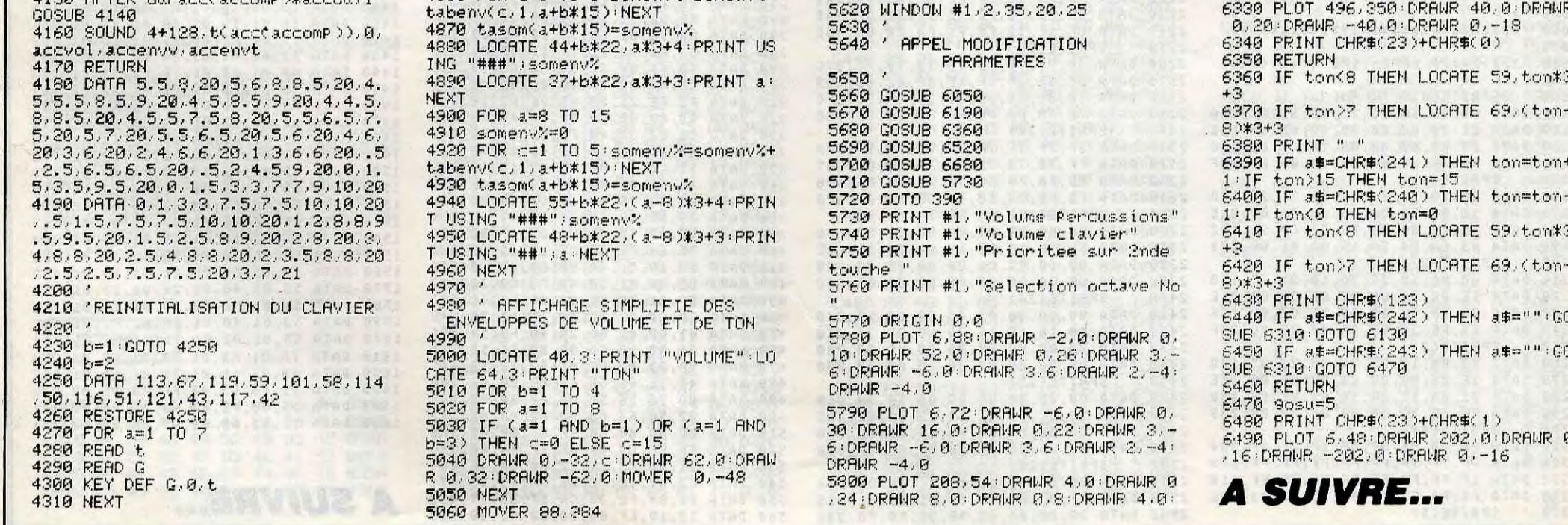

5590 PRINT #2, "sur touches 1 a 7 e

5600 PRINT #2,TAB(8) "-APPuyer sur

5610 PRINT #2, "Pour revenir au men

Q a Uvos melodies

'Mʻ

6280 IF a#=CHR#(243) THEN a#="":GO

6320 PRINT CHR#(23)+CHR#(1)

SUB 6140 GOTO 6300

6290 RETURN

 $6300$   $90s$ u=4

6310 LOCATE 1/1

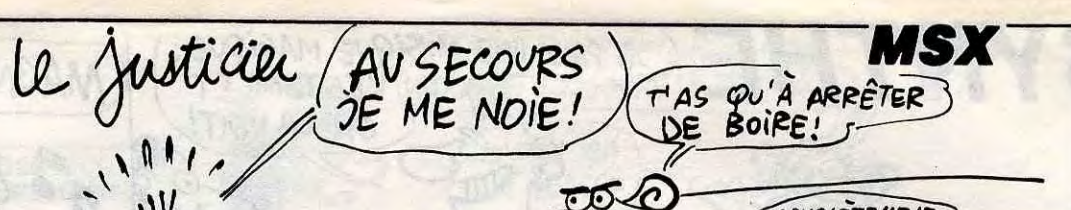

**ATID** 

Preux chevalier, vous avez sans vous soucier de l'anachronisme, troqué votre fier destrier contre une montgolfière, pour voler au secours de la princesse MEREIA prisonnière d'un funeste château... Laurent AUBLE

**SIR YANN** 

### **SUITE DU Nº155**

2110 DATA 46, 7E, 60, 60, 78, 60, 60, 60, 00,  $31C$ 2120 DATA 47, 30, 66, 60, 6E, 66, 66, 30, 00,  $2BF$ 2130 DATA 48,66,66,66,7E,66,66,66,00,  $32A$ 2140 DATA 49, 18, 18, 18, 18, 18, 18, 18, 00,  $9F1$ 2150 DATA 4A, 1E, 0C, 0C, 0C, 6C, 6C, 38, 00,  $19C$ 2160 DATA 4B, 66, 66, 6C, 78, 6C, 66, 66, 00. 333 2170 DATA 4C, 60, 60, 60, 60, 60, 60, 7E, 00, 30A 2180 DATA 4D, C6, EE, D6, D6, C6, C6, C6, 00,  $5FF$ 2190 DATA 4E, 66, 76, 76, 6E, 6E, 66, 66, 00, 348 2200 DATA 4F, 3C, 66, 66, 66, 66, 66, 3C, 00,  $2C5$ 2210 DATA 50, 70, 66, 66, 70, 60, 60, 60, 00, 334 2220 DATA 51, 30, 66, 66, 66, 66, 64, 3A, 00,  $2C3$ 2230 DATA 52, 70, 66, 66, 70, 66, 66, 66, 00, 348 2240 DATA 53, 30, 66, 60, 30, 06, 66, 30, 00, 239 2250 DATA 54, 7E, 18, 18, 18, 18, 18, 18, 00, 162 2260 DATA 55,66,66,66,66,66,66,3C,00,  $2F5$ 2270 DATA 56,66,66,66,66,66,30,18,00,  $2A8$ 2280 DATA 57, D6, D6, D6, D6, D6, 7C, 28, 00, 529 2290 DATA 58, C6, C6, 6C, 38, 6C, C6, C6, 00, 480 2300 DATA 59,66,66,66,30,18,18,18,00, 20F 2310 DATA 5A, 7E, 06, 0C, 18, 30, 60, 7E, 00, 210 2320 DATA 97, 30, 42, 99, A1, A1, 99, 42, 30,  $407$ 2330 DATA 66,80,00,E8,FC,FF,FF,FF,FF, 786 2340 DATA 8B, FF, 7F, 3F, 1F, 0F, 07, 03, 01, 281 2350 DATA 8E, 00, 00, 00, 00, 01, 0F, 3F, 7F,  $15C$ 2360 RESTORE1270 2370 FORJ=1T0109 2380 READAS 2390 A=VAL("&H"+A\$)  $2400$  SU=A 2410 FORI=0T07 2420 READAS 2430 C=VAL("&H"+A\$) 2440 POKE&HA500+A\*8+I,C  $2450$  SU=SU+C 2460, NEXT 2470 READSUS 2480, IFSU=VAL("&H"+SU\$)THENNEXTELSEPR INT"ERREUR LIGNE";1260+J\*10:STOP<br>2490 DATA 21,00,A5,11,00,00,01,08,05, **0E5** 2500 DATA CD, 5C, 00, 21, 0A, AA, 11, 00, 38, 247 2510 DATA 01, C0, 04, C3, 5C, 00, 21, 00, 00, 205 2520 DATA 11, 00, A5, 01, 08, 05, C3, 59, 00, **1E0** LISTING<sub>3</sub>

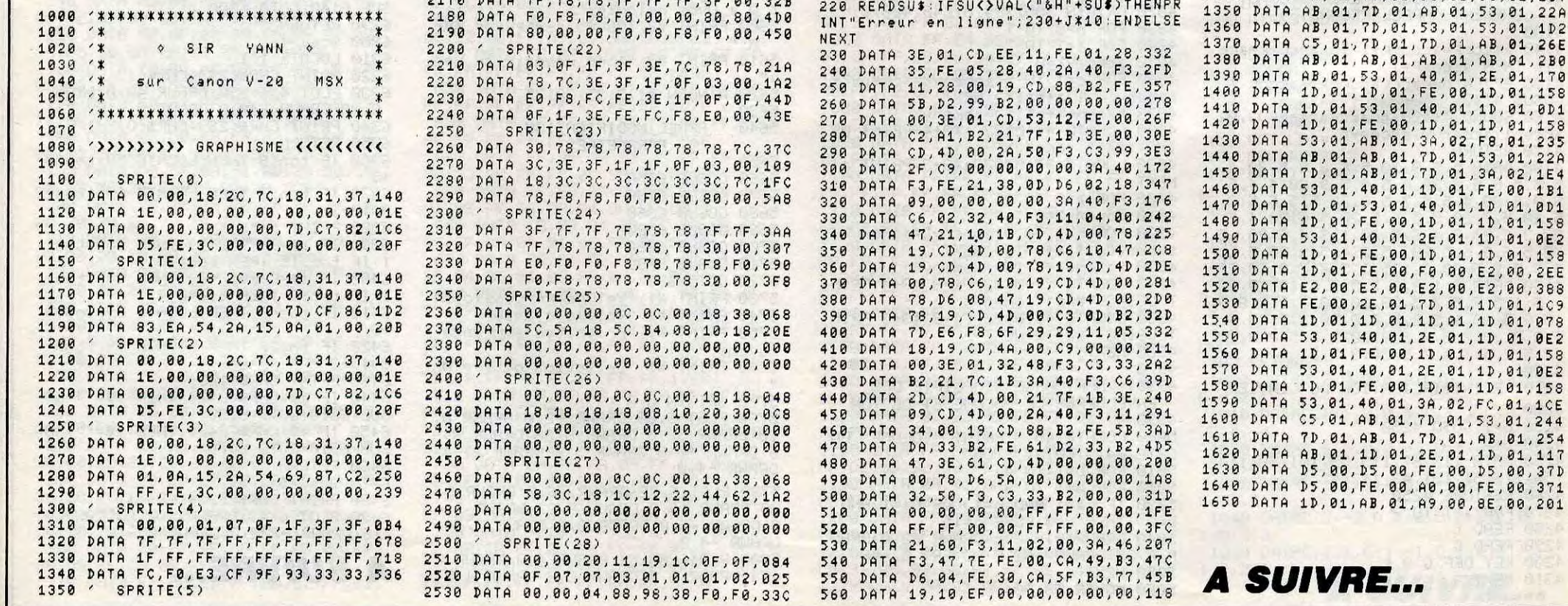

3 1360 DATA F8, FF, FF, FF, FF, FF, FF, FF, 7F1 1370 DATA 3F, 0F, 07, F3, F9, 09, CC, CC, 562 1380 DATA 00,00,80,E0,F0,F8,FC,FC,540

بير

1390 DATA FE, FE, FE, FF, FF, FF, FF, FF, 7F5 SPRITE(6) 1400 1410 DATA FF, FF, FF, 7F, 7F, 3F, 3F, 1F, 498 1420 DATA 0F, 07, 07, 03, 01, 01, 00, 00, 022 1430 DATA 31, 38, 90, 9E, CE, E3, F0, F0, 540<br>1440 DATA FF, FF, FF, FF, FF, FF, FF, TF, 778  $1450'$ SPRITE(7)

 $v_{\infty}$ 

 $\mathcal{L}$ 

z

 $\alpha$ 

Ġ

1460 DATA 80,10,39,79,73,07,0F,3F,2E2 1470 DATA FF, FF, FF, FF, FF, FF, FF, FE, 7F7<br>1480 DATA FF, FF, FF, FE, FE, FC, FC, F8, 7E9 1490 DATA F0, E0, E0, C0, 80, 80, 00, 00, 470 SPRITE(8) 1500

1510 DATA 40, 40, 20, 20, 10, 10, 08, 08, 0F0 1520 DATA 0F, 0F, 0F, 0F, 0F, 07, 00, 00, 052 1530 DATA 02, 02, 04, 04, 08, 08, 10, 10, 030 1540 DATA F0, F0, F0, F0, F0, E0, 00, 00, 590 SPRITE(9)

1560 DATA 03, 0F, 1C, 30, 60, 60, 00, 00, 202 1570 DATA CE, C7, 63, 61, 31, 1C, 0F, 03, 2B8 1580 DATA C0, F0, 38, 0C, 06, 36, 33, 33, 296 1590 DATA 73, E3, C6, 86, 80, 38, F0, C0, 516 SPRITE(10) 1600

1550

DATA 00,00,00,00,00,00,00,00,000 1610 1628 DATA C3, C3, C3, FF, FF, FF, FF, FF, 744<br>1638 DATA 88, 88, 88, 88, 88, 88, 88, 88, 888 1640 DATA C3, C3, C3, FF, FF, FF, FF, FF, 744 1650  $SPRITE(11)$ 

1660 DATA 00,00,00,01,01,00,03,05,00A<br>1670 DATA 09,03,03,03,00,00,00,00,012<br>1680 DATA 00,00,00,80,80,80,00,00,80,260 DATA 90, C0, C0, C0, 00, 00, 00, 00, 2D0 1690 1700 SPRITE(12)

1710 DATA 92, D6, D6, 7C, 10, 38, 54, 44, 39A<br>1720 DATA 00, 00, 00, 00, 00, 00, 00, 00, 000<br>1730 DATA 00, 00, 00, 00, 00, 00, 00, 00, 000 1740 DATA 00,00,00,00,00,00,00,00,000 SPRITE(13) 1750 1760 DATA 00, 10, 38, 38, 38, 10, 10, 38, 110

1770 DATA 28,00,00,00,00,00,00,00,028<br>1780 DATA 00,00,00,00,00,00,00,00,00,00 1790 DATA 00,00,00,00,00,00,00,00,000 SPRITE(14) 1800

1810 DATA 00,00,92, D6, D6, 70, 10, 38, 302 1820 DATA 54,44,00,00,00,00,00,00,00,098<br>1830 DATA 00,00,00,00,00,00,00,00,000 1940 DATA 00,00,00,00,00,00,00,00,000 1850 SPRITE(15)

1960 DATA 00,10,38,39,39,10,10,39,110<br>1870 DATA 28,00,00,00,00,00,00,00,028<br>1880 DATA 00,00,00,00,00,00,00,00,00,000 1890 DATA 00,00,00,00,00,00,00,00,000 1900 SPRITE(16) 1910 DATA 6C, FE, FE, FE, 7C, 38, 10, 00, 42A

1920 DATA 00,00,00,00,00,00,00,00,000<br>1930 DATA 00,00,00,00,00,00,00,00,000 1940 DATA 00,00,00,00,00,00,00,00,000<br>1950 ' SPRITE(17) 1960 DATA 00,00,00,00,00,00,21,42,063

1970 DATA 84,88, F0, 11, 12, 10, 00, 00, 23B 1980 DATA 20, 20, 40, 40, 80, 80, 00, 00, 100 1990 DATA 00,00,00,00,00,00,00,00,000 SPRITE(18) 2000 2010 DATA 03, 0F, 1F, 3F, 3E, 7C, 78, 78, 21A

2020 DATA 78,70,3E,3F,1F,0F,03,00,1A2 2030 DATA E0, F8, FC, FE, 3C, 18, 00, F8, 51E 2040 DATA FC, FE, 3E, FE, FC, F8, E0, 00, 60A SPRITE(19) 2050

2060 DATA 03, 0F, 1F, 3F, 3C, 78, 78, 7F, 21B 2070 DATA 7F, 7F, 78, 78, 78, 78, 30, 00, 30E 2080 DATA 00,C0,E0,F0,F0,78,78,F8,568 2090 DATA F8,F8,78,78,78,78,30,00,400 SPRITE(20) 2100

2110 DATA 30,78,70,FE,FF,FF,FF,F7,616 2120 DATA F3,F0,F0,F0,F0,F0,60,00,603 2130 DATA 18,3C,7C,FE,FE,FE,FE,DE,5A6 2140 DATA 9E, 1E, 1E, 1E, 1E, 1E, 0C, 00, 140 SPRITE(21) 2150

2160 DATA 3F, 7F, 7F, 7F, 78, 78, 7F, 7F, 3AA

2540 DATA F0, E0, E0, C0, 80, 80, 00, 00, 470 570 DATA 00, DD, 21, 60, F3, 21, 01, 1B, 28E 2550 SPRITE(29)

2560 DATA 00,00,01,03,07,07,0F,1F,040 2570 DATA 3F, 7F, FF, 7F, 1F, 07, 01, 00, 263<br>2580 DATA 70, F8, FC, FC, FE, FE, FF, 759 2590 DATA FF, FF, FF, FF, FF, FE, FE, 30, 733 2600 SPRITE(30) 2610 DATA 07, 3F, 7F, FF, FF, FF, FF, 7F, 540

2620 DATA 7F, 3F, 1F, 0F, 07, 03, 01, 01, 0F8 2630 DATA E0, FC, FE, FF, FF, FF, FF, FE, 7D4 2640 DATA FE, FC, FS, F0, E0, C0, 80, 80, 682 2650 SPRITE(31)

2660 DATA 0E, 1F, 3F, 3F, 7F, 7F, 7F, FF, 327 2670 DATA FF, FF, FF, FF, FF, 7F, 7F, 3C, 635<br>2680 DATA 00,00,80,00,E0,E0, F0, F6, 4E8 2690 DATA FC, FE, FF, FE, F8, E0, 80, 00, 64F  $2700$ SPRITE(32)

2710 DATA 00,00,00,03,1F,3F,7F,7F,15F 2720 DATA 7F,3F,1F,0F,07,01,00,00,0F4<br>2730 DATA 01,0F,7F,FF,FF,FF,FF,FF,58A 2740 DATA FF, FF, FF, FF, FF, FF, 7F, 0E, 687 SPRITE(33) 2750 2760 DATA 80, FO, FE, FF, FF, FF, FF, FF, 769

2770 DATA FF, FF, FF, FF, FF, FF, FE, 70, 768 2780 DATA 00,00,00,00,F8,FC,FE,FE,4B0 2790 DATA FE, FC, F8, F0, E0, 80, 00, 00, 542 2800 SPRITE(34)

2810 DATA OF, 3F, 7F, 7F, FF, FF, FF, F3, 530 2820 DATA E3,61,40,40,40,00,00,00,204<br>2830 DATA E0,F8,FC,FC,FE,FE,FE,CF,799 2840 DATA 87,83,83,81,00,00,00,00,20E 2850 SPRITE(35)

2860 DATA 00,00,00,30,30,00,18,10,094 2870 DATA 3A, 5A, 18, 3A, 2D, 10, 08, 18, 143 2880 DATA 00,00,00,00,00,00,00,00,000 2890 DATA 00,00,00,00,00,00,00,00,000 SPRITE(36)

2900 2910 DATA 00,00,00,30,30,00,18,18,090 2920 DATA 18, 18, 18, 18, 10, 08, 04, 00, 088 2930 DATA 00,00,00,00,00,00,00,00,00,000<br>2940 DATA 00,00,00,00,00,00,00,00,000 SPRITE(37) 2950

2960 DATA 00,00,00,30,30,00,18,10,094 2970 DATA 1A, 3C, 18, 38, 48, 44, 22, 46, 19A 2980 DATA 00,00,00,00,00,00,00,00,00,000<br>2990 DATA 00,00,00,00,00,00,00,00,000 2990 3000 CLEAR200, &HA500 3010 RESTORE1110 3020 FORI=0T0151  $3030$   $SU=0$ 3040 FORJ=0T07 3050 READA\*

3060 C=VAL("&H"+A\$)

3070 POKE&HAA0A+I\*8+J,C

3080 SU=SU+C 3090 NEXT

**LISTING 4** 

3100 READSUS

3110 IFSU=VAL("&H"+SU\$)THENNEXTELSEPR INT"ERREUR LIGNE";1110+I\*10+(I\4)\*10:

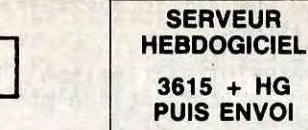

 $+<sup>H</sup>G$ 

1330

 $1340$ 

 $110 *$  $120'$ ◇ SIR YANN ◇  $'$  \* 130 ROUTINES LANGAGE MACHINE  $4*$  $*$ 140  $150'$  \* 170 180 DEFINTA-Z: CLEAR500, &HB200: KEYOFF RESTORE230 190 200 FORJ=0T074:SU=0 210 FORI=0TO7:READA\$:A=VAL("&H"+A\$):P OKE&HB200+J\*8+I, A: SU=SU+A: NEXT

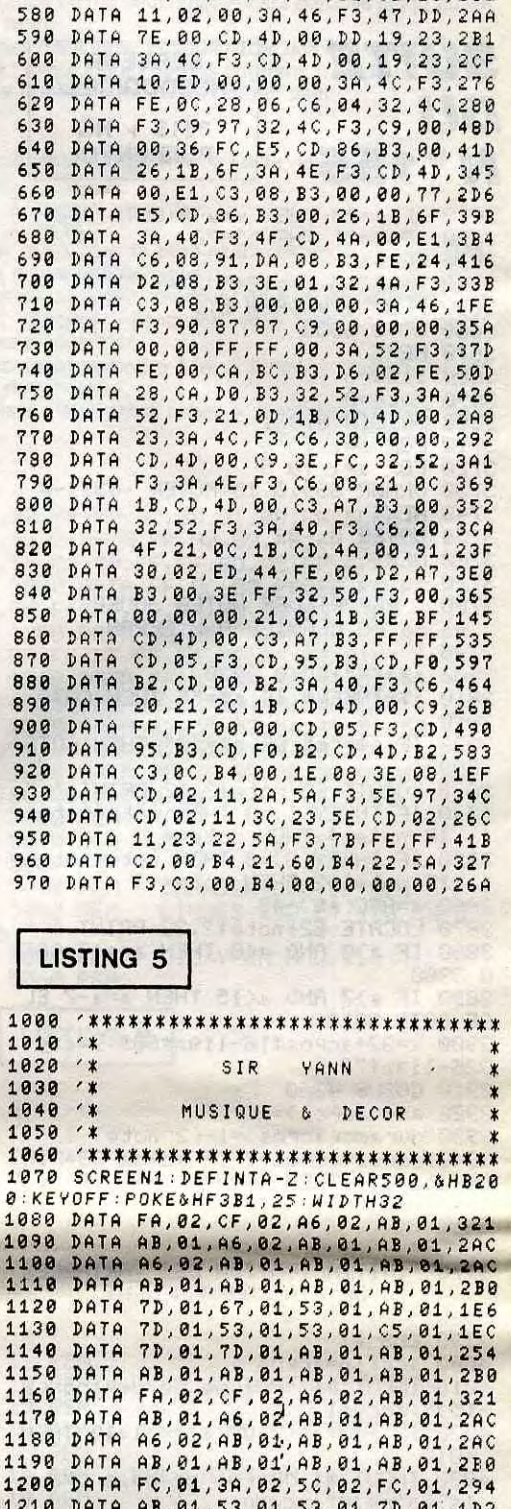

1220 DATA AB, 01, FC, 01, 7D, 01, 7D, 01, 2A5

1230 DATA 7D, 01, 7D, 01, 7D, 01, 7D, 01, 1F8

1240 DATA FA, 02, CF, 02, A6, 02, AB, 01, 321

1250 DATA AB, 01, A6, 02, AB, 01, AB, 01, 2AC

1260 DATA A6,02,AB,01,AB,01,AB,01,2AC

1270 DATA AB, 01, AB, 01, AB, 01, AB, 01, 2B0

1280 DATA 7D, 01, 67, 01, 53, 01, AB, 01, 1E6<br>1290 DATA 7D, 01, 53, 01, 53, 01, C5, 01, 1EC

1300 DATA 7D, 01, 7D, 01, AB, 01, AB, 01, 254

1310 DATA AB, 01, AB, 01, 7D, 01, 53, 01, 22A

1320 DATA AB, 01, 7D, 01, 53, 01, 53, 01, 1D2

DATA 40.01.70.01.53.01.53.01

DATA AB, 01, 7D, 01, AB, 01, 53, 01, 22A

167  $22A$  $1D2$ 26E  $2B0$ 170 158 0D1 158

APPES LA PLUIS,

BOUE

LA BOUE

G

ų

COMPLETEMENT

**INCONSCIENTS** 

LES MECS

APRÈSLA

LA PLUIE  $^{66,6}$ 

 $6\phantom{a}$ 

# BASIC HHHEBDO

Soit 18 nouvelles instructions à faire baver plus d'un Commodoriste...

COMMODORE 64

### Pierre COPPENS

Mode d'emploi:

Tapez tout d'abord et sauvegardez le listing "lanceur" n° 1. Le listing "chargeur" n° 2 quant à lui, permet le chargement en mémoire des codes machine du listing 3, à sauvegarder à la suite du programme "lanceur"

HIRES a,b : sélectionne le mode haute-résolution et initialise l avec la couleur d'affichage a et la couleur de fond b.

Programme "chargeur" : à la question "Adresse courante ?", entrez l'adresse de début d'implantation, puis à la suite en les séparant d'un espace, les huit codes machine ainsi que la somme de contrôle. Vali-dez la ligne par RETURN. Si votre saisie est correcte, l'adresse suivante s'affiche, etc... Dans le cas contraire, le message "Erreur" signale une bévue et l'adresse courante s'affiche de nouveau : il ne vous reste plus qu'à recommencer. Si vous désirez lire ou vérifier une ligne de codes, tapez "A" après l'affichage de l'adresse courante. Au réaffichage de "Adresse courante ?", il suffit de rentrer l'adresse à partir de laquelle doit s'effectuer la lecture et d'appuyer sur RETURN à l'affichage de celle-ci.

LAST : sélectionne la haute-résolution sans provoquer d'initialis ce qui permet de repasser en mode haute-résolution, tout en g le dernier graphique qui se trouvait en mémoire. MULTI cl ,c2,c3 : sélectionne le mode multi-couleurs (doit être précédé

de HIRES pour passer en haute-résolution). Soit c1, c2 et c3 le

couleurs d'affichage.<br>SCREEN a,b : sélectionne la couleur a pour le bord de l'écran et la couleur b pour le fond.

PLOT x,y,n : affiche le point de coordonnées x,y en haute-réso avec l'influence suivante du paramètre n:

 $n = 1$  : afficher - Haute résolution multi-couleurs

 $QU$  EST-CE  $Q$ 

 $n = 0$  : effacer

En fin de saisie, stoppez le programme chargeur par RUN/STOP et sauvegardez le langage machine par :

POKE 43,0: POKE 44,192: POKE 45,110: POKE 46,199 SAVE "L-M",1,1 sur cassette (dans ce cas, NP = 1 en ligne 1 du pro-gramme "lanceur") ou SAVE "L-M",8,1 sur disquette.

### FONCTIONNEMENT

LOWRES : permet de repasser en mode basse-résolution.

*L'EsT PAS* GOMMÉ FA QUE JE VAIS FAIRE FORTUNE

- Haute résolution monochrome

VOUS LISEZ LA! VATE FAIRE CRÉTIN YA TE FOUTRE DR CRETIN zione OCCU OO. 回

### $n = 0$  : effacer

n = 1 : afficher dans la couleur n° 1.

n = 2 : afficher dans la couleur n° 2.

n = 3 : afficher dans la couleur n° 3.

Ces trois couleurs sont celles données par l'instruction MULTI.

sage à afficher (comme pour PRINT).

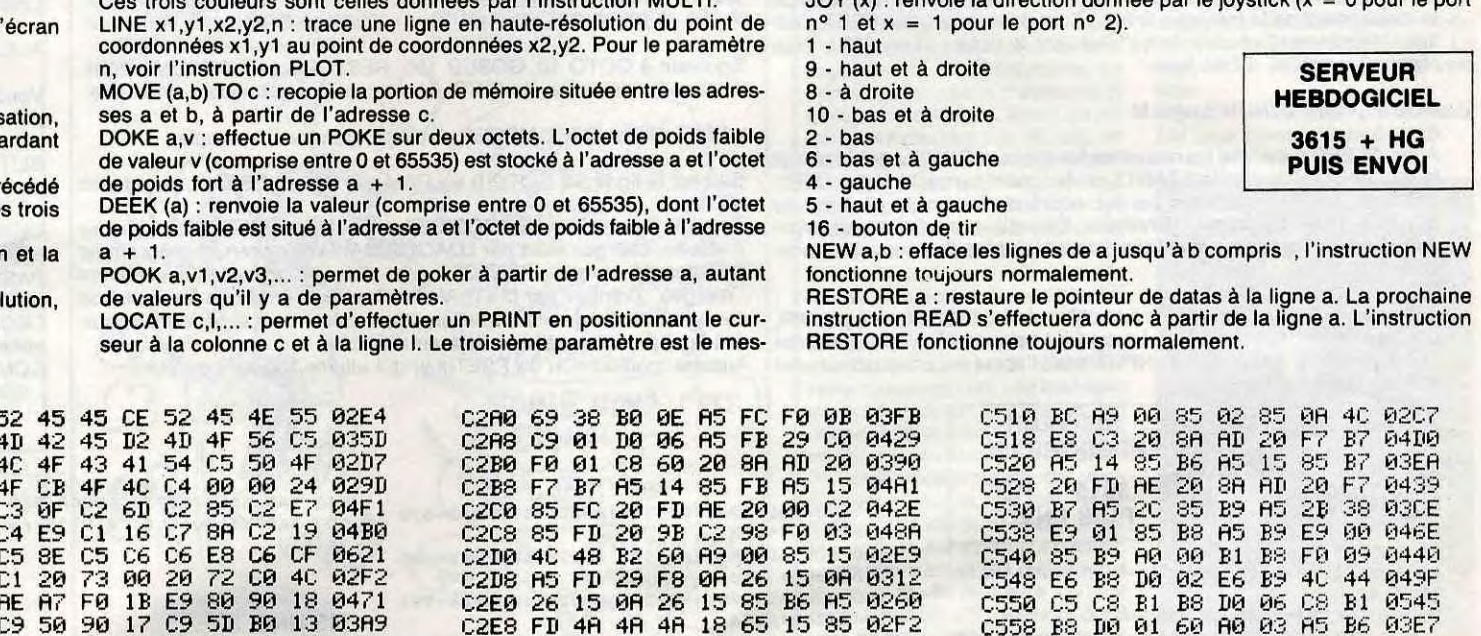

OLD : permet la récupération d'un programme Basic après un NEW. RENUMBER a,b : renombre un programme Basic à partir de la ligne

ත

a avec un pas de b.

 $= 49152.$ 

HEX (v\$) : renvoie la valeur numérique décimale, d'une variable alphanumérique hexadécimale, exemple : a\$= "C000" entraîne HEX (a\$)

 $\frac{1}{2}$ 

 $TOUT$ SAIGNEUR

 $MAS$  QU' EST-CE QUILS ONT TOUS CE MATIN

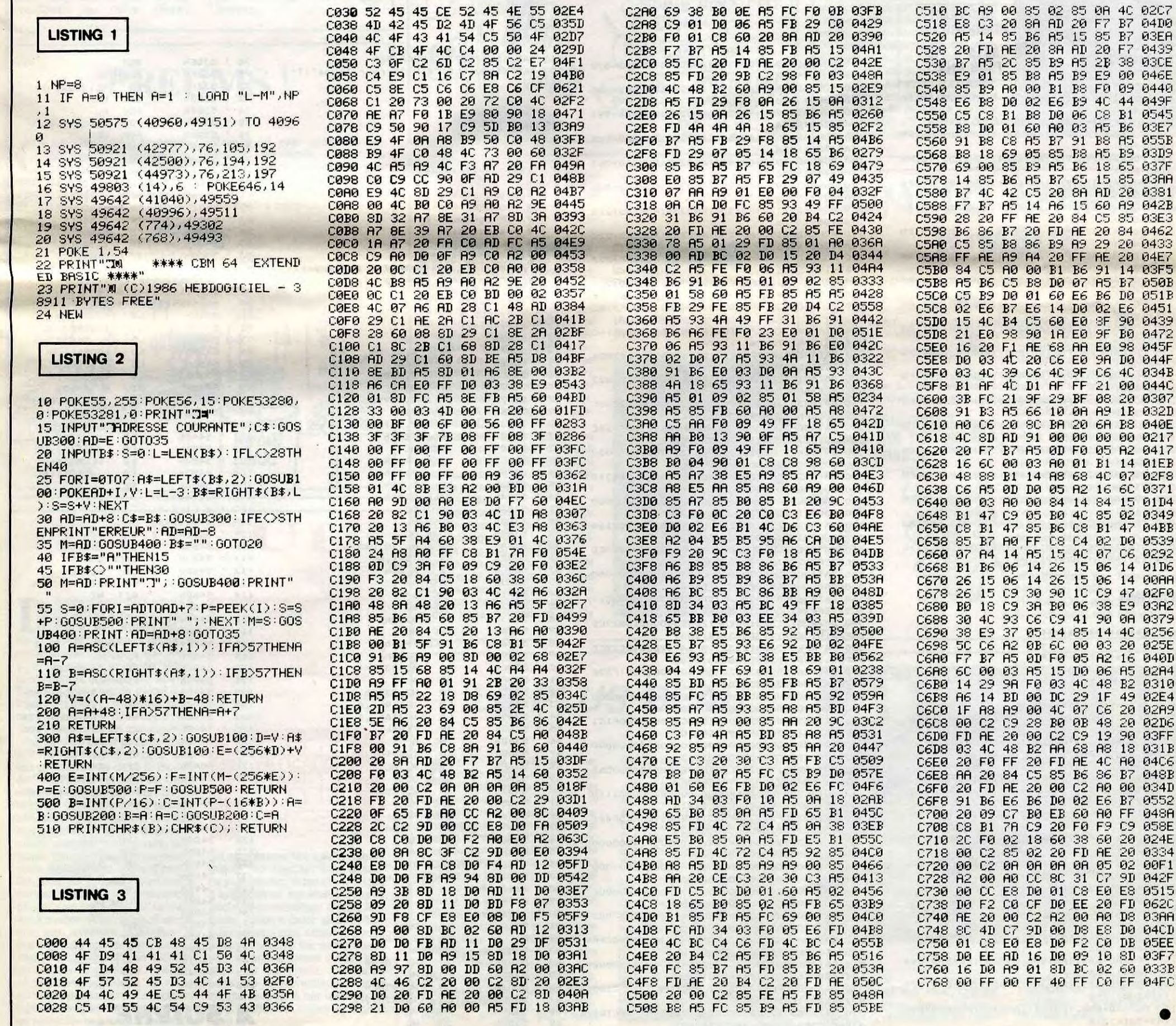

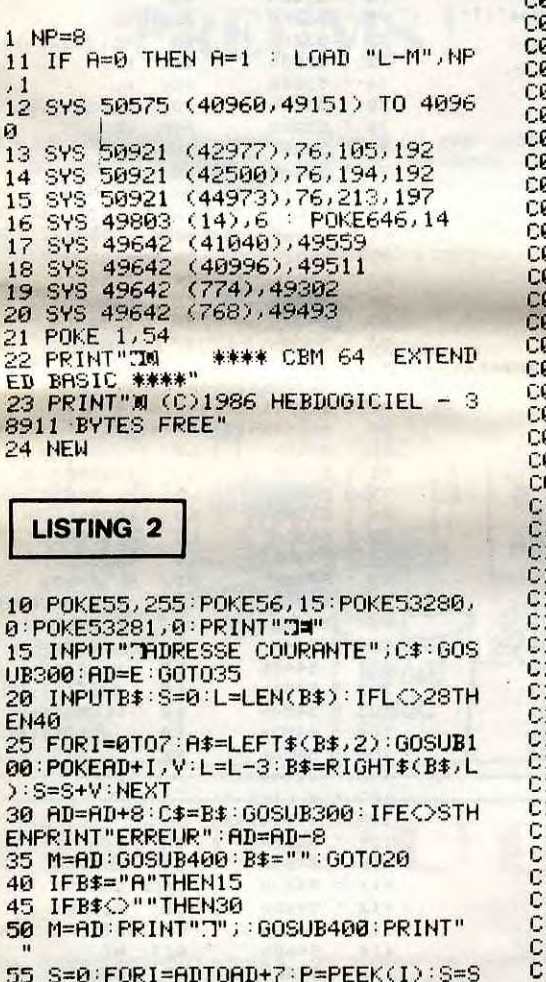

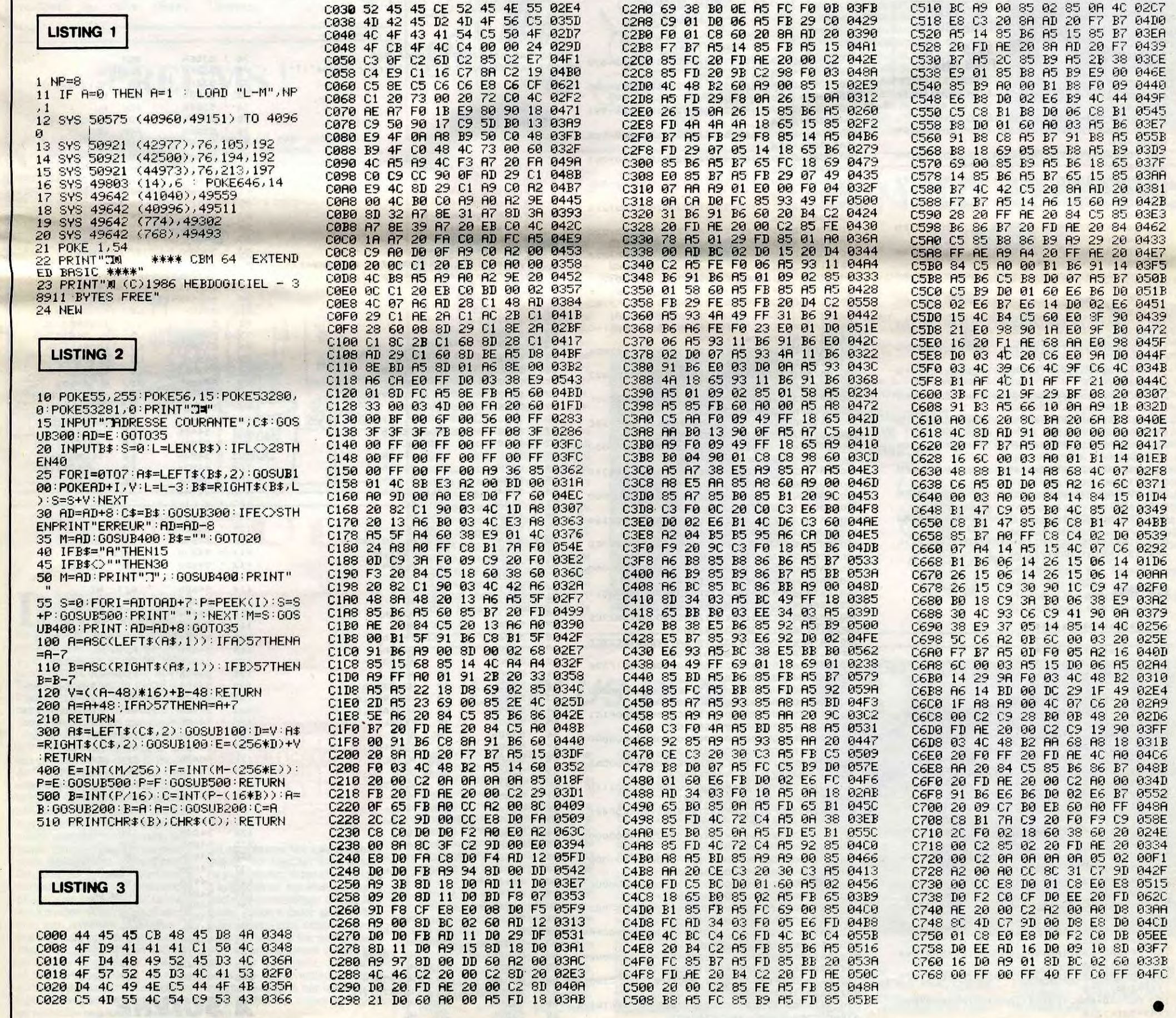

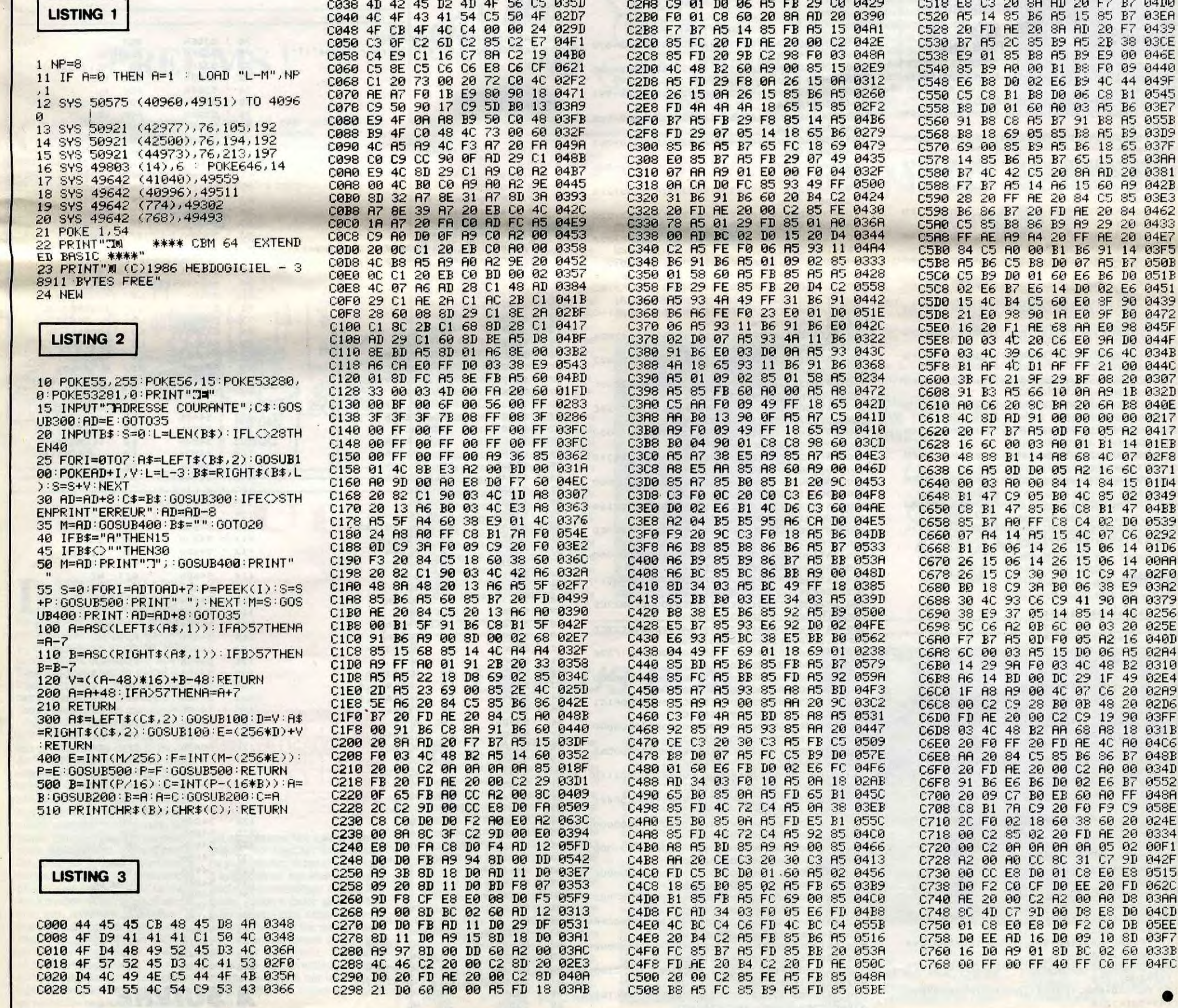

# $\overline{BASIC}$  ETENDU  $\overline{C_{Her, T^{145}} \cup Her P}$  (BEN,  $\overline{D}$  CANON XO7

Augmentez efficacement et à moindre frais, les performances de votre Basic.

En règle générale, n'oubliez pas que le signe "\ " correspond au signe ' \* " (yen) qui s'obtient par " ?" en mode GRPH.

François-Xavier JOURDREN

### Mode d'emploi :

Videz la mémoire fichier si celle-ci est occupée et sauvegardez le listing 1 de la manière suivante:

 $AS =$  " + " :B\$ = "  $\star$  " :PAINTA\$,B\$ nous donne A\$ = " $\star$  " et B\$ = " + ". cela marche également avec des tableaux. Attention, si ce sont des chaînes le "\$" est obligatoire pour le terme de gauche, même s'il y a eu l'ordre DEFSTR, exemple :

DEFSTRA, B : A = " + " : B = " ★ " : PAINTA\$, B ou bien PAINTB\$, A

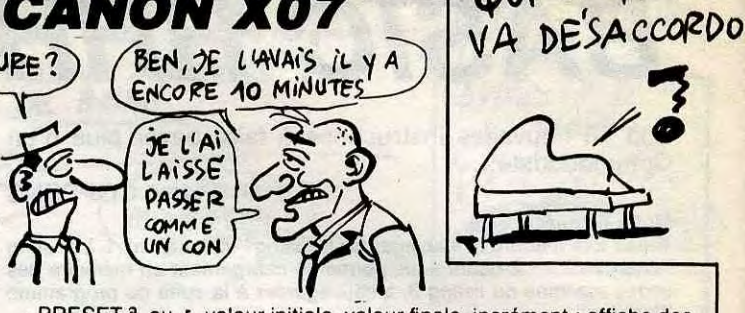

Qui VA DIANO

- PRESET @ ou t valeur-initiale, valeur finale, incrément : affiche des valeurs entières et permet des boucles d'affichage ultra-rapide, exemple :

PRESET a A écrit le contenu de A (compris entre -32767 et 32768) sans laisser d'espace avant et après le résultat.

L'originalité de ce programme réside dans le fait qu'il se reloge selon le mouvement de la mémoire fichier. Toutefois, la fonction FSET s'utilise différemment et c'est là qu'intervient le fichier "LogeLM". Pour réserver n octets, il faut faire

### FSET 2048 :SAVE" LogeLM

vitesse d'affichage améliorée : très utile, vérifiez cette rapidité par DIR, LIST ou PRINT' Message...''. Le curseur est parfois un peu perturbé lors d'un LIST a ou d'un LINE INPUT, mais l'appui sur une touche remet tout en ordre.

- COLOR "xxxx" : protège le Canon avec le mot de passe "xxxx", exemple :

Tapez ensuite et lancez le listing 2 pour l'implantation du langage machine (le listing 3 contient à titre indicatif, la routine désassemblée). Un "bip'' grave signale la présence d'une erreur éventuelle. Cette dernière dans les sommes de contrôle, les lignes 30 et 40 sont listées, sinon l'ordinateur indique la ligne erronée. Le langage machine en mémoire, le Canon s'éteint. A l'allumage, le message contenu dans START\$ initialise les fonctions. Si vous faites DIR, vous devez obtenir :

### LogeLM P BasicE D

### 2048/267

SLEEP :FSET n :RUN"LogeLM

Tapez la ligne 0 ?" ★ HEBDOGICIEL ★ " et faites PSETON. Le curseur s'affiche, chargez alors par LOAD"ESSAI" votre premier programme sauvegardé et faites PSETOFF. Vos deux programmes se trouvent ,'mergés" (vérifiez par LIST). Veillez toutefois à ce que les numéros des lignes du programme à coller, soient strictement supérieurs à ceux des lignes du programme déjà en mémoire. Aucune modification de PSET(x,y) qui allume toujours un point.

Ainsi, SLEEP supprime les nouvelles fonctions et RUN"LogeLM reloge la routine et réinitialise le START\$ en éteignant la machine par OFF1. dans un autre cas vous perdez accidentellement le contenu de START\$, RUN"LogeLM le réinitialise. Ce petit inconvénient est largement compensé par les avantages incontestables des nouvelles fonctions que voici :

à 0 avec un décrément de 1. Pour utiliser des nombres négatifs (par exemple de -1 à -100), il faut faire

COLOR"TOTO". Lorsque vous utilisez cette fonction, le Canon s'éteint et au réallumage, vous disposez d'environ quatre secondes pour entrer le mot de passe (les lettres tapées ne s'affichent pas). Le temps écoulé et le mot incorrect, l'ordinateur retourne à son sommeil. Donc, n'oubliez pas le mot de passe sous peine de devoir user d'un RESET destructeur, car OFF et ON sont inopérants.

- CIRCLE : GOTO, GOSUB, RESTORE et RESUME acceptent des expressions algébriques, exemple :

### $X = 10$  : CIRCLE GOTO X

 $X = 10$  : CIRCLE GOSUB  $X \star 10$  $X = 10$  : CIRCLE RESTORE  $X + 2 + X$  $X = 10$ :CIRCLE RESUME  $2 \star X + 3 + LOG(X)/LOG(10)$ 

Equivaut à GOTO 10, GOSUB 100, RESTORE 110, RESUME 2001. Aucune modification de CIRCLE(x,y),z qui trace toujours un cercle.

PSET ON et OFF : MERGE deux programmes, exemple:

Sauvez la ligne 10 GOTO 0 en RAM par SAVE"ESSAI", puis faites NEW.

PRESET @ 0, 1000,2 ou PRESET a OT01000STEP2 écrit une boucle de 0 à 1000 avec un incrément de 2 (qui est de 1 par défaut). PRESET t 15,0,-1 ou PRESET t 15TOOSTEP-1 écrit une boucle de 15

?"-"; :PRESET a 1,100 ou ?"-";PRESET a 1TO100

Sachez que toutes les valeurs peuvent être des expressions algébriques qui ne doivent pas être inférieures à-32767 et supérieures à 32768. Aucune modification de PRESET(x,y) qui efface toujours un point.

- LINE : relie plus de deux points ensemble, exemple:

LINE(0,0)-(119,0)-(119,31)-(0,31)-(0,0)

Aucune modification de LINE INPUT.

Vous sont gracieusement offerts, sept courts programmes de démonstration :

BLITZ : afin d'atterrir, bombardez des immeubles par ESPACE. Niveau de difficulté croissant.

LOTO : tirage speedé de 6 numéros avec minimum de graphisme. CLASS : classe des mots par ordre alphabétique.

HHMMSS : donna l'heure avec les centièmes de seconde

PASS : initialise une touche de fonction pour déclencher un mot de passe

DECI : donne les décimales à l'infini d'une fraction de deux nombres entiers. COMPTE : vous fait jouer au jeu "le compte est bon".

SERVEUR HEBDOGICIEL  $LISTING 1$  3615 + HG PUIS ENVOI 70 DEFINTA-Z R0 INITN1,"BasicE',9OO:AD=PEEK(713)+PEEK  $(714)$   $*25$ 90 DEFFN.P(X)=xAND255:DEFFNG(X>=X\256 100 POKEAD+165,FNF(AD+700):POKEAD+166,FN G(AD+7001 110 POKEAD+295,FNF(AD+600):POKEAD+296,FN G(AD+6001 120 POKEAD+316,FNF(AD+604):POKEAD+317,FN G(AD+604) 130 POKEAD+343,FNF(AD+600):POKEAD+344, FN G(AD+600) 140 POKEAD+373,FNF(AD+604):POKEAD+374,FN G(AD+604) 150 POKEAD+555,FHF(AD+541):P0KEAD+556,FN G(AD+541) 160 POKEAD+577,FNF(AD+545):POKEAD+57S,FN G(AD+545) 170 POKEAD+584,FNF(AD+5O0):POKEAD+585,FN G(AD+500) 180 POKEAD+590,FNF(AD+200):POKEAD+591,FN G(AD+200) 190 POKEAD+508,FNF(AD+500):POKEAD+509,FN G(AD+500) 200 POKEAD+2o1,FNF(AD+450):POKEAD+202,FN G(AD+4501 210 POKEAD+207,FNF(AD+292):POKEAD+208,FN G(AD+292) 220 POKEAD+213,FNF(AD+550):POKEAD+214,FN G(AD+550) 230 POKEAD+219,FNF(AD+250):POKEAD+220,FN G(AD+250) 240 POKEAD+225,FNF(AD+100):POKEAD+226,FN G(AD+100) 250 POKEAD+231,FNF(AD+15o):POKEAD+232,FN G(AD+150) 260 POKEAD+237,FNF(AD):POKEAD+238,FNG(AD 270 STARTS="ExEC"+MID2(STRe(AD+200),2)+C 6

- PAINT x,y : échange le contenu des variables x et y (SWAP), exemple :

 $A=3$  :B = 2 :PAINTA,B nous donne B = 3 et A = 2.

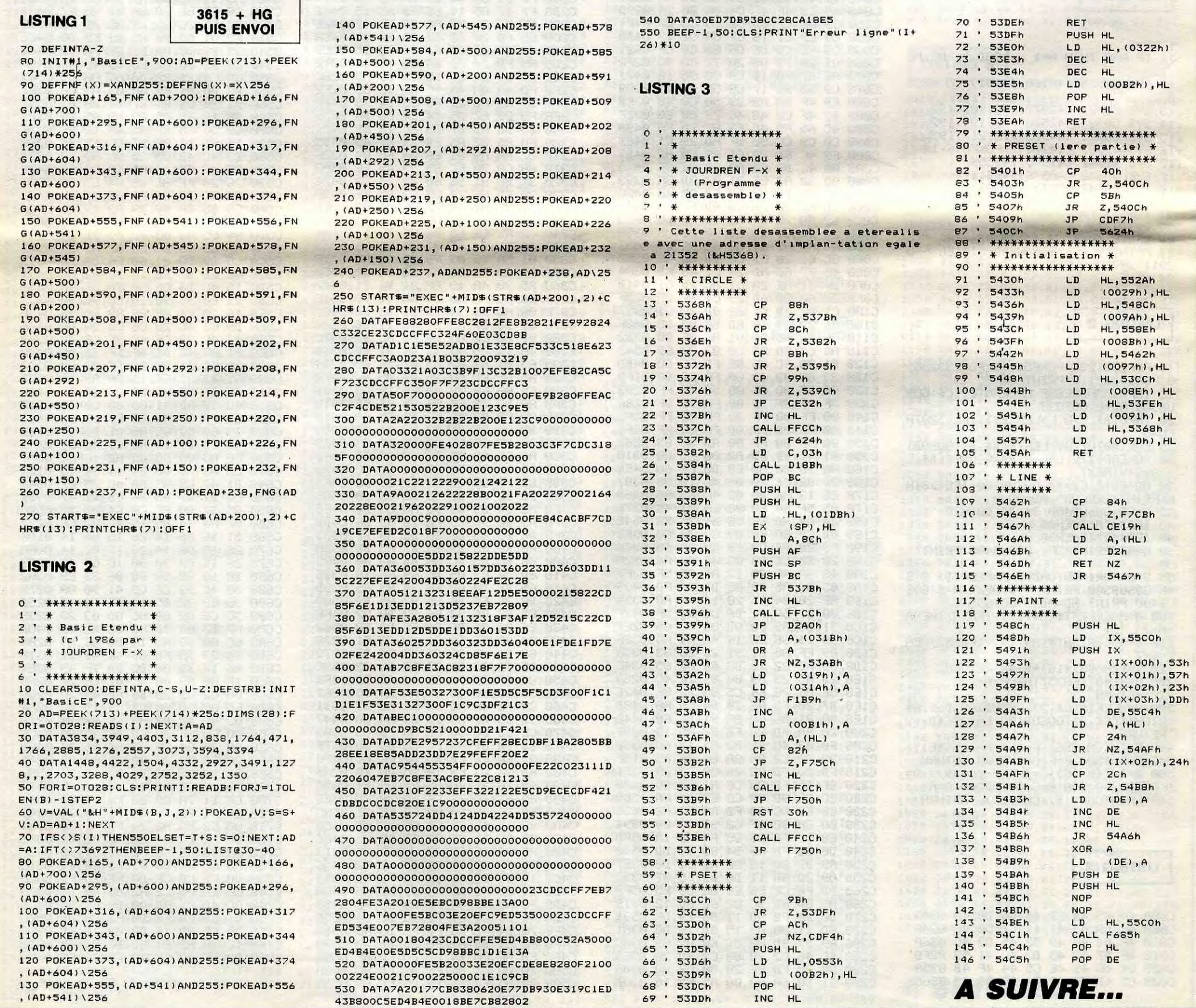

- 
- 

Ô

# SANS NOUS

cière qui se joue en ce moment nous, je parle de nous les Euro-<br>péens à la con. Plusieurs grosses mais c'est pas en vente, ça peut nous, ju ra<br>péens à la con. Plusieurs grosses<br>boîtes ricaines et extrêmeboites ricaines et extrême- pas se vendre ! Là n'est pas le un marché intéressant : la méga seuls à bidouiller, ils n'aiment pas console de jeu. Il s'agit en géné-les machines sur lesquelles on ne console de jeu. Il s'agit en géné- les machines sur lesquelles on ne<br>ral d'un truc style Mattel ou Coleco peut pas intervenir, contrairement ral d'un truc style Mattel ou Coleco<br>ou Intelivision, sauf que c'est fabriqué par Sega, Nintendo et Atari et<br>que c'est des 16 bits. Les jeux d'arcades comme au troquet, en

 $\mathbb{Y}$ 

y a une grosse bataille finan- mieux ! Mais voilà le problème : ça<br>cière qui se joue en ce moment se vend super bien aux Etats-Unis même sans nous. Quand je dis et au Japon, et pas en Europe. Ah problème : les Européens sont les<br>seuls à bidouiller, ils n'aiment pas aux Américains qui eux, préfèrent<br>appuyer sur le bouton On et jouer. Chacun son truc. Du coup, pas de<br>consoles. Paf.

> JE VEUX PAS **ILLUSTRER CET** ARTICLE!

L'ARTICLE DU DESSOUS-LA!

GENIAL QUELLE TROUVAILLE

 $Q_0$ 'EST-CE

**SE VEUX ILLUSTRER** 

MOMIE NOVA, C'EST

C'EST PEUT-ETRE

 $C_0$ 

BLOCAGE | SANS NOUS | EXTRA-TERRESTRE EXTRA-TERRESTRE

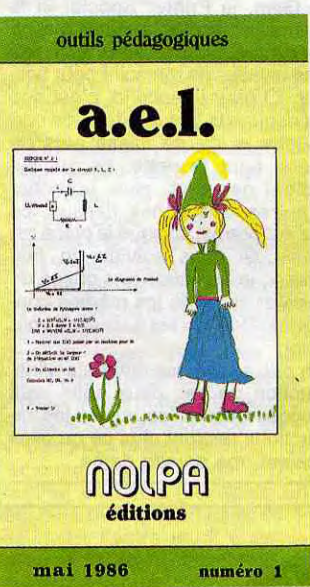

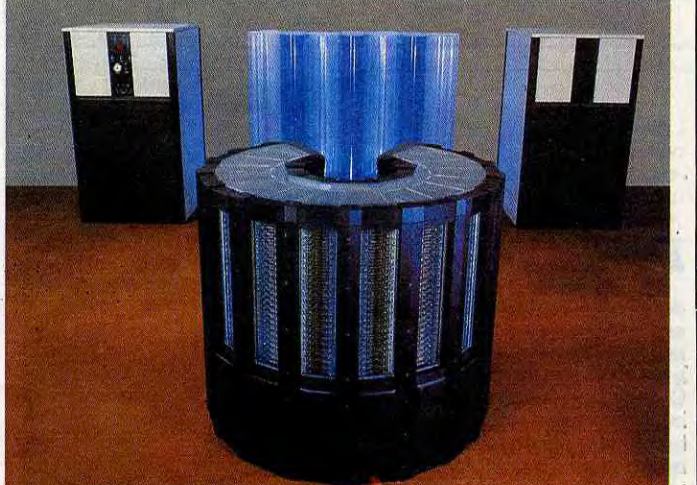

# C'est nouveau, ça vient de sortir

**J** al un blocage sur les didacticiels. Franchement, je pige<br>pas. Par exemple **A.E.L.**<br>C'est une revue pédagogique tour-'ai un blocage sur les didacticiels. Franchement, je pige pas. Par exemple A.E.L. nant sur micros Thomson comme il se doit. C'est chiant et c'est en basic polir permettre aux profs de réécrire le programme à leur convenance. Ok ! Mais sous couvert d'aider nos pauvres enseignants, je trouve que les programmeurs n'en foutent pas une rame. Je connais pas mal de lecteurs et de journalistes de l'HHHHebdo qui programment beaucoup mieux. Quoi qu'il en soit, ce numéro 1 comprend 3 dossiers : dossier élèves, enseignants et lecteurs. Au menu, procédures Logo, stylistique, 22 régions administratives et toutes ces sortes de choses. Les gens veulent brûler des étapes. A une époque où les bons livres scolaires sont encore rares, à une époque où profs ne rime pas forcément avec pédagogues, à une époque enfin où l'enseignement par le biais de la télévision ou de la radio n'est pas assez étenduaccessible-au point, (rayez la mention inutile suivant votre lieu de résidence ou votre niveau

C <sup>'est</sup> Commodore Angleterre<br>qui a gagné le titre de Pre-<br>mier Organisateur De Pac-<br>kage De Fin d'Année. Ils propo-'est Commodore Angleterre qui a gagné le titre de Premier Organisateur De Pacsent à partir de fin octobre le 64C (le C64 relooké) avec un magnéto

**D**esolé d'avoir eu recours à<br>
ce stratagème pour vous<br>
attirer. **APL.68000** est un<br>
langage de programmation à ésolé d'avoir eu recours à ce stratagème pour vous attirer. APL.68000 est un on mathématique, spécia dans la manipulation de matrices/tableaux et dédié aux scientifiques et aux pros du calcul (aux fous, en somme), mais vous pourrez l'utiliser pour développer vos propres applications, par exemple pour faire un super tableur, et qui sait même, en profiter pour faire vos premiers pas dans le monde de l'intelligence artificielle. Cette version tournant sur Atari ST, le langage déjà puissant à la base bénéficie donc en plus d'un interfaçage sous GEM des plus complets : contrôle de la souris, possibilité de créer des menus déroulants, dialogues et boites d'alerte. De plus, la fonction workspace permet d'exploiter les commandes graphiques sous APL, et ce dans les 3 modes. Rien ne vous empêche par exemple d'afficher la courbe d'une équation et c'est pas tout ! APL reconnaît les touches de fonction, dispose de "merge" entre plusieurs tableaux, les manipulations de matrices s'effectuent à la vitesse grand V et il n'y a pas de restrictions de taille d'objets, ce

# **MOMIE NOVA**

ncroyable ! Les vieux jeux<br>avec des labyrinthes en 3D<br>existent encore ! La preuve, je<br>viens d'en tester un. Qui s'appelle avec des labyrinthes en 3D existent encore ! La preuve, je viens d'en tester un. Qui s'appelle Momie Blues, d'ailleurs.

partir de cette semaine,<br>
nous vous informerons<br>
tournant sur le Cray II qui est le partir de cette semaine, nous vous informerons régulièrement des jeux plus beau et le plus puissant desz-ordinateurs, et à ce propos, je vous recommande d'aller faire un tour à la rubrique deulignes. Cette fabuleuse machine, curieusement boudée par le grand public, bénéficie pourtant de nombreux attraits, ne serait-ce que ses 256 millions de 64 bit-words. Laissezmoi vous expliquer : pour ce type de machine il a fallu trouver un autre type de mesures. Sur votre Oristradappledortrum (tm), une case vide correspond à 8 bits. Là, c'est pareil mais multiplié par 8. Ça fait une tripotée de Giga-octets. Imaginez un poke 147423968,

d'étude), est-ce bien raisonnable d'apprendre sur une machine qui réagit comme le plus buté des juteux A.E.L de Nolpa Editions pour Thomson.

cassette et sept programmes: Cluedo, Monopoly, Scrabble, Chess, Renaissance, un truc graphique et un soft d'apprentissage du clavier. Prix : 2500 balles. Z'ont pas encore compris.

**C**la saison des courses sur la<br>
grands sportifs de toutes les<br>
grands sportifs de toutes les omme chaque Znort, c'est la saison des courses sur la planète Alleykat. Les plus galaxies, de tous les mondes, même au-delà des sept mers, sont là, bien décidés à devenir le champion. C'est marrant le nombre d'émules de Summer Games. Remarquez, une bonne idée peut servir plusieurs fois. Dans le cas d'Alleykat, les compétitions sont payantes, sauf les 5 premières qui vont vous permettre d'amasser le pécule nécessaire. L'écran de jeu représente la piste vue de haut, ce qui m'amène à vous parler du premier attrait du soft : le scrolling. Alors là, on peut dire que ça scrolle à une vitesse démente. Certes, la relative simplicité du décor le permet, mais tout de même, j'ai jamais rien vu d'aussi rapide sur CBM. Oui, quand je dis relative simplicité, c'est un jugement, euh, tout relatif. Les différents vaisseaux sont très bien dessinés, très bien animés et les décors sont au nombre de 8. Dans ce jeu, vitesse rime avec douceur. Je vous recommande de vous écraser au moins une fois : vous verrez votre vaisseau tracer un sillon dans le sol avant d'exploser. Impressionnant. Z'ont même refait le coup de la pirouette comme dans Uridium. Ah oui tiens, c'est vrai, en me relisant, je m'aperçois

qui est très très fort. Les commandes se font bien sûr avec la souris et le clavier. A cet effet, un jeu d'autocollants est inclus dans le package (l'emballage s'pas), lesquels stickers (pour pas répéter autocollants) sont destinés à vous y retrouver dans les nombreuses options en les collant sur les touches. Et justement, puisqu'on parle de présentation, sachez qu'elle est tout à fait fastueuse. APL.68000 de *Micro Apl* pour Atari ST.

### for the Atari ST **LE PLUS BEAU**

Le but du jeu, c'est de sortir des labyrinthes souterrains. Pour ce faire, vous devrez retrouver les sept elixirs qui vous ouvriront les portes de la vie. Bien sûr, des monstres en tout genre viendront vous barrer le route et vous jouer de méchants tours sans arrêt. Bref, c'est le jeu classique du labyrinthe en 3D.

Heureusement que tout ça est animé, sinon le jeu n'offrirait aucun intérêt. Heureusement aussi que tout ca est bien animé. sinon le jeu n'offrirait que très très peu d'intérêt.

Heureusement encore que tout ça est bien mignon question graphismes, parce que sinon le jeu n'offrirait que très peu d'intérêt.

Bref, je jeu offre peu d'intérêt (observez le cheminement digne des plus grands écrivains que j'ai suivi pour annoncer cette vérité. Y a des jours comme ça où je

m'étonne encore, chose que je croyais impossible depuis bien longtemps).

Enfin, dommage que tout ceci se passe dans un silence quasi absolu. Momie Blues de Coktel Vision

pour Amstrad.

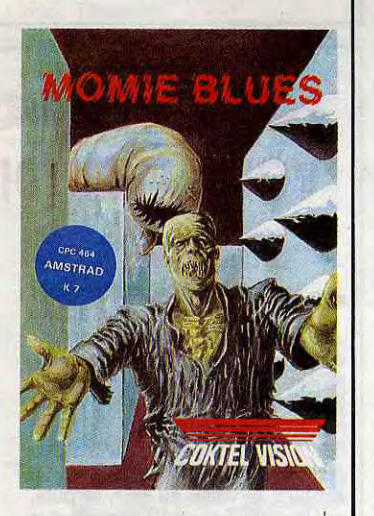

65532. II faut dire que l'horloge de ce monstre pédale (en fait elle pulse) à 244 Mhz, (1 Mhz pour Apple, Oric, Commodore, etc. et 8 Mhz pour ST, Mac et Amiga) et en plus, ça chauffe moins que I'alim de votre CBM car le tout est immergé dans un bain de fluocarbone. 2 photos de l'engin vous

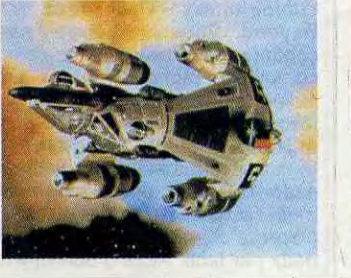

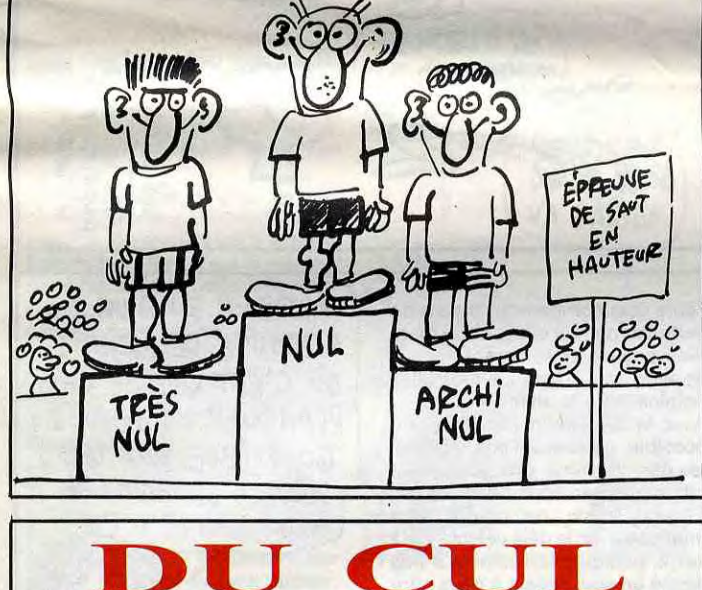

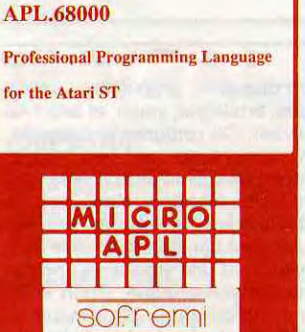

mais personnellement, si ça ne vous dérange pas, je ne suis pas pressé 1... (1)

Ce dialogue brillant est exactement celui que je me suis tenu

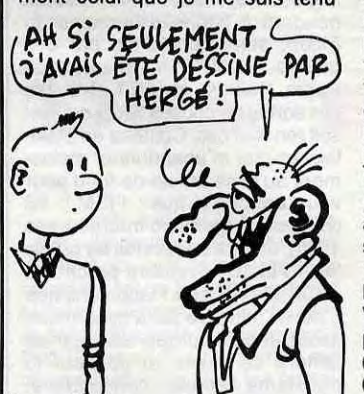

permettent de voir ses capacités graphiques et son look. Chicos dans votre living, non ? La bête cause en C et dispose d'un comque ce jeu est en tait une très bonne synthèse de Summer/Winter Games et d'Uridium. Même au niveau des bruitages et de la musique ? Farpaitement ! Sinon, sachez que vou(s)s pilotez avec le(s) joystick(s). Le pluriel est factorisé car vou(s)s peut être deux. Avis : ce soft est vraiment très bien protégé. Inutile d'essayer de le charger avec une imprimante ou une cartouche connectée. La notice est en français. Je vais bien.

Alleykat de Hewson Consultants Ltd pour Commodore 641128.

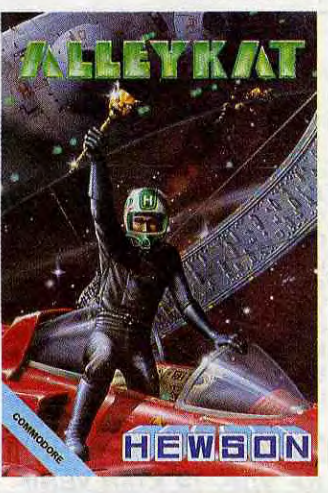

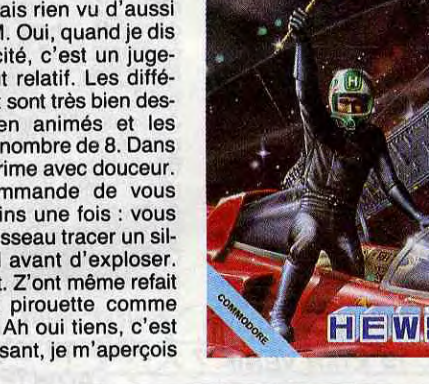

lorsque j'ai pris connaissance de cette nouveauté pour Atari 48Ko. (J'aime bien dialoguer avec moimême, nous nous entendons très bien.) A la condition que vous disposiez d'un modem et de Weatherlink, vous pourrez dorénavant recevoir les images digitalisées issues d'un satellite NOAA9 se baladant à 450 miles (d'après mes calculs, 720 bornes, ça me semble énorme). Quoi qu'il en soit (2), vous allez pouvoir admirer sur votre moniteur une partie de l'Afrique, l'Europe, l'Angleterre et un bout de chez les Vikings, et de fait, jouer les Vincenti ou les Simoneta. Les images mettent 1/4 d'heure pour vous parvenir. Une nuit, allez à la fenêtre, allumez un briquet et souriez. Maintenant, il vous reste 15 minutes pour retrouver votre loupe.

Weatherlink de Telecom gold pour Atari 48Ko

(1) Voir "On a marché sur la lune" (2) Non, non, rien finalement.

pilateur Fortran. En fait, c'est la machine de l'année hormis un petit défaut : j'ai pas encore trouvé la prise joystick.

# PREUMS!

# CUMULO ATARISTO NIMBUS

ournesol : Quand on a contemplé pareil spectacle, eh **bien on peut mourir.**<br>Tintin : Euh !.. oui évidemment

Les décors rappellent sans équivoque aucune un film de Coppola, d'une beauté sublime, qui vient vous interpeller quelque part au niveau du vécu, c'est dingue. Oui, mais en noir et blanc, le film. Parce que malheureusement, le soft est bichrome. En bleu et blanc.

0 ST 520 ST PLUS 260 ST 6 1040 ST

Allez, achetez Zythum de *Mirror*soft pour Spectrum.

**M** esdames et messieurs,<br>vous n'avez pas d'Atari<br>tez ? Eh bien continuez, nous esdames et messieurs, vous n'avez pas d'Atari ST, et vous vous en fouaussi on s'en fout. On a ce qu'il nous faut pour nous distraire sans vous. Na!

> Quant à la sonorisation dy jeu, elle est, pour un Spectrum s'entend, démente. Les programmeurs se sont bien cassés la tête à faire une musique, sur deux voix si mes oreilles ne m'ont pas trompé. Finis les petits BIPs pauvres et monotones. Chouette !

# C'est nouveau, ça vient de sortir

# *ST EN CLOCK*

Et en plus, comme si y avait pas assez de jeux, voici deux nouveaux utilitaires qu'on va pouvoir se mettre dans la poche, et dans la logithèque par la même occa-<br>sion : **Atari STToolkit** et *Atari* Real Time Clock, tous deux de chez Robtek. Et voilà. Je ne dirai pas que ça fait du bien par où ça passe, mais presque.

Le premier, aussi incroyable que

cela puisse paraître, c'est un toolkit, un utilitaire, quoi. Après le chargement, un menu vous proposera quatre programmes, fromage et dessert en sus, service non compris : Printer Spooler organisera une partie de la mémoire de votre ST en buffer imprimante, et supervisera l'impression de vos documents pendant que vous continuerez à travailler normalement avec votre souris (aux deux sens figurés du terme); Ramdisk réserve une autre partie de la mémoire pour en faire un disque virtuel; Diskcopy permet, mais les plus malins d'entre vous l'avaient deviné, de formater et de copier

des disques; et enfin, Disk Utilities, offre les possibilités de tenir à jour vos nombreuses disquettes grâce à une mini-base de données, de renommer un disque ou d'en nommer un qui ne l'avait pas été lors du formatage. Et voilà.

c'que j'vois venir ! Tu n'en bon ?<br>croirais pas tes orteils ! Il s'agit nul ? parlé d'ailleurs ailleurs. C'est-à- mence par un "M". dire un peu plus tôt. Mais si, Bon, eh bien sur Amstrad, c'est<br>voyons, c'était un jeu d'aventu- guère mieux. ons, c'était un jeu d'aventu- guère mieux.<br>.. Allons, faites un effort... Au revoir, à la semaine prochaine,<br>ne que c'était sur Commodore. si Philippe de Dieuleveut. Même que c'était sur Commodore. Et que maintenant, c'est sur Ams- Questprobe de All American trad. Et puis en plus, ça s'appelle Adventure pour Amstrad.

Quant à Atari Real Time Clock, je suis sûr que vous avez tout de suite compris de quoi il s'agissait. Quand vous achetez le soft et que vous ouvrez la boîte pour la première fois, devant vos yeux ébahis se découvrent une disquette et une cartouche. Alors vous glissez la cartouche dans le petit trou prévu à cet effet, vous faites de même pour la disquette, vous cliquez deux fois là où vous savez, et voilà, vous avez une horloge en temps réel qui viendra s'afficher à l'écran chaque fois que vous le désirerez. Mais à quoi sert donc la cartouche, vous demandez-vous, à juste titre d'ailleurs et d'ici. Eh bien en l'ouvrant un peu, mais

se déplace comme dans un dessin animé de Walt Disney (c'est magique qui donne à celui qui le Milou qui m'a dit de dire comme<br>boit des pouvoirs surhumains, ça), qui saute par-dessus tout ce Zythum peut-il bien être, boit des pouvoirs surhumains, ça), qui saute par-dessus tout ce bordel de pompe à queue voire même surnaturels. Malheu- qui bouge, qui tire des boulets ou bordel de pompe à queue voire même surnaturels. Malheu- qui bouge, qui tire des boulets ou<br>(parenthèse : vous comprenez reusement, cette boisson divine lance des bombes qui détruisent<br>pourquoi je bosse à est planquée quelq pourquoi je bosse à est planquée quelque part dans un tous les monstres qui lui barrent l'HHHHebdo ? Essayez de faire vieux ch + ateau abandonné, qu'il la route. Et les monstres se déplapasser une phrase de ce genre vous faudra bien sûr découvrir cent avec la grâce de la gazelle dans SVM ou dans Tilt...) ? pour arriver à le posséder, ce fuyant le tigre du bengale au petit dans SVM ou dans Tilt...)? pour arriver à le posséder, ce fuyant le tigre du bengale au pe<br>Bon, le Zythum, c'est un breuvage putain de breuvage. matin dans la jungle africaine.

pas trop, on remarque qu'une pile

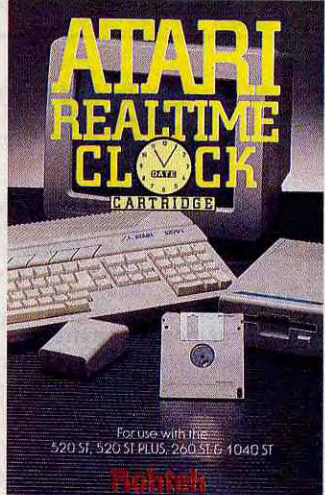

y est intégrée, et qu'elle permet de conserver l'heure, même quand l'Atari est éteint. Ce qui fait en bref que vous n'aurez à régler l'heure ou la date que 9 fois tous les qua-

### tre ans : à chaque changement d'horaire (été/hiver), et l'année bissextile. Chouettos, non ?

on sens de la transition<br>que certains qualifient d'esprit d'escalier me fait tout naturellement passer du titre à Jacques Prévert qui bénéficie, en plus de son costume en sapin, d'un centre culturel municipal à

Bien qu'aussi bien faits l'un que l'autre, chacun a un gros défaut : pour le premier, c'est qu'une fois le Gem, le Printer Spooler et le Ramdisk installés, à moins d'avoir un disque dur, il ne vous reste pas des masses de mémoire pour bosser. Et pour le second, c'est que ça occupe le bus d'extension cartouche et ça ne laisse plus de place pour le reste, ce qui fait qu'on ne peut plus brancher d'autres cartouches dessus, ce qui est normal puisque la place est prise. Si vous suiviez un . peu mieux, je ne serais pas obligé de

Le graphisme est... comment<br>dire... très chicos. Je sais pas,

h, décidément, l'Oiseau de<br>Feu (Firebird, bande<br>d'ignares) n'en peut plus.<br>"Oh my gold !" semble être h, décidément, l'Oiseau de Feu (Firebird, bande devenu son slogan préféré. Jugezen plutôt : après Elite, Gold Edition, voici Starstrike II, Gold Edition. Rien que ça. Alors caisse ? C'est le jeu Starstrike Il, qui était, mais est-il besoin de le rappeler, après tout, même le plus ignare des ignares aurait pu le deviner, la suite de Starstrike tout court, mais en mieux encore, puisque c'est une Gold Edition. Non, non, non, je n'en dirai pas plus, vous devez connaître Starstrike comme votre poche maintenant. Et si ce n'est pas le cas, eh bien il n'est

Villeparisis où il se passe des choses ayant trait à la micro. La vie de cette charmante bourgade du nord-est dq Paris m'eût sans doute échappé et c'eût été bien regrettable, cette expo, faisant pendant à l'échelle humaine du Sicob, étant accréditée par des géants aussi, euh, géants que Apple, Bull, Icl, les PTT et toutes ces sortes de choses. Quoi qu'il en soit (en tout cas, Cocteau en était), laissez-moi m'abandonner pleinement au style article-de-fond pour vous annoncer que : l'E.M.I. 86 (Exposition de Micro Informatique 1986), ouvrira ses portes au public les 15 et 16 novembre prochains à 10h 30 précises. Rappelons que c'est à l'initiative de la dynamique association Microparisis que se tiendra ce salon, et ce pour la deuxième année consécutive. Tout en lui souhaitant longue vie, gageons que cette exposition d'un vif suc

## VOICI UN ARTICLE Vous aurez plein de régions aussi TYPIQUE DE L'HHHHEBDO moi, vous avez le personnage qui

avez-vous qu'est-ce que le<br>
Exprimm peut-il bien être,<br>
bordel de pompe à queue<br>
comprenez

TO Y comprise (a) rendez-vous.

OH MY GOLD! GOLDIES

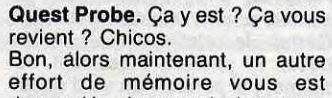

pas trop tard pour bien faire : ruezvous sur Starstrike II, Gold Edition de Firebird pour Amstrad.

h, diantre ! Anne, ma demandé, chers amis lecteurs : soeur Anne, si j'te disais comment était-il, ce jeu ? Trés c'que j'vois venir ! Tu n'en bon ? Bon ? Moyen ? Carrément

de vous aide un peu : ça com-<br>mence par un "M".

**TECHOLOGICAL QUE CE SOIT, J'en ai une**<br>bien bonne à vous raconter :<br>depuis que je suis à l'HHHHebdo, iens, avant de commencer quoi que ce soit, j'en ai une bien bonne à vous raconter : j'avais pas encore remarqué qu'il y a un frigidaire juste à côté de la machine à café ! Faut le faire, non ? Alors ce matin, j'avais des petits suisses aux fruits que j'avais achetés la veille au soir, et puis, paf le matin, donc, ils étaient plus

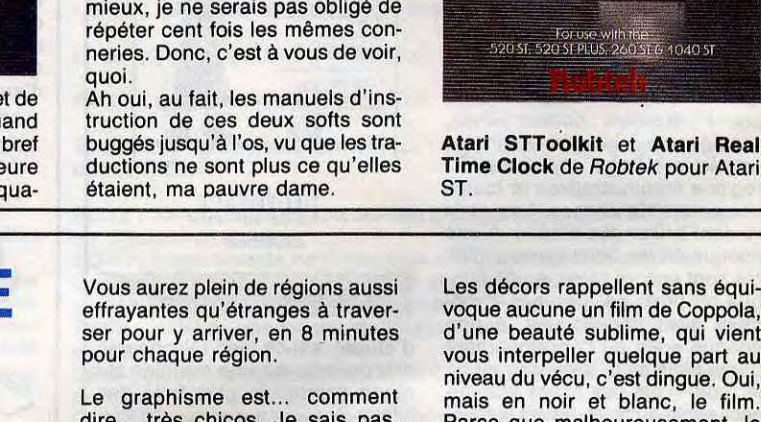

**M** di qui fustigeais les édi-<br>teurs de softs, la<br>me rendre à l'évidence : y a<br>encore des gens honnêtes. Par oi qui fustigeais les éditeurs de softs, la semaine passée, je dois exemple chez *Beyond.* Figurezvous qu'ils viennent de sortir une compilation : The Best of Beyond. Vous me suivez ? Je continue. Figurez-vous que cette compilation comporte 4 jeux. Le suspense étant pour le moins insoutenable, je ne vous ferai pas mariner plus longtemps.<br>Luxueux ! Comment ont-ils procédé pour faire tenir 4 programmes sur une cassette/disquette (rayez la mention inutile) ? Easy : deux par face. Alors d'abord, y a

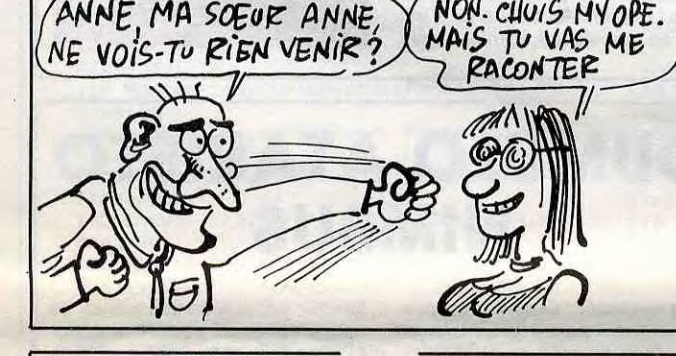

**PAROLES** 

tion démente, graphismes, musiques, bruitages, youpi, et hop ! Au suivant. On retourne la cassette, on rembobine un peu. Bzzz, chtak ! Shift/Run-stop. Press play on tape. Shadow Fire, est un fabuleux jeu d'aventures, entièrement géré par icônes à l'aide d'un joystick, d'une souris et même, d'un crayon optique. Enfin si on veut, parce qu'on peut aussi se servir du clavier. Le but du jeu est de délivrer le général Zoff, et pour ce faire, vous dirigez une équipe composée de 3 personnes (dont une nana. Waow) et d'un robot. Et ça continue encore et encore... Super ! Le dernier : Enigma Force. C'est la suite de l'aventure précédente. Le général Zoff doit être un peu gogol. Il s'est encore fourré dans le pétrin. Plus beau, mieux réalisé surtout en ce qui concerne l'animation (maintenant, les personnages se dirigent au joie-bâton comme dans un jeu d'arcades et c'est beau comme du

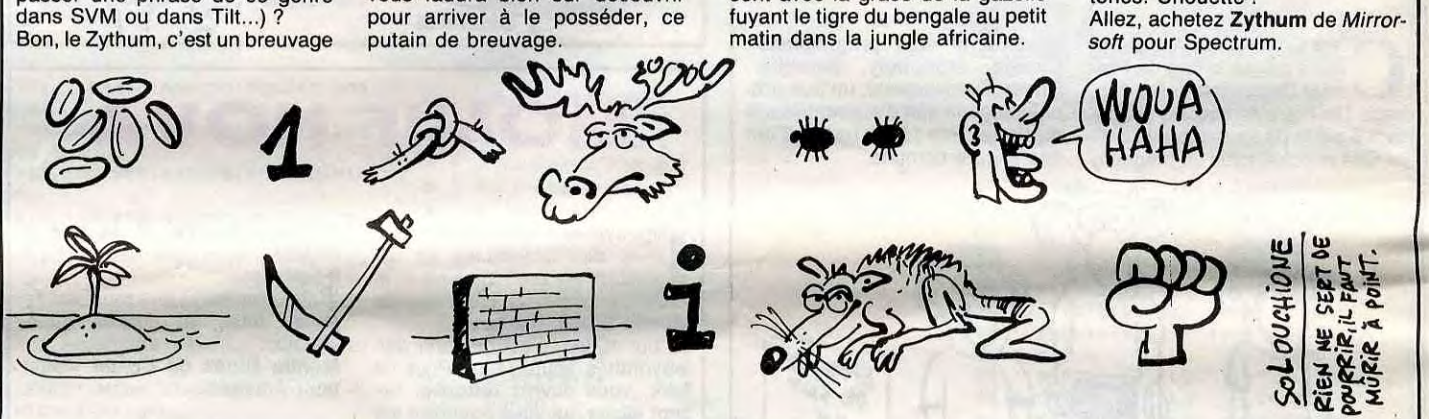

### **MUSIQUE?** VOUS AVEZ DIT "MUSIQUE"?

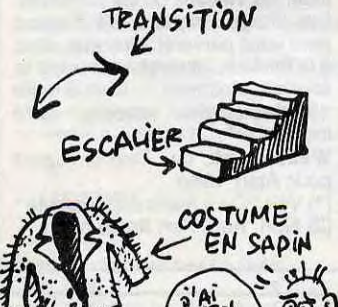

les visiteurs seront nombreux au

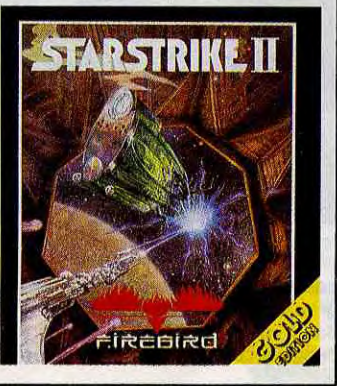

frais. Alors que si j'avais su qu'il y avait un frigo, j'aurais pu les déguster en toute quiétude. Mais venons-en au vif du sujet qui

nous préoccupe ce soir. Amis PCistes, réjouissez-vous : vous allez pouvoir faire de la musique sur votre ordinateur ! Stupre et putréfaction ! Est-ce là chose

possible ? Palsambleu ! Mais oui-

Quake Minus One : Titan est un complexe industriel et sous-marin, appartenant à une organisation secrète, genre anti-France, Spectre ou bien encore Trush, et qui menace le monde. Ayant reussi à vous introduire dans la base, votre mission, si vous l'acceptez, consistera à détruire les 4 computers qui dirigent et régissent ce monde mécanique (Zeus, Poseidon, Vulcan et Ares). Graphismes et musiques et bruits et le reste : 20 sur 20. Aux suivants. Encore 3, va falloir abréger. Psi Warrior : un combattant galactique se déplace dans une base à l'aide d'un skateboard. II est équipé d'un pistolet laser et patati et patata. Anima-

da, noble Chevalier (regardez ce qui n'est pas peu dire. Music Studio et Hacker II de Activision pour IBM PCjr et Tandy 1000.

l'ours pour comprendre le sens de cette vanne, qui est somme toute bien privée), absolument, Et avec quoi c'est que vous allez pouvoir faire la zikmu ? Avec Music Studio. Pas de lézard possible, c'est aussi bon que toutes les versions précédemment critiquées par nous pour vous. Et puis aussi, on pourra faire mumuse avec le déjà célèbre Hacker II, puisque Activision n'a pas hésité un seul instant à nous offrir ce logiciel. Très bien réussi, d'ailleurs. Il est pratiquement en tous points semblable à la version ST,

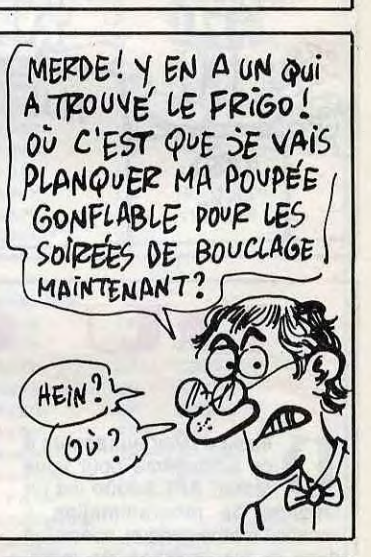

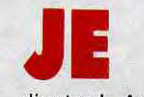

Walt Disney). Musique, graphismes, etc. Voilà. En fait, 4 bons

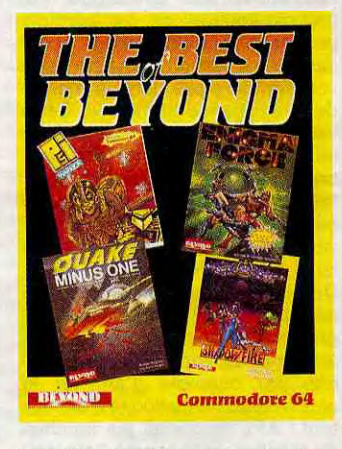

jeux (des musts) pour le prix d'un.

The Best of Beyond de Beyond pour Amstrad et Commodore 64/128.

# OLDIES BUT

PREGO,

**Ç**

est, c'est fait, Olivetti (TCHAO <sup>1</sup> COMME 'VA ?)<br>ribue Thomson en Italie.<br>VO 6 est vendu là-bas distribue Thomson en Italie. Le MO 6 est vendu là-bas<br>sous la douce marque de<br> $\overline{AB}$  HA HA  $Qv_E^2$ Sous la douce marque de Olivetti-Prodest, et sous le non Divetti-Prodest, et sous le non Divetti-Prodest, et sous le non de PC 128. Les n 149. De la 149. Les n 149. Les n 149. Les n 149. Les n 149. Les n 149. Les n 149. Le Ritals auront un MO 6 gris, doté  $\sum$  (Si moins doux nom de PC 128. Les<br>Ritals auront un MO 6 gris, doté<br>sortie PAI sortie PAL.

Il est amusant de noter que Prodest, la filiale de Olivetti, est constituée de toute l'ancienne équipe de Commodore Italia (prononcer 'Commodoré'), PDG compris.

# C'est nouveau, ça vient de sortir

uel est l'intérêt de faire des compilations de jeux ? Eh bien tout dépend de la personne fàisant ladite compilation. Lorsque cette pratique n'en était qu'à ses balbutiements (au début diriez-vous), les éditeurs, pris de remords après vous avoir entubés en vous fourguant des softs à un prix exorbitant, décidèrent, pour se racheter, de rassembler sur le même support plusieurs logiciels s'étant très bien vendus (genre "they sold a million") donc, étant amortis. Ça, c'est le premier cas de figure. En revanche, dans le cas de Spy's Demise, les éditeurs, en l'occurrence *Electric* 

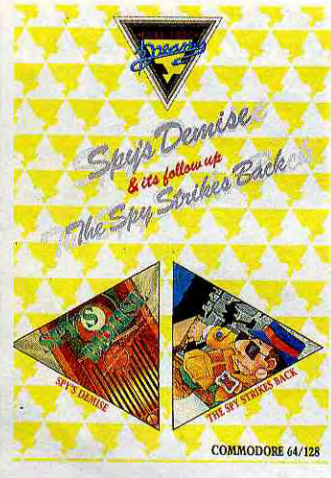

REE, ce n'est pas seule-

ça.

Exemple : l'extension 2 Mo, 5337 balles précisément. C'est encore cher, mais moins que les autres. Autre exemple : le disque dur externe 20 Mo : 8895 balles. Même remarque que plus haut. A noter que si le projet de F. Roy de vendre ses bidules par correspondance aboutit, les prix baisseront sensiblement, pour arriver, peut-être, aux mêmes que plus haut moins 500 balles pour chaque. Est-ce clair ? Non ? Tant pis. Enfin, sachez que ces produits seront bientôt disponibles sur Amiga, et peut-être, si tout va bien,

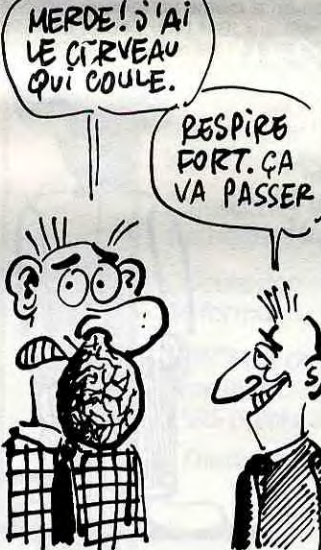

B on, le temps pour les développeurs de commencer à penser que peut-être, pourquoi pas, mais bon, faudrait voir où en est la concurrence, travailler sur le 16/32 bits et aussi penser aux PC AT, et paf ! Voilà-ti-pas que le vrai 32 bits approche à grands pas. En fait, il est même là depuis un bout de temps, le 80386 mais bon. Parait même qu'IBM... mais bon. Remarquez, c'est même carrément certain : on raconte que certaines grandes sociétés 'auraient" été livrées avec cette nouvelle machine 32 bits qui "bénéficierait" du DOS Microsoft 5.0 intégrant des commandes lui permettant de gérer une unité de disque CD-ROM. Avec IBM, on ne sait jamais, mais, on sait jamais... A propos de on-

out le monde sait mainte-<br>
nant que Loriciels et Activi-<br>
sion ont passé un accord de<br>
diffusion réciproque de leurs proout le monde sait maintenant que Loriciels et Activision ont passé un accord de duits, plus ou moins exclusif, mais les détails sont pas clairs. Eh bien, apprenez que le petit chat en profite, et il aurait tort de se gêner, le bougre, pour adapter les softs Activision sur Thomson. Ce qui n'est pas plus mal, vu qu'il ne faut pas trop compter sur ladite Activision pour faire ce travail ingrat ellemême, surtout que je ne sais même pas si Activision sait que Thomson a fait des ordinateurs.

Première réaction du testeur fou, votre serviteur (c'est une manière de parler) : les cons ! Tant qu'à l'adapter, ils auraient pu le<br>traduire !

Commodore International<br>
divine joie de toucher un<br>
divine joie de toucher un a faisait longtemps que Commodore International n'avait plus ressenti la peu de pognon. Depuis un an en effet, la société était déficitaire. Mais le quatrième trimestre de l'année fiscale 85-86 a permis de dégager 1,2 millions de dollars d'excédent, alors que le même trimestre de l'année dernière avait délesté Commodore de 124 petits millions, de dollars toujours. Ce qui en fait ne change rien au problème : les pertes•de Commodore pour l'année 85-86 se montent quand même à 127,9 millions de dollars.

es Anglais ont de la chance, leur plan informatique pour tous les a fait bénéficier d'un ordinateur d'enfer : ze BBC qui dispose de l'un des basics les plus mieux et de 80 colonnes, à l'époque, c'était un happening, pardon, une performance. Eh bien figurez-vous qu'un émulateur BBC sort prochainement pour Atari ST. Le BBC possédant de nombreux logiciels éducatifs, voici pour vous la possibilité d'apprendre enfin l'anglais avec un programme anglais destiné à apprendre le français aux Anglais. Pour plus de

dream, ont compilé deux grosses merdes pour bénéficier du background précédemment développé (euh, suis-je clair ?). Bon enfin iz-ont mystifié les consommateurs en leur faisant croire que les jeux étaient compilés parce que bien vendus, donc bons, ce qui m'amène à la remarque suivante que je qualifierai de pertinente et qui pourrait se libeller comme suit : "C'est pas le cas !" Du tout. Les programmes sont nuls et vieux. Il s'agit d'un bête Jeu d'escalade, niveau les-débuts-dela-micro, où les bonshommes courent dans tous les sens pour attraper des trucs et des machins que y en a marre que c'est nul et programmé en basic (j'exagère un peu, mais avec un bon basic compilé...). Et l'autre jeu ? C'est la suite, ça s'appelle The Spy Strikes Back et franchement, le Spy en question aurait mieux fait d'avaler la capsule de cyanure planquée dans sa molaire, cause cette version est aussi nulle que la précédente et pour tout vous dire, je préfère ne pas m'appesantir. C'est pas beau de tirer sur une ambulance. Mais ça défoule. Allez, dans mon immense mansuétude, je vous mets la photo de la jaquette pour que vous puissiez partir en hurlant de dégoût, si

# COMPILATION | À COEUR ET À CRI | LES ADAPTATIONURES

Ca y est, c'est chargé. Oh surprise ! Oh étonnement ! Oh joie ! Olé ! Je suis très surpris, parce que c'est très joli. Les graphismes sont trés mignons, ils ressemblent beaucoup à ceux de la version Amstrad. Là, chapeau, Loriciels. Et en plus, tout le reste est en bon vieux français des familles.

IL THOMSONÉ? Deuxième tout petit. défaut : la

e<br>W

chez votre dealer habituel.

ROSBIF ON ZEST?  $c'$ EST Quoi?) UN POSBIF)  $\frac{1}{20}$ C'EST GAULT ET *MILLAULT GICIEL ICI?* compréhension, relire le paragraphe précédent. L'émulateur est compatible à 100% avec le basic et à 97% avec les softs. La carte coûtera aux alentours de 90 livres (environ très exactement 900 balles) et sera commercialisée par Atari.

pour Commodore 64/128.

h bin oui, c'est vrai, on<br>parle jamais des adapta-<br>tions. On vous met l'eau à<br>la bouche avec des softs d'enfer, h bin oui, c'est vrai, on parle jamais des adaptations. On vous met l'eau à

sur ST.

Y a-t-il quelqu'un parmi vous ce soir qui veut en savoir plus ? Hein ? J'entends rien ? Oui ? Alors appelez le (16) 39 71 74 87.

QUE FAUT-IL FAIRE LORSQUE 32 BITS

*PPPRoCNFAT ~t*  GRANDS PAS? S'AIGUISE MA *L Ci~ARfiS*  OOV dit, y a aussi le 68030 de Motorola. On parle aussi d'un ZX spectrum 128 bits mais là...

QUESTION

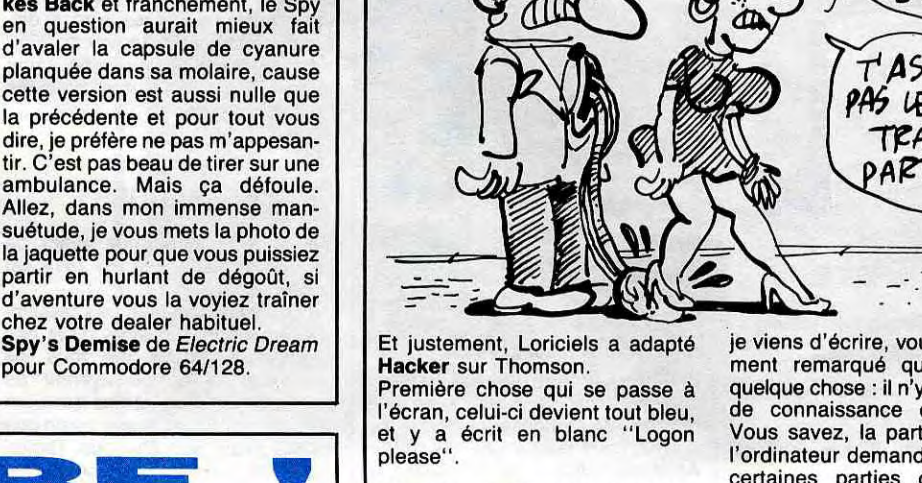

Bon, je rentre le logon en question, "Australia", le jeu me répond, en anglais toujours que le mot de passe a été vérifié, et que je peux continuer à jouer. Chouette. Donc, vient le chargement de la deuxième partie du soft.

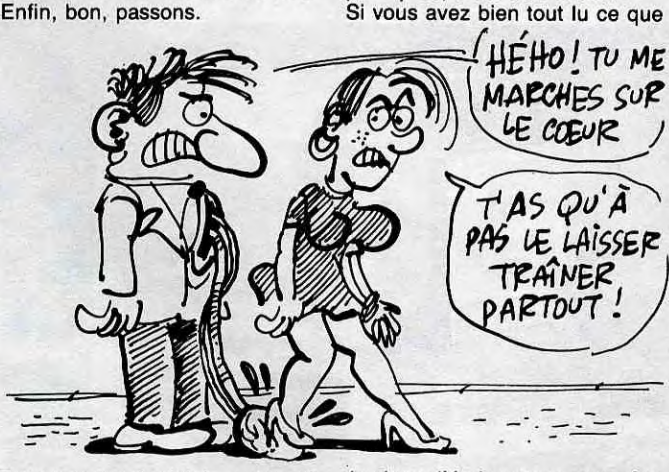

Quinze minutes plus tard.

Sinon, le reste, ben, c'est Hacker,

quoi, c'est pareil. Avec scrolling précis, très précis, presque au pixel près, c'est très réussi.

je viens d'écrire, vous avez sûrement remarqué qu'il manquait quelque chose : il n'y a pas de test

de connaissance du système. Vous savez, la partie du jeu où l'ordinateur demande d'identifier certaines parties du système, quoi, et il faut les pointer avec le curseur, quoi. Enfin, quoi, vous savez, quoi.

jaquette est exactement la même que celle de la version Commodore. Dessus, sur la photo, y a un type qui reste planté... devant son Commodore!

Bah, c'est pas bien grave, après tout.

Hacker de Activision et Loriciels pour Thosmon.

*4ti' A PART*  DE *700E* 

mais qui ne tournent pas forcément sur votre bécane (je marque bécane car ce mot vient de rentrer dans le dictionnaire), et enspite, on vous laisse tomber. Pfff ! Pas sympa. Enfin, tout ça pour vous annoncer que Elite tourne dorénavant sur Apple et CBM, tout comme Masquerade d'ailleurs. Sans vous faire le coup du banc d'essai, disons que ces deux softs sont fabuleux. D'ailleurs, je ne parlerai que des bonnes adaptations. Or donc Masquerade, précédemment sur Apple, est un jeu d'aventures dément, une enquête policière pour être plus précis. A l'épo-que de sa sortie, les fanas du jeu s'étaient regroupés en club pour mener à bien l'aventure. Elite, quant à lui est une simulation spatiale. Vous pilotez un vaisseau hyper-sophistiqué dans plusieurs galaxies. Pas moins de 2040 planètes ayant toutes leurs caractéristiques propres. Le but du jeu est de monter en grade dans la hiérarchie afin de faire partie de l'élite. Pour ce faire vous devrez acheter diverses marchandises, et

### les vendre au meilleur cours, mais ne croyez pas cependant voyager sans danger. Les pirates rôdent et si vous désirez faire le commerce de substances illégales, il vous

près avoir lu le titre, sans doute vous attendez-vous à ce que je me mette à baver sur tel ou tel soft bourré de bugs que les mecs i s'en foutent et patati et patata. Eh bien non ! D-BUG est un jeu très sympa qui va vous entraîner dans les méandres de vos micros, c'est-à-dire dans le hard. Charlie qui s'occupe

 $\mathcal{U}$ 

de la maintenance du CBM va vous expliquer plus en détail en quoi consiste sa tâche. Figurez-vous que deux computerkids sont rentrés dans mon ordinateur. Comme si j'avais pas assez de boulot avec les pannes habituelles ! En plus, quand ils jouent à plusieurs, ils essayent tant bien que mai de réparer les *dégâts,* mais *quand y en a un seul,*  c'est à moi de faire tout le turbin ! (il étreint ses mains pleines de cambouis.) *Je* sais pas *comment*  i-z-ont fait, les p'tits jeunes, là, mais z'ont réussi à jouer avec la *machine; oh, bien sûr, c'est un jeu*  tout bête, genre morpion, mais à chaque fin de partie, c'est toujours la même chose : y a un truc qui pète ! Et encore du boulot pour vous... Eh oui, remarquez, si c'est moi qui répare, c'est encore assez *rapide (quand le composant est en*  stock), mais sinon, gare. Ah, taut les voir cavaler les gamins : c'est que c'est jamais *la même panne.*  Un coup, c'est !'alim qui crame, un coup c'est les ROM ou les RAM ou bien encore le S1D. Ça doit faire faudra aussi échapper à la police galactique. Cette nouvelle version est encore plus belle, surtout en ce qui concerne la musique. Ah oûi, The Dambuster a été adapté à l'Amstrad. 20 sur 20. Puisque l'on parle d'adaptation, sachez que de nombreux jeux Ariolasoft seront traduits en français dans un très proche avenir, en particulier le fabuleux Bard's Tales, mais ça, on en reparlera plus en détail, par exemple lors de la sortie de Bard's Tales Il sur CBM. Bientôt. Promis. Masquerade de US Gold pour CBM et Elite de Firebird, également pour Commodore et pour

**FREE, ce n'est pas seule-<br>
<b>FREE, ce n'est pas seule-**<br> **FREE de cerveaux sains.**<br> **FREE de cerveaux sains.** ment un jeu d'aventures qui a fait couler beaucoup Enfin, ce n'est PLUS seulement Car maintenant, FREE, ça veut dire Fabien Roy Electronic Engineering. En anglais dans le texte. Bon, Fabien Roy, c'est le créateur de la boîte. Et la boite, elle fabrique des trucs électroniques, genre extensions mémoire et disques durs. Pour Mac Plus. መ Apple.

DES BUGS

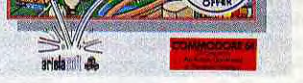

de drôles de bruits *! Et comment !*  Tenez, je me souviens même d'un jour où ils ont bousillé le processeur graphique. C'était pas beau à voir à l'écran. J'imagine. Enfin, je ne leur en veux pas trop, ils me tiennent compagnie et puis comme ça, z'apprennent comment fonctionne un ordinateur. Mais si vous voulez le fond de ma pensée... Oh oui, oh oui, dites ! Je crois qu'il y a quelqu'un derrière tout ça. Peut être même l'un de vos lecteurs. Oh ? Parfaitement ! Je me suis laissé dire que celui qui est de l'autre côté de l'écran bénéficie d'un graphisme et de bruitages très chouettes. Peut-être ne suis-je qu'un jeu après tout... Oui peut-être. Eh bien merci monsieur Charlie. A vot' service. D-BUG de Electronics Arts pour Commodore 64/128

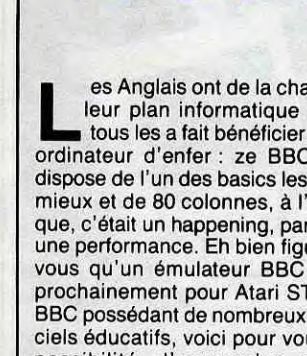

LE VRAI DE VRAI

# ENFIN, DES SOUS !

**ZE ROSBIF'S THOMSON NOW** 

ON ZE ST

Tu vas pas t'asseoir sur la Joconde, Quand même ?

 $A = -$  Keep and the second results of  $A$ 

AMSTRAD SHOW

Tiens, un salon. Tiens, c'est un salon Amstrad. Tiens, y a des Amstrad dedans. Tiens, il est pas interdit aux moins de 18 ans. Comment ça ? On laisse les mômes entrer là-dedans ? Oui, ça se passe à Londres. Là-bas, les bidouilleurs sont des clients comme les autres.

La première chose qui frappe quand on arrive, c'est qu'y a deux étages. On voit un grand escalier qu'on peut pas s'empêcher de monter. Et là, on

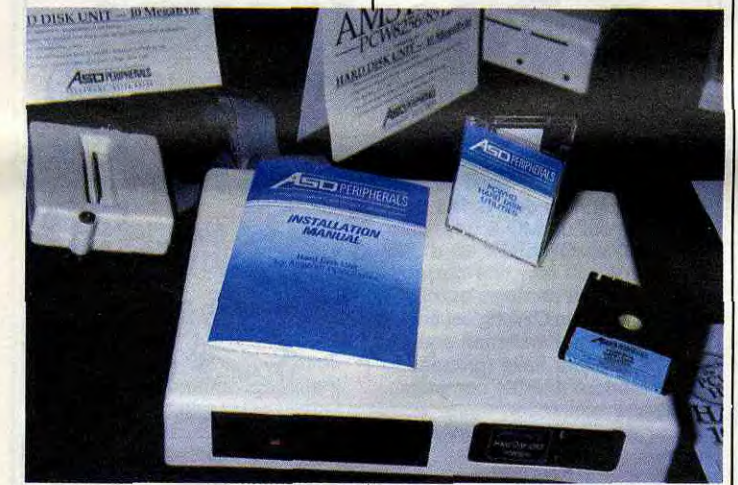

Je sais pas pour vous, mais moi, les salons, je commence à fatiguer. Hollande, Angleterre, France, re-Angleterre... Bon, pour le PCW Show, j'avais été déçu en bien, comme disent les Suisses. C'est vrai. Mais le Sicob m'avait redéprimé. Alors je suis arrivé à Londres le coeur en berne et la pupille éteinte, traînant mes vieilles godasses sur le pavé humide du désespoir, me heurtant à la falaise de l'immobilisme et pas franchement joyeux. Et au bout de dix minutes, ça a été

brutalement mieux : ce putain de salon, il était bien ! Enfin, bien pour les fans d'Amstrad, s'entend.

### PRESENTATION

20Mo, 20m2, 20 tonnes...

a à peine posé le premier pied sur le sol du deuxième étage (et réciproquement, puisqu'il y a un pied à la traîne), qu'on est attaqué à main armée par Amstrad. T'as vu ? Son stand est là, tu peux pas le louper. Et tu remarques tout de suite le PC 1512 avec son Gem et tout et tout, parce qu'y a plein de posters partout.

Autour d'Amstrad, les rapaces

attendent fébrilement que le client vienne jeter un coup d'oeil sur leurs produits. Les rapaces, c'est Micro Pro, Digital Research, NewStar, et Sage Soft, qui ne présentaient que des trucs pour PCW et PC, très pro, quoi. Par exemple, des comptas, des tutors, des bases de données...

PCCP ? - CPPCPPC ! - PPCPCPC. Et l'autre de répondre : -PPCPPCP Wouah ! Elle est bonne.) Et ça marche comment, tout ça ? C'est tout bête : l'image filmée se stocke dans la mémoire du VIDI (en moins de 40 millisecondes, temps de synchronisation compris), et après, il envoie tout ça à la mémoire écran de l'Amstrad (en 250 ms seulement !). Le VIDI travaille en mode 1 (moyenne résolution pour les non-initiés), ou en mode 2 (haute résolution). Seul problème : ça bosse en noir et blanc. On ne lui en veut pas, les digitaliseurs couleurs valent dans les 20 briques, je parle du modèle pour les pauvres. Quoi ? Vous voulez plus de contraste et moins de lumière ? No problem, vous pouvez tout régler les doigts dans le nez. Bien sûr, les images ainsi digitalisées sont directement stockables sur disquette ou cassette, ou imprimables (ou introductables dans l'oreille, pour ceux qui ont une tête de drive entre les oreilles). Le prix

### ET LES NOUVEAUTÉS ?

Ahhhh ben oui, les nouveautés, y en avait. Accrochez-vous ma brave dame, c'est parti.

La chose la plus super géniale démente de l'expo, c'était le digitaliseur d'images de Rombo Productions, VIDI.

Il s'agit d'une interface qui contient son propre contrôleur CRT (un genre de processeur graphique), plus 16 Ko de Ram vidéo. On branche une caméra dessus, et en moins de temps qu'il n'en faut pour l'écrire, l'image se dessine sur l'écran du CPC. Quoi ? Vous avez bien dit CPC ? Oui, j'ai bien dit CPC, pas PCW ni PC tout court, CPC (J'ai une blague. C'est deux Amstradistes qui discutent : -

dans cet amas de stands, tous plus bourrés (de monde) les uns que les autres, mais surtout les autres. Amstrad, fidèle à sa réputation, a

réussi à se démerder pour que tous les logiciels PC 1512 soient à un prix de moins de 100 livres, 99 livres plus précisément. Parmi ces softs, on retrouve bien sûr tous ceux qui tournent sous Gem de Digital Research, comme par exemple Gem Write, le traitement de textes, ou Gem Draw, l'utilitaire de création artistique.

de cette petite merveille est de 89,95 livres. Ce qui fait que quand il passera le Channel, on trouvera le VIDI à un prix d'un peu moins de

### LES INTERFACES ET **EXTENSIONS**

Ça vous emmerde, hein, que le petit frimeur de la classe au-dessus qui a un Apple se foute tout le temps de vous parce qu'il n'y a pas d'extensions sur Amstrad. Ben c'est fini. Amenez-lui cet exemplaire du canard et montrez-lui la phrase suivante qui est écrite spécialement<br>pour lui : "Petit con, y a plein

mille balles.

Tiens, puisqu'on est chez Rombo, restons-y : les mêmes proposent un programmateur d'Eproms pour 35 livres, soit environ 350 balles. Et à partir de maintenant, je vais plus me faire chier à calculer les prix en

permanence l'heure et la date en temps réel affichées à l'écran. Par contre, c'est cher : 350 balles. Une montre à quartz ne vaut plus que 30 balles.

francs français, vous avez qu'à multiplier les prix anglais par 10, et voilà.

Pas très loin de là, on voyait apparaître Electric Studio. Chez eux aussi, on pouvait trouver un autre digitaliseur d'images, mais un peu moins bien quand même que celui de Rombo car beaucoup plus lent. Mais il en existe deux versions : la version C6 pour les CPC, et la version P8 pour le PCW. Quoique, des images digitalisées sur PCW, je demande à voir. Parce qu'il n'y avait pas de démo.

Le plus intéressant chez eux, c'était un stylo optique pour PCW. Et le plus inutile, c'était une souris pour le PC 1512 (ai-je besoin de rappeler que le 1512 est livré avec une souris ?).

Ou si c'est pas un bug, ça y ressemble beaucoup. Ou alors c'est pas compatible. Parce que tous les développeurs qui essayaient de faire tourner leurs démos devaient les recharger sans cesse parce que les PC plantaient. Du coup, Digital Research, qui est moins con que les autres, présentait tous ses softs sur écran vidéo géant (sans montrer la bécane sur laquelle ils tournaient), et on en a même vu tourner directement sur IBM (voir photo) !

Sinon, on pouvait aussi contempler le DK'Tronics' T.V Receiver. En français, le Récepteur télé de DK'Tronics. C'est une espèce de grosse méchante bébête qui se glisse doucement sous le moniteur du CPC, et qui permet de la transformer... en poste de télévision (le moniteur, pas le CPC). Et y a pas d'antenne ou quoi que ce soit de ce

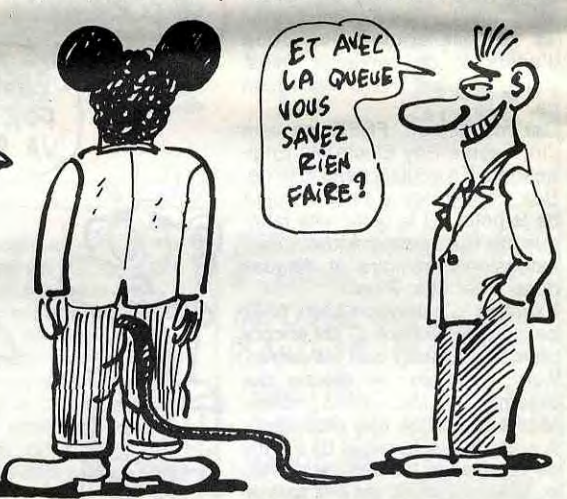

*IBM Computer Show ?* 

genre à rajouter en sus, tout est intégré.

Le prix ? 700 balles. L'avantage ? Pas de redevance à payer (enfin,<br>c'est quand même illégal, de pas déclarer la boîte, mais bon, chacun s'arrange avec sa conscience, surtout quand il y a du blé on jeu).

### L'INFLUENCE

un Amstrad et faire ainsi une pub d'enfer à son produit. Jusqu'à 100 joueurs peuvent se brancher simultanément, se battre les uns contre les autres, ou former des associations.

Tiens, on profite qu'on est à l'étage pour se pencher un peu au balcon et regarder le monde qui passe par là. Il est là, le père Sugar ? Ben non, il s'abaisse pas à se commettre dans des manifestations populeuses de ce type. Il n'a pas foutu les pieds à l'expo du tout. Il recevait ses clients et les journalistes (enfin, les journalistes officiellement accrédités, on se croirait au Kremlin) dans une suite au Novotel tout proche. Décidément, c'est pas le Sicob. Du monde, y en a. Et plein, même. Et pas que des en costume trois piè-ces et cravate. Et le dimanche, c'était encore pire. On pouvait plus faire un pas sans se faire écrabouiller les pieds.

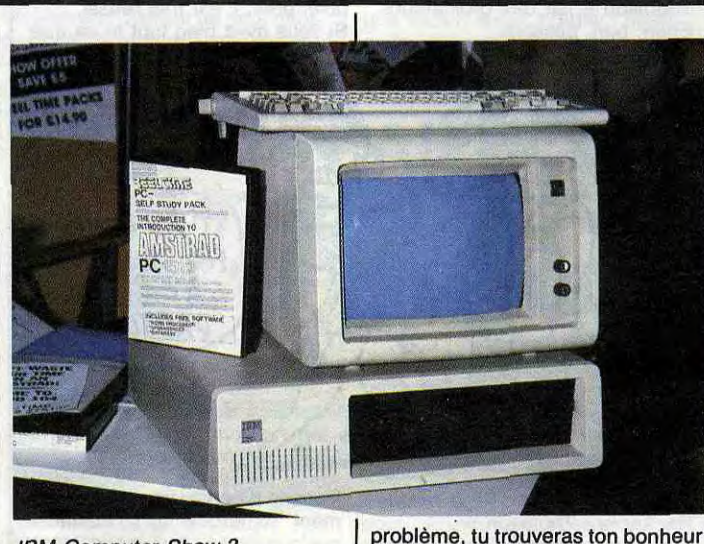

Pour pouvoir jouer, il faut commander le "MUD Pack" qui contient un manuel d'instructions complet, une carte, une carte de sécurité pour pas que n'importe qui vienne se connecter et foutre le bordel dedans, et assez de crédits pour jouer trois heures d'affilée. Ensuite, si on veut retourner faire une petite partie entre copains, il suffit de recommander des crédits pour autant de temps qu'on veut. L'inscription coûte 20 livres, 200 balles.

### **C'EST FINI!**

Allez, on se casse, on a tout vu. Allez, on se casse, on a tout vu.<br>C'est bien, y a quand même des boî-<br>-

D'abord, il faut savoir que la commande de 18.000 PC de Dixons (grosse chaîne de magasins britanniques) n'a pas encore été livrée. Raison : il semble qu'il y ait un petit problème, et les 18.000 machines<br>doivent être retestées une par une ! nsuite, les développeurs cent à tirer une gueule de douze pieds de long parce que Sugar ne veut pas faire de pub pour son PC avant... mars 87 ! Serait-ce à dire que contrairement à ce qui avait été affirmé, la machine n'est pas entièrement totalement complètement terminée ? Resterait-il quelques petits détails techniques à régler ? C'est probable, car si mes souvenirs sont bons, et ils le sont d'autant plus que j'avais ramassé une doc venant d'Amstrad sur leur budget publicitaire au PCW Show, il y en avait une grosse part consacrée au PC... Tout a été reporté sur le Sinclair Spectrum Plus 2. Et le pire... Sugar a interdit à tous ceux qui créaient ou revendaient des produits aidant le piratage (copieur Odd Job, interfaces genre cartouches de dupli, etc.) d'avoir un stand sur le Show. Alors que lui copie un tout petit peu IBM, non, même s'il y réussit pas très bien ? Alors tu sais quoi, tonton Sugar ? On te remet la deuxième oreille et cette fois-ci, on te rajoute la queue. Fallait pas claironner comme un<br>con.

Bon, allez, un petit tour à la buvette de service, où l'on note avec plaisir que la bière se sert dans des verres deux fois plus grands qu'en France, des vrais verres, quoi, et on redescend.

DEALERS

**ATTURI** 

En bas, c'était la concentration des dealers (in french : des revendeurs). Tu veux une extension mémoire, un joystick, ou bien un soft ? Pas de

ktensions pour Amstrad .

D'un autre côté, Tasman Software présentait Tasword 8000, le Tasword des 8256 et 8512, qui a l'avantage d'être beaucoup plus convivial que Locoscript. Et une version supplémentaire de ce traitement de textes sera bientôt disponible pour... PC 1512, oui. Bien sûr, Semaphore Logiciels prépare une adaptation de ce soft en français.

Par exemple, le Real Time Clock Module de DK'Tronics. C'est un boîtier bizarre qui vient s'enficher dans le derrière de la bécane, dans lequel une pile et une petite Ram ont été intégrées, et qui permet d'avoir en

Le fouineur averti pouvait toujours se débrouiller pour trouver des interfaces joystick ou des souris pour PCW, et un truc plutôt bien sympa pour les maniaques du manche à balai, que je m'en vais vous décrire incessamment sous peu : il s'agit de Slomo. Kesako, Slomo ? C'est un boîtier étrange qui pénètre la prise joystick de l'ordinateur, et qui permet, grâce à un petit bouton tournant, de contrôler la vitesse de déroulement des programmes en cours. C'est le genre de truc utile pour le gars qui a des problèmes avec un jeu parce qu'il est trop rapide. La vitesse la plus lente c'est l'arrêt complet du jeu. C'est Nid Valley Micro Products Ltd qui fabrique Slomo, et qui le vend pour la modique somme de 150 balles.

Les PCWistes pouvaient également se régaler les neurones avec un disque dur 20 Mo au doux prix de 6500 balles, et on se demande pourquoi ils en ont pas fait autant pour les CPC. Branleurs.

### ILS SONT BUGGÉS !

SUGAR<br>VU DE.  $505$ 

J'ai attendu longtemps avant de pouvoir en parler : le PC 1512 est buggé.

DE LA LECTURE

Pour changer un peu, Digital Research a abandonné provisoirement le chemin du logiciel, pour se risquer sur celui de l'édition de livres. Déjà, trois bouquins sont parus en Angleterre, avec les titres

### **M. U. D**

en pur britiche : "Using Dos Plus on the Amstrad PC" (l'utilisation du Dos Plus sur l'Amstrad PC), "Using Gem on the Amstrad PC" (l'utilisation de Gem sur l'Amstrad PC), et "Business Presentation Graphics on the Amstrad PC" (représentation de graphiques professionnels sur l'Amstrad PC). Une traduction en français est prévue, et les éditions du PSI sont bien placées pour décrocher le contrat.

Grand succès dans le monde de la télématique, MUD est le plus grand jeu de rôle multi-utilisateur jamais développé. D'ailleurs, il est tellement imposant qu'il tourne sur un Vax 750, si vous voyez quel genre de bécane ça peut être. Mais alors, quel rapport avec l'Amstrad Computer Show ? Il suffit simplement pour se brancher sur ce jeu d'avoir un téléphone, un ordinateur, et un modem. Et donc MUSE Ltd, la boîte créatrice de MUD, ne s'était pas gênée pour brancher un modem sur

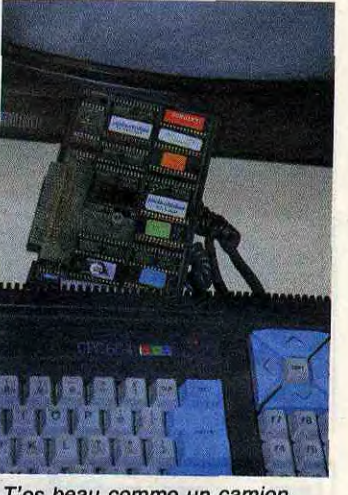

T'es beau comme un camion, tu sais?

tes sérieuses qui bossent. Tiens, puis je vous ai pas tout dit. Venez avec moi boire un coup avant que les pubs ferment, je vais vous con-

fier quelques secrets d'importance.

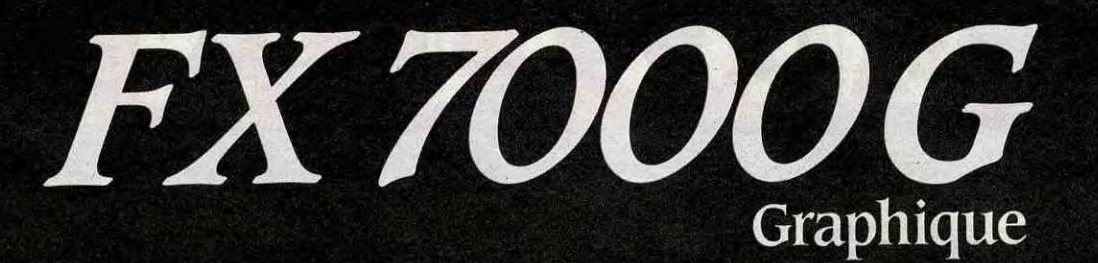

**Première Mondiale** 

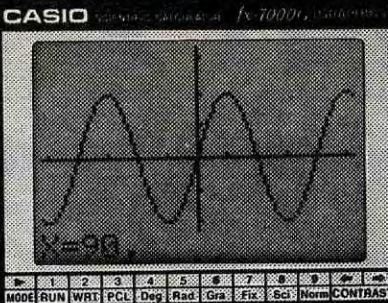

**THE REAL IS OF LIGHT** 

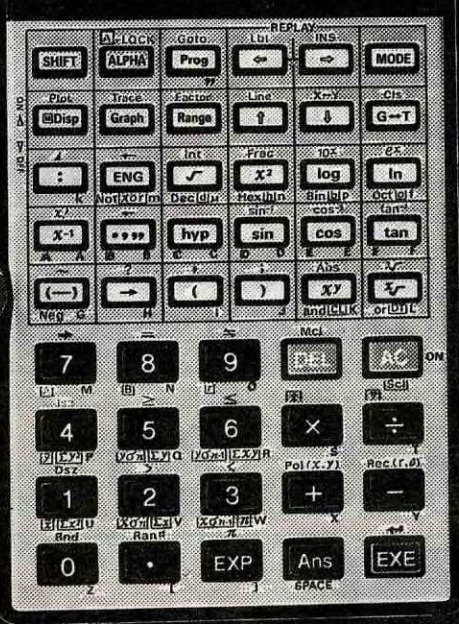

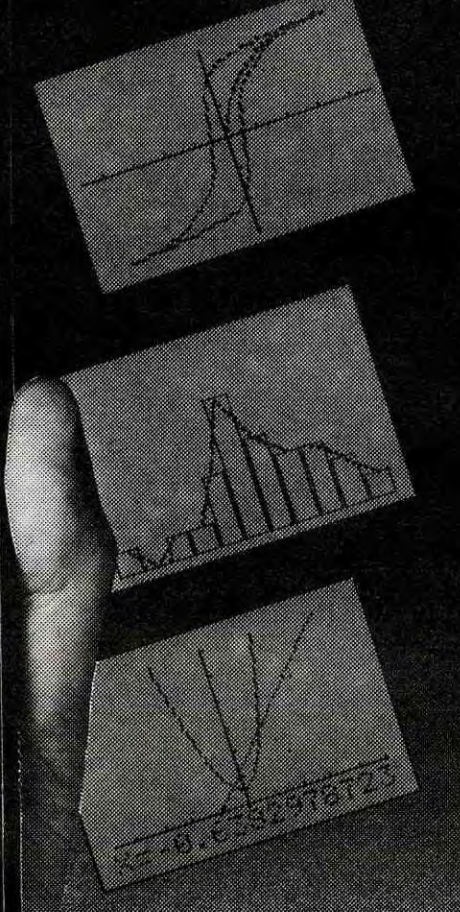

La FX 7000 G est aujourd'hui le premier outil spécifique d'analyse de fonctions pour les lycéens, les étudiants et ingénieurs. Trois appareils en un!

Calculatrice scientifique complète : 83 fonctions avec statistiques, calcul base 2, 8, 16 et fonctions logiques.

Calculatrice programmable: 422 pas et 26 mémoires. Mémoire de formules: possibilité de rappeler une formule après calcul.

TRACEUR de COURBES et ANALYSEUR de FONCTIONS: avec un écran graphique : 8 lignes de 16 caractères ou 5 995 points affichables.

 $-$  Dimensions (en mm) : 165  $\times$  82  $\times$  14.

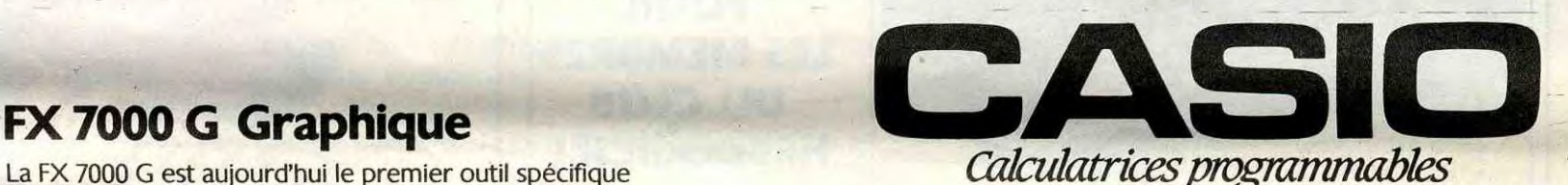

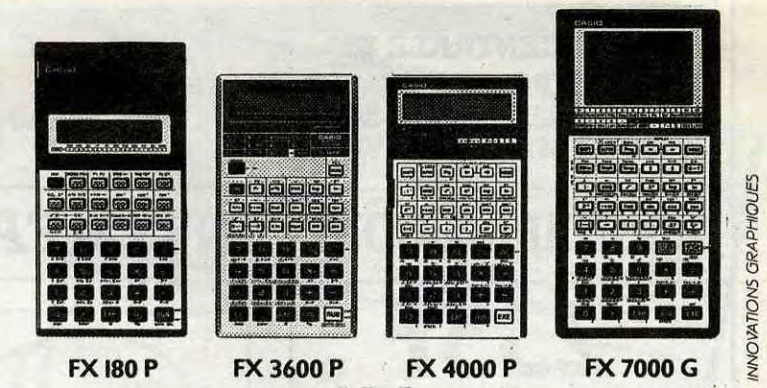

CATALOGUE sur demande contre 2 timbres à 2,20 F. CASIO - 178, rue du Temple - 75139 PARIS Cedex 03. Vente en papeterie et magasins spécialisés. AGENT EXCLUSIF : NOBLET S.A.

en oui, les nouveautés, y en lccrochez-vous ma brave .'est parti.

d'une interface qui contient •opre contrôleur CRT (un de processeur graphique), 3 Ko de Ram vidéo. On branine caméra dessus, et en de temps qu'il n'en faut pour B, l'image se dessine sur n du CPC. Quoi ? Vous avez dit CPC ? Oui, j'ai bien dit pas PCW ni PC tout court, (J'ai une blague. C'est deux radistes qui discutent :

\_es rapaces, c'est Micro aI Research, NewStar, et , qui ne présentaient que pour PCW et PC, très pro, exemple, des comptas, ;, des bases de données,..

### ; NOUVEAUTÉS?

se la plus super géniale e de l'expo, c'était le digita- 'images de Rombo ProducrIDI.

Pas très loin de là, on voyait apparaître Electric Studio. Chez eux aussi, on pouvait trouver un autre digitaliseur d'images, mais un peu moins bien quand même que celui de Rombo car beaucoup plus lent. Mais il en existe deux versions : la version C6 pour les CPC, et la version P8 pour le PCW. Quoique, des images digitalisées sur PCW, je demande à voir. Parce qu'il n'y avait pas de démo.

Le plus intéressant chez eux, c'était un stylo optique pour PCW.

PROMOTION S.E

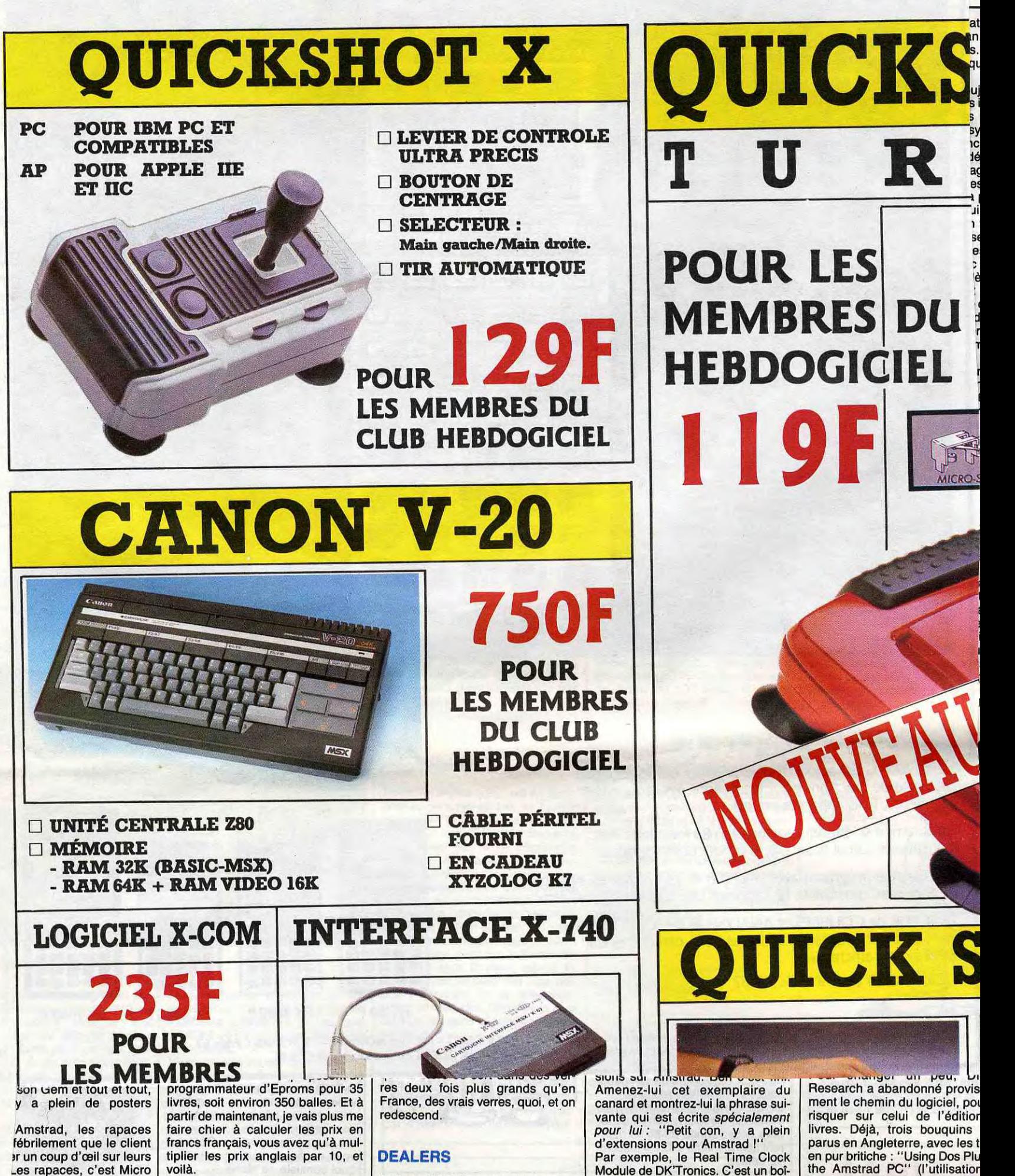

Et le plus inutile, c'était une souris pour le PC 1512 (ai-je besoin de rappeler que le 1512 est livré avec une souris ?).

on the Amstrad PC'' (représenta<br>de graphiques professionnels français est prévue, et les édit du PSI sont bien placées <sup>1</sup> décrocher le contrat.

Sinon, on pouvait aussi contempler le DK'Tronics' T.V Receiver. En français, le Récepteur télé de DK'Tronics. C'est une espèce de grosse méchante bébête qui se glisse doucement sous le moniteur du CPC, et qui permet de la transformer... en poste de télévision (le moniteur, pas le CPC). Et y a pas d'antenne ou quoi que ce soit de ce

Module de DK'Tronics. C'est un boî- | the Amstrad PC'' (l'utilisatior<br>tier bizarre qui vient s'enficher dans | Dos Plus sur l'Amstrad PC), ''U<br>le derrière de la bécane, dans lequel | Gem on the Amstrad PC'\* (l'uti En bas, c'était la concentration des tier bizarre qui vient s'enficher dans dealers (in french : des revendeurs). dealers (in french : des revendeurs). le derrière de la bécane, dans lequel Gem on the Amstrad PC' (l' uti Tu veux une extension mémoire, un | une pile et une petite Ram ont été | tion de Gem sur l'Amstrad PC Tu veux une extension mémoire, un | une pile et une petite Ram ont été | tion de Gem sur l'Amstrad PC<br>joystick, ou bien un soft ? Pas de | intégrées, et qui permet d'avoir en | "Business Presentation Grap

### M.U.D

Grand succès dans le monde d télématique, MUD est le plus gi jeu de rôle multi-utilisateur jar développé. D'ailleurs, il est t quel rapport avec l'Amstrad Con ter Show ? Il suffit simplement se brancher sur ce jeu d'avoi créatrice de MUD, ne s'était<br>gênée pour brancher un modem

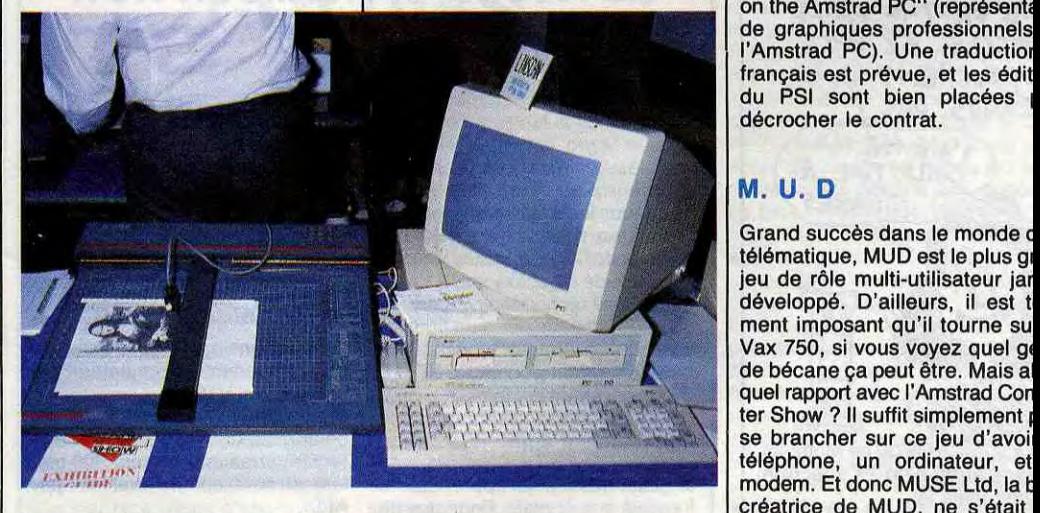

Tu vas pas t'asseoir sur la Joconde, Quand même ?

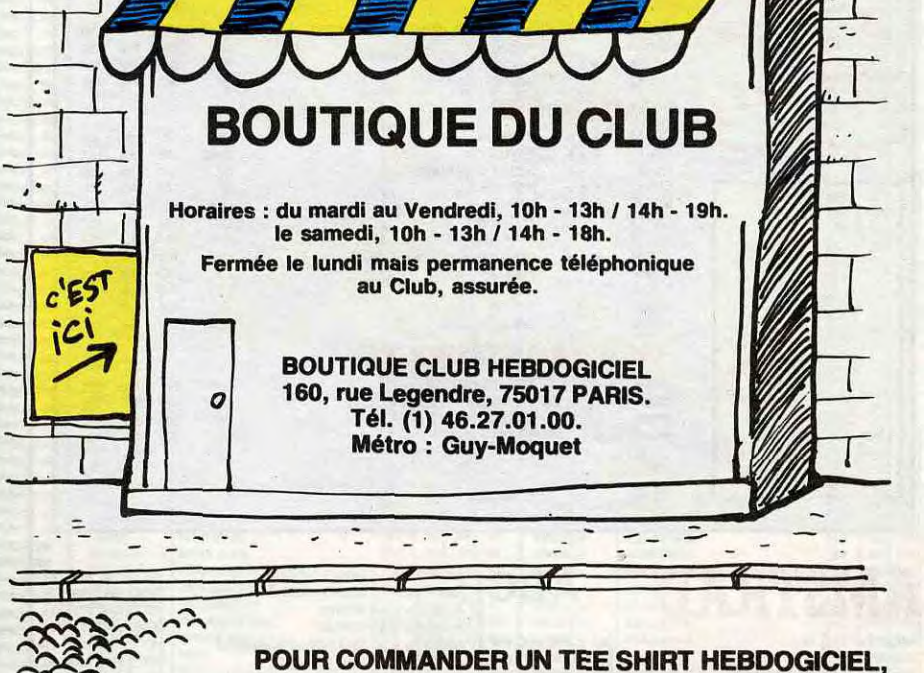

 $\frac{1}{2}$ 

UTILISEZ LE BON CI-DESSOUS.

- La cotisation annuelle pour l'adhésion au club Hebdogiciel est<br>fixée à 150 francs.

- Le club Hebdogiciel apportera son aide aux membres du club en cas de litige avec des vendeurs ou des revendeurs de matériel informatique.

- Les membres du club Hebdogi-ciel disposent d'un numéro de téléphone direct où une charmante personne leur fournira tous les renseignements sur les activités du club et sur les logiciels du soft-parade.

- Un concours de pronostics réservé aux membres du club est organisé régulièrement. Le premier prix est beau.

- La carte du club Hebdogiciel est strictement personnelle, elle ne peut être vendue ou prêtée.

- Hebdogiciel se réserve le droit de refuser l'adhésion au club à qui bon lui semble, non mais !

- L'adhésion au club Hebdogiciel entraîne l'acceptation du présent règlement.

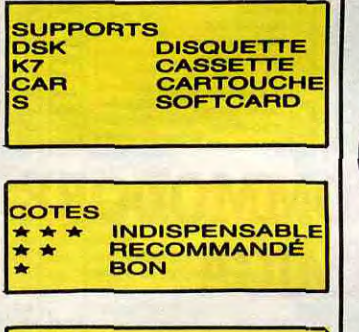

Ш

PRIX

Ô

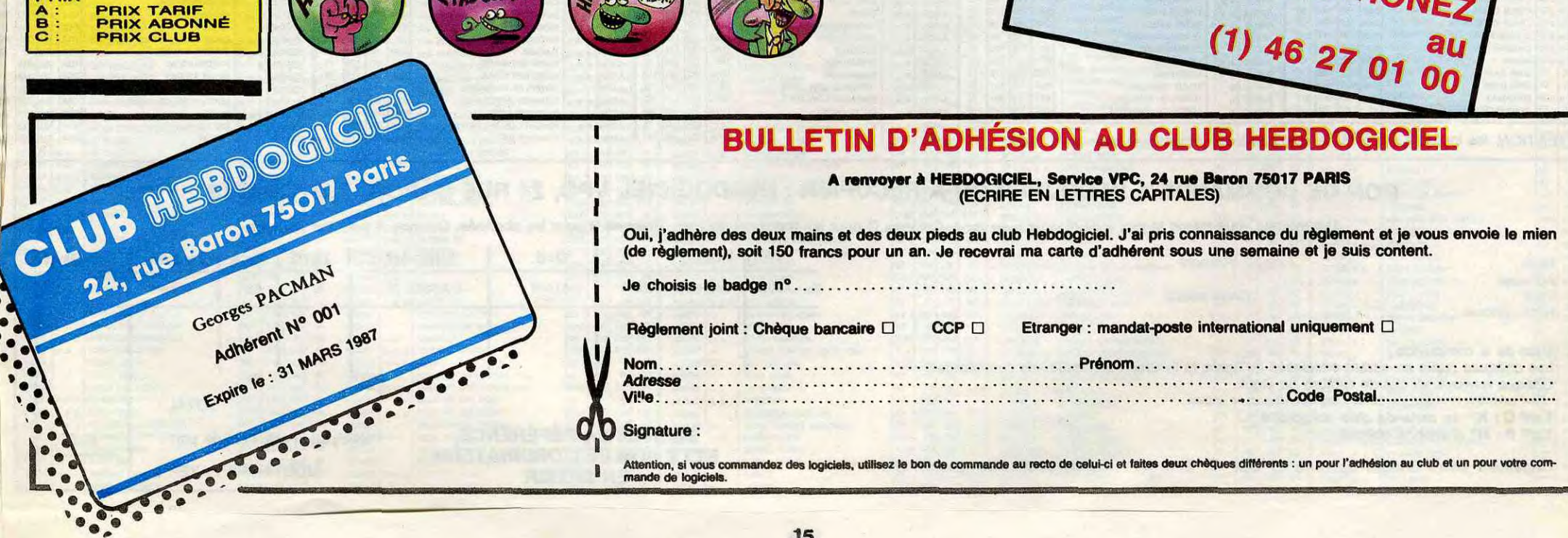

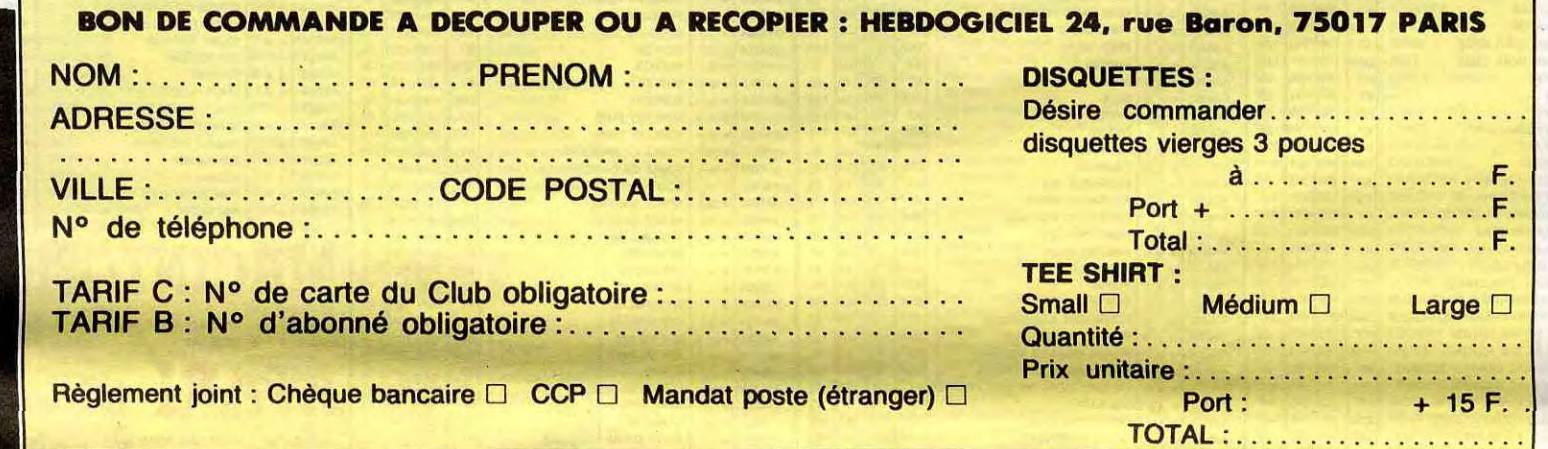

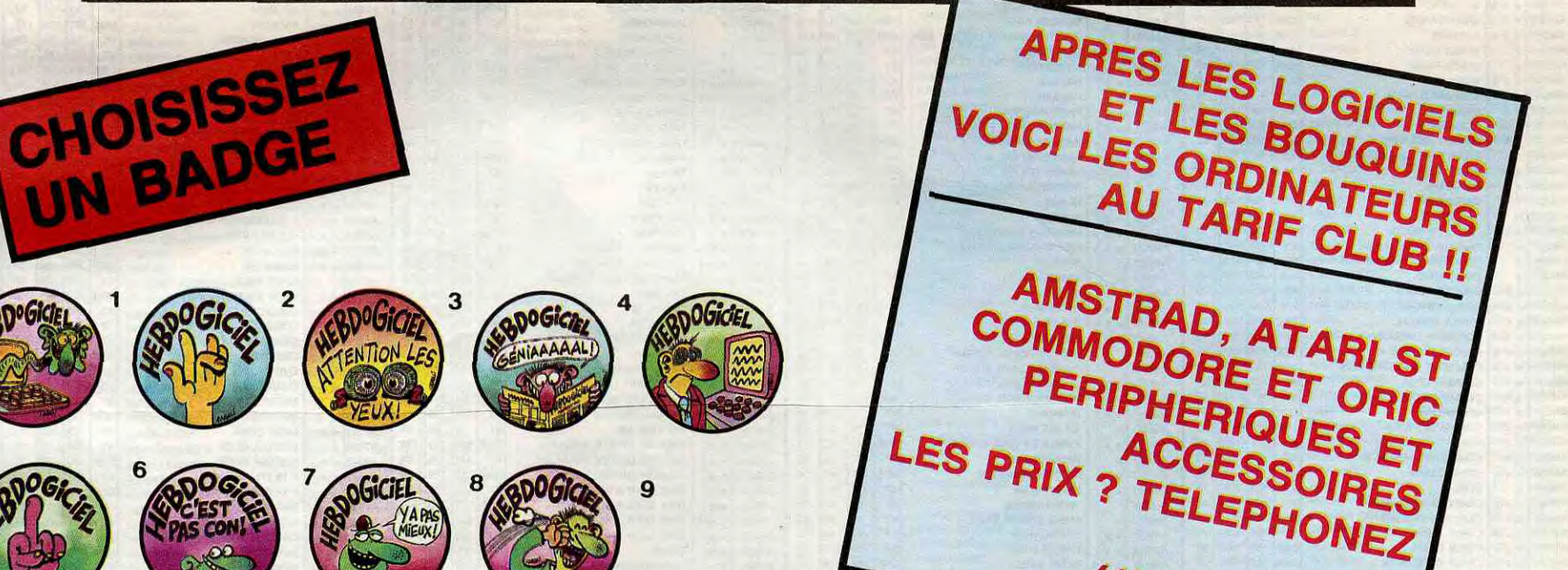

# CLUB MBBDO

# REGLEMENT

- L'achat des logiciels, des fournitures et des matériels à prix pétés est réservé aux membres du club Hebdogiciel.

- Les petites annonces gratuites envoyées par les membres du club Hebdogiciel sont prioritaires.

- Les membres du club Hebdogiciel bénéficient d'une remise de 10% sur l'abonnement annuel et semestriel à Hebdogiciel.

- Les membres du club Hebdogiciel ont accès à tous les services du serveur minitel Hebdogiciel HG, y compris la section pirate et les boites aux lettres. Mise en service du nouveau serveur de course : 15 juillet.

- Les membres du club Hebdogiciel bénéficient de tarifs réduits sur les badges, tee-shirts, casquettes et autres gadgets inutiles édités par Hebdogiciel.

- Les membres du club Hebdogiciel reçoivent une carte et un insigne gratuit lors de leur adhésion (à choisir parmi 9 modèles originaux de Carali).

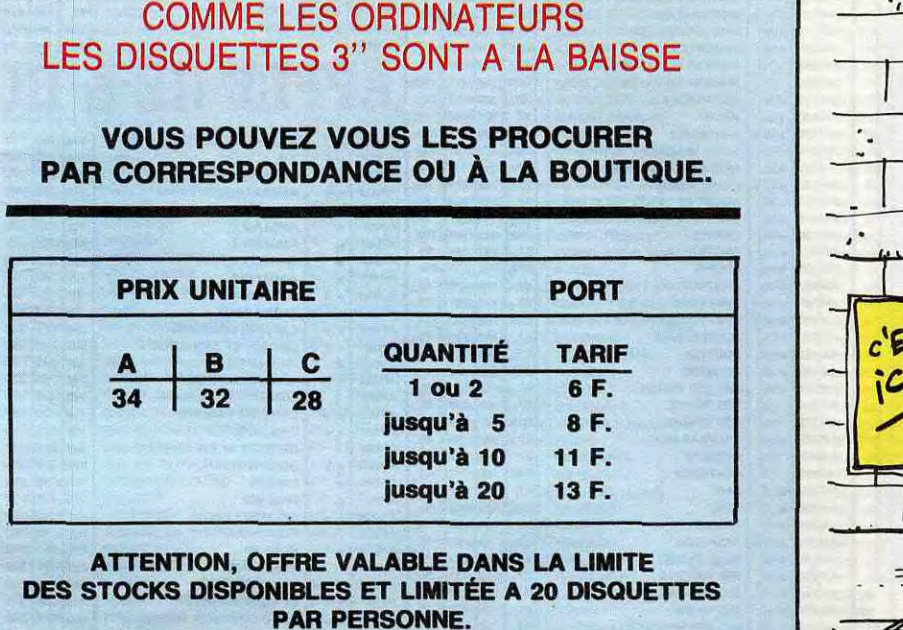

**ATTENTION!!** 

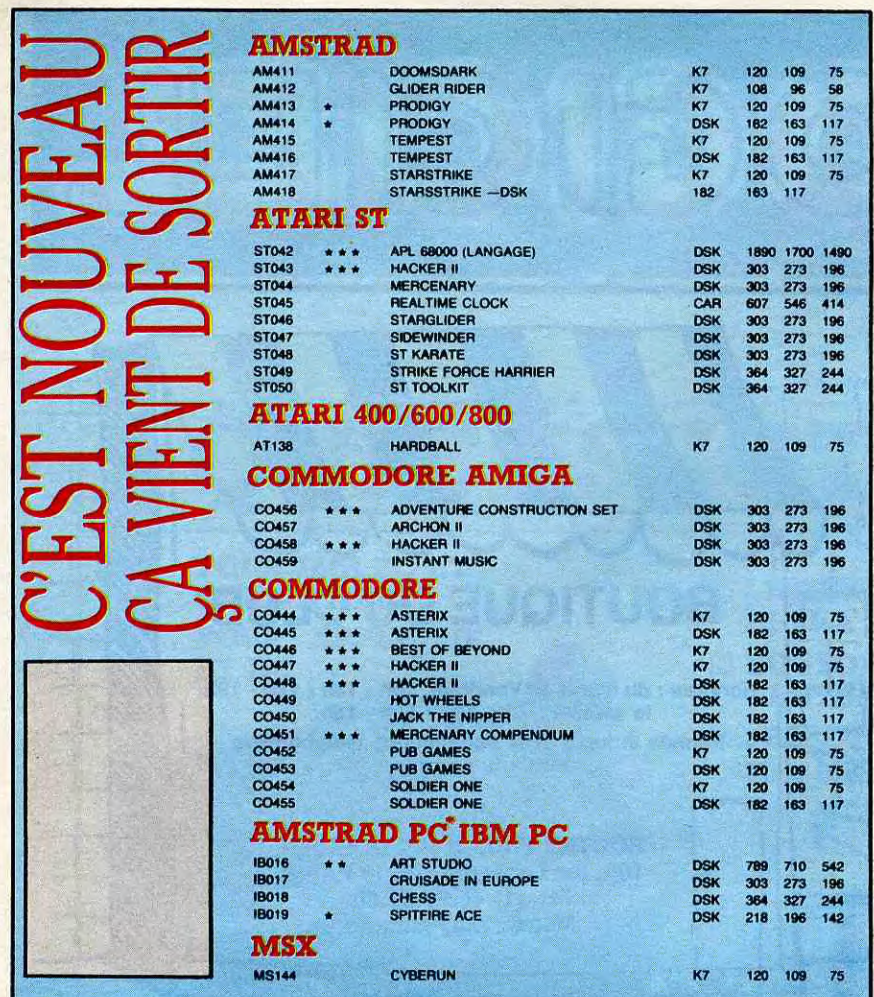

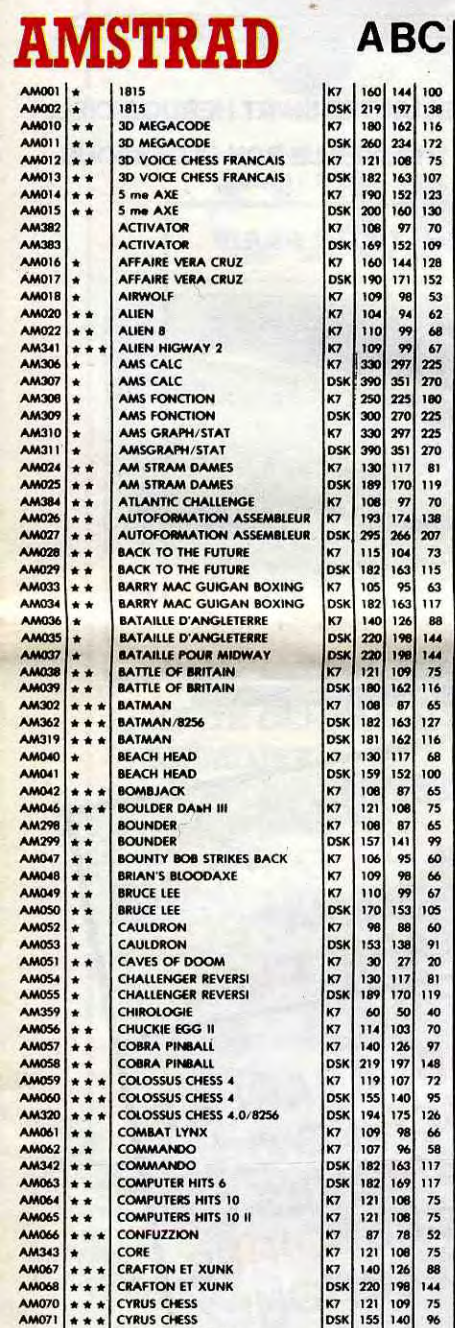

 $\mathbf{I}$ 

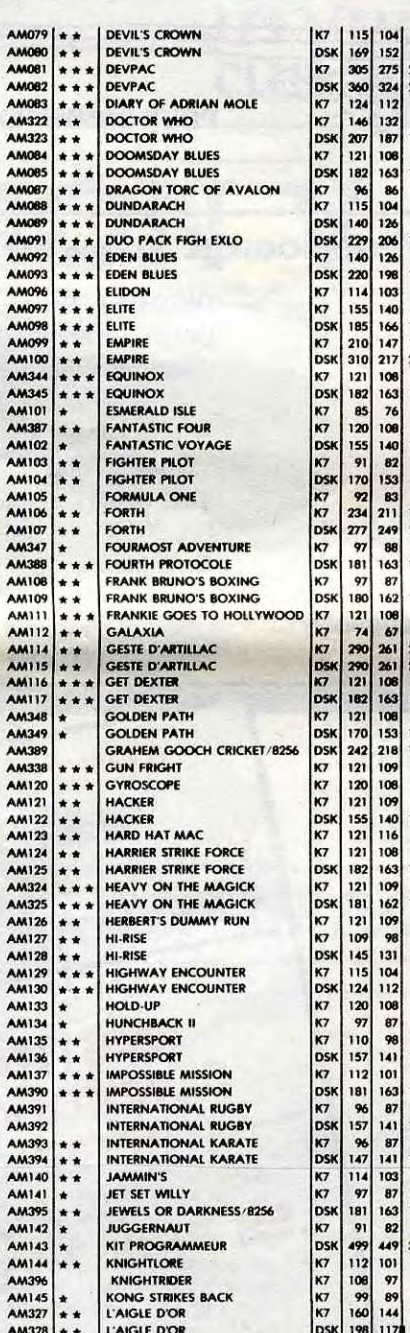

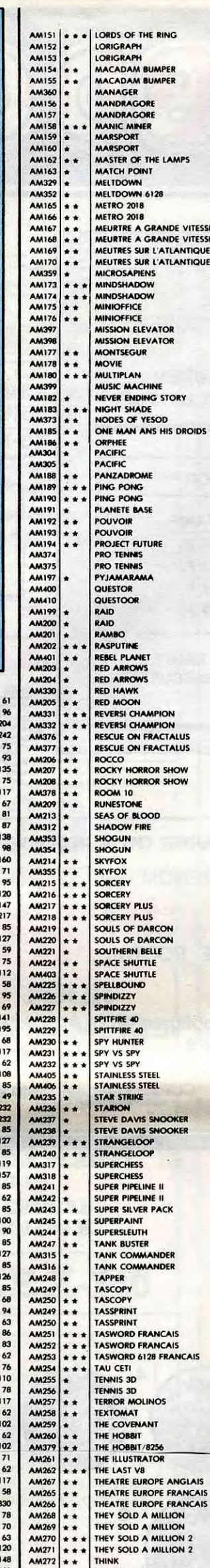

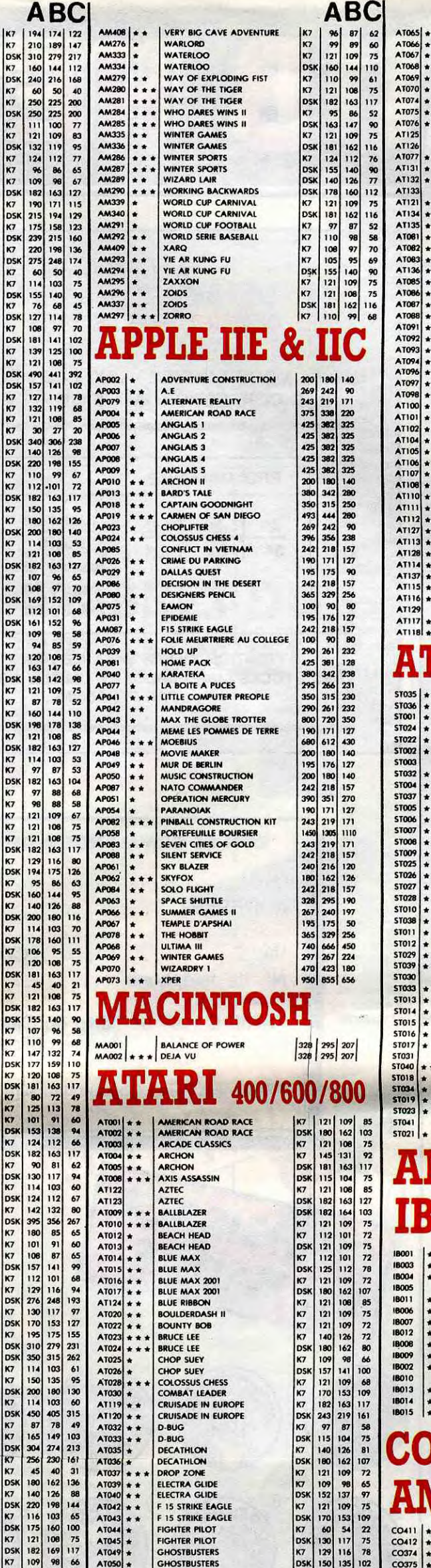

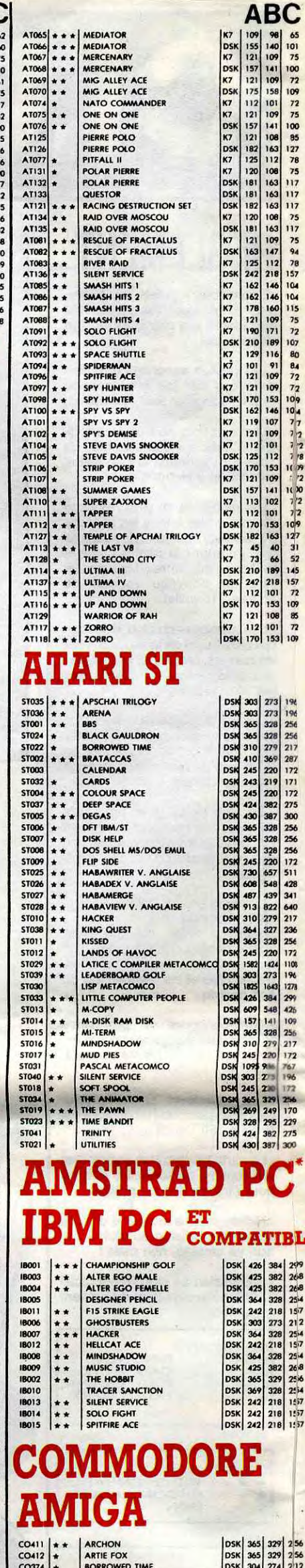

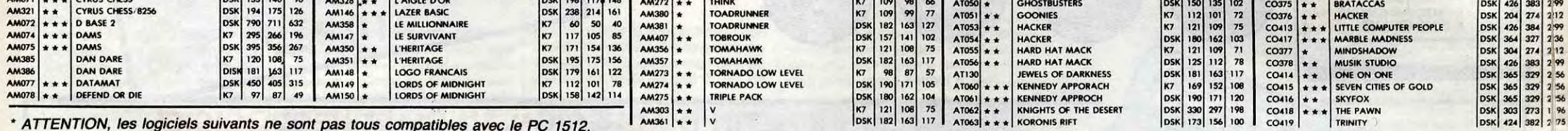

\* ATTENTION, les logiciels suivants ne sont pas tous compatibles avec le PC 1512.

### BON DE COMMANDE A DECOUPER OU A RECOPIER : HEBDOGICIEL VPC, 24 RUE BARON, 75017 PARIS

Déterminez vous-même le prix auquel vous avez droit. Colonne C pour les membres du club. Colonne B pour les abonnés. Colonne A pour les visiteurs.

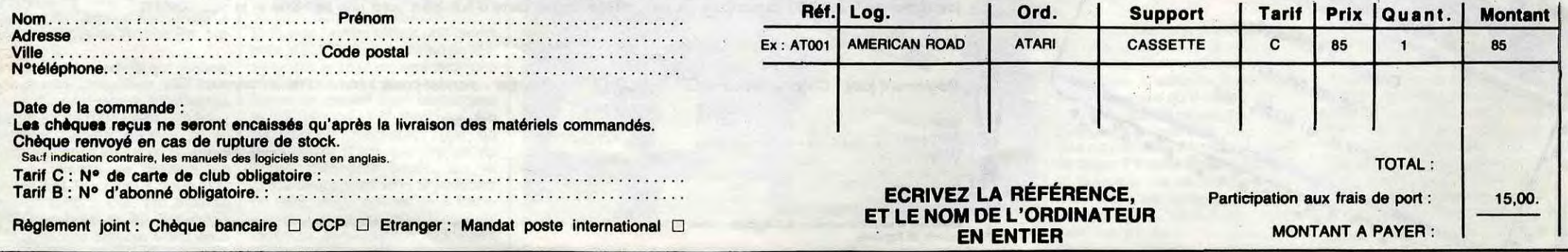

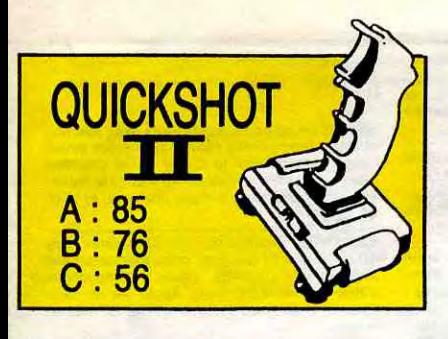

# **COMMODORE**

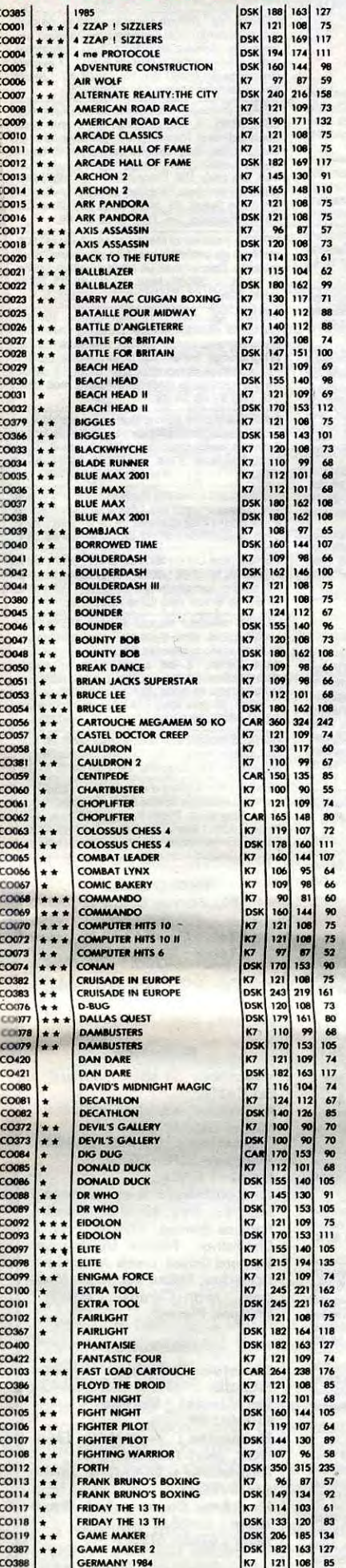

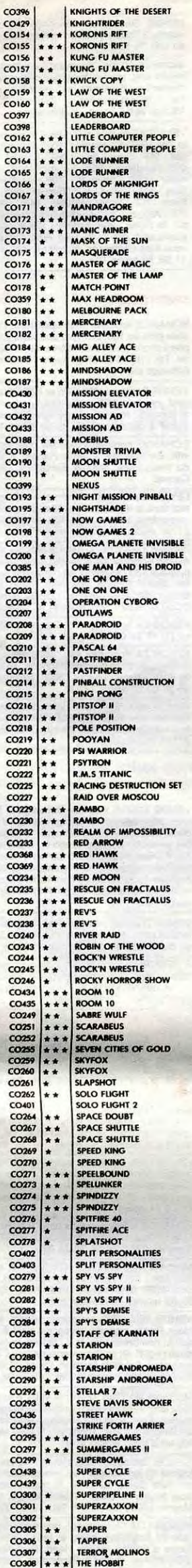

# **ABC** WIZARD<br>WIZARDRY<br>WIZARDRY<br>WIZARDRY<br>WORLD SERES BA:<br>XPER<br>YE AR KUNG FU<br>ZAXXON CO342 \* \* \* WIZARD<br>
\* \* \* WIZARD<br>
\* \* \* WIZARD<br>
\* \* \* \* XPER<br>
\* \* \* \* \* ZAXXO<br>
\* \* \* \* ZORRO<br>
\* \* \* \* ZORRO<br>
\* \* \* 12ORRO<br>
\* \* \* 12ORRO CO344<br>CO344<br>CO345<br>CO347<br>CO349<br>CO351<br>CO353<br>CO353<br>CO359 BASEBALL RIC  $\boldsymbol{0}$ 1815<br>
1815<br>
1816<br>
2016<br>
2016<br>
2016<br>
2026<br>
2026<br>
2026<br>
2026<br>
2026<br>
2026<br>
2026<br>
2026<br>
2026<br>
2026<br>
2026<br>
2026<br>
2026<br>
2026<br>
2026<br>
2026<br>
2026<br>
2026<br>
2026<br>
2026<br>
2026<br>
2026<br>
2026<br>
2026<br>
2026<br>
2026<br>
2026<br>
2026<br>
2026<br>
2026<br>
2026<br> i s  $\ddot{\ast}$ DRACULAS REVENGI<br>ELECTRO STROM<br>ELECTRO STROM<br>GALAXIANS<br>GALAXIANS<br>HADES<br>HADES<br>HADES<br>HADES<br>HADES<br>NADES<br>INVADERS<br>NTITATION C.A.O<br>INVADERS<br>KREATE<br>KREATER<br>UNVADERS<br>LORTER<br>LORTER<br>LORTER<br>LORTER<br>LORTER<br>LORTER<br>LORTER<br>LORTER \* \* LORITEL<br>MACADAM BUMPER<br>MASTER PAINT<br>MEURTRE A GRANDE<br>MONITEUR DESSASE<br>MONITEUR DESSASE<br>MS-TEL JAASMIN<br>MYSTERE KIKEKANK<br>ORIC MON<br>ORIC MONITE<br>ORIC MON<br>ORIC MONITE<br>R-V DE LA TERREUR<br>R-V DE LA TERREUR<br>R-V DE LA TERREUR<br>R-V DE  $...$  $\begin{array}{c}\n\bullet \\
\bullet \\
\bullet \\
\bullet\n\end{array}$ RAT SPLAT<br>STREES SUPER METEORS<br>STREES<br>SUPER METEORS<br>SUPER METEORS<br>TERMINUS<br>TERMINUS<br>TERMINUS<br>TRIATHLON<br>UTRATHLON<br>UTRATHLON<br>UTRATHLON<br>UTRATHLON<br>VORTEXT ADAPTATEUR SOFTCARD<br>ALIEN 8<br>ANTARTIC ADVENTURE<br>ATHELIC LAND M5005 M5010 M5013 M5012 M5023 M5023 M5005 M5006 M5006 M5007 M5013 M5012 M5023 M5023 M5023 M5023 M5023 M5023 M5023 M5023 M5023 M5023 M5023 M5023 M5023 M5023 M5023 M5023 M5023 M5023 M5023 M5023 M5023 M5023 M5023 M5023 M5023 女女女女女女女女女女女女女女女女女女女女女 ATHEICEAND<br>
ATHEICEAND<br>
BACKGAMMON<br>
BACKGAMMON<br>
BACKGAMMON<br>
BACKGAMMON<br>
BACKGAMMON<br>
BACKGAMON<br>
BACKGAMON<br>
BACKGAMON<br>
DOOGAMOO<br>
DOOGAMOO<br>
CONDER DAY<br>
CHACK N POP SOFTCARD<br>
CHACK N POP SOFTCARD<br>
CHACK N POP SOFTCARD<br>
CHACK N \*\*\*\*\*\*\*\*\*\*\*\*\* CONTRACT BRIDGE<br>DOC FIGHTER<br>DOO' FIGHTER<br>EDOY II<br>FIGHT DECK<br>FIGHT PATH 737<br>FRIDAY THE 13 TH<br>GALAXIA<br>GESTE D'ARTILLAC<br>GESTE D'ARTILLAC<br>GESTER GESTE D'ARTILLAC<br>GRAPHIC TRACKBALL CAT<br>HOLE IN ONE<br>HUNCHBACK<br>HUNCHBACK<br>HUNCHBACK<br>HYPER SPORT II<br>JACK THE NIPPER<br>JET SET WILLY<br>JET SET WILLY 女女女女女女女女女女

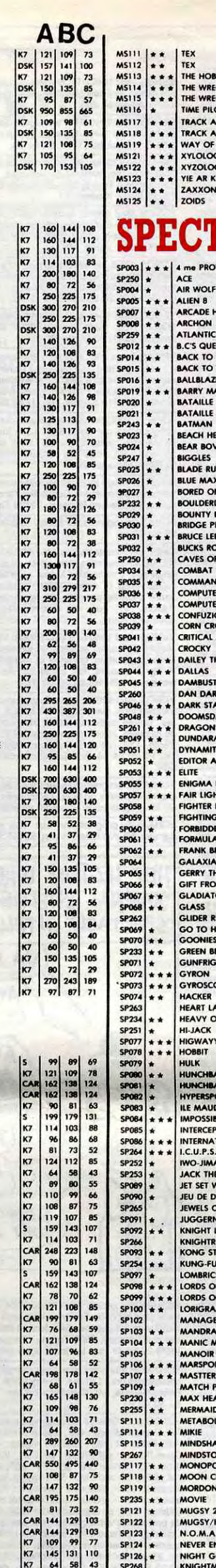

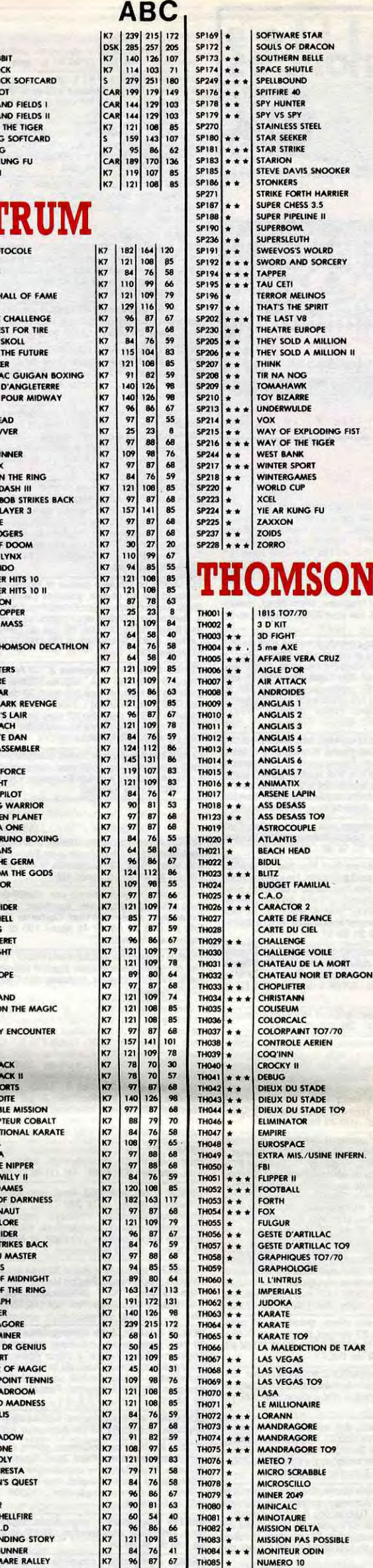

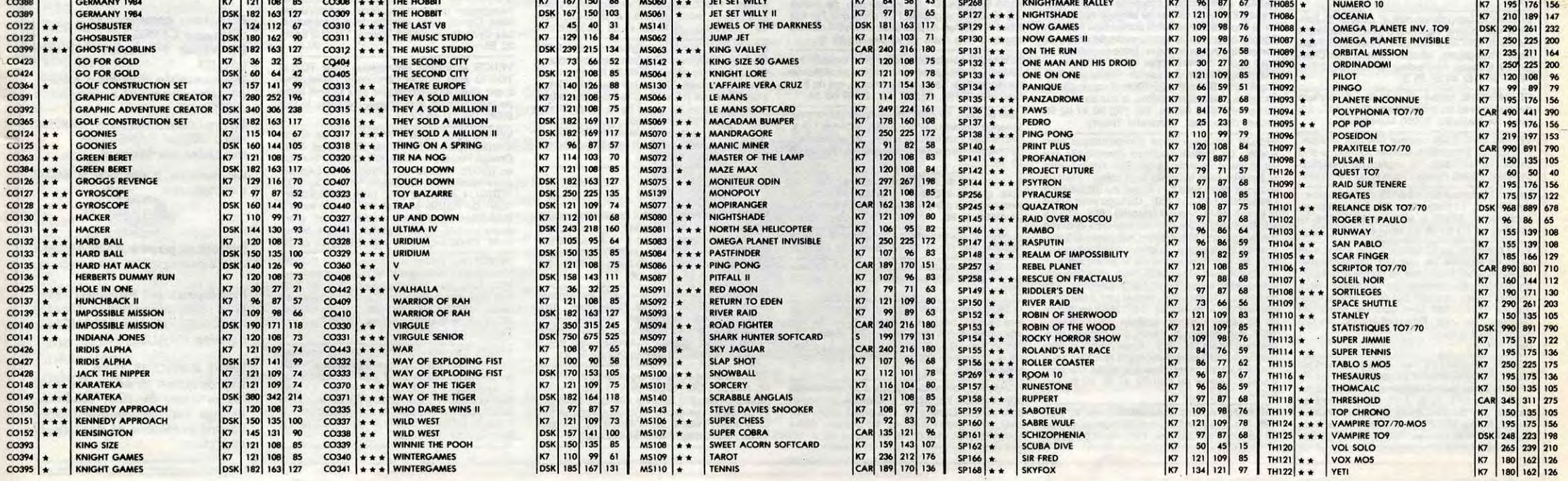

a **<sup>i</sup>**071C~S gratuites

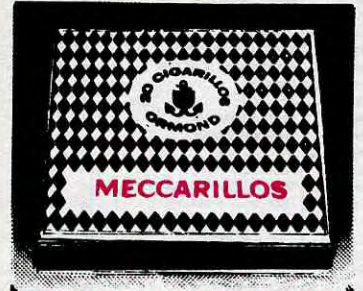

CIGARILLOS EXTRA-FINS

### AMSTRAD

VENDS CPC 464 monochrome (7 mois), joys-tick, 60 logiciels (dont Beach Head, Gestion Domestique, Skyfox, Winter Games...). adapta-teur péritel MPI , manuel, revues diverses: 2900F. Thierry au (1)43962390 entre 9 et 15h. VENDS Amstrad CPC 6128 couleur, joystick, magnéto. 200 logiciels environ sur disk, 12 disquettes vierges, crayon optique, livres, revues CPCV, Amstrad Magazine, Micro-Strad, Hebdo-giclai du n°85 é 154 pour 6500F. Laurent au (1) 48 83 41 68.

Amstradiste très pressé, échange plus de 250<br>logiciels récents et très réputés (Zaxx, Ghost'n<br>Goblins, Master Kung-Fu, Obsidian, Ping Pong,<br>Last V8, Way of The Tiger, Buggy II...), une<br>somme de 200F, contre un clavier de 4

ECHANGE divers logiciels très célèbres et très<br>récents : Tau Ceti, Movie, V..., Fighting Warrior,<br>Zaxx, Tomahawk, Winter games... Un acompte<br>de 300F contre une têlé couleur ou NB porta-<br>ble. Recherche également le 2° lecte ECHANGE nombreux jeux sur disquettes. Cyrii Courtial. 25, rue Anatole-France, 78960 Montes-son. Tél. (1) 30 53 14 55.

VENDS CPC 464 couleur, bon état, un joystick<br>quickshot IV avec 3 manches, Un joystick Sony<br>pour dessiner, jeux originaux, 5 utilitaires avec<br>dessins, livres Micro A. n°7 et 8, 10 kg de revues<br>(HHHHebdo, SVM, Soft & Micor.. 5''1/4 vierges, papier imprin<br>Alex au (16) 78 21 60 67.

VENDS pour Amstrad, drive 3" FBI-1 : 1200F, câble imprimante : 80F. Logiciels originaux,<br>moitié prix : Turbo Tutor (D), DAMS (D), Tascopy<br>(D), Magic Painter (D), Oddjob (D), 3D Chess (D),<br>Sorcery + (D), Orphée (D), 3D Grand Prix (D),<br>His Droid (K7), Thighway Encount

ECHANGE pour Amstrad disk jeux et utilitaires.<br>Possède Cauldron II, Beach Head II, Héritage... e Cauldron II, Beach He et aussi Tasword, Wordstar, Multiplan...<br>au'une multitude de notices. Vends ou écl qu'une multitude de notices. Vends ou échange<br>criginaux : Ballade au pays de Big-ben, Meur-<br>tre à grande vitesse. Recherche disk 3" d'occa-<br>sion à bas prix, réponse assurée. Paul Laget,<br>20, rue de Verdun, Lormaye, 28210 No Roi. Tél. (16) 37 51 93 28 uniquement le week-end.

ACHETE nouveautés sur disk pour Amstrad<br>CPC. Faire offre et envoyer liste. Echange aussi<br>une une cinquantaine de logiciels (disk unique-<br>ment). Alain Dubuis, 143, rue Félix-Pyat, bât<br>D22, 13003 Marseille. Tél. (16) 91 02 1 VENDS CPC 464 mono. quickshot IV. nom-breux logiciels, K7 vierges, imprimante DMP1. péritel MP2, le tout 4500F. Tél. (1) 47 22 02 43, Patrick, à partir de 17h.

VENDS Amstrad 6128 couleur, joystick Quickshot, un cordon pour liaison vers K7. nombreux programmes sur disk jeux, utilitaires, CPM..., documentations : 5200F à débattre. Tél. (1)30 43 76 06.

VENDS ordinateur Amstrad PCW8256 complet. garantie : 5000F. Tél. (16) 73 93 41 26.

Vous possédez un 2° lecteur 5"1/4, mais beau-<br>coup de logiciels ne peuvent pas y tourner,<br>exemple CPM. Pour 100F, je monte à domicile,<br>in Switch qui inverse les lecteurs : Hop,<br>inversé ! Hop, normal ! Sur Paris et environs 16, rue Edouard-Maury, 94120 Fontenay-sous-Bois.

CHERCHE Amstrad CPC 6128 (moniteur, cle-vier). Je suis également intéressé par quelques jeux et un joystick à prix raisonnable. Tél. (1) 39 81 63 14.

Pour Amsiradistes, disk uniquement. Vends ori-ginaux Grand Prix 500CC, Billy Banlieue, Sram, Pacific, Franck Bruno's Boxing, Who Dares Wins Il. Bernard Moreon, La Grance-du-Prés, 26730 Hostun. Tél. (16) 75 48 84 35.

CPC6128 cherche désespérément contacts à<br>Bordeaux, pour échanger programmes, logiciels<br>de jeux, contre Turboscopy II, mode d'emploi.<br>Echangerai aussi 40 logiciels de jeux contre un<br>2º lecteur de disquettes 3'', interface d

ECHANGE un fabuleux paquet de logiciels pour<br>Amstrad sur K7 et disk, possède Desent Fox,<br>Zania, Golden Path, 500cc Grand Prix, Cauldron<br>II. Recherche utilitaires et en particulier la notice<br>de Hbasic. Willy Morelle, 14, ru 67 après 19h.

### 19h.

ECHANGE logiciels sur disk 3" pour CPC. Possède une bonne logithéque avec notamment Room10, MSCobd Compiler, Rescue on Frac-talus, Strangeloop, Mission Elevator... A. Char-13, impasse des Roches, Aigres. 79230 Prahec. Tél. (16) 49 32 05 31.

Recherche programmes (et non démo) de Dr<br>Beat (création musicale, synthèse vocale). Beat (création musicale, synthèse vocale). Echange ou achète pas cher. Contacter Pierre-Eric au (16) 76 48 42 45 après 19h et sauf samedi et dimanche.

RECHERCHE notice de Pyradev et contacts avec utilitaires du programme. Pujol J.Y., 22, rue L de Maleville, 62000 Montauban.

A vendre pour Apple Ile. Il + et tic, programmes et interfaces, garantis d'origine avec documen-tations d'origine. Programmes : Instant pascal: 700F. Pascal 1.3 : 800F, Quick File Il : 400F, Applewriter lle : 300F, Clickworks : 400F, Bud-<br>get Familial : 300F, Gestion privée : 300F. Inter-<br>faces : Clock I : 400F (se connecte sur port joys-<br>tick), Clock II : 400F, Disk II : 1200F, 80 Col. étendue : 1000F, interface disk 3"1/2 : 500F,<br>Souris All : 700F (avec interface), interface péri-<br>tel couleur : 400F, ventilateur : 200F, carte<br>Appletell : 5000F. Tél. (16) 20 98 69 31.

VENDS CPC 6128 couleur (fév.86), manuel, joystick, 20 disquettes. cordon K7. K7, le tout 5500F. Goran Vasie, 10, avenue du Maréchal-Lyautey, 78300 Poissy. Tél. (1) 30 74 23 46.

Urgent ! Vends Amstrad 6128 couleur, garan-tie, 90 jeux, 15 disquettes, K7, livres, listings, documents : 5700F à débattre. Mr Huynk Ty Chhong au (1) 60 06 52 49 après 17h.

VENDS Apple lie, 65002. écran monochrome, 2 lecteurs Apple, carte Z80 CPIM, carte 80 colonnes étendue, interface imprimante Grappler +, joystick, programmes. docs, nom-breuses revues et livres : 10.000F. M. Poidevin, 'L'Ombe", 35270 Bonnemain.

CHERCHE possesseur Apple tic pour échange idées et programmes. Région Nancy, Henniger<br>Jean-François, 7, rue F. de Neufchateur-Saffais,<br>54210 Saint-Nicolas-de-Port. Tél. (16) 83 26 62<br>56.

VENDS Apple IIc, carte féline (couleur, 128 K, 80 col), carte souris, moniteur monochrome<br>Apple, moniteur couleur, 2 drives Apple, joys-<br>tick Apple, nombreux manuels et logiciels (150<br>disks) le tout en très bon état, sous emballages<br>d'origine : 9500 F à débattre. Pasca 92 64 46.

ECHANGE de nombreuses nouveautés sur Apple tic. Tél. 63 61 34 93, demander Arthur. VENDS Apple lie avec moniteur, souris, cordon péritel, logiciels Mouse Paint, Jane, Appleworks,<br>Epistole, Multiplan, une quarantaine de jeux<br>divers, livres mode d'emploi, imprimante Ima-<br>gewriter 1, encore sous garantie : 11500F. Tél.<br>(16) 46 05 11 02.

VENDS Imagewriter I, pour Apple, logiciels,<br>docs, emballage, excellent état : 3750F. Vincent<br>au (16) 61 56 54 06.

VENDS Amstrad CPC 464, lecteur de disquettes 3", une quarantaine de disquettes avec de très nombreux jeux et utilitaires. K7, livres Micro-Application n°1, 2, 6, 7, 8, 10, Amstrad en Famille de PSI, Formation é l'assembleur de Sybex, le tout 6000F. Nary Lam, 44, cours du Buisson, 77420 Noisiel. Tél. (1) 60 06 50 88. ECHANGE joystick aérien contacts mercure et livres Micro-Application et autres. contre dis-quettes 3". Tél. (16) 77 66 64 57 après 18h. Dément : 13 logiciels K7 originaux pour le prix d'un seul ! Rally Il. Meurtre à Grande Vitesse, H0stbusters...: pour 170F (port inclus). Tél. (16) 77 66 64 57 après 18h.

VENDS configuration complète comprenant :<br>Apple II Europius 48K, carte langage Apple 16K, carte imprimante parallèle compatible Apple et<br>Epson, carte souris Apple, carte 80 colonnes<br>compatible Apple et Videx, carte contrôl heures de bureau, demander Thierry.

VENDS nombreux livres d'informatique pour<br>Apple : La Téléinformatique personnelle sur<br>Apple (serveurs et moderns) : 75F, Apple II trucs<br>et astucces (une foule de trucs utiles : 75F, La<br>Pratique de l'Apple II (3 tomes du dé (l'histoire d'Apple) : 32F, Mac et Lisa II (les deux<br>grosses bécanes Apple) : 50F, Mise en œuvre<br>du 68000 (le langage machine 16/32 68000) :<br>100F, Appleworks au travail, PSI (logiciel inté-<br>gré sur Apple II) : 75F, Applewo

CHERCHE correspondant pour échanger logi-ciels sur Amstrad (j'en possède 240) Rinaudo Jean-Claude, Quartier les Manettes. Route de Janas, 83500 La Seyne SIM.

VENDS micro-ordinateur Amstrad CPC 464 avec moniteur monochrome vert. joystick, nom-breux logiciels (jeux, langages). Tél. 48 21 90 20 après 18h.

VENDS Amstrad CPC 464 couleur d'octobre 1985, imprimante DMP 100, rallonge moniteur, interface. 2 pysticks, très nombreux program-mes, le tout en parfait état. Vendu seulement 4500 F. Jean-Luc au (16) 1 43 26 66 72 le soir ou le matin.

ECHANGE logiciels sur 464, DDI, 51/4, réponse assurée groupe géographique Bg Poulain Lau-rent, Foyer du soldat, 89306 Joigny.

VENDS CPC464 mono (12/10/85), synthétiseur<br>DK'Tronics, 60 jeux, Hebdogiciel du n° 166 à<br>154. Amstrad magazine, CPC, Tilt : 3500F à<br>débattre (sur Paris). Vincent Ledoux au (1)43<br>64 43 15 de 18h à 19h.

VENDS Atari 1040 STF, version monochrome, TOS en Rom, câble péritel : 8000F. Marc Che-<br>minade au (1) 45 39 04 26.

ECHANGE de très nombreux programmes sur Amstrad. Vends joystick model JY1 : 80 F. Recherche OD1 a prix intéressant : s'adresser à Rebours Jean Laurent, 8 rue Eugène-Varlin, 94450 Limeil-Brevannes. Tel. (1) 45 69 46 07 après 19h.

ECHANGE divers logiciels récents et célèbres<br>(Zaxx, Movie, Tau Ceti, Mater Kung-Fu, Ghost'n<br>Goblins, etc.) + 200F contre lecteur de dis-<br>quette DDI-1 ou lecteur 5<sup>1-1</sup>14 (Jasmin ou Vor-<br>tex F1-X). Recherche également exten 24, Grande Rue Couture, 77134 Les Ormes-sur-Voulzie.

CHERCHE contacts sur Atari 800 XL, drive et K7. Vends magnéto Atari 1010, 19 K7 de jeux<br>originaux, 1 cartouche le tout en très bon état<br>valeur 1780 F, vendu 1080 F, possibilité de<br>vente séparée pour les K7 originales. Guiller<br>Pascal, 41, rue du Chemin-Vert, 37300<br>Jo

VENDS Atari 1040 STF (UC 68000, 1 MO Ram, Monit NB, Souris), joystick, 60 logiciels, 4 livres<br>Micro-application, garantie (3 mois) Prix 1200<br>F. Agnel Laurent. Tél. après 20h 72 33 93 08<br>week-end HR (16) 66 38 00 01.

ECHANGE programme pour Atari 520 STF, lan-<br>gages, utilitaires ou jeux. Téléphoner au 45 22 gages. utilitaires ou jeux. Téléphoner au 45 22 47 13 le lundi ou le vendredi vers 20h.

ECHANGE logiciels sur K7 pour C64, (en pos-<br>sède plus de 800). Echange originaux. Achète<br>lecteur de disquettes 1541. Hanon Michel, 18,<br>gue du Queency. 7500 Tournai. Belgique. TAL sède plus de 800). Echange originaux. Achète lecteur de disquettes 1541. Hanon Michel, 18, rue du Quesnoy, 7500 Tournai, Belgique. Tél. (069) 22 56 71 tous les jours entre 18h et 19h.

 $\mathcal{L}$ 

VENDS lecteur de disquettes 3"1/2IVC pour Amstrad 6128 ou 664, 360 ou 72OKo sous garantie (acheté en avril 86) avec 20 disquet-tes DFDD (10 neuves) : 1500F. Souris AMS garantie : 350F, magnéto K7 avec cordon pour 6128 ou 664. Excellente compatibilité : 250F. Tél. (1) 43 23 39 72 (bureau).

CHERCHE Assembleur DAMS (disquette Ams-trad) avec docs pour 150F max., logiciels (CID) à prix très réduit. Christian Bouveron, Cité Uni, Vi 3060, 33405 Talence.

> quettes. Recherche nouveautés. Bruno Le Toul-lac, 21, rue Tobe!lec, 56100 Lorient. Tél. (16) 97 83 19 62. (NDLJC : Ça va pas non, de mettre<br>une annonce si grande l'Tu crois que j'ai ksa<br>à foutre ? Et puis en plus avec une lettre de trois<br>pages.... Non mais, ça va pas ta tête ?)

### APPLE

VENDS Apple compatible, 128Ko, 2 drives avec contrôleur, carte Chat Mauve avec Péritel, joys-tick, livres, docs, 100 disquettes, le tout 5000F. Tél. (1) 47 81 35 26 après 18h.

VENDS original de Version Calc : 700F. Cherche contacts nombreux sur Apple Il GS seule-ment. Frédéric Pontille, impasse des Cèdres, 42370 Renaison.

SHARP PC 1211, manuels, accessoires, listings. livres (math., gestion, frigo., méta...), 25 jeux, interface K7 : 650F. Tél. (1) 48 85 49 36. ECHANGE programmes pour C64, contre<br>Fluide Glacial, Hebdo, Till... Documentation,<br>Ilives dont vous êtes le héros, Strange... ou pro-<br>grammes originaux ou tout simplement autres.<br>programmes. Je possède nombreuses nou-<br>veaut che. (NDLJC : Tu vois que je la passe ton annonce, mon canard !)

VENDS CBM64, lecteur de K7 1530, lecteur de disquettes 1541 originaux sur K7, livres, 400<br>jeux sur disquettes, une boîte de liquettes vier-<br>ges, imprimante MPS801, papier, ruban<br>encreur : 5200F. Téléviseur Pal-Sécann, péri 72 après 18h.

CHERCHE photocopies notices de Commando,<br>Rev's, Raid Over Moscow, Street Hawk, Yie Ar<br>Kung Fu, Break Dance, Impossible Mission,<br>contre 2 ou 3 jeux sur Commodore 64. Sébas-<br>tien Legrand, 2, rue des Essarts, Autruy-sur-<br>Juin

VENDS Commodore 64, carte d'extension Power Cartridge. drive 1541 sous garantie, lec-teurde K7, imprimante MPS801 sous garantie, écran monochrome vert, un joystick, son, nom-<br>breux jeux, livres d'initiation au basic et au<br>LM : 4000F. Denis Tanchereau, 7, rue des<br>Cloys, 75018 Paris. Tél. (1) 42 58 18 03 après<br>19h. **1998 - 1999 - 1999 - 1999 - 1999**<br>1

ECHANGE programmes pour Commodore 64, sur disques uniquement, beaucoup de jeux<br>récents (Green Beret, Titanic, Ghosts'n Goblins,<br>Shogun...) Bruno Le Calvé, 28, rue Marcel-<br>Bedene, 59155 Faches-Thumesnil.

PARIS 20<sup>e</sup><br>MÉTRO MENINANTANT

**VENDS Autoformation basic pour Commodore** 64, pour tout renseignement, demander Thierry au (16) 63 72 05 77 après 18h30. AMATEUR wargames et jeux de rôle sur C64, recherche docs et programmes pour échange<br>Tél. (1) 60 84 54 29 ou écrire à Michel Winczu Tél. (1) 60 84 54 29 ou écrire é Michel Winczura, 12, avenue de Normandie, 91220 Bretigny-sur-Orge.

VENDS Oric Atmos péritel complet, magnéto-<br>phone, 41 logiciels de commerce, Hebdogiciel,<br>nombreux listings, 4 livres pour Atmos, le tout<br>15090F (valeur réelle + 3500F). Vends aussi<br>adaptateur péritel antenne couleur : 400F (16) 78 00 03 69 après 19h.

Nombreux pour Télestrat (déjà l), sur disquet-tes dont Mushroom-Mania, Peals Blasta, Dracula's Revenge, Oric Munch, Ratsplat et bien<br>d'autres... Renseignement contre un timbre.<br>Pierre Lamar, 131, rue Roland-Garros, 97400<br>St-Denis-Réunion. Tél. (19) 262 21 77 21.

VENDS Atmos complet, logiciels 600 F, Disko-<br>ric, Sedoric, DM (S/gar 1800 F), Modern DTL<br>2000 complet 800 F, carte interface ECSI 300<br>F, GP-50 A, nombreux logiciels, livres, le tout<br>cédé 3000 F. Mahé Jean-Claude, 14, rue d

VENDS M05 Thomson, lecteur de K7, crayon optique, nombreux programmes à taper, 3 logi-ciels, état neuf, presque jamais servi, emballa-ges neufs : 2000F à débattre. Patrice au (1) 43 ges neuts : 2000 r a de<br>46 73 71 après 18h.

Magnéto K7 pour T07, T07170, T09, en très bon état : 200F, franco. Mémoire 16K neuve<br>pour TO7 : 200F franco. Thierry au (16) 80 47<br>52 62 heures de bureau.

VENDS TO7, 16K, cartouches Basic, asser bleur, Pister, magnéto, extension synthé, 5 bou-quins, nombreux jeux H.T., le tout en bon état pour 1500F. Et je donne une paire de vieilles manettes. Frédéric Monter, Cidex 67, le Bas-Bernin, 38190 Brignoud. Tél. (16) 76 08 16 75.

CHERCHE notices assembleurs Merlin, Lisa V26, Precede EDASM. Jean Mahiddine, 40, rue de Lorraine, 32000 Auch. Tél. (16) 62 05 65 26.

ACHETE sur région parisienne Commodore 64<br>avec lecteur de K7, moniteur, RS232. Sans pro-<br>gramme de jeux ou autre. Etudiera propositions,<br>intéressé par proposition de Modern Digitelec<br>DTL plus ou DTL2000 d'occasion. Tél. (1 Membres du Club Thom, si vous n'avez pas reçu le n°1 du journal, envoyez-moi une récla-<br>mation. En plus, le n°2 est disponible, envoyez<br>les timbres à 2,20F. Thank you ! Didier Méance, 12, bd d'Igny, 91430 Igny.

ATARI

VENDS Atari 1040 STF, moniteur couleur, docu-menlation. logiciels : 11000F. Jean-Gil au (1) 47 81 05 40 après 20h.

VENDS Atari 1040 STF. moniteur couleur, doc, sous garantie, livres, logiciels jeux et utilitaires: 9990F. Franck au (1) 43 36 84 78.

Frère Atari 520. recherche nourriture spirituelle. Troc possible, originalités requises. Envoyez parchemin à Thierry Bur. 27. rue du Dr-Potain, 75019 Paris. Amène ! ! !

VENDS Atari 800XL, lecteur 1050, Solo Fight, Chiméne, en disquettes, très bon état : 1500F. Vends Vectrex, 5 jeux : 1500F. Tél. (16) 68 39 27 60 le soir après 17h.

VENDS 800XL. un avec magnéto, un avec drive, dort nombreux logiciels pour chaque. Egale-ment 5 K7 initiation basic et plusieurs livres. tél. (1) 48 57 39 20 le soir.

> VENDS Thomson T07!70, lecteur enregistreur de K7, crayon optique, manettes de jeux, K7 de<br>jeu (Sorcery, Beach-Head, Les Dieux du Stade<br>II, Sortiège, L'Evadé de Topiocatraz...), moni-<br>teur couleur. Le tout sous garantie encore 3<br>mois : 3200F à débattre. Jean-Françoi

VENDS Drive 810, interface 850 avec docs et c + ables (cordon imprimante, ...) tablette tactile complète. Cherche 13OXE Pal à échanger con-Ire 13OXE Secam. Patrick Furpoirier. 62, rue des Binettes, 92310 Sèvres. tél, (1) 45 07 26 36. Atarien 13OXE, recherche contact pour échange programmes sur disquettes. Liste importante. Recherche revue L'Atarien, taire offre à P. Morelle, 28, cité du Grenouillet, 85800 St-Gilles-Croix-de-Vie.

520ST échange logiciels en tout genre, urgent. Recherche Emulcom. Contacter Yann Ricque-bourg, Raspernes-Redene, 29130 Quimperlé. ECHANGE logiciels sur 520ST. Didier au (1) 43 60 82 67.

> VENDS moniteur couleur Euréka MC14, état uf, très peu servi. Il peut recevoir des sig

RVB ou vidéo composite PAL, provenant d'une<br>prise Péritel. Il est commutable en mode<br>monochrome (vert) pour la programmation ou<br>le traitement de texte. Son prix : 2750F, vendu<br>à 2000F. Si cela vous intéresse appelez Alain<br>

VENDS Atari 800XL. joystick quickshot II, 2 car-touches jeux, livres 800 F. Alice 32 K, 4 cassettes "entrée en 6eme maths, français", lecteur<br>de cassette, câbles connection 500 F. Christian de cassette, câbles connection 500 F. Christian Vérite, 132, rue J.-B. Defemez. 62800 Lievin. Tél. 21 78 84 90. Accepte généreux don d'un C64.

> ACHETE modulateur Sécam pas cher. en bon état. Olivier Pavard, Bazainville, Greneville-en-<br>Beauce, 45480 Outarville. Tél. (16) 38 39 97 22.

ECHANGE programmes sur disk pour ST. Samuel. 50, rue Albert-Caron, 92150 Suresnes.

SPECTACLE IN TELLIGENT? $\Gamma$ 

HEP, LECTEUR D'HEBDOGICIEL, TOI QUI LIS UN JOURNAL INTELLIGENT, TV VEUX VOIR UN S

VA VOIR "LA REPASSEUSE"

**AVEC GUY PANNEQUIN ?** 

AMANDIERS <sup>140</sup> REDES AMANDIERS

 $T.L.3$   $A$   $20H3O - RELACHE$   $DIMAVEHE$ 

**IOCATIONS AUX 3 FNAC ET)** 

REDUCTION DE 20% POUR CEUX QUIY YONT AVEC HEBOOGICIEL SOVS LE BRAS!

AU THEATRE  $f$ 

ECHANGE très nombreux programmes K7 dont nouveautés pour C8M64. Thierry Mege, 265 nie Pablo-Neruda, 84500 Bollène-Ecluse. Tél. (16) 90304391.

VENDS pour CBM64 les originaux suivants sur<br>K7 : Danger Mouse : 40F, Master of the Lamps :<br>40F, Frack 64 : 40F, Arabian Nights : 40F, On<br>Court-Tennis : 40F, Flight Path 737; : 20F, Caul-<br>dron : 50F, Bruce Lee : 50F, F1 : 2

tout pour 550F. Vends aussi l'original de Seven<br>Cities of Gold, en disquette pour 100F. Les frais<br>de port sont à votre charge (faut pas rêver ! ! !)<br>Echange également très nombreux jeux sur dis-

**COMMODORE** 

ନ୍ମି

 $C$ 

A

Le Cannes Spectrum Club, cherche tout contact dans la région Cannes-Nice pour échanges, rencontres, tournois, etc. Olivier au (16) 93 48 01 31. (NDLJC: Good Luck!)

Parisien s'étant perdu dans la brousse africaine<br>depuis 3 semaines, cherche spectrumiens. Je<br>possède 1300 jeux dont les meilleures nouveau-<br>tés (Baby Boeing, Stenless Steel, Mission<br>Omiga, Ghost'n Goblins... Lucas Hame, Av VENDS ZX Spectrum 48K, 2 jeux : 800F. Paris au (1) 47 22 02 43 à partir 17h.

VENDS ZX Spectrum 48K, adaptateur péritel, interface manettes, magnétophone, 16 logiciels<br>de jeux, 4 livres. Le tout 2500F. Erwan au (16)<br>96 38 03 62 après 18h30.

> HERDOGICIEL 24, rue Baron 75017 PARIS Tél. : (1) 42.63.82.02. Télex : 281260F SHIFT Directeur do is Publication : Gérard CECCALDI.<br>**Editeur :** SHIFT EDITIONS.

ECHANGE nombreuses docs pour logiciels sur CBM 64. Echange également jeux et utilitaires sur disquettes, Laurent Mazurier, 8, rue de Bro-celiande, 35160, Bedee. Tél. 99 07 00 34.

Rédaction Rédacteur en chef : Gérard

**Rédacteur en chef adjoint :<br>Michel DESANGLES. Rédaction :** Cyrille BARON,<br>Stéphane SCHREIBER.

CBM 64 Disk, K7 cherche correspondants pour échange logiciels (+700), Trucs, Astuces, Docs. échange logiciels (+700), Trucs, Astuces,<br>Recherche tous utilitaires avec doc si pos Recherche Game Killer, Imprimante. Tél. 4868 18 16.

Fabrication Directeur Technique : Benoîte

A l'occasion de ma séparation avec Commo-dore, grande braderie sur fous mes logiciels (énorme) à un prix petit, petit. Patrick Emandez, (1) 48 98 41 96.

**Directeur commercial :**<br>Stéphane CARRIÉ Directeur Financier : Thierry LALLIER.

VENDS un convertisseur analogique AVE pour CBM64. Tél. (1) 47 72 02 73 de 18h à 21h.

VENDS Commodore 64, lecteur K7, lecteur disk, joystick, 1000 jeux et docs. Richard au (16) 20549874.

VENDS Commodore 128, une manette, un lac-leur de disk 1541, une interface Pal-secam, 600 programmes dont les CPM et en mode 128: 3500F. Tél. (1) 43 77 45 64. (NDLJC : La lettre, j'ai rien compris ! D'abord j' suis pas correctrice, mais claviste, 'bruti !)

ECHANGE nombreux logiciels dont nouveautés pour CBM64. Important, je cherche un moyen pour obtenir Canai+ et suis prêt à payer très cher. Jean-Yves Peron, 46, bd Boisson 13004 Marseille. Tél. (16) 91 49 24 63.

C6M64 échange nombreux jeux et utilitaires divers sur disquettes. Tél. (16) 93 89 34 32. Demander Thierry ou Michel, le mercredi e jeudi.

VENDS Commodore 128, lecteur de disquettes 1541, interface pal Secam, manette, nombreux programmes dont certains en mode 128 et en mode CPFM : 3500F. (valeur 6000F). Tél. (1) 43 77 45 64.

VENDS COMMODORE 128 AZERTY, drive 1571, moniteur 40180 colonnes, câbles, 70 disks de logiciels en mode 641128ICPM (jeux, utilitaires, progiciels). Garantie de 18 mois. Prix sympas. Tél. (1) 39 79 17 62.

CBM64 cherche correspondants K7, disks, pour échanges. Possède quelques nouveautés. Pierre-Yves Macaigne, 15, rue Faidherbe, 59116 Houplines. Tél. (16) 20 35 99 60.

ECHANGE jeux pour C64. En possède plus de 200. Cherche Power Cartridge en bon état pour 150F ou contre 200 jeux. Patrick Théobald, 18, cité des Peupliers, 57330 Volmerange-les-Mines. Tél. (16) 82 50 63 21.

ECHANGE nombreux programmes sur disquet-tes uniquement, pour C64. Recherche nouveautés. Echange aussi de nombreuses docs. Fré-déric Marcel, La Baume d'Hostun, 26730 Hostun.

MSX

CHERCHE manuel d'utilisation pour MxBase, MxCalc, MxStat, MxGraph. MxStock. Tél. (16) 61 09 25 91 heures de repas, la semaine. VENDS Canon V20, 2 manuels. accessoires, lis-

tings. 50 logiciels (dont nouveautés), joystick, garanti : 1700F. Magnéto Thomson ayant prises jack (écout., mie., telecom.) et prise Din, son, TV : 150F. Tél. (1) 48 85 49 36 après 18h.

ECHANGE, achète, originaux pour MSX. Echange également périphériques (joysticks...).<br>Contacter Renaud au (16) 80 22 16 16 poste 40.<br>Renaud Urbinelli, 77, rue des Blanches-Fleurs,<br>21200 Beaune. (*NDLJC : C'est OK pour la bou*teille. on attend ton coup de fil, on te dira ce qu'on veux. Par contre, moi, j'ai les yeux mer-roes, brune, grande (enfin normale, quoi, ni narre, ni géante), quant à la beauté faut daman-der aux autres.

### ORIC

### TEXAS

VENDS Ti99/4A, interface Secam pour TV couldury, prise péritel TV noir et blanc, TV noir et blanc<br>blanc 70x50, extension 32Ko, alimentation, double<br>blanc 70x50, extension 32Ko, alimentation, double<br>loupichman, Hustle, Vide

VENDS TI 9914A, manettes de jeux, manuel uti-lisation basic, très bon étal, Prix 400 F. Tél. (16) 60 89 15 03 vers 12h30 tous les jours.

A VENDRE pour TI 99/4A extension mémoire<br>8K autonome, Modules Munchman, Tombstone,<br>K7 de jeux. Prix 3000 F. P. Lenormand 27, rue<br>des Platanes, 76610 Le Havre.

### **THOMSON** LE PLUS MÉCHANT DES MACLOMA

VENDS T07170, Basic, lecteur LEP, manettes, nombreux logiciels originaux, contrôleur son 2500F. Tél. (1) 39 95 72 33 entre 19h et 20h, saut le week-end.

VENDS VOX, synthétiseur vocal pour MOS prix : 160 F, Stéphane Mary, 3 auée de la Meu-liére, Coignières, 78310 Maurepas. Tel. 30 62 86 79 aux heures des repas.

ECHANGE Nombreux jeux pour TO7/70. Jean-Noël Brilfaul, Hameau de Liacanti, 20137 Porto-Vecchio. Tél. (16) 95 70 24 37.

VENDS Thomson M05, clavier, lecteur K7, 1 logiciel de jeu Mandragore, une cartouche : Pic-tor, livre Guide du MDS. Je cède l'ensemble pour le prix de 2500F. Pascal Isel, 6, rue Le-Moyne. 57050 Metz DCP. Tél. (16) 873016 39. VENDS TO7.70, magnéto, une manette, inter-

face (la nouvelle), basic et jeux : Sortilèges, Geste d'Artillac. Beach Head, Sorcery, Aigle d'Or, 5° Axe, Pulsar Il, Eliminator, Toulankha-

mon, Loran, programmes, livres, revues. Jean-Marc Canna, 1047, avenue de la Résistance, Les Cyclades H. 83000 Toulon. Tél. (16) 94 31 23 59.

VENDS extension télématique pour T07 et T07170 avec logiciel permettant l'enregistre-ment, plus, programmes de jeux et cinq livres de programmes, techniques, initiation, le tout 900F. Tél. (1) 46 52 16 69.

VENDS pour TO7/70 uniquement La Geste<br>d'Artillac (K7) : 230F. Pour TO7/70 et TO9 :<br>Oméga Planète Invisible (K7) : 200F. Pour TO7<br>ou TO7/70, cartouches : Motus, Echo, Logicod, Atonium, Gemini, 90F pièce. Pour MO5, TO7,<br>TO7/70 : L'Aigle d'or (K7) : 140F, Politik Poker :<br>100F. Un logiciel éducatif (10/14 ans) sur K7.<br>Mathématiques C.M. : "mesures et gran-<br>deurs' : 150F. David Excoffier, 35, rue de

VENDS pour Thomson, manuels Cedic Nathan,<br>Manuel de l'assembleur MO5, initiation Forth<br>MO5/TO7, Manuel technique du TO7/70. Très<br>bon état, prix à débattre. Cartouche Logi peu<br>servie : 480F. Aigle d'Or : 80F. Christian Siau

VENDS un agrandisseur Meopta avec tête noir el blanc, tiroir à filtres. objectif Schneider, lampe rouge, jamais servi (à cause d'une chambre noire à l'étanchéité douteuse), à un prix défiant toute concurrence, c'est une affaire en or ! Tél 45 22 47 13.

ECHANGE imprimante Mennessmann Taly MTBOPC en très bon état contre Mannessmann Tally MT80S parallèle, cause incompatibilité d'humeur MP80PC avec Apple IIe at carte Epson. Thierry au (16) 80 47 52 62 heures bureau.

La Sécurité micro et Ram : vends bloc alim. protégé chutes. hausses tension (exemple : ora-ges), se branche directement sur votre micro 198F. JM Brun, 1001, avenue St-Roch, 84200 Carpentras. Tél. (16) 90 60 32 14.

VENDS très nombreux jeux nouveaux, de qualité. pour Amstrad et Commodore, disques uni-quement. Joindre timbres à 2,20 obligatoire-ment pour réponse. François Paris, 17 avenue Beauregard. 74000 Annecy. *(NDLJC: Je dis*  rien, mais j'en pense pas moins... !)

VENDS manuel A la Découverte de l'Atari 400,<br>800, 600XL. 6 disquettes 5''1/4 simple face,<br>double densité (neuves). Manuel Méthodes de calcul numérique, casque stéréo HD40 Senn-<br>heiser (valeur 200F) vendu 100F, en très bon<br>état. De chez PSI Programmer en LSE, Pro-<br>grammer en Logo, Langage de programmation.<br>Christian Siaud, 45, place de la Deffie-Aiffres,<br>

VENDS imprimante Mannesmann Tally MT805, matériel de professionnel très peu servi. Sous garantie. Donner avec un câble parallèle, listing, H. texte...: 2000F. Marc au (1) 48 33 79 59 après 20h.

VENDS OL AZERTY, imprimante, Kit OL<br>QWERTY, Brother M1009, parallèle Centronic,<br>entraînement, friction, picots, interface minitel,<br>programmes, livres, 100 programmes, cordon<br>manette de jeux, moniteur NB : 12000F à débat-<br>t

600F :Cartouche Basket Ball pour console Mattel. Cadeau gratuit en plus : une console Matel, 8 autres cartouches (dont Tennis, Golf, Sub-hunt, Baseball...) Tél. (16) 77 66 64 57 après 18h.

Plongez au coeur de l'action avec un grand écran pour un petit prix ! Agrandisseur d'écran 61 cm pour TV ou moniteur de 36 à 42cm : 150F (port inclus) Tél. (16) 77 66 64 57 après 18h.

VENDS pour Canon X07, carte 8K : 380F, cane 4K : 250F, RAM 9K : 350F, 160 programmes sur K7, cordon secteur (prix à débattre). Tél. (1) 43 46 92 16 le soir tard ou le matin tôt.

VENDS 130 numéros d'Hebdogiciel : 550F (4F le ne) ou échange contre un One ou un Atmos ou un Spectrum. Pierre Layous, 51, rue de la Pinède, 13011 Marseille. Tél. (16) 91 35 03 11.

VENDS Oric-Alrnos 46K, 100 logiciels, 12 DIVERS hebdo. 3 Theories, autres revues, livre. Laurent au (16) 74 58 78 22 à partir de 18h.

Jasminet. Atmos, cherchent Jasminetles (sexe indiftérent), pour échanges programmes fonc-tionnant sur disquettes (jeux de réflexion. Scrab-ble...) Jeux d'arcades ou utilitaires. R. Molles, 15, rue des 4-Vents, 49500 Segre.

VENDS K7 de jeux pour Oric 1 et Atmos : intox<br>et Zoé : 95F, Kikekankoi : 95F, Macadam Bum-<br>per : 90F, Suitekankoi : 95F, Macadam Bum-<br>90F, Triathlon : 90F, Fongus : 90F, Mission<br>delta : 70F, Terminus : 70F, Hu Bert : 60F,

### SPECTRUM

ECHANGE logiciels pour Spectrum. j'en pos-sède plus de 150. Envoyez vos listes à Christo-phe Lahon, 5, rue des Anémones, 76420 Biho-ret. Tél. (16) 35 61 67 81 après 18h. Possibilité échange sur Paris.

VENDS Spectrum 48Ko Pal et IMT Secam, état neuf, interface ZX2, un joystick, no<br>et logiciels, magnéto et cordon, a et logiciels, magnéto et cordon, alimentation 1500F à débattre. Tél. (16) 39 82 51 71.

ECHANGE nombreux logiciels pour Spectrum 48K. Envoyer liste à Olivier Renard. 8, hameau du Vieux-Puits, chemin Garibondy, 06110 Le Cannet.

VENDS pour Spectrum logiciels originaux en très bon état au prix de 30F l'unité. Pour liste, écrire à Clément Potine, 52, rue Croix-St-Pierre, 27130 VerneuillAvre.

CECCALDI.

Dossin : CARALI.

gey, Jean-City<br>Philippe Piernot.

Ont collaboré à ce numéro: Ben, Bombyx, Nicolas Bourdin, Fabrice Broche, Chériff, Franck Chevallier. Patrick Dublonohat Bernard Guyot, Denis Jarril, Jacq Lindecker. Milou, Sébastien Mougey, Jean-Claude Poulin,

PICAUD.

Secrétariat : Martine CHEVALIER.

Maquette : Jean-Marc GAS-NOT. Jean-Yves DUHOO. Imprimeur : DULAC & Jardin

SA, EVREUX.

Numéro Commission Part-taire : 66489.

ISSN : 0760 - 6125.

Responsable diffusion NMPP et abonnement : Stéphane QUENNEC.

Responsable serveur Minitel HG : Olivier VANEUKEM. Publicité ou journal.

Ce numéro a été tiré à 74080 exemplaires.

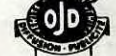

Diffusion payée (DJD 1985) : 44254 exemplaires par semaine.

Principaux (et unlquas) assoclés : Stéphane CARRIE, Gérard CECCALDI, Michel DESANGLES, Benoîte PICAUD.

### SHIFT EDITIONS 1986.

Reproduction interdite de tous les articles, dessins, schémas, listings ou programmes, sans accord préalable et écrit de la rédaction.

# **EDITO**

Saviez-vous que parmi toutes les nouvelles sorties de disques, on ne peut plus abondantes ces temps-ci, celle du dernier Miles Davis, intitulé "Tutu" en hommage à l'un des meilleurs représentants de la lutte des Noirs en Afrique du Sud, est intervenue mondialement le 29 septembre... sauf en France, où vous devriez cependant le trouver sans tarder. Dès qu'on l'a on vous en parle, promis ? **BEN** 

### PRETENDERS:

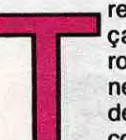

\* Petit à petit, l'air de ne pas y toucher, le pouvoir réactionnaire s'insinue dans tous les rouages mis en place du temps où la politique culturelle se montrait bienveillante et stimulatrice d'initiatives. Comme par hasard, ce sont les lieux où se produisent des musiciens d'un type un peu trop bronzé ou trop "méditerranéen" qui sont les premiers touchés. Les animateurs du Phil'One se sont ainsi vu refuser le renouvellement de leur bail d'exploitation durant l'été. Et depuis septembre, les restaurants où se produisent traditionnellement des artistes africains ferment les-uns après les autres, sous prétextes sécuritaires.

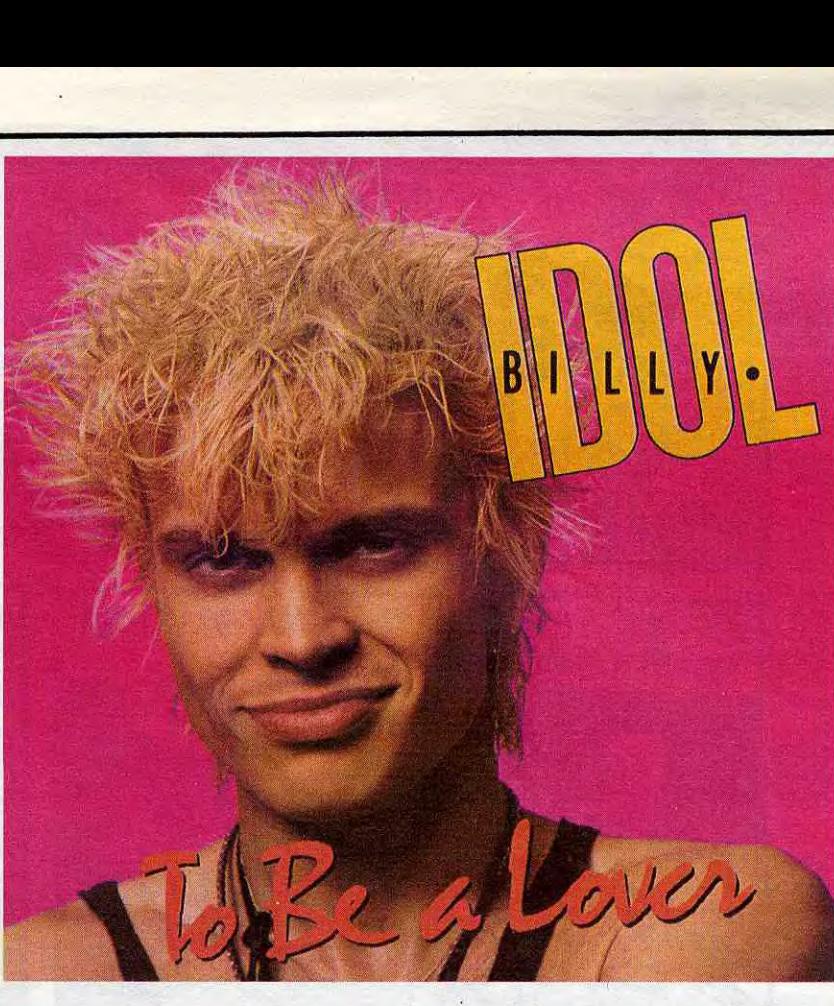

\* Régulièrement, des petits malins du showbiz français s'emparent d'évènement politiques pour alimenter leur inspiration défaillante. Malheureusement, la plupart d'entre eux sont loin de posséder l'humour d'un Coluche... C'est le cas de ceux, qui sous le nom de "Le Ministère", viennent de commettre le 45 tours "10 %", supposé rouler dans la farine "l'affront national". Premièrement, si j'étais Bashung, j'aurais pas apprécié qu'on me pompe comme ça : deuxièmement. ça m'a pas tait rire ! Pourquoi j'en cause, alors?

\* La finale du tremplin "Hexagonal Rock 86" se déroulera à Toulouse, le 6 novembre prochain.

\* Etienne Daho a décidé de tester le degré d'amour que lui porte ses fans, en prenant Elli Medeiro pour faire sa première partie à l'Olympia. Supporter les couinements hors ton de l'ex-punk pouponnante est une épreuve que je ne souhaite pourtant à personne.

rente cinq ans, yeux perçants, toujours aussi rock'n'roll avec ses mitaines noires et son blouson de cuir, Chrissie Hynde a conservé la même simplicité qu'il y a plus de dix ans,

lorsqu'elle zonait dans les Halles, à l'Open Market, devenant à l'occasion passagèrement la chanteuse des Frenchies, groupe parisien sans lendemain. Depuis, elle a beau avoir fonder l'un des meilleurs groupes de rock sur la planète, épousé successivement Ray Davis (de son état chanteur des Kinks) et Jim Kerr (âme vocale des Simple Minds), mettre deux beaux enfants au monde, Chrissie n'est toujours pas prête à faire-la moindre concession, ni à se comporter en star stupide. Elle nous laisse juger de la musique de "Get Close" et de la nouvelle mouture des Pretenders. Elle et le guitariste Robbie McIntosh sont les seuls à avoir pris part à la plus récente formation, Chrissie restant l'unique survivante des Pretenders du premier disque (James Honeyman Scott et Pete Farndon sont morts, Martin Chambers a été plus ou moins exclu du groupe). Les Pretenders version 86, c'est donc en plus de Chrissie et Robbie : Blair Cunningham (ex-Haircut 100) à la batterie, T.M. Stevens (tout juste sorti d'un album et d'une tournée avec James Brown) à la basse et Bernie Worrell (participant acidu de la Material connection et des délires de George Clinton) aux claviers. Pour vous, Chrissie s'est laissé questionner.

 $V = V A N^T$ OW DEV THE Mans.

QUESTION : Sur les cinq membres du groupe, il y a maintenant trois Noirs (à la batterie, à la basse et aux claviers), c'est plutôt funky comme formation, non ?

Q. : Pourquoi avoir choisi Jimmy lovine et Bob Clearmountain à la production ? (Producteurs vedettes on se souviendra qu'ils se sont illustrés avec Springsteen, mais aussi sur le dernier album des Simple Minds). C.H. : En fait, Jimmy lovine a toujours voulu travailler avec les Pretenders

oW ç SNAPHO. . ETIENN

CHRISSIE HYNDE : Oui, on peut dire que c'est une sorte de groupe noir... Il y a des morceaux funky qui sonnent très black. Mais je trouve qu'il est difficile aujourd'hui de déterminer ce qui est blanc et ce qui est noir. Pour moi, les groupes noirs américains actuels ne sonnent plus traditionnellement noir". Souvent même, ils sonnent

très blanc - en particulier quand ils font de la pub pour Pepsi Cola -. Je suis sans doute plus "noire" que Whitney Houston.

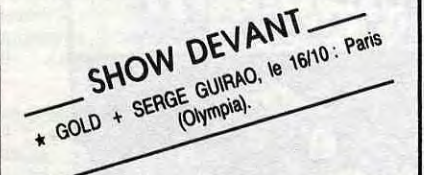

Q. : Qu'est-ce qui vous a fait changer le groupe ?

**Laurence Schemation Schematic Schematic Schematic Schematic Schematic Schematic Property Controller and the dernier Paul McCartney, le dernier Paul McCartney, le dernier Lionel Richie, le dernier Lionel Richie, le dernier** dernier Paul McCartney, le dernier Lionel Richie, le der-(dont les chroniques viendront en leur temps, rassurez-vous), c'est un outsider

qui s'imposait sur ma platine. Walk The West, c'est un son, une fraîcheur, une énergie qui font vraiment du bien en com-

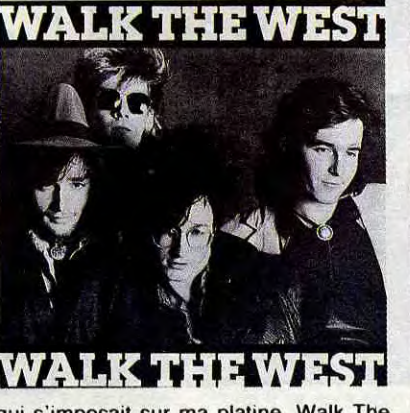

# **INFOS TOU**

C.H.: J'avais seulement envie d'essayer d'autres gens, qui apporteraient un feeling différent à la musique des Pretenders. Ce n'était pas une question de personnalité, de mésentente, c'était exactement la même raison qui m'a poussée à changer de producteur : pour avoir d'autres influences, rafraichir notre musique.

Q. : Et qu'est-il advenu de Martin Chambers ?

C.H. : Il n'a joué que sur un titre de cet album et on a employé trois autres batteurs pour le reste. II ne fera pas partie de notre prochaine tournée. Ce n'est pas que je n'aimerais pas retravailler avec lui, mais il y a des morceaux de cet album sur lesquels il n'aurait pas pu donner le bon feeling : les titres funky en particulier... Je voulais avoir des titres à danser sur ce disque, parce que j'ai toujours beaucoup regretté qu'il n'y ait pas un seul morceau dansable sur les trois premiers Pretenders. Je l'ai toujours pris comme un échec personnel- et c'est la raison essentielle qui m'a incitée à

> à, je vous en parle surtout<br>pour vous montrer la pochette : assez étrange, n'est-il pas ? C'est en fait l'image qu'ils ont choisie pour illustrer le titre de leur album

changer de musiciens.(...) II me sem-ble qu'en 1986, il est difficile d'avoir la même attitude que dans les années 60, où on réfléchissait essentiellement en termes de groupes soudés. Aujourd'hui, il parait inconcevable de garder les cinq mêmes personnes ensemble sur une période de cinq à dix ans et d'attendre d'eux qu'ils aient toujours le même type d'inspiration, la même façon de voir les choses, les mêmes intérêts, les mêmes goûts musicaux. Quand on veut continuer à être créatif, je crois qu'il faut suivre son impulsion naturelle. Et surtout ne pas garder lés mêmes shémas pour une simple question d'image. Dans mon cas, de toute façon, ce n'était pas possible, puisque deux des Pretenders sont morts. ..J'veux dire : 'Bon voyage !' (en français). Qu'est-ce que je pouvais faire ? Le groupe était fichu !...

**Lating Contract Contract Contract Contract Contract Contract Contract Contract Contract Contract Contract Contract Contract Contract Contract Contract Contract Contract Contract Contract Contract Contract Contract Contrac** "Animal Boy" (dont la pochette est beaucoup plus moche). A part ça, le morceau qui lui sert de simple est pour le moins anémique et aseptisé (pour du Ramones, s'entend). On écouterait ça sans faire vraiment attention, on pourrait croire qu'il s'agit d'un enregistrement posthume de Téléphone. Et ce n'est pas la face B, "Somebody Put Something In My Drink", hymne délibérément stupide et monocorde, qui peut sauver ce disque. Cela dit, vous verrez une photo tirée de 'Freaks" au recto de la pochette. Les Ramones nous la feraient au look qu'ils ne s'y prendraient pas autrement.

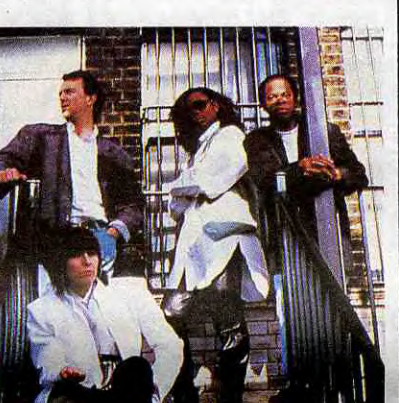

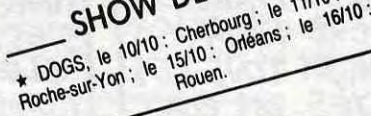

Q. : L'option plus soul de cet album, est-ce une manière pour vous de remettre au goût du jour ce feeling qui caractérisait le style R&B des années 50/60?

C.H. : Non, à vrai dire, je fais mon truc et il est difficile pour moi de ne pas être influencée par les 50/60, puisque je suis née en 1951. Le nom même de Pretenders m'a été inspiré par la version de "Great Pretender" interprétée par Sam Cooke. Donc, évidemment, c'est une de mes grandes influences, dans la mesure où c'est aussi la musique que j'écoute le plus. Mais je n'ai jamais écouté James Brown plus que les Kinks... Et je ne fais pas un effort particulier pour 'faire de la soul'. Ce serait antinaturel pour moi.

depuis le début, c'est du moins ce qu'il affirme. Quand il a su que je ne voulais pas reprendre Chris Thomas à la production, il s'est mis à m'appeler tous les jours. Il m'a si bien embobinée que j'ai fini par accepter de travailler avec lui. Mais je ne le regrette absolument pas.

Q. : Jim Kerr a-t-il eu une influence sur vos dernières compositions ?

C.H. : Oui, il m'a beaucoup influencée, ces dernières années. Il m'a surtout beaucoup encouragée. Parce que j'ai une tendance à oublier que je fais partie d'un groupe de rock, dès que j'ai fini de tourner. Ma vie n'est plus du tout la même et il faut qu'on me rappelle que je suis aussi cette fille sur scène avec sa guitare... Mais, vous savez, je suis très influençable, ce qui ne veut pas dire que je copie les autres.

Q.: Vous êtes mariés, vous avez des enfants, comment parvenez-vous à vous voir, lui étant très occupé avec Simple Minds, vous avec Pretenders ?

C.H. : Et bien, on n'y arrive pas !

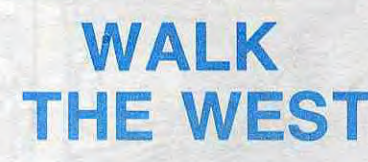

"Walk The West" (Capitol/Pathé Marconi)

> a bonne surprise de la semaine ! Alors que je ne savais plus où donner de la tête entre le dernier Tina Turner, le dernier Huey Lewis, le

# BILLY IDOL

"To Be A Lover" 45 tours (Chrysalis/Phonogram)

près un accouchement difficile, "Whiplash Smile", le nouvel album de Billy Idol, qu'annonce ce simple, a enfin vu le jour. Autant le dire, on ne regrette pas d'avoir attendu si long-<br>temps. Avec "To Be A Lover", le décoloré à la moue d'enfer ne se moque pas de nous. Il est allé repêcher ce morceau dans

paraison des "produits" hyper-calibrés que nous sortent les vieux roués des hitparades. Walk The West, c'est quatre garçons, dont deux frères, John et Will Golemon (respectivement à la basse et à la guitare lead - Wow ! ce son, mon cochon !),

SHOW DE Wagers; le

Richard Ice tenant les baguettes (et tu peux dire qu'il a un fameux coup de caisse claire) et Paul Kirby à la guitare et au chant. Originaire de Nashville, Walk The West serait la version "rock'n'roll dur" de la tendance revival country-rock qu'on voit émerger depuis quelque temps. Beaucoup plus électrique et moins référentiel qu'un Rank And File, moins systématiquement tordu et volontairement exaspérant qu'un Violent Femme, Walk The West possède en la personne de Paul Kirby un

 $\overline{\mathbf{c}}$  $\frac{1}{\sqrt{2}}$ W DEV Rex Club). SHOW DE

auteur/compositeur apparemment prolifique (il signe les dix morceaux de l'album), doublé d'un bon chanteur (avec ce grain de voix qui fait parfois penser à Dylan). Walk The West, un groupe qui n'a pas besoin de se déguiser pour bien sonner, un groupe qui va vous secouer à coups d'accords de guitares bien plaqués, un groupe dont on va attendre les concerts de pied ferme. Qu'on se le dise!

RAMONES

les tiroirs de chez Stax, où il dormait depuis que Booker T. Jones et William Bell l'avaient créé dans les années 60. Mais il évite l'écueil nostalgique en le remalaxant à sa propre sauce, mâchant le texte, le faisant gronder du fond de ses poumons, lui insufflant un pathos digne des premiers rockers, mais sur le mode des années 80. Epaulé par ses deux inséparables associés créatifs Steve Stevens aux débauches guitaristiques et Keith Forsey à la produc-tion, Billy Idol passe l'overdrive sans forcer, confirmant que le nom qu'il s'est donné n'a rien d'une usurpation. Comptez sur ce rocker-lover pour déclencher vos passions!

> "Something To Believe In" 45 tours (Sire/Barclay)

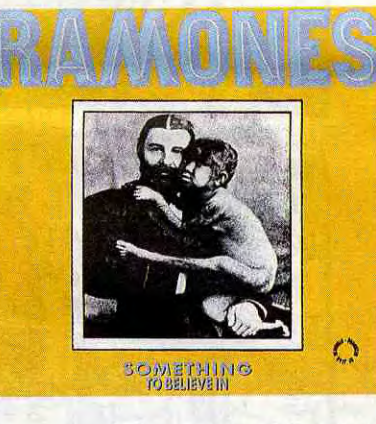

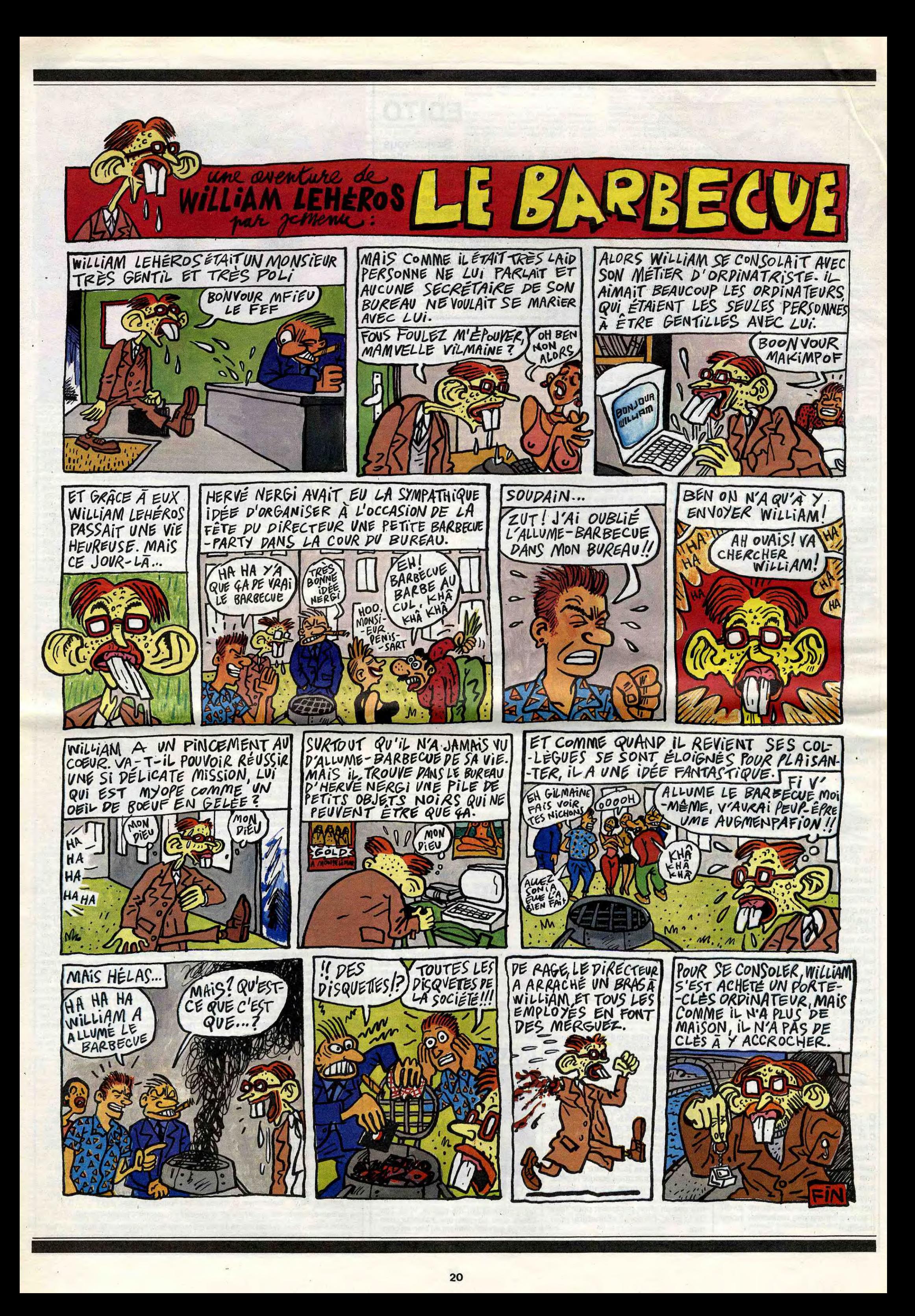

qui nous feront toujours autant rire,

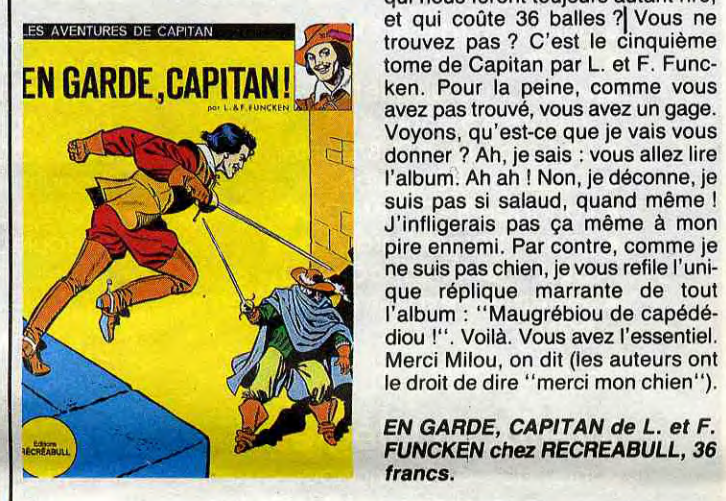

Bon. Quand j'ai vu l'album, enfin,<br>quand je l'ai feuilleté, je me suis dit :<br>"Tiens, Cabanes fait dans la couleur quand je l'ai feuilleté, je me suis dit :<br>"Tiens, Cabanes fait dans la couleur<br>avec plus de soin." J'ai continué à avec pius de soin. J'ai continue à<br>feuilleter, et intérieurement je me<br>coup à du Hausmann. Ensuite, j'ai ,<br>coup à du Hausmann. Ensuite, j'ai , suis confié que ça ressemblait beau-<br>coup à du Hausmann. Ensuite, j'ai regardé les dessins avec application verture et je me suis aperçu que

j'ai rien compris du tout. Enfin, plu-tôt si, j'ai tout compris et ça . L) wpur est un tres borr des antienent, j'ai décidé de le lire et<br>l'ai rien compris du tout. Enfin, plu-<br>tôt si, j'ai tout compris et ça<br>m'embête bien parce que c'est un<br>peu pauvre. Si vous voulez, c'est m'embête bien parce que c'est un<br>peu pauvre. Si vous voulez, c'est une métaphore sur la vie, sauf qu'au i lieu d'êtres humains dans une bou- Là, c'est pareil. Par contre, si c'est lieu d'êtres humains dans une bou- Là, c'est pareil. Par contre, si c'est du<br>langerie, c'est des monstres dans pour retapisser votre salon, c'est du<br>un monde bizarre. Pourtant, on le meilleur effet. Quels dessins ! un monde bizarre. Pourtant, on le Émeilleur Éeffet. Quels dessins !<br>sait, qu'il faut pas s'attaquer à la cri- Qu'est-ce que c'est beau ! Et puis tique sociale en changeant les comme de toutes façons on ne com-<br>apparences des gens. Tiens, y a prend pas l'histoire, on peut ne garqu'à voir le Bébête Show, à force de der que les meilleurs dessins. faire des paraboles pour bien dire que c'est pas les vrais hommes poli- *MUDWOG de SUYDAM chez GLE-*<br>tiques qui parlent, c'est devenu nul. **NAT, 59 balles.** tiques qui parlent, c'est devenu nul.

dye

Qu'est-ce que c'est beau ! Et puis<br>comme de toutes façons on ne com-

hers amis bédéphiles, cette le piège du snobisme : oui, on chiale comme une madeleine, et alors ? Ça dégage, non ? Bon, et puis ceux qui ont raté l'interview de Mc Cartney aux Enfants du Rock sont des gros con. Je suis méchant, cette semaine, hein ? C'est ça la tolérance (je dis à cause du FigMag qui base sa pub sur le fait que pouvoir lire le Fig-Mag, c'est le libéralisme. A mon avis, pouvoir lire l'Huma Diman-che aussi, c'est du libéralisme. Et aussi Pif Gadjet, et Maisons et Jardins, et Enclumes et Forgerons...). **Milou** 

# JOLE

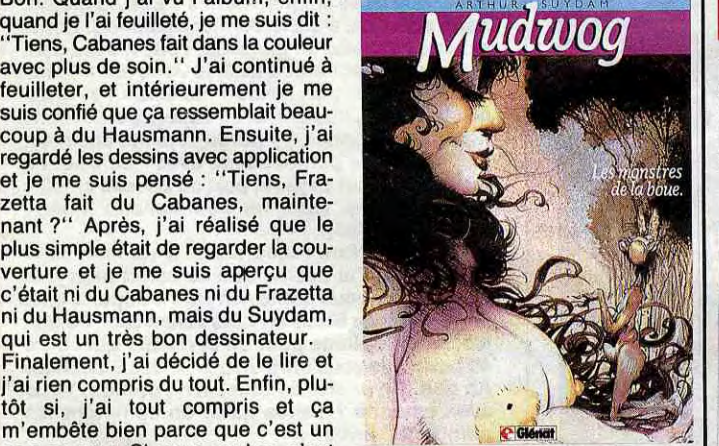

SADOUL<br>
CHARLIER GIRAUD
16<br>
FRANC
16<br>
FRANC
16<br>
MAX OUIN
16<br>
CEPPI<br>
MICHETZ BOSSE
16<br>
CEPPI<br>
MICHETZ BOSSE
16<br>
MAGNUS
2<br>
ZENTNER/PELLEJERO
16<br>
BERNET TRILLO
16<br>
BERNET TRILLO
16<br>
COLLECTIF
15<br>
COLLECTIF
15<br>
TRILLO
16<br>
TRIL CHARLIER GIRAUD FRANC<br>MAX OUIN MAX OUIN 16 ROSINSKI DUCHATEAU 16 CEPPI 16 MICHETZ BOSSE 16 MAGNUS 16 ZENTNER/PELLEJERO 16 BERNET ABULI 16 BERNET TRILLO 16 COLLECTIF 15 COLLECTIF 15<br>
MUNOZ SAMPAYO 15<br>
KONK 15<br>
PTILUC 14<br>
DODIER MAKYO 14<br>
AUTHEMAN 14 MUNOZ SAMPAYO KONK 15 PTILUC 14 DODIER MAKYO 14 **AUTHEMAN** TAFFIN 14 SAMPAYO SOLANO LOPEZ 14

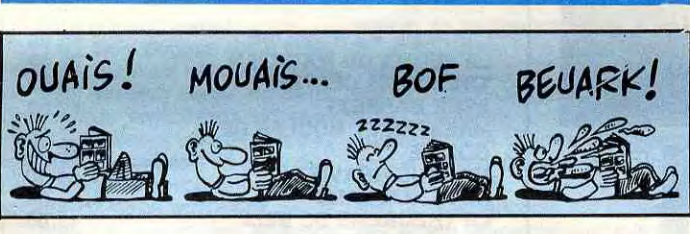

# BRAVE CON

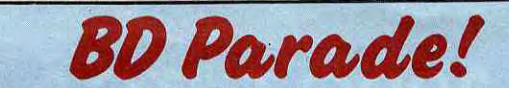

# EBDITO

semaine, il n'y aura pas d'édito. A la place, il y aura un petit article vous vantant les mérites du dernier San-Antonio qui est très bien et qu'un amateur de bd ne peut pas rater sous peine de passer pour un gros con. Parce que San-Antonio influence tout le monde, y compris les auteurs de bd. Donc, son dernier est trés bien. Il y a la Couleur Pourpre, aussi, dont je voulais vous parler parce que j'ai trouvé ça très bien. C'est pas un bouquin, c'est un film. Et tombez pas dans

LE SULTAN DE IABAB-EL-CHISCH

**P**<br>**IE** 

### REMACLE 14<br>
MATTIOLI 14<br>
ROBBINS 14 MATTIOLI 14 ROBBINS 14 *IrF/,*  op LE BOUT DU TUNNE

# SEMPITERNEL  $\frac{1}{\sqrt{2}}$

SAISON DES AMOURS DOCTEUR VENTOUSE 2 SAMBRE VENT DU SOIR EXECUTIVE WOMAN LES ENTRETIENS SADOUL-FRANOUIN LE BOUT DE LA PISTE LE GENIE DU SIECLE FUCK FLY AND BOMB LES MUTANTS DE XANAIA CAPTIFS DU CHAOS KOGARATSU NOBLESSE DEPRAVEE LE POIGNARD D'ISTAMBOUL RETOUR CARNAGE + LES ONCLES PAUL UN MAX DE MAO SUDOR SUDACA AUX VOLEURS DECRESCENDO A LA VIE A LA MORT UNE NUIT CHEZ TENNESSEE UN MÔME DE PERDU... CADAVRES EN SOLDE BARBE-NOIRE ET LES INDIENS **SUPERWEST** OBJECTIF DANGER

REISER 17<br> **BRETECHER 16<br>
YSLAIRE BALAC 16<br>
BINET 16<br>
VEYRON 16** BRETECHER 16 YSLAIRE BALAC 16 **BINET VEYRON** 

Tiens, une dépêche vient de tomber sur mon téléscripteur FRA - 14h19 - BD BLU348 Un nouveau Blueberry vient de sortir - L'aventure qui avait débuté voici

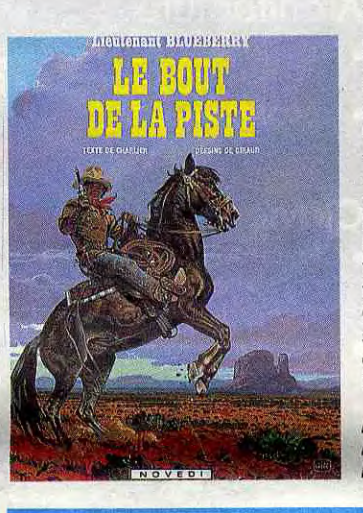

une quinzaine de tomes s'achève enfin - Résumé : d'abord, Blueberry est accusé d'avoir détourné ou volé des centaines de milliers de dollars Ensuite, on l'accuse d'avoir voulu tuer le président Grant - Puis on l'accuse d'avoir tué le pape - Puis d'être à l'origine de la mousson - Puis d'être porteur du Sida - Bref, Blueberry se débat dans les emmerdes - Ça fait 10 ans que ça dure - On se demandait quand ça finirait C'est fini - Le dernier album vient de sortir -Tout se dénoue - Je voudrais pas gâcher votre plaisir, mais Blueberry est innocenté - Et puis lire la fin d'une histoire en quinze tomes, c'est comme arrêter de se taper sur la tête avec un marteau - Ça fait du bien - Je parle pas du dessin, vous connaissez - Je parle pas du style, vous connaissez - Fin BD BLU348 - End of transmission

d

*LE BOUT DE LA PISTE de CHAR-*

*LIER et GIRAUD chez NOVEDI,* 39 balles.

'ce merveilleux auteur que l'on avait découvert avec plaisir dans les pages de Blek-Le-Rock spécial 43 en février 56 a tout pour plaire : son dernier album est rempli de petits dessins superbes avec plein de couleurs dans tous les sens, et pour couronner le tout, il y a même des dialogues formidables. En plus, l'auteur lui-même est très sympathique, et son éditeur est super-sympa et vous êtes tous un bon gros tas de chouettes copains". Heureusement, je me reprends rapidement : "C'est de la merde." Chacun son style, après tout. Faut pas essayer de copier.

D'après vous, pourquoi l'auteur signe Jean-Pol, hein ? Pourquoi il ne signe pas "Jacques Dufour, 364 rue Madame, 75006 Paris, vous pouvez envoyer vos compliments à l'adresse sus-indiquée" ? Je vais vous le dire : parce qu'il a honte. C'est purement alimentaire, ce

**PSEUDO** 

genre d'albums, c'est pas pour la<br>
NEE ANNEE <del>LE TETER</del><br>
NEEF IT REFER

..

Jeu. Qu'est-ce qui est vieux, dépassé, sans intérêt, dessiné sans

> que un trésor, puis le trésor indiqué par le parchemin, en passant par 48 pages qui ne servent qu'à décoder ledit parchemin ! J'espérais au fond de moi-même que c'était révolu, cette époque-là ! Après tout, on n'a jamais fait mieux que le Club des Cinq, c'est inutile de se lancer dans le créneau ! Eh ben si, Grégory et Goux s'y vautrent, avec déjà une première erreur : les personnages, Fripounet et Marisette, sont nuls, une deuxième erreur : le scénario est niais au possible, une troisième<br>erreur : c'est mal dessiné, une quatrième erreur : c'est mal pompé sur le Club des Cinq (j'aime tellement le Club des Cinq qu'un jour je vous ferai un historique), une cinquième erreur : c'est nul, etc., etc. Un album plein d'erreurs, en somme, cong. LA NUIT DU SANGLIER de GRE-GORY et GOUX chez FLEURUS, 36 balles.

**REQUIEM EN FA DIESE MINEUR** de CARPENTRIE chez ANSALDI, 44 balles.

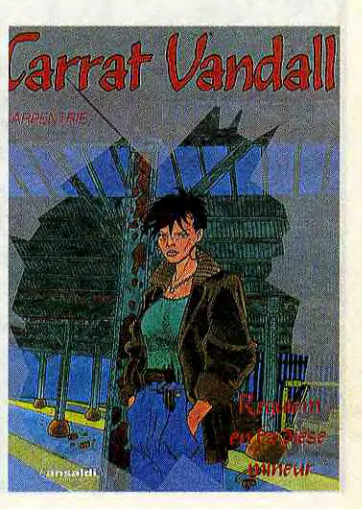

gloire. De toute façon, quelqu'un qui s'inspire autant de Tabary ne peut pas faire ça pour le plaisir. Quand on dessine par passion, on essaye de se chercher un style, on ne fait pas dans le genre "Je vais prendre les quatre derniers hits en bd et je vais en faire une synthèse, comme ça on sera sûr d'en vendre au moins quelques-uns." Vous avez com-pris : l'album en question fait malheureusement partie du genre en question. Des fois, j'ai des copains qui me disent : "T'as du bol de pouvoir lire des tas de bd gratos, j'aimerais bien le faire." Tu parles, Charles. A côté des vingt ou trente bons albums qui paraissent par an, je me tape tous les autres. Anne et Peter, faut l'avoir vu pour le croire. C'est creux à un point que c'en est pas possible. Même pour les mômes, ça doit être chiant. Mieux vaut un bon vieux Barbe-Noire, tiens.

LE SULTAN DE NABAB-EL-CHISCH (l'espère que ce nom pseudo-oriental fera rire les mômes) de RYSSACK et JEAN-POL chez FLEURUS, 33 balles.

passion, mal colorié, mal dialogué, réédité par les éditions Récréabull

# **NCORE EUX?**

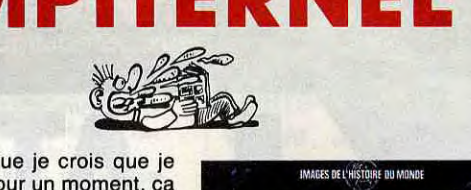

nouveau Sirius. Merde. Je croyais **l'OR du GOUFFRE** 

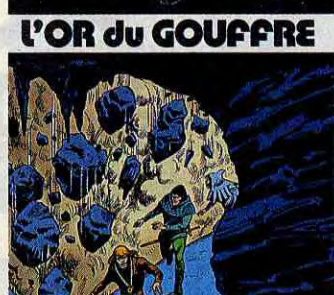

23

A chaque fois que je crois que je suis tranquille pour un moment, ça<br>recontinue encore et encore. Un en être débarrassé. Comment faire pour qu'il n'y ait pas de nouveaux Sirius ? Je vais lui téléphoner et essayer de le raisonner. C'est vrai, il ferait certainement un excellent jardinier, ou un très bon menuisier. D'ailleurs, on peut faire des stages pour se recycler, même quand on est vieux. Même quand on est Sirius. Ou alors tiens, je vais lui télé-phoner et je vais lui envoyer des ultrasons dans le combiné. Ou alors je lui envoie du Goossens, pour lui faire voir. Pour qu'il ait bien honte. Qu'il comprenne que la bd est une

chose trop sérieuse pour la confier à des pros.

L'OR DU GOUFFRE de SIRIUS chez DUPUIS, 35 balles.

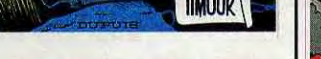

 $\frac{\ell_{es}}{\ln n}$ 

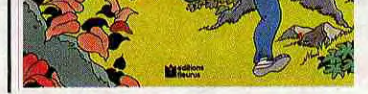

Ah, Dan Cooper, sacré con. Comme c'est con. J'en reviens pas. C'est comme Michel Vaillant, mais au lieu de piloter des bagnoles, Dan Cooper pilote des avions. Alors on a droit aux plans serrés sur des avions, avec des petites flèches qui indiquent où se trouve le fuselage, l'équipement UHF, le cône en fibre de verre interchangeable qui peut contenir des radars latéraux, des équipements électroniques de reconnaissance ou des brouilleurs puissants (non, c'est vrai). Ça va bien dans un manuel de pilotage,

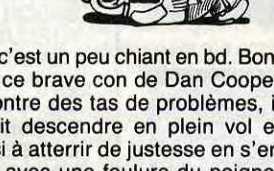

mais c'est un peu chiant en bd. Bon, alors ce brave con de Dan Cooper rencontre des tas de problèmes, il se fait descendre en plein vol et réussi à atterrir de justesse en s'en tirant avec une foulure du poignet et je trouve ça nul parce qu'il y a deux jours j'ai renversé une grandmère en mob et ça m'a procuré beaucoup plus de plaisir que la lecture de l'histoire d'un con qui réussi à poser un zinc en flammes. Non que j'éprouve de la joie à renverser des grands-mères, mais j'ai été très content quand j'ai vu qu'elle avait rien et comme j'ai pas d'assurance, j'avais peur d'avoir des emmerdes. En gros, ma vie à moi est beaucoup plus palpitante et trépidante que celle de ce con de Dan Cooper.

DRAGON LADY de WEINBERG chez NOVEDI, 39 francs.

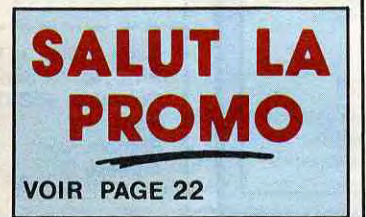

BEMOL

~zz, 2zzz

Un album comme ça, ça part d'un bon sentiment, y a pas. Rien que le titre est joli : requiem en fa dièse mineur. Le fa dièse mineur, c'est toujours beau. Moi, je suis en train d'explorer une branche de la musique qu'on a trop tendance à laisser de côté : l'immobilisme. II suffit de

plaquer un accord triste et de ne plus bouger pendant au moins cinq minutes. Après, on rajoute des petites variations subtiles, ou alors des bruits à peine audibles. C'est vachement beau. Bon, quand on s'attend à du hard, on s'emmerde un peu, mais moi j'aime bien. C'est dommage qu'à part le titre, ça tienne pas la distance. Le dessin sera bien dès que Carpentrie se sera dégagé de l'influence néfaste et malsaine d'Hugo Pratt (c'est pas Pratt qui est malsain, c'est le fait d'être influencé) et le scénario sera intéressant quand il se sera sorti des polars à la petite semaine. Faut faire gaffe aux influences, c'est très dangeureux. Moi-même, des fois, je suis influencé par Filippini et je me prends à écrire des trucs du style

FINI

Je croyais qu'on n'en faisait plus,

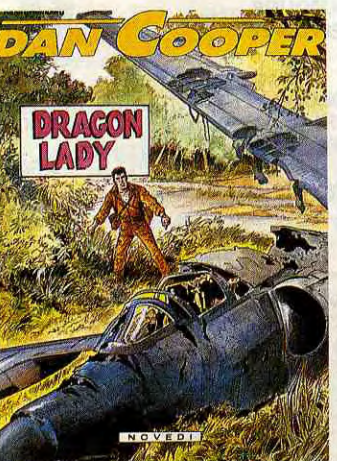

des histoires où des mômes découvrent d'abord un parchemin qui indi-

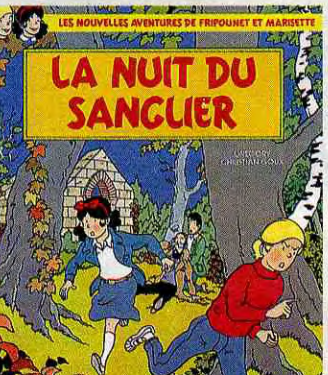

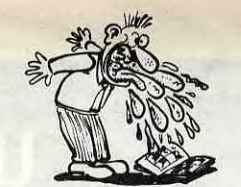

# **UN 16-32 BITS A 3990 F TTC?**

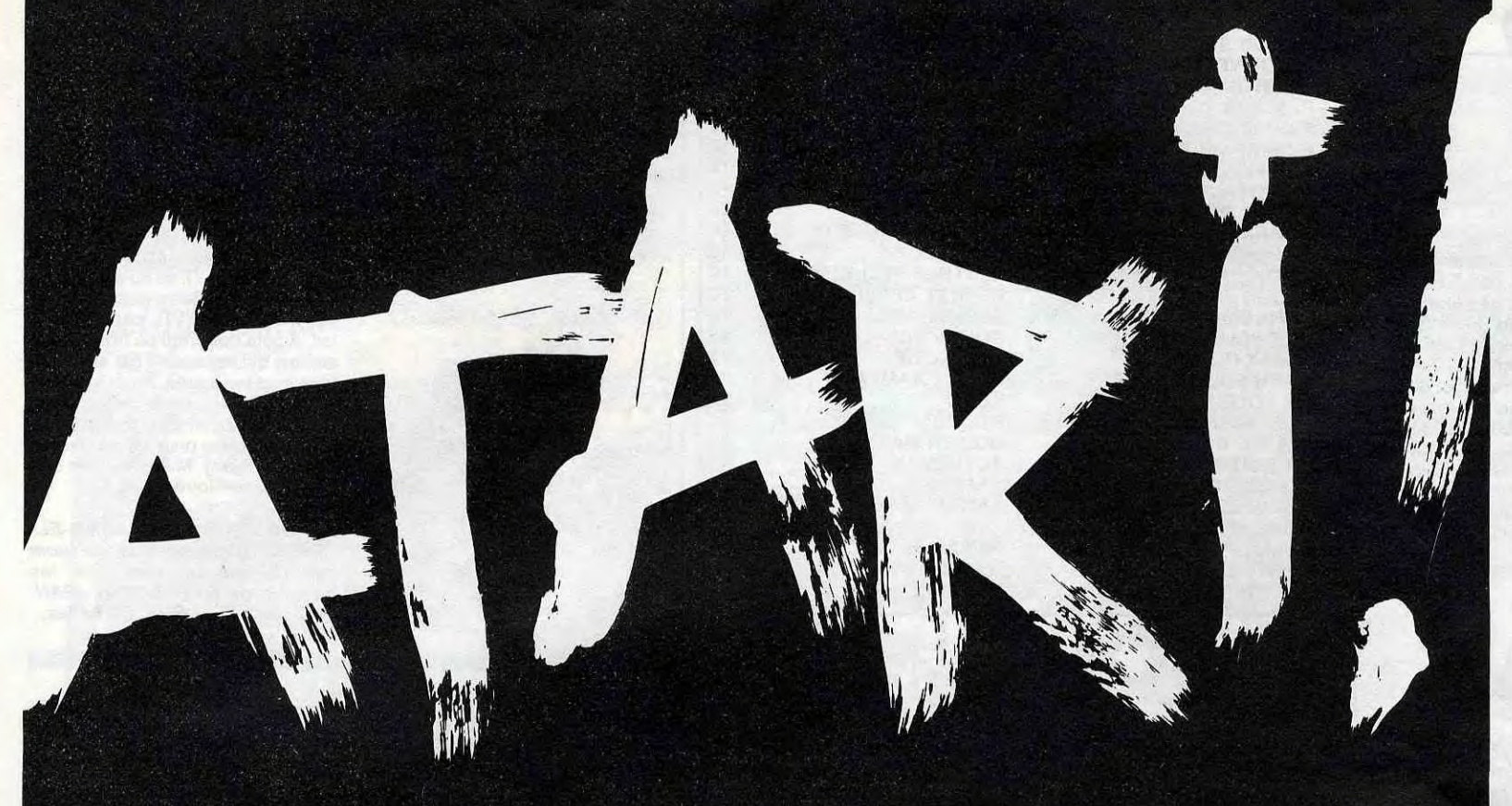

# 520 STF: LE 16-32 BITS GRAND PUBLIC

### **Configuration de base**

- · Unité centrale 512 Ko,
- · Souris,

ROM.

- Lecteur de disquette
- intégré 3,5", 360 Ko,<br>• Sortie couleur RVB/péritel,
- · Câble péritélévision,
- · Langage BASIC et LOGO,
- Environnement graphique
- GEM (fenêtres, icônes...), · Système d'exploitation TOS en

### Interfaces Intégrés

- · Interface vidéo monochrome haute résolution (640/400 pixels).
- · Interface pour second lecteur de disquette,
- · Interface série RS 232 C,
- · Interface parallèle Centronics, · Interface manette de
- commande,
- Port cartouche,
- · Interface disque dur haute vitesse: 10 Mégabits par seconde,

**NN** 

### **Couleurs**

- Sortie couleur RVB/PÉRITEL,
- · Palette de 512 couleurs, • 8 niveaux de rouge, vert et
- bleu réglables par menu, · 640/200 pixels en
- 4 couleurs,  $\bullet$  320/200 pixels en
- 16 couleurs.

### Son et Musique

- · Coprocesseur musical,
- · 3 voix indépendantes,
- · Fréquence de 30 Hz à 125 KHz,
- · Générateur de bruit,
- · Contrôle dynamique de
- l'enveloppe, · Interface MIDI (entrées et sorties).

F7-VOI

### **Architecture**

- · Microprocesseur ultrarapide 16/32 bits MC 68 OOO à 8 MHz,
- 6 coprocesseurs.

### **Clavier**

- Clavier AZERTY, 94 touches dont 10 touches de fonction (4 programmations par touche),
- · Pavé numérique de 18 touches,
- · Pavé de commande du curseur.

Plusieurs centaines de logiciels disponibles utilisant la technologie et les performances graphiques du 520 STF. musique, langages, jeux, bureautique, digitalisation...

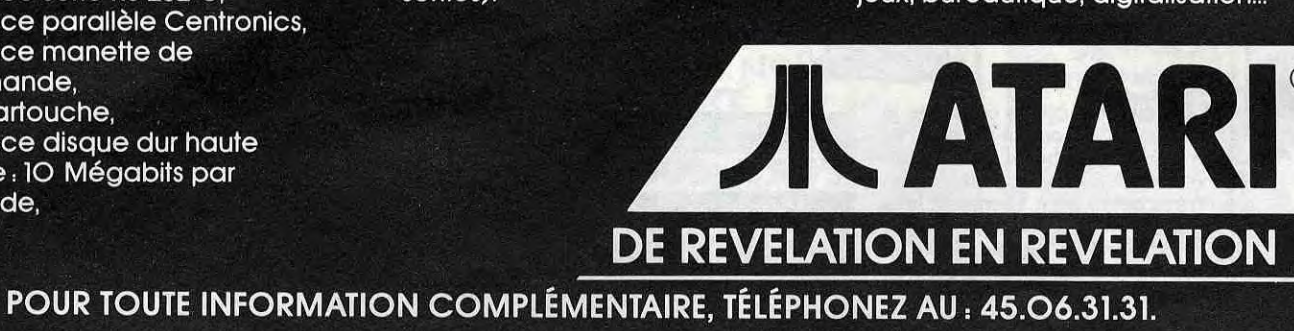

**572 francs pour 52 numéros achetés chez votre marchand de journaux. Dur, hein, 572 francs** ? **Faut les sortir! Et si vous vous abonniez ? 450 francs au lieu de 572, ça marche ? Et un abonnement pour six mois vous coûtera seulement 230 francs. Si vous faites partie du Club Hebdogiciel, vous avez gagné 10% de mieux. 405 francs pour un an et 207 francs pour 6 mois. Le bulletin est là, dessous, on se dépêche.** 

**A renvoyer à HEBDOGICIEL, service Abonnement, 24 rue Baron, 75017 Paris.**  Nom:................................................................ Prénom :............................................................. Adresse complète : ..................................................... .................................................................... Ordinateur utilisé :..................................................... N° de carte obligatoire pour les membres du Club :.................... France : Etranger : 2 ans : 850 F. □ Club 807 F. □ 2 ans : 1000 F. □ Club 950 F. □<br>1 an : 450 F. □ Club 405 F. □ 1 an : 530 F. □ Club 477 F. □ 1 an : 450 F. □ Club 405 F. □ 1 an : 530 F. □ Club 477 F. □<br>mois : 230 F. □ Club 207 F. ·· □ 6 mois : 270 F. □ Club 243 F. □ 6 mois : 230 F.  $\Box$  Club 207 F.  $\Box$ 3 mois : 120 F.  $\Box$  Club 108 F.  $\Box$  3 mois : 140 F.  $\Box$  Club 126 F.  $\Box$ <br>Attention : l'abonnement de 3 mois n'est pas renouvelable.

# **Salut la promo**

1) "Kamasutra" de Jacovitti-2) "Les Freaks Brothers" de **Shelton** 

 $\Box$  J'ai 500 points-cadeaux, j'ai fait des photocops. Passezmoi les clés de la boutique, je m'arrangerai.

Vous détestez votre libraire ? Bravo ! Salut la Promo est faite pour vous. Chaque semaine les plus malins d'entre vous pourront profiter d'une offre spéciale mais aussi nous commander tous les albums de bandes dessinées de leur choix. En plus, chaque album donnera droit à un pointcadeau. Comment commander ? Très simple. Sur la liste des albums publiée chaque semaine, prenez les prix, ajoutez 12 francs de port pour un unique album commandé ou 7 francs de port par album ou rien du tout b partir de

quatre albums et renvoyez-nous le coupon-réponse avec<br>votre paiement. A partir de 240 francs, vous recevrez gra-<br>tis le mensuel SPOT BD.<br>Pour simplifier un peu nos envois, n'oubliez pas de cocher<br>les cases ci-dessous pour Pour simplifier un peu nos envois, n'oubliez pas de cocher les cases ci-dessous pour recevoir votre ou vos cadeaux ou votre ou vos points-cadeaux :<br>[... Envoyez-moi simplement les points-cadeaux, Pour l'ins-

 $\Box$  Je veux le dernier Blueberry à 39 balles. Je fais bien gaffe que si c'est tout ce que je prends, je paye 7 balles de port pour chacun des deux albums.

tant je stocke', je verrai plus tard.

r. J'ai 3 points-cadeaux, je reçois au choix une sérigraphie couleur, numérotée et signée de : 1) Walter Minus 2) Philippe Bertrand

r J'ai 5 points cadeaux. je reçois au choix le "Livre du Fric" de Masters illustré par Ediko ou "Kamasutra", 100 pages couleurs de Jacovitti ou l'Avalanche tome 1 ou 2 de Mosse (préciser)

de Masse (préciser)<br>[... J'ai 8 points-cadeaux, je reçois ''Pin-Ups'', 150 pages<br>couleurs avec plus de 1000 photos, jaquette et tout le fourbi.<br>□ J'ai 14 points-cadeaux. Je casse la baraque et reçois

sans délai un tirage luxe numéroté et signé avec un jeu de l'oie. Au choix :

**Bon, arrêtez de cligner de l'oeil en tordant le nez toutes les cinq minutes, ça m'énerve. Vous savez que ça** se soigne, les tics ? Bon, la promo, cette semaine, c'est **le** dernier Blueberry. Donc, **si vous l'achetez en magasin, vous n'avez rien. Si vous me l'achetez à moi, je vous refile "Mississippi River**", un western de Giraud et Charlier, cartonné, couleur, bref, super. Mais comme **faut pas déconner, j'y perds déjà ma chemise, Il n'y a pas de point-cadeau avec "Le Bout de la piste" et faut payer le port du cadeau en plus (à moins que vous ne commandiez quatre albums ou plus). C'est tout** ? **Non. Aujourd'hui, c'est mon anni-**

**versaire, et j'ai** décidé que ce serait mon **jour de** bonté. Si vous **prenez en plus n'importe quel autre tome de Blueberry (ils valent tous 39 balles, sauf "Ballade pour un cercueil" qui coûte 49 balles), je vous offre un poster des Bidochon. Ah non. Un poster de Blueberry, pardon. Vous avez compris** ? **Faites gaffe en comptant les points, je vérifie.** 

❑ Je veux un (des) autre(s) Blueberry. J'explique ce que je veux exactement.

❑ La semaine prochaine, je fajs plus de cases.

❑ Entraînez-vous à expliquer ce que vous voulez sur papier libre.

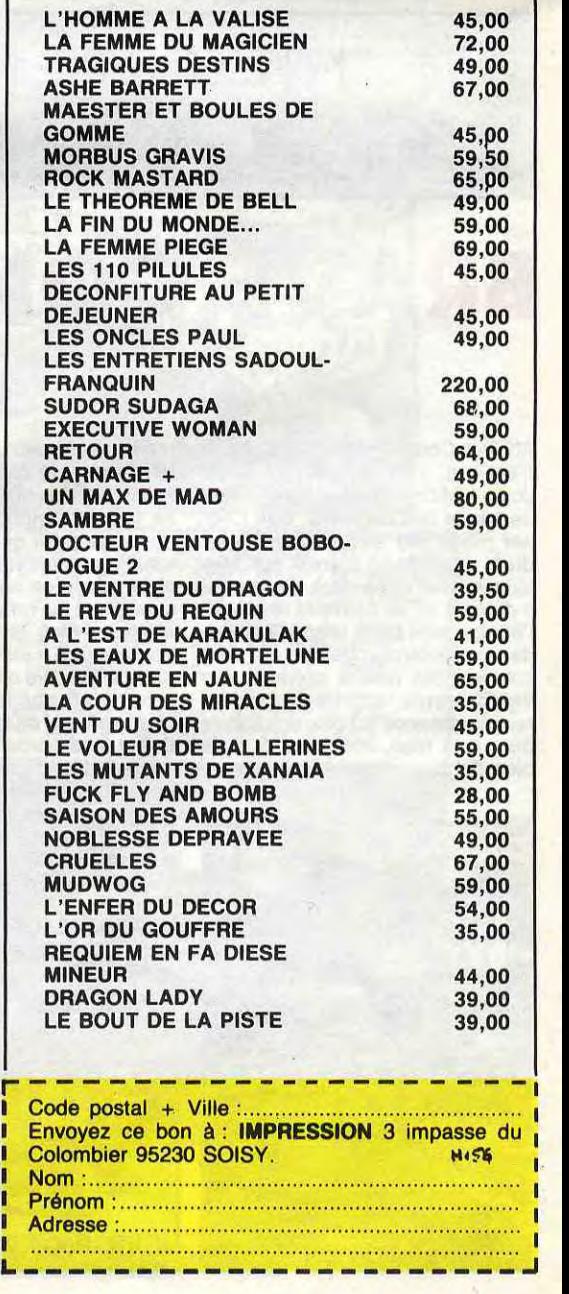

# À HEBDOGICIEL ECONOMISEZ

# LE TELECHARGEMENT

Pour pouvoir charger les programmes dont au sujet duquel on vous cause sur la première de couverture, il vous faut un minitel, un câble et un logiciel.

Pour le minitel, on peut rien pour vous, demandez-le aux PTT. Par contre pour le logiciel et le câble, vous avez les tarifs, là, dessous. Envoyez vos sous.

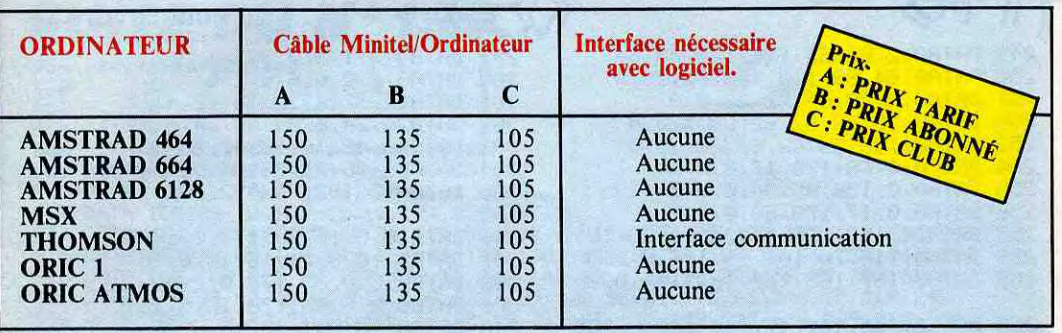

ST, Commodore, Apple, IBM et Mac, c'est le même prix mais il faudra attendre fin octobre pour connaître les interfaces nécessaires. (En langage informatique, ça veut dire qu'on pédale dans la choucroute et qu'on a strictement aucune idée de la date de sortie des câbles pour ces bécanes).

### BON DE COMMANDE A ENVOYER A SERVEUR HEBDOGICIEL 24, rue Baron, 75017 PARIS

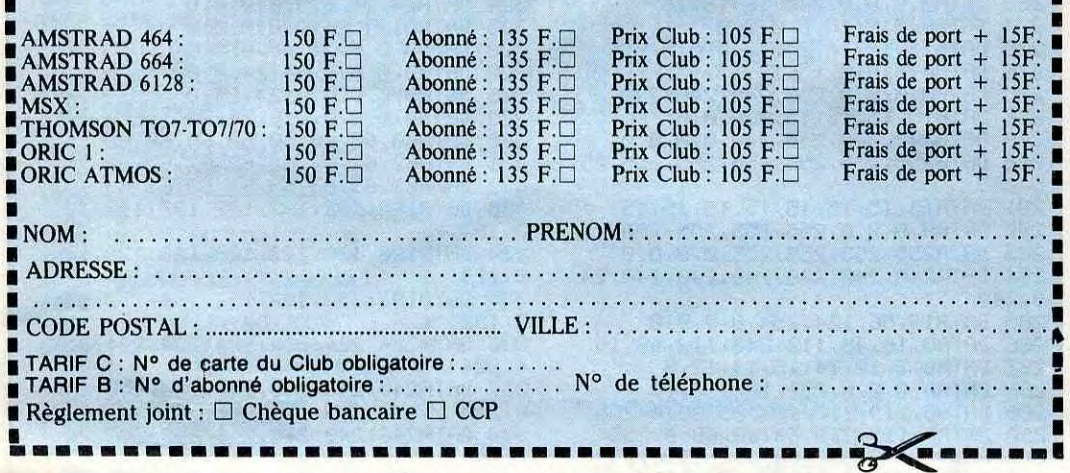

### **DEUX SUPER-CONCOURS PERMAMENTS**

Votre programme, non content de vous rapporter 1.000 francs par page publiée, peut vous rapporter 20.000 francs chaque mois ou un voyage en Californie pour deux, chaque trimestre.

Un concours de plus ! Rien de bien original dans cette formule, pourtant nous essayons de faire quelque chose de différent : nous organisons un concours permanent tous les mois et tous les trimestres ! Et avec des prix dignes des programmes que vous allez nous envoyer !

De plus, ce seront les lecteurs eux-mêmes qui voteront pour leurs programmes préférés sur la grille récapitulative mensuelle.<br>Pas de jury, pas de décision arbitraire, HEBDOGICIEL n'intervenant que dans le choix des programmes qui devront être ORIGI-NAUX et FRANÇAIS. Si votre programme n'est pas tout à fait au point, un de nos spécialistes vous dira comment l'améliorer pour

nous le proposer à nouveau. Pour participer, il vous suffit de nous envoyer vos programmes accompagnés du bon de participation ainsi que de toutes les

sation de ce programme. Bonne chance !

Règlement ART.1 : HEBDOGICIEL organise de façon mensuelle et trimestrielle un concours doté de prix récompensant le meilleur programme du mois et du trimestre.

ART.2 : Ce concours est ouvert à tout auteur de logiciel quel que soit le matériel sur lequel il est réalisé. L'envoi d'un logiciel en cassette ou disquette accompagné d'un bon de<br>participation découpé dans HEB-DOGICIEL constitue l'acte de candidature.

ART.3 : La rédaction d'HEBDOGI-CIEL se réserve le droit de sélectionner sur la base de la qualité et de l'originalité les logiciels qui sont publiés dans le journal.

ART.4 : Ce sont les lecteurs qui, par leur vote, déterminent les meilleurs logiciels mensuels et trimestriels. ART.5 : Le prix alloué pour le concours mensuel sera remis au plus cours mensuel.

ART.6 : Le prix alloué pour le concours trimestriel sera remis au plus tard un mois après la clôture du concours trimestriel.

ART.7 : Le présent règlement a été<br>déposé chez Maître Jaunâtre, 1 rue<br>des Halles, 75001 Paris.

ART.8 : HEBDOGICIEL se réserve le droit d'interrompre à tout moment le présent concours en avisant les lecteurs un mois avant.

ART.9 : La participation au concours entraîne l'acceptation par les<br>concurrents du présent règlement.

HEBDOGICIEL: 24 rue Baron **75017 PARIS.** 

Sera déclaré gagnant le pro-<br>gramme qui aura obtenu le plus fort pourcentage de vote par rapport à la totalité des programmes reçus pour un même ordinateur. Ainsi, pas de favoritisme pour les ordinateurs plus puissants ou très

# **SENGILUED**

snalrev ud tiaté iceC

Je suis soufflé : voici un programme tournant sur Cray II, le plus gros ordinateur du monde, dont on parle d'ailleurs autre part dans ce canard ! Attention, c'est du Fortran (exceptionnellement). Et comme l'auteur de ce programme vit au States, ben c'est lui qui empoche les deux softs ! Et na !

Listing Cray II.

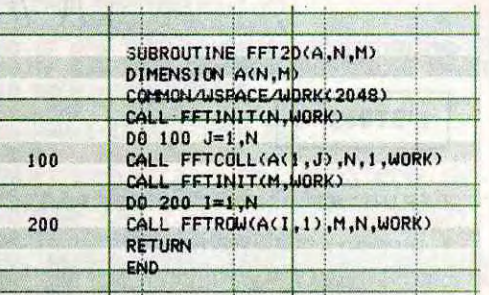

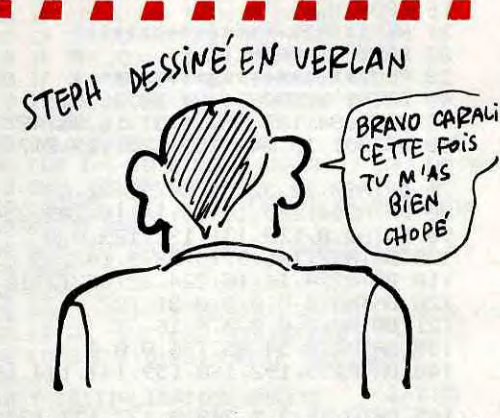

Représentez vos fonctions trigonométriques en 3D grâce à Vincent Corbin.

### **Listing Amstrad.**

prochaine fois."

10 INPUT "a";a:DEG:z1=COS(a):z2=SI<br>N(a):INPUT "DX";dx:INPUT "DY";ds:I<br>NPUT "PX";Px:INPUT "PY2";P92:MODE<br>2:ORIGIN 320,200:FOR z=180 TO -180<br>STEP -5:FOR x=180 TO 180 STEP -5:FOR x=180 TO 180 STEP 20 y=SIN(x)\*SIN(z)\*140 bx=dX\*(x+z\* z1):by=ds\*(x+z\*z2):PLOT bx,bs,1:MO<br>VE bx,bs-2:DRRW bx,-200,0:NEXT x,z<br>30 ' dans cet exemPle, la fonction est Y=SIN(X)\*SIN(Z)\*140 (li9ne 20

**BERSANI GAGNE** 

**DEUX BRIQUES** 

Suite de la page 1

Listing Thomson TO7-70. F64109F629DC2BDE73DD74A0C4A1F9B3DDD469DD<br>E27129DC29DCDBDD627C1102C07C1F02D03F7202<br>94F5FDD3EDD5A965B1F893DBDF4FCD346DD4E0F3

Du classique, bien que du bon, bref, du Didier Marion.

Ça permet de faire CIRCLE (X, Y, rayon), couleur.

FD65F1F983D10' 2 A\$(1)="934E24040C5F20F28D098D070C5B0A4 426D4398D19DC5EBDF4FCDD5E8D10DC5ABDF4FCD DSAZBEC9ESE9F5ADDSE39DC5ED3642BF91083013<br>F22F31F01DC5AD36225.3108300C722E51F023F9 DJALENT FOLDCSAD3622533108300C722E51F023r3<br>0":CLS:FORT=1T0192:A=T>116:POKE40767+T,V<br>AL(2&H"+MID\$(A\$(-A),T\*2+A\*232-1.2)):NEXT

### ,,,,,,,,,,,,

Pour les fainéants qui ne supportent plus de devoi<mark>r</mark> faire DIR puis FSET A-B, Frédéric Tournay apporte une solution au problème.

**Listing Canon X-07.** 

1 DIR:FOR I=0 TO 12:A#=A#+CHR#(SCR<br>EEN(I,2)):NEXT:B=VAL(MID#(A#,INSTR<br>(A#,"/")+1)) 2 B=VAL(A\$)-B:PRINT MID\$(STR\$(B),2<br>)+"/0":FSET B

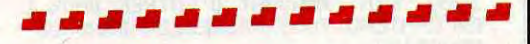

Tapez HIRES : EXPLODE : RUN, fermez les yeux, et vous vous retrouvez en 14 dans les tranchées de Bertrand Geneau de Lamarlière.

**Listing Oric.** 

1 R=RND(1)\*3+1+B=RND(1)\*10000+4000<br>+IFRND(1)<0.3 THENFORI=3 T070+SOUN<br>D3,I\*2,R\*4-2+NEXT<br>2 SOUND3,0,0+PLAY7,2\*INT(A),1,0+CU RSETB/75, R\*R\*10, 0, 1: WAITR\*B/150: RU

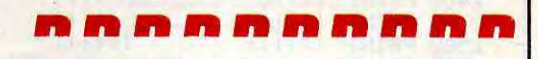

La semaine prochaine, vous retrouverez ma prose incomparable. Septh

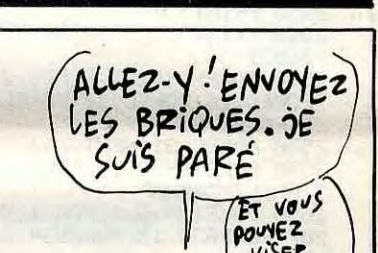

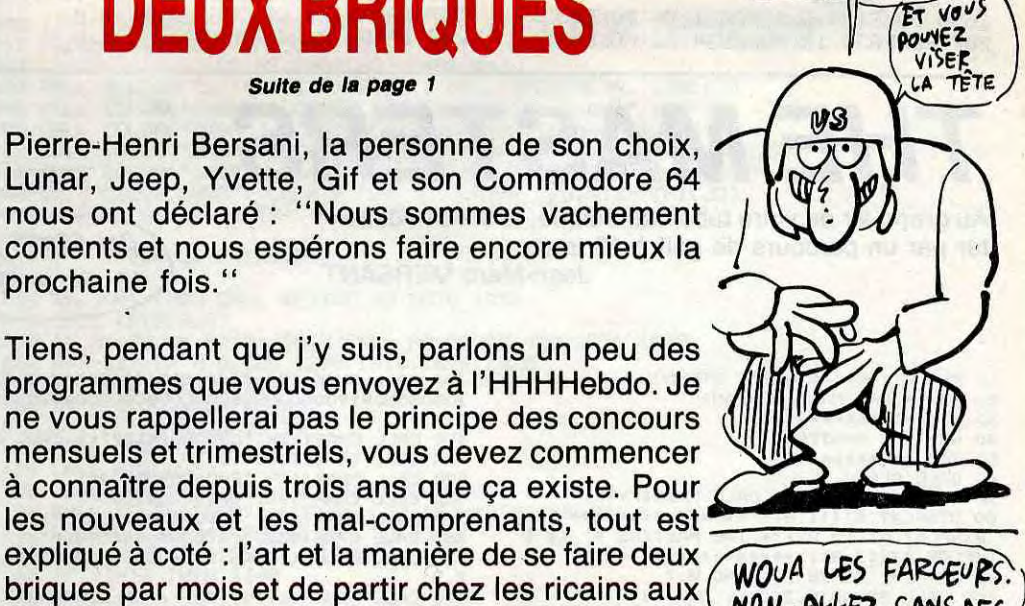

### **BON DE PARTICIPATION**

Nom : Age Profession Adresse Nº téléphone Nom du programme Nom du matériel utilisé

déclare être l'auteur de ce programme qui n'est ni une imitation ni une copie d'un programme existant. Ce programme reste ma propriété et j'autorise HEBDOGICIEL à le publier. La rémunération pour les pages publiées sera de 1000 francs par page (un programme n'occupant pas une page entière sera rémunéré au prorata de la surface occupée)

Signature obligatoire (signature des parents pour les mineurs).

Le programme doit être expédié sur support magnétique (cassette ou disquette) accompagné d'un descriptif détaillé du matériel utilisé d'une notice d'utilisation du programme. Les supports des programmes publiés <u>sont conservés,</u> n'oubliez donc pas d'en faire une copie

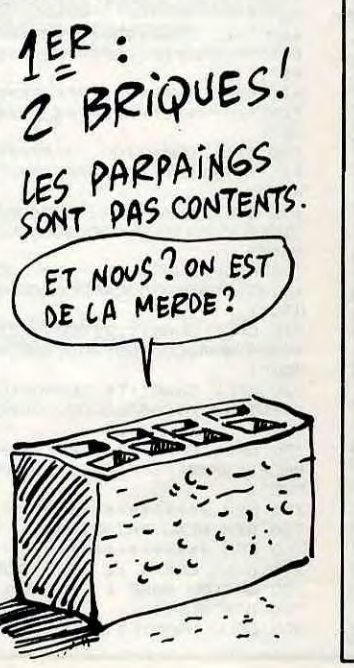

frais de la princesse. Par contre, pour les possesseurs d'IBM, compatibles et d'Atari ST, il faudrait voir à se bouger un peu le cul, parce qu'on ne peut vraiment pas dire que votre production soit magnifique. Je sais que les Basics à votre disposition sont un peu pourraves mais vous avez droit au C, au Pascal, à l'assembleur (source obligatoire), au Cobol, mais pas au ysqfbcwdxik, il faut que le langage utilisé soit normalement commercialisé. C'est quand même pas compliqué d'écrire un bout de listing ? Si ? Vous peinez ? Tiens, je vous fais un petit concours spécial rien que pour vous : les deux premiers programmeurs qui nous envoient un logiciel qui tienne la route sur IBM ou Atari ST, ils se gagnent 5.000 balles chacun en plus des 1.000 balles par page publiée et de la participation aux deux concours permanents. Tous ceux qui ont un Atari ou un IBM et qui ne nous envoient pas un programme dans la minute qui suit sont des cons, boum.

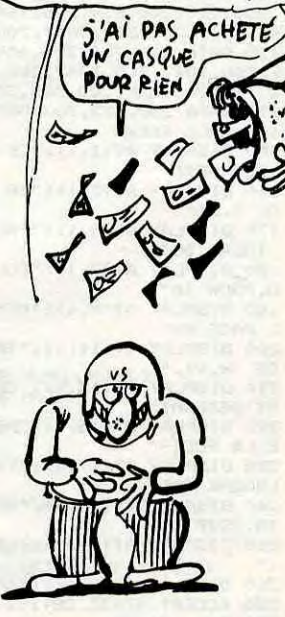

NON, ALLEZ, SANS DEC.

# **LE VASE D'OR**

La légende disait : "celui qui trouvera le vase d'or, sera doté d'une sagesse infinie et d'une force incommensurable". Bon d'accord, mais cet objet aux pouvoirs nonnégligeables, est maintenant entre les mains du docteur GENIUS, peinard dans son château...

Philippe SILLON

### **SUITE DU Nº155**

2231

2550 PRINT" V

2560 PRINT'

29 POKEC / 30

=36879

POKE36879,25<br>PRINT"**MODODODOREGLESSE** 2239 PRINT" WOUS DEVEZ EVITER TOUS 2240 **QLES PIEGES TENDUS DANSW LE LABYRI** NTHE L'ECHAFINFA". 2250 PRINT"#UDAGE ET DANS LE CHAMT EAU DU DOCTEUR GENIUSM OU IL FAUDR<br>A RETROUVEUR LE";<br>2260 PRINT" VASE VOLE DANS LEM MUS EE DU LOUVRE POUR ROELA VOUS POSSE DEZ 2265 POKE198, 0: WAIT198, 1: PRINT"CLOOL **NDIA"** 2270 PRINT"IDDIG-4 VIESNOS" 2290 PRINT"IDDIN-100% D'ENERGIE MODA 2295 PRINT" DUR-PAS D'ARGENT" POKE 198,0:WAIT198,1:PRINT"D" 2300 PRINT"MORVANT D'ENTRER DANS L EM CHATEAU, VOUS PASSEREZM DANS UN MAGASIN"; 2400 PRINT"# POUR WHOHETER DES OBJ<br>ETS POUWVANT VOUS PROTEGEZ AVEXC L ARGENT PRIS". 2410 PRINT" DANS LWE LABYRINTHE ET DANS LW'ECHAFFAUDAGE" 2420 POKE198,0:WAIT198,1 2430 PRINT"MOON": POKE36869, 240: POK E36879,25 2440 PRINT" 2450 PRINT"  $\mathcal{A}$  $A1<sup>u</sup>$ 2460 PRINT" | N  $\mathbf{u}$ 2470 PRINT" IIN  $A11$  $\mathbf{H}$ PRINT" IIIN 2480 AIII  $AIII"$ PRINT" IIIIN 2490  $111111"$ 2500 PRINT" | | | | | | PRINT" IIII MAHU REVOIRESIII 2502  $111111$ 2504 PRINT"  $11111$ 2510 PRINT" IIIIV  $41111$ PRINT" IIIV  $4111''$ 2520  $n + 11$ 2530 PRINT" III/  $\mathcal{A}$  )  $\mathfrak{n}$ 2540 PRINT" IV

2570 FORR=1T0200 POKEC / 24 POKEC / 25

POKEC, 26: POKEC, 27: POKEC, 28: POKEC,

2650 POKE198,6:POKE631,76:POKE632,

207: POKE633, 13: POKE634, 82: POKE635,

 $\mathbf{n}$ 

' : C

N

213 POKE636, 13 NEW

**Thomas Minimum** 

### LISTING 4

2 PRINT" CT"; : POKE36869, 254 : POKE368 79,8 3 IFPEEK(6584)=193THEN7 FORR=1T01096:POKE6583+R, 0:NEXT 10 POKE650, 128: T=74: POKE36875, 0: PO KE36874,0 31 REM\*\*\*\*\*\*\*\*\*\*\*\*\*\*\*\*\*\*\*\*\*\* 32 REM\* CARACTERES REM\*\*\*\*\*\*\*\*\*\*\*\*\*\*\*\*\*\*\*\*\*\* 33 40 DRTR193, 193, 34, 34, 20, 20, 8, 8 50 DRTR134, 137, 16, 16, 31, 16, 48, 48 60 IRTR31, 19, 144, 159, 129, 129, 217, 2 23 70 DRTR60, 32, 32, 32, 56, 32, 32, 60 80 DRTR254, 209, 16, 16, 16, 16, 209, 254 90 DRTR0, 0, 129, 131, 131, 129, 0, 0 100 DATA97,145,9,13,13,9,147,99<br>110 DATA224,16,16,224,32,16,12,12<br>120 DATA0,0,0,0,0,0,31,127 DATA0.0.0.0.0.0.1112<br>DATA0.0.0.0.0.0.16.32<br>DATA0.0.34.85.136.0.0.0 121 139 140 DATA255, 192, 160, 159, 144, 144, 14  $5,146$ 145 DATA255, 3, 5, 249, 9, 137, 137, 137<br>150 DATA144, 144, 145, 144, 159, 160, 19 2,255 155 DATA137, 137, 201, 9, 249, 5, 3, 255 160 DATA255, 192, 160, 159, 144, 147, 14  $8,144$ 161 DATA145, 146, 151, 144, 159, 160, 19 2,255 165 DRTR255, 3, 5, 249, 9, 137, 73, 137 175 DRTR9, 9, 201, 9, 249, 5, 3, 255 180 DATA0, 0, 0, 0, 0, 0, 192, 192 DRTA0,0,0,0,0,0,96,96<br>DRTA0,0,0,0,0,0,48,48 185 190 DATA0, 0, 0, 0, 0, 0, 24, 24 195 200 DATA0, 0, 0, 0, 0, 0, 12, 12 205 DATA0,0,0,0,0,0,6,6 011148, 0, 0, 0, 0, 0, 3, 3<br>011148, 0, 0, 0, 0, 0, 0, 0<br>011148, 0, 0, 0, 0, 0, 0, 0<br>01140, 0, 120, 252, 255, 252, 128, 0<br>01140, 0, 120, 252, 255, 252, 128, 0 210 215 230 240 DRTR62, 28, 28, 28, 28, 28, 8, 8 241 242 DRTR16, 16, 16, 48, 240, 48, 16, 16 DHTA39, 85, 119, 86, 85, 85, 8, 255<br>DHTA9, 9, 9, 9, 255, 56, 16, 16<br>DHTA16, 16, 56, 255, 9, 9, 9, 9<br>DHTA16, 16, 56, 124, 124, 56, 16, 16 243 244 245 246 247 DRTR0, 24, 60, 255, 60, 24, 0, 0 248 DRTR0.0.24.60.126.60.24.0

DRTR0, 2, 26, 62, 126, 122, 88, 64 249 250 DATA0, 64, 88, 122, 126, 62, 26, 2 251 DRTA0, 8, 28, 62, 62, 28, 8, 0 252 DATA0, 15, 28, 62, 62, 28, 120, 0 253 DATA0, 120, 28, 62, 62, 28, 15, 0<br>254 DATA0, 0, 68, 170, 17, 0, 0, 0<br>255 DATA0, 0, 136, 85, 34, 0, 0, 0<br>256 DATA0, 0, 17, 170, 68, 0, 0, 0 DRTR24, 153, 126, 24, 24, 24, 36, 102<br>DRTR0, 116, 70, 101, 68, 116, 0, 255 257 258 259 DRTR0, 187, 163, 179, 162, 186, 0, 25 DRTRØ.185,161.45,165,189.0.255<br>DRTRØ.112.64.100.64.116.0.255 260 261 262 IRTR0, 69, 69, 69, 41, 17, 0, 255 263 DRTR0, 119, 68, 103, 65, 119, 0, 255 DRTR0.0.0.64.0.64.0.255<br>DRTR0.115.74.115.74.114.0.255 264 265 DATA0, 162, 162, 162, 162, 187, 0, 25 266 267 DRTR0, 56, 32, 34, 48, 186, 0, 255 268 DRTA8, 8, 8, 8, 8, 8, 8, 8 269 DATA0, 0, 0, 255, 0, 0, 0, 0 DATA16, 16, 16, 16, 16, 16, 16, 16<br>DATA0, 0, 0, 0, 255, 0, 0, 0 270 271 DATA0, 0, 0, 0, 15, 8, 8, 8 272 273 DRTR0.0.0.0.240.16.16.16 274 DRTR8,8,8,15,0,0,0,0 275 DRTR16, 16, 16, 240, 0, 0, 0, 0 DRTR0.0.0.0.15.15.15.15<br>DRTR0.0.0.0.240.240.240.240<br>DRTR15.15.15.15.0.0.0.0<br>DRTR240.240.240.240.0.0.0 276 277 278 279 280 DATA255, 255, 255, 255, 255, 255, 25 5,255 281 DATA15,15,15,15,15,15,15,15<br>282 DATA0,0,0,0,255,255,255,255<br>283 DATA255,255,255,255,0,0,0,0 284 DRTR240, 240, 240, 240, 240, 240, 24 0,240 285 DATA16.56, 124, 254, 0, 0, 0, 0<br>285 DATA0, 16, 48, 112, 240, 112, 48, 16<br>287 DATA0, 8, 12, 14, 15, 14, 12, 8<br>288 DATA0, 0, 0, 254, 124, 56, 16<br>289 DATA0, 119, 117, 103, 85, 85, 0, 255<br>290 DATA0, 115, 48, 18, 48, 48, 48 291 DRTR0, 116, 68, 100, 68, 119, 0, 255 292 DATA0, 28, 18, 18, 18, 28, 0, 255<br>293 DATA0, 238, 136, 206, 130, 238, 0, 25 294 DATA0, 59, 58, 51, 42, 43, 0, 255, 0, 1 85, 33, 45, 37, 189, 8, 255<br>295 DRTR0, 29, 17, 25, 16, 221, 0, 255, 0,<br>192, 0, 208, 64, 208, 0, 252<br>296 DRTR129, 255, 129, 255, 129, 255, 12

DEPUIS QUE J'AI **VIC 20** 

LA SAGESSE DES

ANCIENS CONSTIPES!

9, 255<br>297 DATA129, 255, 155, 255, 255, 253, 21

7,255 298 DRTR255, 12, 219, 96, 6, 96, 205, 255

 $3615 + HG$ **PUIS ENVOI** 299 DATA3, 3, 1, 3, 3, 3, 1, 300 DATA6, 6, 2, 6, 6, 6, 2, 6<br>301 DATA12, 12, 4, 12, 12, 12, 4, 12<br>302 DATA24, 24, 8, 24, 24, 24, 8, 24<br>303 DATA48, 48, 16, 48, 48, 48, 16, 48 304 DRTR96, 96, 32, 96, 96, 96, 32, 96 305 DRTR192, 192, 64, 192, 192, 192, 64, 192 DRTR16, 8, 16, 72, 176, 8, 16, 8<br>DRTR8, 16, 8, 21, 16, 16, 8, 16 306 307 DRTR0,0,0,85,170,0,0,0 308 DATA0, 0, 0, 85, 170, 16, 8, 16 309  $310$ DRTR6, 16, 8, 16, 8, 16, 8, 16 311 DRTAS.16.8.85.178.8.88.<br>312 DRTAS.16.8.85.178.8.86.8<br>312 DRTAG.8.59.18.19.82.35.8<br>313 DRTAG.8.164.36.36.36.152.8<br>314 DRTAG.8.192.248.62.6.8.8<br>317 DRTAG2.48.248.62.6.8.8<br>317 DRTAG2.48.29.14.3.1.8.8 317 DATA32,48,28,14,3,1,0,0<br>318 DATA16,24,12,6,3,1,0,0 DATA8, 12, 6, 4, 3, 1, 0, 0 319 320 DATA4, 4, 6, 2, 3, 1, 0, 0 321 DATA2,2,2,2,3,1,0,0<br>322 DATA1,1,1,1,1,1,0,0<br>323 DATA48,48,48,48,240,48,48,48 DATA24,24,0,0,0,0,0,0 324 DRTR0, 24, 24, 0, 0, 0, 0, 0 325 326 DATA0, 0, 0, 24, 24, 0, 0, 0 327 DRTR0, 0, 0, 0, 24, 24, 0, 0 328 DATA0,0,0,0,0,24,24,0 DRTR0, 0, 0, 0, 0, 0, 24, 24 329 330 DATA60,60,60,60,60,60,60,60 DRTR62,62,62,62,62,62,62,62,62 331 332 DATA63, 63, 63, 63, 63, 63, 63, 63 333 DATA192, 192, 192, 192, 192, 192, 19  $2,192$ 334 DATA128, 128, 128, 128, 128, 128, 12 8,128 335 DATA192, 192, 192, 192, 192, 192, 19 2,192 336 DATA224, 224, 224, 224, 224, 224, 22  $4,224$ 337 DRTR240, 240, 240, 240, 240, 240, 24  $0,240$ 338 DATA248, 248, 248, 248, 248, 248, 24 8,248 339 DATA252, 252, 252, 252, 252, 252, 25 2,252 340 DRTR254, 254, 254, 254, 254, 254, 25  $4,254$ 341 DRTR255, 255, 255, 255, 255, 255, 25 5,255 342 DRTR80.32,112,112.248,248,248, 112

C'EST EN

FORGEANT QU'ON DEVIENT

SCIATIQUE

**SERVEUR HEBDOGICIEL** 

 $\sim$ 

200

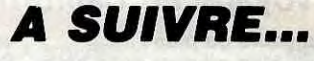

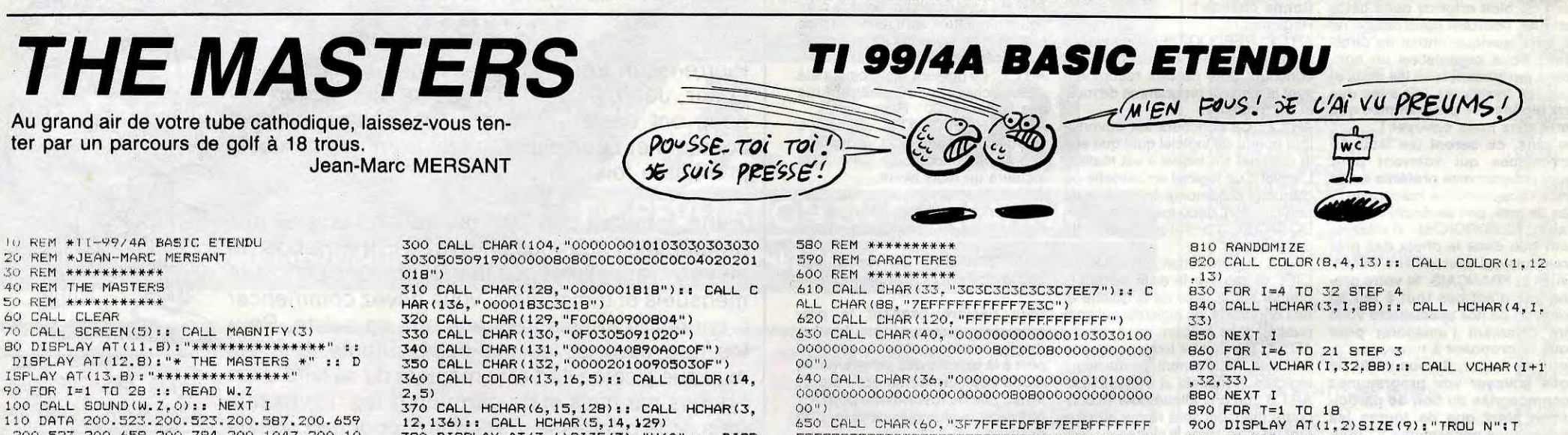

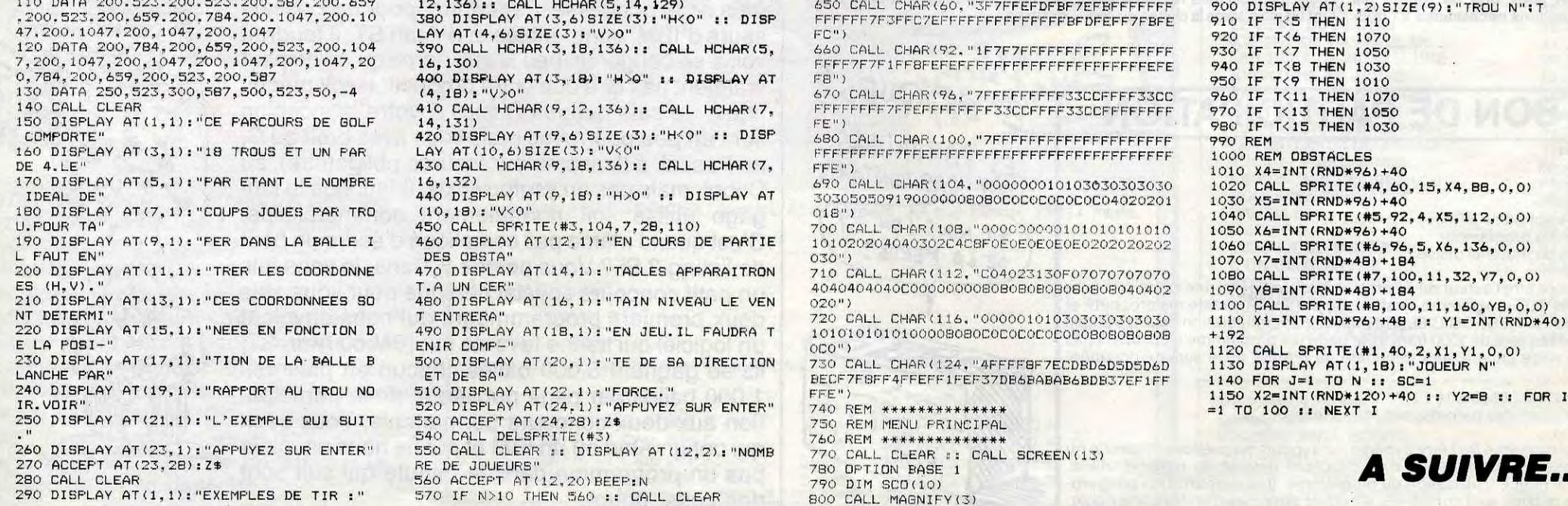

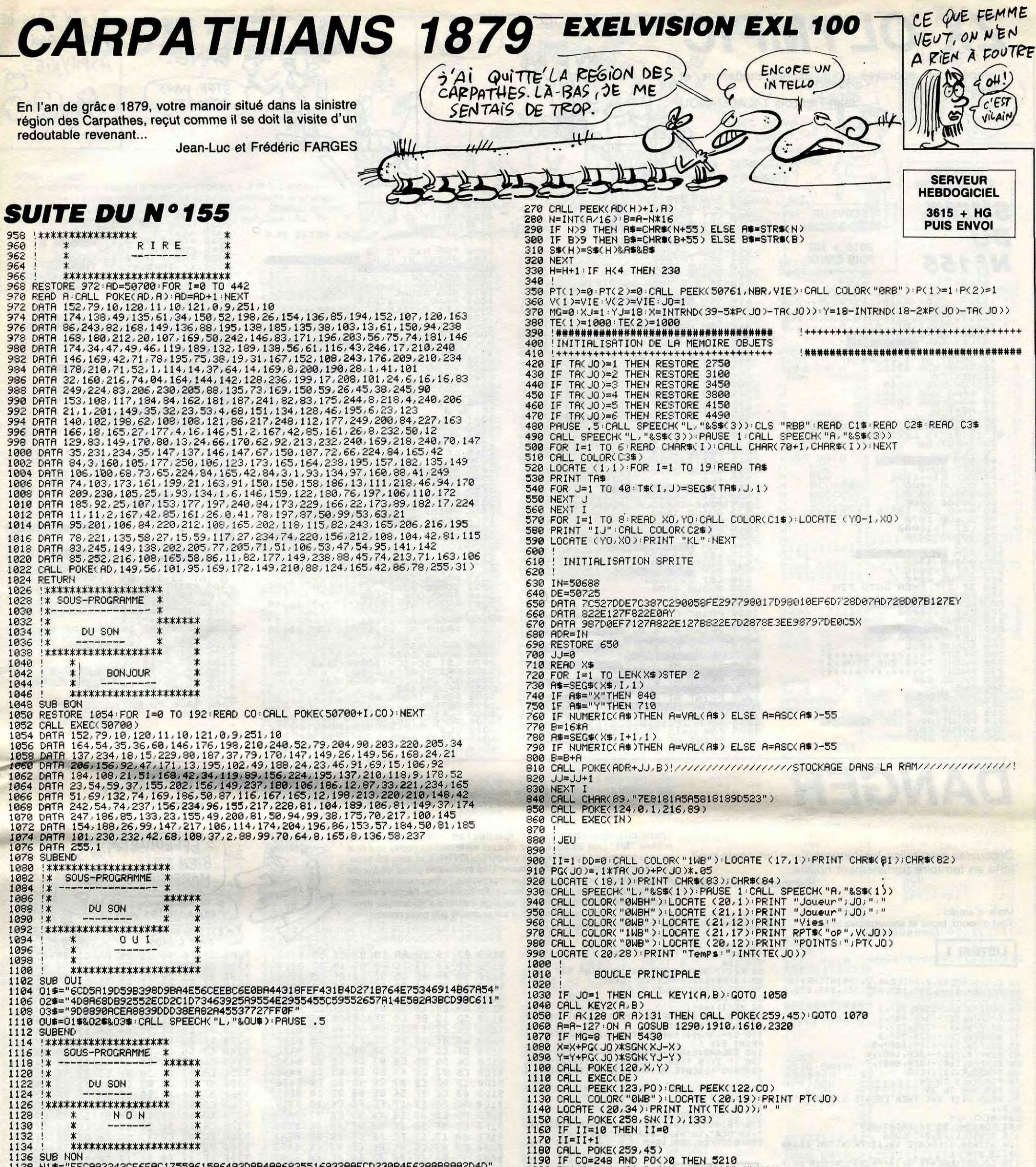

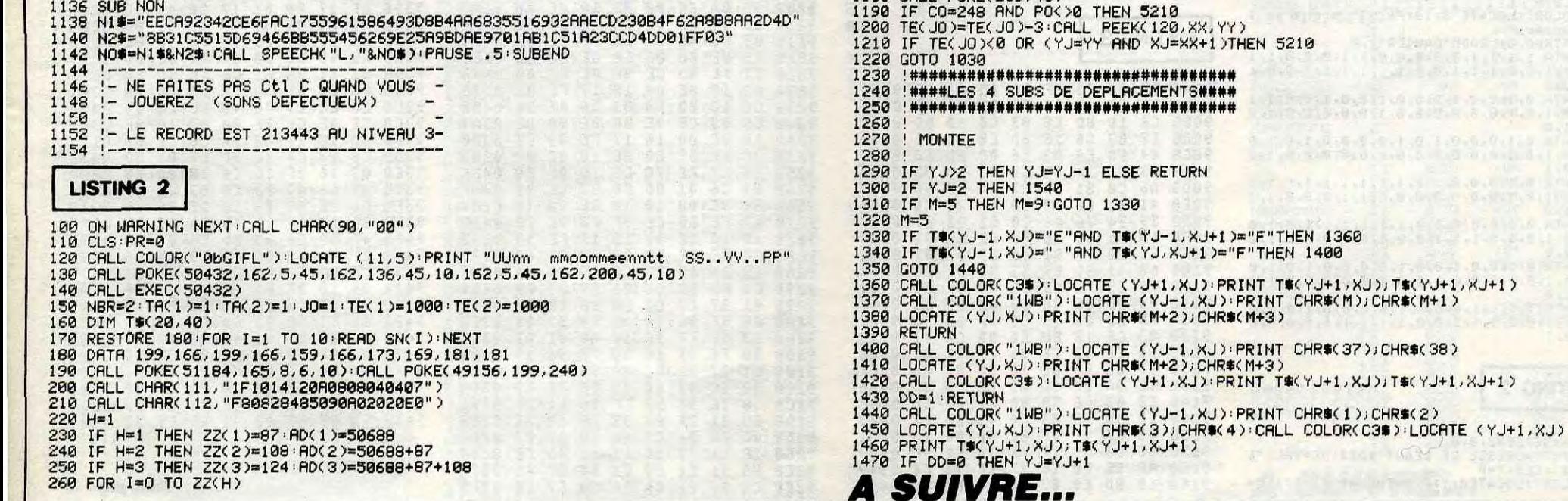

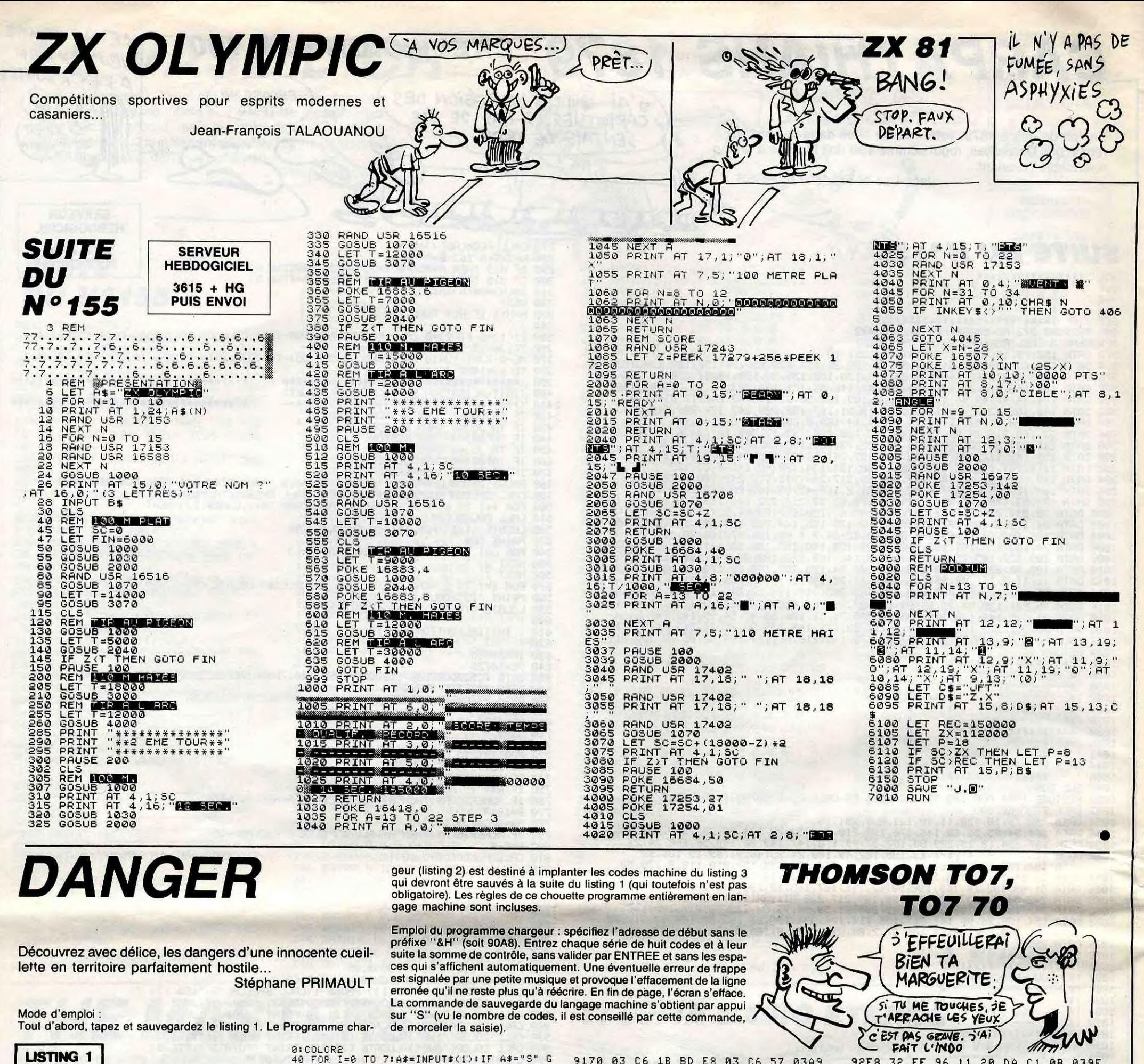

 $0: \texttt{COLOR2}\xspace\n00 \texttt{F} \texttt{I} = 0 \texttt{T0} \texttt{7} \texttt{1} \texttt{4} \texttt{5} = \texttt{INPUT} \texttt{5} \texttt{1} \texttt{2} \texttt{F} \texttt{1} \texttt{4} \texttt{5} = \texttt{``S} \texttt{``S} \texttt{``S} \texttt{''} \texttt{0} \texttt{''} \texttt{0} \texttt{''} \texttt{0} \texttt{''} \texttt{0} \texttt{0} \texttt{''} \texttt{0} \texttt{0} \texttt{0} \texttt{0} \text$  $\begin{array}{c} 1B \\ 03 \\ BF \end{array}$ 32 FF 96 11 20 DA C1 0B 039E 9170 03 C6 BD  $E8$  $C6$ 57 03A9 92F8 32 FF 96 11 20 DA C1 0B<br>26 0A E6 C0 F7 60 34 FF<br>26 11 20 CC C1 0C 26 0A<br>26 12 F7 60 37 FF 96 11<br>20 BE C1 0D 26 0A E6 10<br>50 BE C1 0D 26 0A E6 10<br>BD E8 12 FF 95 B6 60 19 84<br>DF B7 16 FF 95 B6 60 19 84<br>DF B7 60 19 CC 30 D3 FD<br>  $\begin{array}{c} 1.8 \\ 1.8 \\ 1.8 \end{array}$ **BE 00**<br>C5 5D  $\frac{10}{BF}$ 8E 02D9<br>C5 0380<br>CE 03B6 9178 BD<br>9180 00  $\frac{05}{10}$ 9300 0460 CLS:SCREEN2,0,0:CLEAR,,1:PRINTCHR\$(0)<br>DEFGR\$(0)=0,255,187,237,221,219,255,2 9308 0290 00 00 BF **B9** 83 9188  $5F$ 8E 9310 04DA<br>0382 20<br>55 02 17<br>05 00<br>05 5F  $\begin{array}{c}\n 86 \\
 \hline\n 10 \\
 \hline\n 9F\n \end{array}$  $rac{8E}{C5}$  $C<sub>5</sub>$  $56$  $1C$ **B6** 9318 9190 031A 58<br>
88 BOXF(0,16)-(320,32),1<br>
48 BOXF(0,48)-(320,48),3<br>
58 BOXF(0,48)-(320,72),4<br>
58 BOXF(0,48)-(320,96),2<br>
52 BOXF(0,18)-(320,128),5<br>
53 BOXF(0,128)-(320,160),6<br>
54 BOXF(0,160)-(320,200),7<br>
54 CONSOL:00-(320,200),7 BF  $20$ 9198 00 **0B** 024D 9320 0402 100 COLOR3:A\$=INPUT\$(1):PRINT A\$;:C\$=INP<br>UT\$(1):PRINT C\$;<br>110 D\$=INPUT\$(1):PRINT D\$;:E\$=INPUT\$(1):  $5D$  $10$ CE  $C5$ 56 91A0 9328 BD E8<br>9330 A7 16 0439 047E  $17\,$  $1C$  $AA$ 8E  $15\,$ 01FE 91A8 86 02 00 0404 85<br>05<br>50 BD C5 5D 00 BF 91B0  $10$ 10 028F 9338 **04DB** PRINT E\$;  $\begin{array}{cc}\n C6 & 1B \\
 E8 & 03\n\end{array}$ 91B8<br>91C0 **BD** E8 03 046C<br>045C 9340<br>9348 BF 0524  $C6$  $1B$ **BD**  $C6$ 044D 60 CONSOLE, 1, 1:CLS<br>70 FOR Y=18 TO 24<br>80 FOR X=0 TO 39 43 BD E8 **91C8**  $\mathsf{E}\,8$ 03 C6 03 0462 9350  $C6$ 043A<br>046E 03 C6 4D BD<br>56 8E 00 08<br>17 FE F2 C6 14 BD E8 03 CE DE 9F<br>00 09 10 8E 00 01<br>7C C6 1B BD E8 03 BD E8<br>CE 9F 91D0  $1B$ E8 047B 9358  $4F$ **BD** 140 IF Y=24 THEN PLAY"OSL24DOMIREFA":Y=0<br>:CLS:GOTO\_30 9360 03 C6<br>9368 C2 8E 91D8 03  $10$ **026C** 03F2 READ ANIF A=1 THEN LOCATE X, Y\*PRINTGR :LS0 GOTO 30<br>150 GOTO 30<br>160 DE=DE-1:PRINT<br>",&H"DE\$",&H"HEX\$(DE)",&H"DE\$<br>",&H"DE\$",&H"HEX\$(DE)",&H"DE\$<br>180 LOCATE0,CSRLIN-2 8E  $00$ 13  $1B$ #(8);<br>#(8);<br>#(8);<br>100 NEXT X,Y<br>110 CONSOLE,,0,0:COLOR6<br>120 ATTRB0,1:LOCATE 10,13:PRINT"Un insta<br>20 ATTRB0,1:LOCATE 10,13:PRINT"Un insta  $91E0$ 0389 C2 8E<br>17 02 01F8<br>031E 91E8 BD E8 83 C6 44 BD E8 83<br>91F8 BD E8 83 C6 44 BD E8 83<br>91F8 80 13 17 FE DB C6 1B BD<br>9200 E8 03 C6 4C BD E8 03 CE 9370 045A 9370 17 02 70 03 32 6 18 BD<br>9380 E8 03 C6 47 BD E8 03 8E<br>9388 00 07 10 8E 00 05 CE 9F<br>9390 CF 17 00 91 17 00 4D CE 0306 0458 03A1 042E 0473 0217<br>0299 8FFF78 9208 9F **B1C8F1108B1C8F198FBB5F** 2068<br>51958<br>51958 110881C8F1108B121E28AF9D971004683EF9D9F1004  $8E$ 00 **050 0000040C1C040CECE2C6E6D6FF**<br>0000040C1C040CECE2C6E6D6FF 130 COLOR7:LOCATE 8,19:PRINT"Je change 1 9210<br>9218<br>9220 E8<br>9F<br>16 1931776  $\begin{array}{c} \mathbf{B} \\ \mathbf{C} \\ \mathbf{B} \\ \mathbf{0} \end{array}$ 0474<br>0425<br>01B5 9398<br>9340<br>9348  $1000$ <br> $100$ 02B8<br>01AB<br>021D 0706BC8041B03B3C31111111600808484848454484 010CE401BCE1BBB00111D2D411<br>77766860AD680DDD9111D2D3D4 **LISTING 3**  $E_{1B}$ ASBC088FE4065EE59F76665CF626662EE9F92497665CF62E **8F4088BC008FBCC8B091716342FEE6099EDE6623E7163E107D77** 00 **044B**  $9380$ 183<br>88976<br>183<br>183 BD 02FF  $1, 1, 0, 0$ 0345C<br>045C<br>0369<br>01E1  $50$  $\mathop{\rm ^{C6}_{E8}}$ 93B8<br>93C0<br>93C8 90A8 **CBCE40A431226E04B3DDE8B3EF**<br>CBCE40A431226E04B3DDE8B3EF FF  $20$ 0498 0272<br>0452 C<sub>3</sub>  $1B$ C688880E 9080 03  $C6$ BD 03 0466 COCHTERSBOS  $\begin{array}{c} 0 \\ 0 \\ 0 \\ \hline \end{array}$  $18$ <br> $18$ <br> $03$  $\begin{array}{l} \text{BD} \\ \text{C6} \\ \text{E8} \end{array}$ 90B8 03  $06$  $60$ **0460** E88F535678 **B10CE191666B2A15B2F342CE6 03A4**  $9000$ <br>9008  $^{BD}_{CB}$  $\frac{E}{\theta C}$ 93<br>BD 043A<br>0463 93D0<br>93D8<br>93E0 0320 0289<br>042F 0432<br>02CA<br>0424 **99101999** CCBD3824158DC68EA3DE68E68E68E68E68E68E68E68E 9000 18E78FBF8E8B30FF68F900<br>000CE58E1000CE5900 BD E23086830 03 2820600000000F01080C7 36F23B20068105D680F630F250068105D680F6 0508  $9008$ <br>90E0 0333<br>035A<br>02F3 **OROOM**<br>
COMO CO 08<br>08<br>08<br>08<br>08<br>3<br>08<br>08 9260 **041F** 93E8 000042102801 00003 9268<br>9270<br>9278 0208<br>042D<br>0233 93F0<br>93F8<br>9400  $\begin{array}{c}\n 0 \\
 0 \\
 \hline\n 0\n \end{array}$ 0210<br>03F7<br>03F7 90E8 90F0<br>90F8<br>9100 0207  $9408$ <br> $9418$ <br> $9428$ <br> $9428$ 0280<br>0288<br>0290  $0019$ <br> $00$ 0496<br>0343<br>0664 0296 6846676 E8 0461 200 DATA 0, 1, 0, 0, 1, 0, 0, 1, 0, 0, 0, 0, 1, 0, 1, 0<br>, 0, 1, 0, 1, 0, 1, 0, 0, 0, 1, 0, 0, 1, 0, 0, 0, 0, 0, 0, 1, 0<br>, 0, 1, 1, 0<br>, 0, 1, 1, 0 02CA **DEDENGE**  $\overline{c}$  $81$ 03DC 0450 9108 218 DATA 1, 1, 1, 1, 8, 8, 8, 1, 8, 8, 8, 8, 8, 1, 9, 1, 8<br>, 8, 8, 1, 1, 8, 8, 1, 1, 1, 8, 8, 1, 1, 1, 1, 1, 1, 1, 8, 1, 8<br>, 8, 8, 8, 1 **000303030303030303030** 01A0<br>02A5  $\frac{9110}{9118}$ 9298<br>9288<br>9288<br>9288 0100130 00<br>03<br>BD 8781802487F e<br>CHROSPOSOSOS 02C7 037B 9428<br>9430 04AD<br>0393 03E0 0420 9120 0363  $C6$ **02BE** CBB083F7F3<br>085083F7F3 9128 9438 0482 0421  $\begin{array}{c} 30 \\ C6 \end{array}$ 0421<br>02B0  $9130$ <br> $9138$ 016C<br>044E<br>046F 92B8  $C1$ AE730F41 0405 9440  $\pmb{0}\pmb{1}$ **LISTING 2** 9200<br>9208<br>9200 88<br>38<br>68 9448<br>9450  $0.2$ E8<br>44<br>BD 0422<br>02CF 03BA 30 9148<br>9148<br>9158<br>9158 0496  $\overline{60}$ 0473 **02B8**  $C6$ 9458 33 04B9 0261<br>0394<br>0349 9208<br>92E0<br>92E8 BD<br>1F<br>96  $^{E8}_{C1}$ **02F0** 10 CLS:SCREEN2,0,0<br>20 INPUT"ADRESSE DE DEBUT";DE\$:DE=VAL("&<br>H"+DE\$):CLS:Y=0 02B4<br>037A 9160 30 COLOR7:LOCATE0, Y: PRINTHEX\*(DE)" ";: Z= BD 9168  $1B$  $E8$  $40$  $\mathsf B\,\mathsf D$ E8 046E  $92F<sub>0</sub>$  $C1$  $\theta$ A  $C<sub>0</sub>$  $60$ Suite page 28 **03F8** 

# **CASSE TÊTE**

Dans un étrange univers grouillant de monstres, risquer "le paquet" pour reconstituer un puzzle, faut vouloir...

**Alain JONQUET** 

 $\mathfrak{c}^{\mathfrak{c}}$ 

Mode d'emploi :

Après vérification, sauvez à la suite les listings 1, 2 et 3. Lancez ceuxci à la suite et sauvez après le listing 4, le langage machine ainsi engendré. La sauvegarde totale est située aux lignes 9190 - 9240 du dernier listing. Les règles de ce jeu exceptionnel sont incluses.

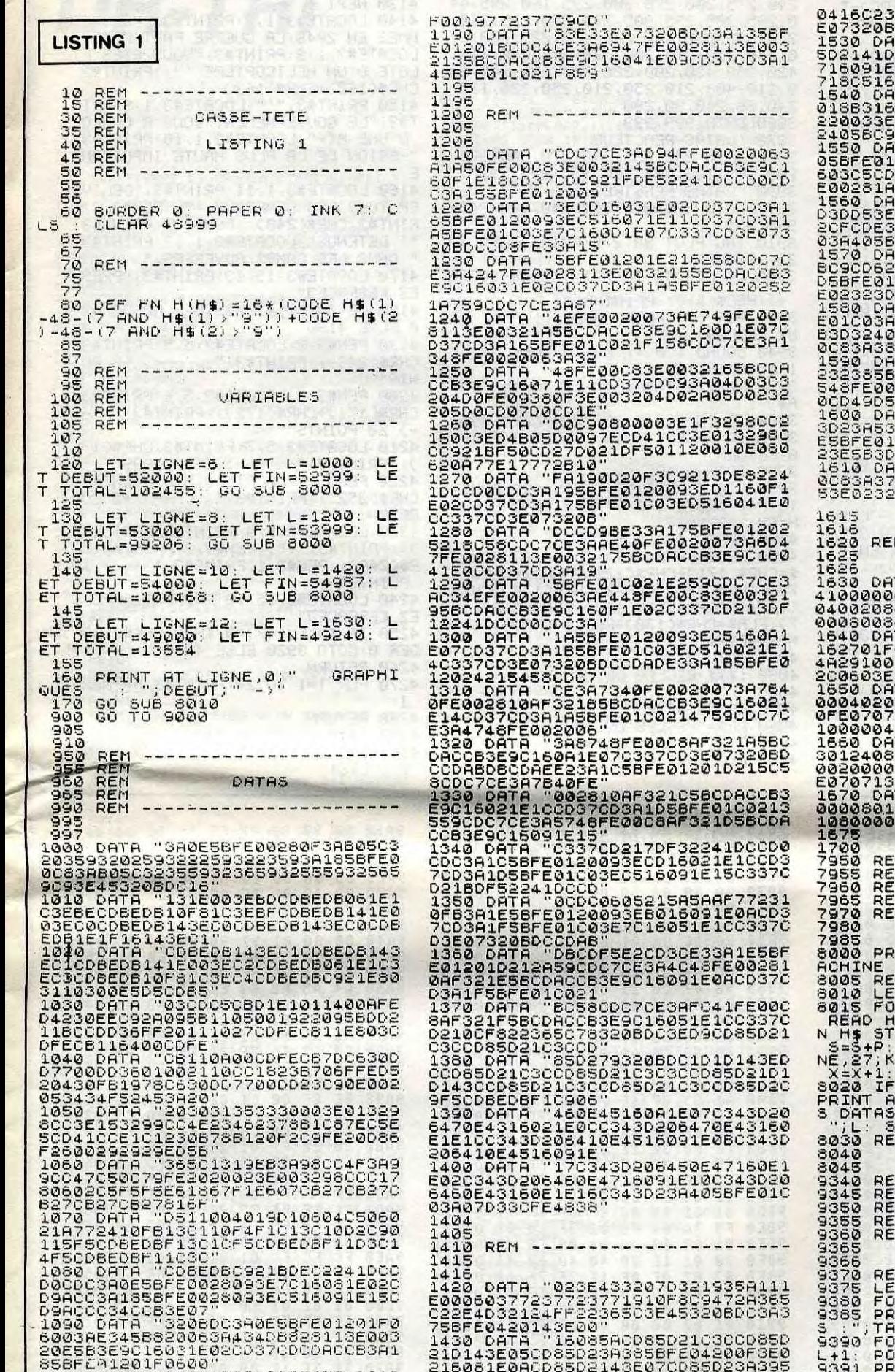

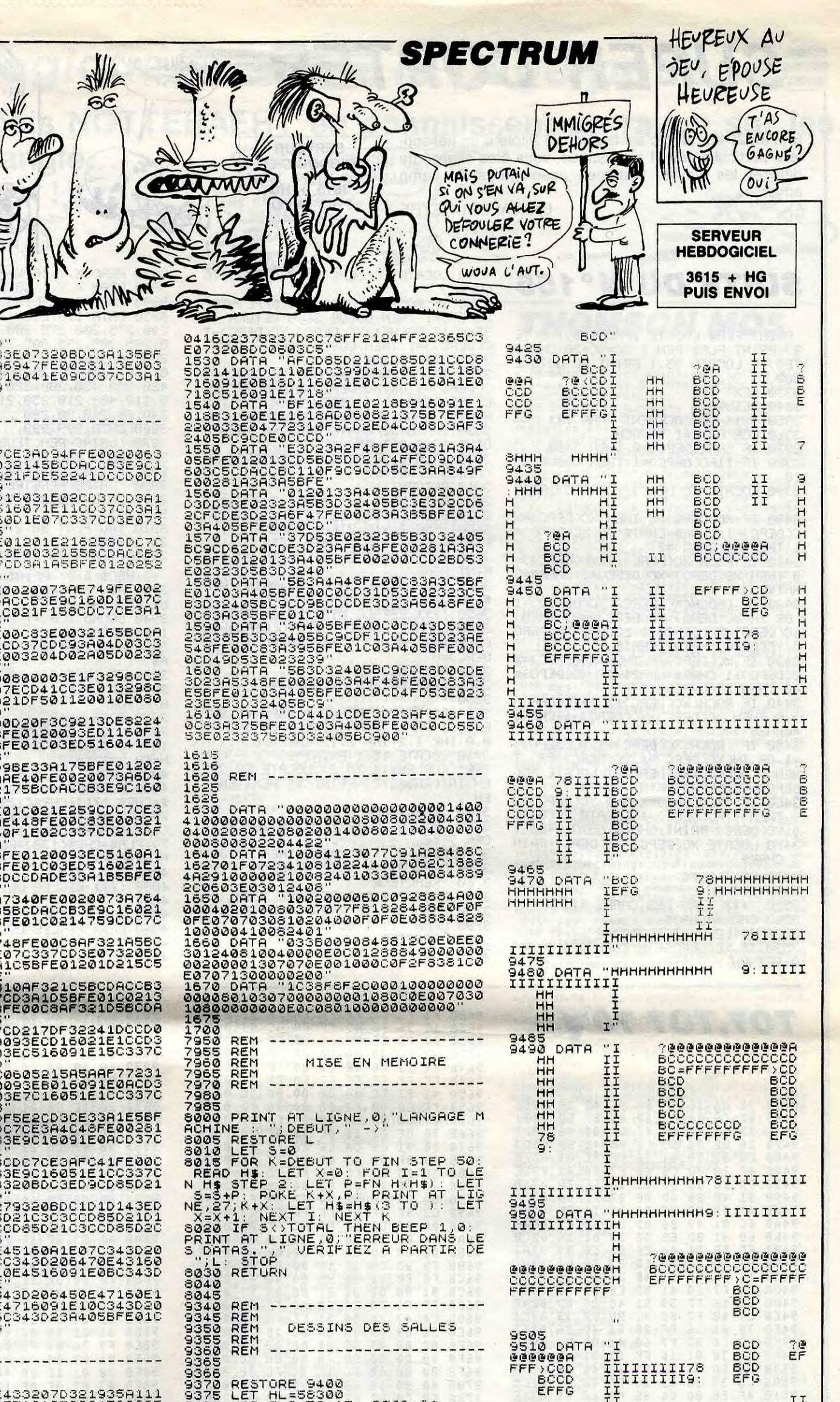

------------------------

 $\tilde{\vec{E}}$ 

**BCD**<br>EFG

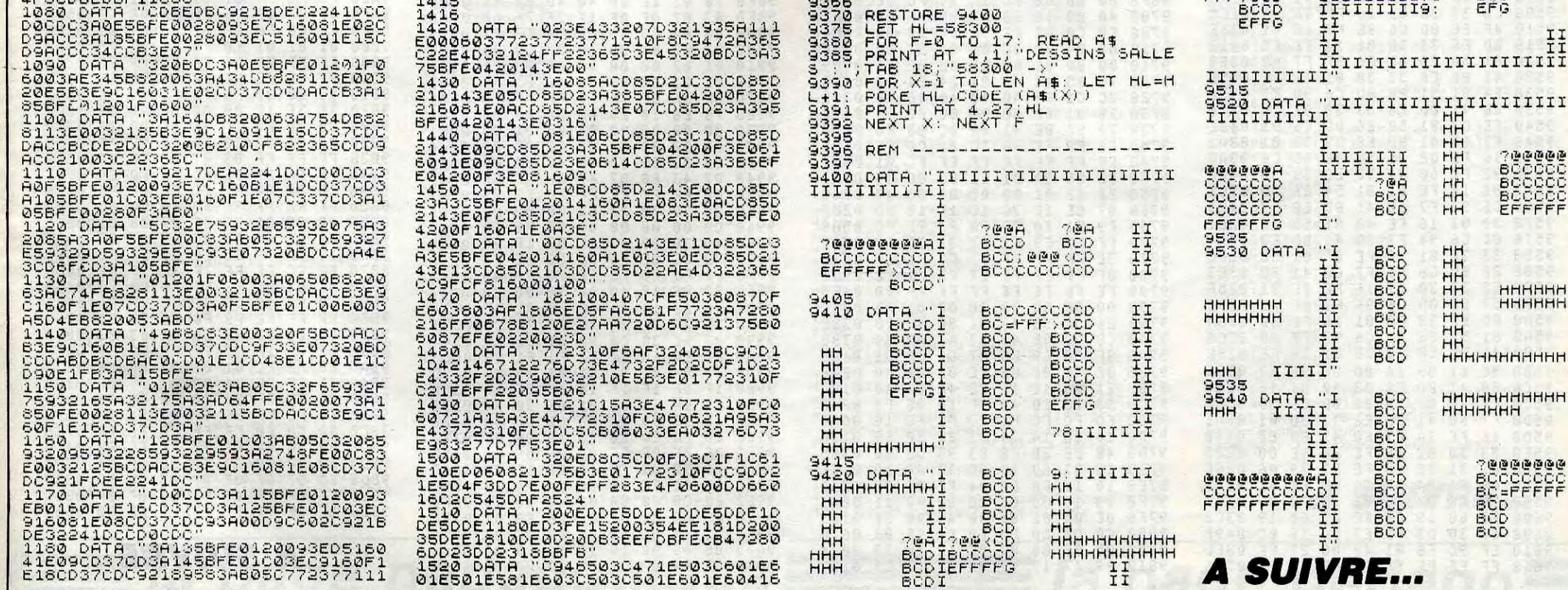

# SUPER COPTER (LACHER OV)

En l'an 2048... ben c'est la querre ! Pilote d'un hélicoptère particulièrement sophistiqué, vous êtes chargé de délivrer les vieilles badernes prisonnières du camp adverse

**Laurent BOUHEYRE** 

### **SUITE DU Nº155**

PRINT FLAS LOCATE 1+XCCTES ), YCCTE SD: PRINT FLAS: PEN 1: SC=SC+20: CHARC TES >=0: LOCATE 35.1: PRINT SC: GOTO 2 300

3330 NEXT TES

3340 RETURN ' \*\*\* DEPLACEMENT CHAR \*\*\*

3350

3360 FOR DEPC=1 TO NCH<br>3370 IF CHAR(DEPC)=0 THEN 3480<br>3380 IF TIRC(DEPC)=1 THEN GOSUB 35

 $10<sub>1</sub>$ 3390 LOCATE XC(DEPC), YC(DEPC) : PRIN

3400 IF XC(DEPC) >X THEN XC(DEPC)=X C(DEPC)-1:CHAR\$=CHA1\$:IF XC(DEPC)= THEN XCODEPC >=2  $\mathbf{1}$ 

3410 IF ROCH(XC(DEPC), 1+YC(DEPC))= 0 THEN XC(DEPC)=XC(DEPC)+1 : CHAR#=C **HA1\$** 

3420 IF (ROCH(XC(DEPC), YC(DEPC))=1 OR THOROGDEPOD, YOGDEPODD=2D THEN XC(DEPC)=XC(DEPC)+1+LOCATE XC(DEPC

>>YCODEPC) PRINT CHAI#<br>3430 IF XCODEPC)<X THEN XCODEPC)=X C(DEPC)+1:CHAR#=CHA2#:IF XC(DEPC)=

40 THEN XCODEPC >=39<br>3440 IF ROCH(XCODEPC)+1,1+YCODEPC) >=0 THEN XCODEPC >=XCODEPC >-1 : CHAR\$  $=CHAZ$ 

3450 IF (ROCH(XC(DEPC)+1)YC(DEPC)) =1 OR THOROCOEPC >+1, YOODEPC >>=2) T HEN XCODEPC >=XCODEPC >-1 : LOCATE XCO DEPCD, YCODEPCD: PRINT CHA2#

3460 IF (XC(DEPC)=X AND YC(DEPC)>Y ) THEN TIRC(DEPC)=1:LOCATE XC(DEPC)<br>), YC(DEPC): PRINT CHA3\$:GOTO 3480 3470 LOCATE XC(DEPC), YC(DEPC) PRIN

T CHAR\$

3530 IF XCODEPOXXX THEN GOSUB 366

### 3480 NEXT DEPC 3490 RETURN 3500 '\*\*\* TIRS DES CHARS \*\*\* CHAR\$=CHA3\$ 3510

3520 TCKDEPCD=TCKDEPCD+2

# **Ø · RETURN**

**TO7,TO7 70** 

### Suite de la page 26

 $\substack{80\\95}$  $01$ <br>96  $\begin{matrix} 80 \\ 09 \end{matrix}$ 83  $\mathsf{F} \, \mathbb{C}$ 00  $\overline{01}$  $00$  $93$  $94$ 9650  $41$ 00 00 00  $\mathbb{C}\operatorname{\mathsf{E}}$ 028E 9848 88  $04$ 02  $18\,$ 28 27 **00F6**  $9640$ DA 9460 30 01 16 B0 81 45 26 02E2 01EC<br>01C4 9848<br>9850  $\begin{array}{c} 80 \\ 90 \end{array}$  $\begin{array}{c}\n 98 \\
 \hline\n \text{DE}\n \end{array}$  $\frac{99}{DF}$  $\frac{1}{3} \frac{C}{F}$ 0241 FF 9658  $\mathsf{F}\, \mathsf{F}$ EØ 90 90 00  $00$ 90 **ØD** 9850  $2C$ 06  $\mathfrak{g}_1$  $\mathbf{S}\,\mathbf{\theta}$ 80  $F\mathfrak{G}$  $02$  $80^{\circ}$  $01$ 0168416<br>3800616<br>3338  $41$ <br> $9F$ 9468  $E8$ 9858 ØD F7  $60$ BD 0494 04 00  $\begin{smallmatrix} 0&0\ 0&2 \end{smallmatrix}$  $^{00}_{11}$ 00 06  $^{FA}_{41}$  $C\Theta$  $\frac{88}{21}$  $80$ <br> $10$ <br> $21$  $^{40}_{08}$  $\frac{10}{E4}$  $20$ 9660 CØ  $20$  $11$ 0200 9<sub>D</sub> 9470 33  $16$  $\mathsf{F}\,\mathsf{F}$  $81$ 46 **02DF** 9668 30  $0C$  $42$  $20$ 00FE 9860  $0C$  $C2$  $64$ 9A58  $80^{\circ}$  $01$ 9E  $\begin{array}{c}\n\stackrel{\frown}{\phantom{}_{1}}\stackrel{\frown}{\phantom{}_{2}}\stackrel{\frown}{\phantom{}_{2}}\\
\uparrow\quad 4}\end{array}$  $^{+1}_{E5}$  $0C$ 88 02D7  $\begin{array}{c} 60 \\ \hline \text{FF} \end{array}$ 26  $F7$  $\begin{array}{c} 41 \\ 8 \text{E} \end{array}$  $F_1$ <br> $F_2$ <br> $F_3$ 9478 85 **BD 03D3** 9670  $10$  $9\,1$  $C9$  $\mathbb C\,\mathsf H$ E6  $E6$ 07  $04FB$ 9868 98  $47$  $\mathbb{C} \, \mathfrak{S}$ 06 08  $A4$  $A5$ 08 02 01D8 **9860** E2 9480  $E8$ 01  $16$  $81$ 0370  $\frac{11}{2}$  $\frac{E5}{80}$ 9870<br>9878 9A68<br>9A70  $\frac{46}{E7}$  $\begin{array}{c}\n 16 \\
 18 \\
 19\n \end{array}$ 9678 88  $\Theta F$ 00 99 0100 01 00  $00$ 00 00 00 00 ØA 01  $A7$  $A9$ AA 000B 47 26 F7  $4\,1$  $AD$ 9488 ØD  $C6$ 86 60 035E 0543 144978  $\begin{array}{@{}c@{\hspace{1em}}c@{\hspace{1em}}c@{\hspace{$  $40$ <br> $47$ 01F8<br>01E2  $rac{E}{B}$ 9680 3A  $C<sub>5</sub>$ 03 FB CE 0A 89  $20$  $01$ E8  $F_7$ 9490 BD E8 33 30 01  $16$ 7D 039B 9688  $40$  $80$  $40$  $80^{\circ}$  $\overline{12}$ **0270**  $46$  $00$ 9A78  $AF$  $\overline{B1}$  $60\,$ ØA 9880 01 03 AE **BØ**  $\begin{array}{c}\n 26 \\
 E8\n \end{array}$  $rac{100}{87}$  $\begin{array}{c} 0 D \\ 33 \end{array}$  $\begin{array}{c}\n 0 \\
 0 \\
 0 \\
 0\n \end{array}$  $\frac{04}{FF}$ 9498 81 48  $C<sub>6</sub>$ 87 60 0380 9690 ØĤ  $\theta$ A  $06$  $C$ 7 B8  $F1$ 0290 9888  $AB$ 04 9A80 EB. EC ED. EE EF 80 80  $7\,8$  $20$ 038C 94A0 **BD**  $30$ **BRACES**  $41$  $01$  $16$ 035F  $038F$ <br>00 80  $rac{3F}{CB}$  $\begin{array}{c}\n\overline{F} \\
\overline{F} \\
\overline{F}\n\end{array}$ 9890<br>9898  $\begin{array}{l} 2\,0 \\ E\,E \end{array}$  $28$ <br> $03$ <br> $15$  $P^A$ BB BC<br>01 BD FF 011C  $\begin{array}{c} 20 \\ F1 \end{array}$ 9698 FF  $RR$ **0580** 23  $20$  $1\,\mathrm{F}$  $1E$ 9A88 **B7 B8** 94A8  $6C$  $81$ 49 26 88  $F7$ FØ ØD  $C6$ 03AE 96A0  $FC$ 050D 9890  $F2$  $C4$  $\begin{array}{c}\n0\n0\n\end{array}$ **BØ**  $02$ 07  $F1$ 03 02AC  $\begin{array}{c} 60 \\ \hline \text{FF} \end{array}$  $^{41}_{5B}$ <br> $^{58}_{60}$ ES<br>B<br>B<br>D<br>D  $\begin{bmatrix} F & F \\ F & F \end{bmatrix}$  $C_4$ **0200** 94B0 BD 33 30  $01$ 16 98A0  $\frac{61}{\text{FF}}$  $FF$  $\mathsf{B}\, \mathsf{F}$  $c<sub>2</sub>$ 96A8 04 00 00  $00$ 00 00  $C<sub>0</sub>$ 00 **0004**  $\mathsf{BF}$ 0506 9898 BE СØ 83 94B8 89 03A7  $\frac{88}{79}$ <br> $\frac{88}{78}$ <br> $\frac{88}{78}$ <br> $\frac{88}{78}$  $F_6$  $rac{20}{C}$ 81 26 ØD  $C6$  $84$ <br> $FC$ <br> $47$ 96B0 00 00 00 02  $01$ 0087 **98A8**  $\mathsf{FF}$  $\mathsf{FF}$  $\mathsf{F}\, \mathsf{F}$  $\mathsf{F}\,\mathsf{F}$  $01$ 06FA 9880  $20$  $\mathfrak{g}_1$  $94C0$  $F7$  $41$ E8 33 30  $01$ 98B0<br>98B8 03A1  $\frac{0.8}{F}$ 96B8<br>96C0  $\frac{16}{99}$  $\begin{array}{c} 19 \\ 96 \end{array}$  $\begin{array}{c} 8E \\ 40 \end{array}$  $\frac{90}{7}$  $\begin{array}{c}\n 84 \\
 15 \\
 17\n \end{array}$  $66707$  $28$ <br>FF  $\frac{84}{7}$ **9AA8**  $\frac{CA}{20}$  $FS$  $20$  $08$ 027D 00 00 25 01BB  $\begin{array}{c} \nF \ F \ T \ T \end{array}$ **94C8**  $16\,$  $4A$  $81$  $4B$  $26$ 0D  $C6$ 0324 øø 026F **9AB0** 20  $20$  $\overline{01}$  $20$  $00$  $\frac{00}{7}$  $\frac{30}{3}$ 028D<br>049A  $3B$ 41981<br>39841<br>598428<br>F766  $\begin{array}{c} 60 \\ FF \end{array}$  $\begin{array}{c} 33 \\ 26 \end{array}$ 30 042A  $98C<sub>0</sub>$ 94D0 8A E8 **96C8**  $01$  $00$ 00  $01$ 02 05  $F7$ FF  $EF$  $FF$  $01$ 9AB8 CD CE CF DØ FB FC 00 0100 94D8  $01$ 16  $4C$ 0D 024F  $\begin{bmatrix} F & \bar{E} \\ \Theta & \Theta \end{bmatrix}$  $\frac{\Theta}{\Gamma}$ 96D0  $FF$  $F8$ F0 E0  $C<sub>0</sub>$  $FF$ FF E2 0767 9808  $\mathbb C$  F  $\mathbb{C}\operatorname{\mathsf{E}}$  $7\,\mathrm{E}$  $\mathsf{3F}$ 85 9AC0  $20$ FE. FF FF FF FF 05D9  $F7$  ${\tt B\,D}$ 04C1  $9AC8$ FF  $F\bar{F}$  $00$ 94E0  $C6$ 88 E8 33  $\frac{C4}{51}$ 51 28 D4<br>01 81 83 96D8<br>96E0  $^{43}_{89}$  $\frac{01}{04}$  $\begin{array}{c} 20 \\ 87 \\ 78 \end{array}$  $rac{1}{8}$ F  $\frac{09}{3F}$  $\begin{array}{c} 00 \\ F9 \end{array}$ 80  $20$ 00 FE F8 02 0320 98D0 14 01AA 01 16<br>C6 8C  $\begin{array}{c}\n 3 \\
 7 \\
 6 \\
 7 \\
 0\n \end{array}$ 26 0262  $\theta$ A 94E8  $30$  $81$ 4D  $\overline{0}9$ 0143  $9F$  $\mathsf{F}\, \mathsf{F}$  $\mathsf{F}\, \mathsf{F}$  $7\,\mathrm{F}$ FF  $\mathfrak{g}_\mathbb{C}$ 18 98D8 03F2<br>036F 9AD0 28  $94F0$  $0D$  $\begin{array}{c} 60 \\ \text{FF} \end{array}$  $\frac{41}{17}$  $FC$   $F8$   $F8$ <br>00 00 00 E8  $F<sub>c</sub>$  $\begin{array}{c} 80 \\ 50 \end{array}$ **BD 049C**  $_{\rm 0\,8}$  $\mathbf{9}\,8$ 05  $04$ 02 02 98E0 F9  $04$  $01$  $3F$ 9AD8 96E8 09  $40$ 0066 CО  $00$ 7A 30  $01$  $16$  $4E$ 94F8 33 81 025F  $60$ <br> $10$ <br> $47$ 00 00 0180<br>70 00 00E0  $940$ <br> $10$ <br> $1$ F **9AE0** 96F0  $80$  $80$ 00  $00$  $00$ 98E8 01 08  $4A$  $\mathsf{F} \, 8$ 00  $08$  $40$ 0227  $rac{FC}{97}$  $rac{61}{FF}$ 9500 26  $C6$ 8D F7 **BD**  $FC$  $FC$  $01$  $01$ **0D** 60  $41$ 03DB  $\frac{20}{9F}$ 9AE8  $\frac{80}{20}$  $98F8$ <br>98 $F8$  $89$ <br> $83$  $\frac{1}{\theta F}$  $rac{40}{35}$  $^{8\,0}_{7\rm F}$  $\frac{41}{00}$ 96F8 00 00 00 **30**  $01$ 0500  $\begin{array}{c} 33 \\ 26 \end{array}$  $\frac{30}{90}$  $\begin{array}{c} \mathsf{FF} \\ \mathsf{F7} \end{array}$ 9508 E8 01 16 06  $81$ **02E8**  $9700$  $10$  $8F$  $8F$ 9AF0 ØF  $1F$  $\mathsf{FF}$  $\mathsf{FE}$ 40 20 F0 02E5 0185<br>0228 07 C6 8E F7 60<br>30 01 16 FE  $4F$  $75$ 03 01<br>FC FE<br>FF FF 9510 036E 9708 E0  $C<sub>0</sub>$  $C7$  $8F$ 9E 98 BØ 08 04E4 9900 00 00 00  $00$  $80$  $C4$ E3  $01$ 9AF8 9518 BD E8 33 0412 9800 0104 9710 08 04 00 80  $01$  $01$  $22$  $00$ 00B0 9908 02 02  $04$  $_{08}$  $10$  $20$  $C\Theta$  $04$ 9520  ${\bf 81}$ 50 26 0 D  $C6$  $8\,\mathrm{F}$  $F7$ 60 03B0  $9918$ <br> $9918$ 9808  $8282$ <br> $2424$  $9718$ <br>9720  $\frac{0}{7}$  $85$  $0102$ <br> $4242$  $\frac{02}{24}$  $\begin{matrix} 0 & 0 \\ 0 & 2 \end{matrix}$  $01$ <br> $01$  $02$ <br> $01$  $\begin{array}{c} 0.0 \\ 0.0 \end{array}$  $\frac{00}{05}$  $\begin{array}{c} 0.0 \\ 0.0 \\ 0.0 \end{array}$  $00$ <br>40  $\begin{smallmatrix} 0 & 0 \\ 2 & 1 \end{smallmatrix}$  $^{C1}_{5F}$ 00C4<br>0101 0009 035E<br>0436 9528 41 BD E8 01F5 FF FF 84D6FF763168D3688D44D40500038D32E5BD 510911260EF7641600D3632E58D 02CC<br>017C<br>027FD<br>058F7 E6FF198168 3599991 05811<br>02511<br>02610<br>03608 49848FD937FFFFFF69938229C4B98814F1E189881 4933FE817FFEEF9828F23F3B8914F6886914F68 4002F001F3133FFFFFF66722260C6333E60E235F24F298F249E1623 4990CF99173FFFF94AE988F2548954 7208808F206FF403CE91C830F588A10F588A10 F601802AF824FE88 387FF823FF30FF30F62C8023F1441100C00  $0.0007700011$ 888FF8817FFFFFF655C812F12FF882866 3700007E0000B280F354FF80007E00B280F354F **FRANCISCO**<br>**PRANCISCO**<br>PRANCISCO F0C00F7288BF48F848F740F7816548F740F78 F01F0FFE00C3F7E0F00E0FFC00FFC00FFC00F F40807F10F2802F611F1C0FC3066A07F40807F10F2802F611F1C0FC3066A07 02008<br>02025<br>0303432<br>030322  $\begin{array}{c} 45 \\ 47 \\ FD \end{array}$  $43$ <br> $F5$ <br> $30$ 0388 0347550975309334555095303803346 02CE<br>04C9<br>02E1 006C<br>02B7  $-8783880$ FFFFFFF682B0E2CC8870 FORFICE<br>BETTER 05A6 04A4 0033637 03E3<br>035F<br>037E  $\begin{array}{c}\n 2B \\
 3B \\
 \hline\n 0\n \end{array}$  $1800000000000$ 078F433C80FE403C07<br>078F433C80FE403C07 BD<br>81<br>41 038A<br>0380<br>035E<br>035E 95A0<br>95A0<br>95B0 9898 0603<br>0190<br>0160<br>0218  $01$ 04B3 95B8<br>95C0 9BA0<br>9BA8<br>9BB0<br>9BB0 566FF76318008 **SAAAAAFSESSESSEE** 0246 44474688888 **0200** 024E<br>06F4<br>0136<br>0385 **ONORTH** 9508 84341<br>R9141 03B6 046B<br>0187<br>015F<br>02AF 95D0<br>95D8<br>95E0 03A1<br>044B  $\mathbb{C}\,\mathsf{B}$ 10FE40640 0235 9BD0 97E0<br>97E0<br>97F0<br>97F0 95E8 026E 01EE 80  $9BD8$ 02CE<br>0353<br>03C2  $0011$ <br> $011$ <br> $00$  $20$ <br> $10$ <br> $01$  $95F<sub>0</sub>$ 033334<br>FFB<br>FFF 01<br>40000<br>17<br>17<br>13 021B 028F 9BE0<br>9BE0 184848 95F8<br>9600 02F0<br>03B2 00A1<br>01D5  $\frac{CC}{EF}$ 049B<br>03ED  $500017$  $E_{08}$ <br> $E_{08}$  $rac{60}{60}$ 0614 99F8<br>9800  $0108$ <br> $03$  $\frac{01}{00}$  $rac{000}{000}$ 9608 9800 0254 9808 **A SUIVRE...** 9610 006B 9810 9808  $5<sup>2</sup>$ FF 07 80 9618 07F1 01E7 00AD

28

 $91$ 

 $03$ 

 $\mathsf B$ 8

 $\frac{58}{43}$ 

 $FF$  $02$ 

 $\begin{array}{c} \mathsf{FE} \\ \mathsf{FF} \end{array}$ 

FE

 $00$ 

 $F8$  $F8$  0760

**0450** 

0543

01BC

027E<br>0726

3540 LOCATE XC(DEPC)+1, YC(DEPC)-TC (DEPC)

**SERVEUR** 

**HEBDOGICIEL** 

 $3615 + HG$ 

**PUIS ENVOI** 

3550 IF ROCH(XC(DEPC), YC(DEPC)-TC( DEPC))=1 THEN GOSUB 3660 RETURN

3560 IF ROCH(1+XC(DEPC), YC(DEPC)-T C(DEPC))=1 THEN GOSUB 3660 RETURN 3570 PRINT MIS#

3580 IF (XC(DEPC)=X AND YC(DEPC)-T CODEPC)=Y OR XCODEPC)=X AND YCODEP C)-TC(DEPC)+1=Y) THEN LOCATE X.Y.P " GOSUB 3660 GOTO 3620 RINT"

3590 IF YOUDEPOD-TOUDEPODES THEN G 3660 RETURN OSUB

3600 LOCATE XC(DEPC)+1, YC(DEPC)-TC DEPC)+2: PRINT" "

3610 RETURN

3620 OUT 255,8:0UT 256,1:FOR S=8 T 0 10 SOUND 5,800,20,13,3,1,8 NEXT<br>S:0UT 256.2 VIE=VIE-1 LOCATE 7,1 P<br>RINT VIE:IF VIE=0 THEN 2350

3630 ESS=999 BOMB=10 LOCATE 27,1 P **RINT BOMB** 

3640 X=2 Y=12 LOCATE X, Y PRINT HEL \$ : RETURN

3650 '\*\*\* EFFACE MISSILE CHAR \*\*\* S660 LOCATE XCODEPC)+1,YCODEPC)-TC<br>CDEPC)+2:PRINT" ">TIRCODEPC)=0:TCC  $DEPC = 0$ 

3670 RETÜRN ' \*\*\* PRESENTATION \*\*\* 3580

3690 3700 PAPER#2,0:PEN#2,1:PAPER#3,0:P EN#3.1:PAPER 0:PEN 1:BORDER 0:INK 0,0:INK 1.2:INK 2,19:INK 3,6 3710 LOCATE 15.1 PRINT"SUPER - COP TER": FOR EN=14 TO 29: LOCATE EN, 2: P

EN INTERND#2+2):PRINT"\*":NEXT EN:P  $E1$  1

3720 \*CARLINGUE

9620  $F_1$ 

9628

9638

9640

9648

 $\cdot$ 

 $\frac{13}{04}$  $\frac{36}{78}$  $^{66}_{E\emptyset}$  $\begin{array}{c}\n\widehat{H} & \widehat{H} \\
\widehat{H} & \widehat{H}\n\end{array}$ 

03  $02$ 00  $\mathfrak g\mathfrak g$ 00 00

 $rac{66}{\sqrt{2}}$  $\frac{21}{FE}$  $\begin{array}{c} 0 & 0 \\ \hline \Gamma & \Gamma \end{array}$  $\begin{array}{c} 0.0 \\ F.E. \end{array}$  $\frac{90}{F}$ 

3730 ORIGIN 30.27 PLOT 80.280 REST ORE 3850

3740 READ X,Y:IF X≑999 THEN 3770<br>3750 DRAW X,Y,1:GOTO 3740<br>3760 'REACTEUR

PLOT 240, 260 RESTORE 3880 3770

3790 READ X,Y:IF X=999 THEN 3810<br>3790 READ X,Y:IF X=999 THEN 3810

EF

3800 **FENETRE** 3810 PLOT 330, 275 RESTORE 3900

FF FF FF

 $F8$ 

3820 READ X,Y:IF X=999 THEN 3910<br>3830 DRAW X,Y,1:GOTO 3820

**'DATAS CARLINGUE** 3840 3850 DATA 110,280,120,255,240,255, 240, 275, 300, 275, 300, 295, 160, 295, 44 0.295.305.295.305.275.330.275.360.

270, 380, 260, 400, 240, 420, 225, 420, 21 0, 370, 210, 370, 200, 420, 200, 440, 210,

LEST!

3910 TAG PLOT 90,270 PRINT CHR#(20

3920 LOCATE 13,20 PRINT"HIGH-SCORE

3960 IF INKEY(45)=0 THEN GOTO 3990 3970 IF INKEY(50)=0 THEN GOSUB 404

10: P=0: CHUTE=0: E=0: XE=0: YE=0: E1=0:

4000 SPEED INK 5,5 4010 HEL#=CHR#(162)+CHR#(163):CHA1 \$=CHR\$(171)+CHR\$(172):CHA2\$=CHR\$(1<br>73)+CHR\$(174):CHA3\$=CHR\$(176)+CHR\$ (177): ROCH#=CHR#(164): FEN#=CHR#(16

MISS=CHR\$(178) 4828 60TO 318

 $\begin{array}{c}\n 10 \\
 40\n\end{array}$ 

 $\begin{array}{c} 40 \\ 0 \\ 0 \end{array}$ 

 $00000$ <br> $0101$ 

0000701

 $\frac{10}{00}$ 

38  $10$ 00

00 80

 $01$ 

 $14$ <br> $10$ 

 $\begin{array}{c} 0.0 \\ 5.0 \end{array}$ 

 $01$ 

02D7<br>01D8

**99DE** 

0080

0056

 $\mathcal{L}$ 

4050 GOSUB 4270 4060

RE#="REGLES DU JEU" RE1#="\*\*\*\*\*\*\*\*\*\*\*\*\*\*\* 4070

4090 AFF#=LEFT#(RE#,I)<br>4100 SOUND 5,I\*150,2,7,I,4,1<br>4110 LOCATE 16,15:PRINT AFF# 4128 LOCATE 16, 16 PRINT RE1#

4130 NEXT 4140 LOCATE#3.1.7:PRINT#3."NOUS SO LOCATE#3, 1, 8 PRINT#3, "VOUS ETES PI

LOTE D'UN HELICOPTERE '") : PRINT#3. CHR#(162)+CHR#(163))<br>4150 PRINT#3, "'":LOCATE#3, 1, 9: PRIN

T#3. "LE GOUVERNEMENT VOUS A CHARGE<br>D'UNE MI-":LOCATE#3.1.10:PRINT#3. "-SSION DE LA PLUS HAUTE IMPORTANC

4160 LOCATE#3.1.11 PRINT#3. "DELIVR ER TOUS LES GENERAUX / "; : PEN#3, 2 : P RINT#3, CHR#(248); :PEN#3, 1: PRINT#3,

DETENUS":LOCATE#3, 1, 12: PRINT#3, DANS LES CAMPS ADVERSES." 4170 LOCATE#3, 15, 13 : PRINT#3, "PRESS

EZ LESPACEJ" 4180 IF INKEY(47)=0 THEN GOSUB 427

Ø ELSE 4180

4190 PEN#3,2:LOCATE#3,5,5:PRINT#3,<br>CHR#(248);:PRINT#3," ---> 10 POI  $---$ > 10 POI NTQ!

4200 PEN#3.3:LOCATE#3.5.6:PRINT#3. CHR#C1710+CHR#C1720) (PRINT#3)"  $-$ > 20 POINTS"

4210 LOCATE#3, 5, 7: PRINT#3, CHR#(175 ); : PRINT#3, " --- > ESSEN=999"

4220 PEN#3, 1: LOCATE#3, 5, 8: PRINT#3, CHR#(252)): PRINT#3." ---> +5 BOM BES"

4230 LOCATE#3, 5, 9 (PRINT#3, CHR#(252)<br>2) (PRINT#3, "+"; (PEN#3, 2(PRINT#3, CH R\$(248), PEN#3, 1 PRINT#3, " --->-10

4240 LOCATE#3, 15, 13: PRINT#3, "PRESS **EZ LESPACEJ"** 

4250 IF INKEY(47)=0 THEN CLS#3:BOR DER 0:GOTO 3920 ELSE 4240

4260 RETURN 4270 FOR I=1 TO 24: PRINT#3. "": NEXT

80 81

 $80$ 

 $080$  $880$  $\frac{88}{87}$ 

 $D<sub>5</sub>$ 80  $\bf 80$  $80^{\circ}$  $01$ 

 $8B$ 80  $\mathbb{S}\,\mathbb{D}$ 

80

 $9410$ 

9A18<br>9A20

**9A28** 

9A30

9A38

4280 RETURN 4290 /\*\*\* ON BREAK \*\*\*<br>4300 CLS:PAPER 0:PEN 1:INK 0,0:INK  $1, 5:$  LIST

 $88889$ 

 $8F$ 

 $8E$ 

 $88$ 

 $\overline{\mathcal{S}}\overline{\mathcal{O}}$  $80^{\circ}$ 

 $\mathsf{D}7$  $\mathsf{D}\,8$ 

 $91$ 

 $DB$ 

 $9A$ **9B** 

ΕØ  $E1$ 05B4

 $A2$ 

 $E6$  $80$ 

 $\mathsf{A}\,\mathsf{B}$ 

80

 $B4$ 

 $01$ **B6** 

 $F4$  $F5$ 

 $20$ 

F9

 $\mathbb{C}\,\mathbb{B}$ 

 ${\tt FD}$  $20$ 

 $\begin{array}{c}\n\overline{F} \\
\overline{F} \\
\overline{F}\n\end{array}$ 

FF

00 00

FC.

 $01$ 

FF  $\mathsf{FE}$ 

80 **03D3** 

 $D<sub>4</sub>$ 

 $52$ 

 $A3$ 

АC

 $\frac{01}{B5}$ 

FØ

 $20$ 

 $\begin{bmatrix} 0 \\ 7 \\ 0 \\ 0 \\ 0 \\ 0 \\ \end{bmatrix}$ 

 $FF$ 

 $FF$ 

FE 06B7

 $\frac{FC}{03}$ 

 $\frac{\Theta_1}{\Gamma \Gamma}$ 

 $\mathsf{F}\, \mathsf{F}$ 

 $\mathsf{FF}$ 07F7

007FF6F61001

Termecheene

 $\begin{array}{l} 0 \\ 0 \\ 0 \\ 0 \\ \end{array}$ 

 $04C$ F

03D6

0546

03B4

05BC

03FE

0444

063D

**04A0** 

 $04F0$ 

058C

0569

0498

066C

03D7

06D3

030F

064E

061A<br>057B

0518

**04EC** 

02FB

052F

0SLE

04E4

07F8

00DD<br>0313

0492<br>0514<br>07BF

063B<br>070C<br>0299

0022<br>04ED<br>04DD

04CD<br>051B<br>07647

04B0

0331<br>0455<br>04593<br>071B<br>0450

0391<br>0380<br>0387<br>0317

057

01

8A

 $\bf 80$ 

D6

90

420, 200, 420, 200, 220, 200, 280, 200, 28  $0.210.400.210.250.210.250.220.135.$ 240, 80, 240, 80, 280<br>3860 DATA 999, 999 3870 / DATAS REACTEUR<br>3880 DATA 240,255,240,270,200,270,<br>200,265,180,265,180,255,999,999 F **DATAS FENETRE** 3900 DATA 330, 255, 360, 240, 400, 240, " HSC#: ": " : PRINT HSC 3930 A\$="'J' POUR JOUER ... 'R' PO 3940 SOUND 1, 0, -1, 0, 1, 0, 30 LOCATE 3950 A\$=RIGHT\$(A\$)10+LEFT\$(A\$)LEN( **R曲 >-1** >  $A$ :  $EFTI$ IRN 3990 VIE=3: SC=0: TB=1: ESS=999: BOMB= H=60:X=2:Y=12 7): FLA\$=CHR\$(170): FUEL\$=CHR\$(175):

\*\*\*\* REGLES DU JEU \*\*\* 4030 4040

4080 FOR I=1 TO 15

**BØ ØC** 83 60 18  $\frac{87}{50}$ **0D** 

 $1C$  $20$  $20$ 

00

 $0001$ 

9818 C7

9830

9840

 $\frac{13}{00}$ 

**AMSTRAD** Kram J'AI DIT "LACHEZ DU LEST PAS LACHEZ L'HELICE! FALLAIT ARTICULER He' CON

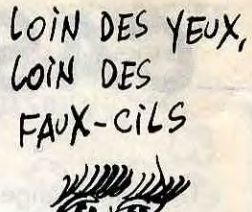

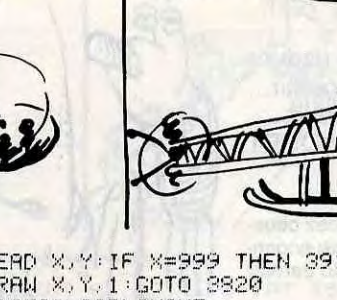

3890 999.999 2): TAGOFF UR REGLES ... 1/15 PRINT A\$

**8988 COTO 8948** 

### la page pédagogique = la page pédago = Diantre ! Jean-Pierre et François NOTTEBAERT en connaissent un rayon sur les droites concourantes d'un triangle... YACE SALAUD QUI SE TIRE AVEC MON COUTEAU! 3 AU VOLEUR! 5 RACK OH! C'EST VRAIMENT mmmm  $200$  $\overline{D} \overline{O}$  $O(1)$ TENEZ BON! LE  $\ddot{\bullet}$  $\sigma$ J'ARRIVE! **DR-TRI THOMSON MO5** 4720 PRINT" Voici maintenant un":PRINT"t<br>riangle avec ses 3":PRINT"BISSECTRICES":<br>PRINT"INTERIEURES." INT" Le point 0 est situe:"<br>3390 RESTORE10100:GOSUB12000:BOXF(152,0)<br>-(320,70),-8:BOX(152,0)-(232,70),0:BOX-(  $\mathbf{z}$ FRINT" INTERIEURES,"<br>
4725 PRINT" On constate au'elles":PRINT"<br>
sont CONCOURANTES":PRINT"en un point I."<br>
:PRINT:PRINT" Observe et reprods!"<br>
4730 PRINT:PRINT" Le point I est situe:"<br>
:RESTORE10140:QOSUB12000:QOSUB12300:LI  $1111$ 2000 FORJET TO 6:00.0RT/771/07/771/07/771/6/81PR<br>
INT"2) HAUTEURS D'UN TRIANGLE.":FORI=1TO<br>
100:NEXTI:COLOR7,1:LOCATE1,6,0:PRINT"3)<br>
HAUTEURS D'UN TRIANGLE.":FORI=1TO100:NEX 320,0)  $\frac{1}{2}$  , in 320, 0)<br>
3400 LINE(180, 10)-(166, 50), 0:LINE-(220, 5<br>
34), 0:LINE-(180, 10), 0:LINE(304, 25)-(270, 5<br>
3410 LINE(193, 2)-(193, 68), 4:LINE(154, 24)<br>
3410 LINE(193, 2)-(193, 68), 4:LINE(154, 24)<br>
-(230, 59), 4:LINE(25, 68),  $\frac{15}{17}$  ; ,,,,,,,,,,,,,,,,,,,,,,,,,,,,,, DR TRI ,,,,,,,,,,,,,,,,,,,,,,,, **TI:NEXTJ** 2005 CLS:SCREEN0,9,1:ATTRB0,1:LOCATE7,12<br>:PRINT"2) HAUTEURS D'UN TRIANGLE"<br>2010 GOSUB6100:BEEP:CLS:GOT02200 JEAN-PIERRE ET FRANCOIS NOTTEBAERT ),5:PEET(31,43)",5,7%10000120121<br>4740 CONSOLET2,13:CLS:CONSOLET6,24:CLS:P<br>RINT:PRINT" C'est pourquoi le point I es<br>t le CENTRENT" C'est pourquoi le point I es<br>angle (cencle tangent interieurement<br>dxx 3 cotes)."<br>4750 PRINT: /:PSET(23,3)"0",4,5"''"'PSET(33,4)"0",4,<br>3420 GOSUB12010:CONSOLE14,24:CLS:COLOR0:<br>PRINT" C'est pouraus: 2020 CLS:GOSUB7600:GOSUB6500<br>2030 GOSUB 7000<br>2030 GOSUB6600  $19.2$ PROGRAMME REALISE SUR MO5 7727 PRINT" C'est pourquoi le point O est le<br>CENTRE DU CERCLE CIRCONSCRIT au tr<br>iangle(cercle passant par les 3 sommets) ///CRAYON OPTIQUE INDISPENSABLE///  $19$ 2050 GOSUBBOOR 20 CONSOLE0, 24:CLS:SCREEN0, 8, 8:COLOR, 7<br>30 ATTRB1, 1:LOCATE0, 8, 8:PRINT"DROITES CO<br>NCOURANTES" FOR N=1T03 3430 PRINT:PRINT:PRINT" APPUIE LE CRAYON<br>OPTIQUE CONTRE L'ECRANET CHACUN DES 2 C<br>ERCLES SE TRACERA, ":FORJ=1TO186:NEXTJ:SCRE<br>O:NEXTJ:SCREEN4,7:FORJ=1TO186:NEXTJ:SCRE<br>EN0,7:NEXTI:INPUTPENCC,LL:BEEP:X0=193:YO 2080 GOSUB9300 49 LOCATE4,16,0:PRINT"DANS UN TRIANGLE"<br>45 ATTRB0,0:LOCATE0,22:COLOR0,8:PRINT"J.<br><u>P.et.F</u>.NO<u>TTEBAERT"</u> TE XPK@ OR XP>319 OR YPK@ ORYP>199<br>2100 ELSE 2120 2090 P et F NOTTEBAERT"<br>50 Fori=1T0900:SCREEN,,0<mark>:Screen,,8:Ne</mark>xti 2100 G0SUB6300 2110 GOTO2050 :BEEP:CLS<br>52 LOCATE0,6:PRINT"<br>52 LOCATE0,6:PRINT" GOSUB9400 =37:R=30:GOSUB8600:X0=275:Y0=35:R=31:GOS 2120 POUR CET ENSEMBL<br>LE CLAVIER NE UBB600<br>3440 FORI=1T01400:NEXTI:CONSOLE0,24:BEEP **2130 NEXTN** E 2140 GOSUB9500 SERVIRA PAS."<br>54 PRINT:PRINT"<br>ON OPTIQUE THEN 2100<br>THEN 2100<br>THEN 2100 GOT03030 ,,,,,,,,,,,,,,,,,,,,,, EN REVANCHE LE CRAY  $3990'$ 2160 GOSUB9600 22222BISSECTRICES DES ANGLES D'UN TRI-AN<br>GLE.CERCLES INSCRITS ET EX-INSCRITS 2222 2180 GOSUB6800<br>2190 GOTO2050 ABLE."<br>56 PRINT" 12400: GOSUB12010<br>
4790 CLS: COLOR0, 8: PRINT" Voici maintenant<br>
t un": PRINT" triangle avec ses 3": PRINT" B<br>
3": PRINT" BISSECTRICES ": PRINT" EXTERIEURE<br>
3": PRINT" On constate que 2"<br>
9": PRINT" On constate que 2"<br>
9": GARDE-LE CONSTAMMENT A LA 4000 FORJ=1 TO 6:COLOR5,7:LOCATE1,13,0:P<br>RINT"4) BISSECTRICES DES ANGLES D'UN TRI<br>AN-":LOCATE3,14,0:PRINT"GLE.CERCLES INSC MAIN.  $2200$   $1111$ ,,,,,,,,,,,,,,,,,,,,,,,,,,,,,, GOSUB6500 58 GOTO100<br>70 CLS:SCREEN4,8,8:ATTRB1,1:LOCATE17,12:<br>PRINT"FIN":PLAY"L1202FAS0#PS0SI#PP04L8FA HHT FELEX-INSCRITS.RIMI MELICERCED INCO<br>4002 FORI=1TO100:NEXTI:COLOR7,5:LOCATE1,<br>13,0:PRINT"4> BISSECTRICES DES ANGLES D' crimals ::PRINT"succide de leurs":PRI<br>NT"HAUTEURS en rouge."<br>2220 PRINT:PRINT"0bserve-les et":PRINT"p<br>2220 PRINT:PRINT"-Diserve-les et":PRINT"p<br>2011 electron "PRINT"-Unit international<br>2330 PRINT:PRINT"-Une HAUTEUR est:":R SO#PSOSI#"<br>80 ATTRB0,0:END<br>90 '//////////// TRIAN-":LOCATE3,14,0:PRINT"GLE.CERCLE<br>INSCRIT ET EX-INSCRITS.":FORI=1T0100:N ,,,,,,,,,,,,,,,,,,,,, S INSURIT  $\begin{array}{c} \texttt{MENU} \end{array} \begin{array}{c} \begin{array}{c} \end{array} \end{array} \begin{array}{c} \begin{array}{c} \end{array} \end{array} \begin{array}{c} \begin{array}{c} \end{array} \end{array} \begin{array}{c} \begin{array}{c} \end{array} \end{array} \begin{array}{c} \begin{array}{c} \end{array} \end{array} \end{array} \begin{array}{c} \begin{array}{c} \end{array} \end{array} \begin{array}{c} \begin{array}{c} \end{array} \end{array} \begin{array}{c} \begin{array}{c} \end{array} \end{array} \end{$ EXTI:NEXTJ<br>4805 CLS:SCREEN0,13,5:ATTRB0,1:LOCATE7,1<br>0:PRINT"4) BISSECTRICES DES ANGLES"<br>4010 LOCATE14,12:PRINT"D'UN TRIANGLE"<br>4020 LOCATE2,14:PRINT"CERCLE INSCRIT ET<br>CERCLES EX-INSCRITS"<br>4030 GOSUB6100:REEP:CLS:GOT04700<br>40 s 3 points:"<br>4810 GOSUB12400:PSET(32,8)"J",15,7:PSET(<br>34,2)"K":PSET(28,1)"L":LINE(196,2)-(310,<br>76),5:LINE(170,78)-(317,6),5:LINE(244,76<br>)-(295,2),15:LINE(213,2)-(252,76),15 'menu & choix du programme<br>CLS:BEEP:SCREEN0,7,8::ATTRB0,0<br>PRINT" - 5 programmes te sont propose ORE10040: GOSUB12000  $100$ )-(295,2),15:LINE(213,2)-(252,76),15<br>4820 RESTORE10180:SOSUB12800:SOSUB12818<br>4830 CONSOLE12,13:CLS:CONSOLE16,24:CLS:P<br>RINT:PRINT" C'est pourquoi les points J,<br>K,L sont les CENNERS DES CERCLES EX-IN<br>SCRITS dansle triangle ( 130 PRINT FRANT<br>PRINT" 1> MEDIANES D'UN TRIANGLE."<br>PRINT<br>PRINT  $140$ <br> $150$ <br> $160$ 4050 GOSUB7000<br>4060 GOSUB6600 2260 GOSUB12010 2200 GUSUBI2010<br>
2270 BEEP:CLS:COLOR0, 8:PRINT" Voici main<br>
tenant":PRINT"2 triangles avec":PRINT"le<br>
urs 3 HAUTEURS, "PRINT"CONCOURANTES en<br>
NT"qu'elles sont":PRINT"CONCOURANTES en<br>
un":PRINT"point H appele":PRINT"ORTHOCE  $170$ 4070 GOSUB8000 PRINT" 2) HAUTEURS D'UN TRIANGLE."<br>PRINT  $FORN=1T0.3$ 4080 GOSUB8500 190 4998 GOSUB8500<br>4100 AB=SQR((X1-X)^2+(Y1-Y)^2)<br>4110 BC=SQR((X2-X1)^2+(Y2-Y1)^2)<br>4120 CA=SQR((X-X2)^2+(Y2-Y1)^2)<br>4130 BP=AB\*BC/(AB+CA):K=BP/BC<br>4140 XP=X1+K\*(X2-X1):YP=Y1+K\*(Y2-Y1)<br>4150 COSUB4190 (XP)/P),5 200 PRINT<br>210 PRINT" 3) MEDIATRICES DES COTES D'UN PRINT<sup>"</sup> TRE TRE "<br>
2280 PRINT"du triangle.":PRINT" Observe-<br>
2296 DOXF(152,0)-(320,70),-8:BOX(152,70)<br>
2296 BOXF(152,0)-(320,70),-8:BOX(152,70)<br>
2296 BOXF(152,0)-(320,70),-8:BOX(152,70)<br>
-2(23,0),0:BOX-(320,70),0:LINE(185,10);<br>
225,60 **ET CERCLE CIRCONSCRI** PENC , LL<br>4845 BEEP: X0=248: Y0=71: R=25: GOSUB8700: X0<br>=280: Y0=24: R=22: GOSUB8700: X0=221: Y0=17: R 230 PRINT 4150<br>4160<br>4170 LINE(X,Y)-(XP,YP),0<br>IF N=1 THENXD=XP:YD=YP<br>IF N=1 THENXD=XP:YE=YP<br>IF N=2 THENXE=XP:YE=YP<br>IF N=3 THENXF=XP:YF=YP 230 PRINT<br>250 PRINT<br>250 PRINT" 4) BISSECTRICES DES ANGLES D'<br>260 PRINT" - GLE.CERCLES INSCRIT ET EX-I =29:GOSUB8700<br>4850 FORI=1T01500:NEXTI:BEEP:CONSOLE0,24<br>:GOT04040 4180 ,,,,,,,,,,,,,,,,,,,,,,,,,,,,,,, GLE.CERCLES INSCRIT ET EX-I 4190  $4990'$ NEXTN NSCRITS."<br>270 PRINT<br>280 PRINT 4210 DELTA=(YD-YA)\*(XB-XE)-(YE-YB)\*(XA-X 2293 LINE(225,60)-(173,35),1:LINE(185,10 LIST4730-LIST4730-<br>
5000 FORJ=1 TO 6:COLOR3,0:LOCATE1,17,0:P<br>
5000 FORJ=1 TO 6:COLOR3,0:LOCATE1,17,0:P<br>
RINT"5) DROITE D'EULER.":FORI=1TO100:NEX<br>
TI:COLOR0,3:LOCATE1,17,0:PRINT"5) DROITE<br>
D'EULER.":FORI=1TO100:NEXTI:NEXTJ<br>
12:PRINT C=XA\*(YD-YA)-YA\*(XD-XA)<br>D=XB\*(YE-YB)-YB\*(XE-XB)<br>XO=(C\*(XB-XE)-D\*(XA-XD))/DELTA<br>YO=(D\*(YD-YA)-C\*(YE-YB))/DELTA<br>P=(AB+BC+CA)/2<br>R=SQR(CF-BC)\*(P-CA)\*(P-AB)/P)<br>R=SQR(P-BC)\*(P-CA)\*(P-AB)/P) 290 PRINT" 5) DROITE D'EULER."<br>300 PRINT" (a ne voir que si 4220<br>4230 )-(185,60),1<br>2295 LINE(160,60)-(200,30),1:LINE(265,60 (a ne voir que si tu as dej a vu"<br>310 PRINT"<br>320 PRINT<br>330 PRINT" )-(265,14),1:LINE-(240,60),1:LINE(310,60)<br>)-(265,14),1:LINE(256,30)-(265,35),3:LIN<br>E-(276,24),3:LINE(265,60)-(265,14),1 4240  $4250$ les programmes 1,2, et 3)" 4260 2300 GOSUB12010:BEEP:GOTO2020 4270 choisis l'un de ces program<br>pointant le crayon sur le n GOSUB8600<br>GOSUB6100<br>FORN=1T03 340 PRINT' 4280 mes en **.** AAMEDIATRICES DES COTES D'UN TRIANGLEA umero'. 1300 345 BOX(20,170)-(300,195),4<br>350 INPUTPENCC:LL:BEEP:IFLL(40THEN1000<br>351 IF LL(64 THEN 2000<br>352 IF LL(96 THEN 3000<br>353 IF LL(128 THEN 4000 3000 FORJ=1 TO 6:COLOR4,7:LOCATE1,9,0:PR<br>INT"3) MEDIATRICES DES COTES D'UN TRIANG<br>LE":LOCATE9,10,0:PRINT"ET CERCLE CIRCONS 5040 GOSUB6600<br>5050 GOSUB8000<br>5060 FORN=1TO3 4310 GOSUB8500 A=Y-Y1:B=X1-X:C=-A\*X-B\*Y<br>GOSUB9000 4320<br>4330<br>4340 CRIT GOSUB6100 5070 GOSUB8500 URII,<br>3002 FORI=ITO100:NEXTI:COLOR7,4:LOCATE1,<br>9,0:PRINT"3) MEDIATRICES DES COTES D'UN<br>TRIANGLE":LOCATE9,10,0:PRINT"ET CERCLE C<br>IRCONSCRIT,":FORI=ITO100:NEXTI:NEXTI<br>3005 CLS:SCREEN0,12,4:ATTRB0,1:LOCATE1,1<br>7ANGLE"<br>TANGLE" 353<br>354<br>380 NEXTN<br>FORN=1T03 5080 GOSUB9200<br>5090 NEXTN 1350 COTOSOOO 4360<br>4370 ,,,,,,,,,,,,,,,,,,,,,,,, GOSUB8500<br>IF N=1 THEN A=Y-YD:B=XD-X<br>IF N=2 THEN A=Y-YE:B=XE-X<br>IF N=3 THEN A=Y-YF:B=XF-X XG=(XA+XB+XC)/3:YG=(YA+YB+YC)/3 5100 0110 BOXF(XG-1,9G-1)-{XG+1,9G+1),2<br>5120 GOSUB9800<br>5130 GOSUB6100 998 4380 MEDIANES D'UN TRIANGLE ////// 4400 1808 FORJ=1 TO 6:COLOR2, 0:LOCATE1, 3, 0:PR<br>
INT"1) MEDIANES D'UN TRIANGLE. ":FORI=1TO<br>
100:NEXTI:COLOR0, 2:LOCATE1, 3, 0:PRINT"1)<br>
MEDIANES D'UN TRIANGLE. ":FORI=1TO100:NEX<br>
MEDIANES D'UN TRIANGLE. ":FORI=1TO100:NEX 4410 C=-A\*X-B\*V<br>4420 COLOR5:GOSUB9000<br>4430 GOSUB6100 5140 FORN=1T03 IANGLE 3150 GOSUB8500<br>5160 GOSUB9300<br>5170 IF XP<u>K0 OR YP</u>>319 OR YPK0 OR YP>199 3010 LOCATE9, 14: PRINT"ET CERCLE CIRCONSC **RIT** 3820 GOSUB6100:BEEP:CLS:GOTO3300<br>3030 CLS:GOSUB7700:GOSUB6500<br>3040 GOSUB7000 4440 NEXTN **MEDIANES D'UN IRIANGLE. "FFURIETIOIDE:NEX<br>TI:NEXTJ<br>2:PRINT"1) MEDIANES D'UN TRIANGLE"<br>2:PRINT"1) MEDIANES D'UN TRIANGLE"<br>1020 GOSUBS100:BEEP:CLS:GOTOI200<br>1030 GOSUB7000<br>1030 GOSUB7000<br>1030 GOSUB7000** THEN5180 ELSES200 FORN=1T03 4450 4460 3858 GOSUB6688<br>3868 GOSUB8888<br>3868 FOR N=1 TO 3<br>3888 COLOR4:GOSUB8588<br>3898 BOXF(XM-1,YM-1)-(XM+1,YM+1)<br>3188 GOSUB8888<br>3118 COSUB8888  $\begin{array}{ll} \text{IF} & \texttt{N=1} & \texttt{THEN} & \texttt{A=ND-N} \texttt{IB=YD-Y} \\ \text{IF} & \texttt{N=2} & \texttt{THEN} & \texttt{A=NF-N} \texttt{IB=YF-Y} \\ \text{IF} & \texttt{N=3} & \texttt{THEN} & \texttt{A=NF-N} \texttt{IB=YF-Y} \end{array}$ 4470 5200 GOSUB9400<br>5210 NEXTN  $4480$ S220 GOSUB9500<br>S230 IF XHK1 OR XH>318 OR YHK1 OR YH>198 4500 C=-A\*X-B\*Y 1040 GOSUB6600<br>1050 GOSUB8000<br>1060 FORN=1TO3 4510 COLOR15:GOSUB9000 4520 GOSUB6100 THEN5180 5240 GOSUB9600 3110 GOSUB9000  $YH-1$ )- $(XH+1, YH+1)$ .

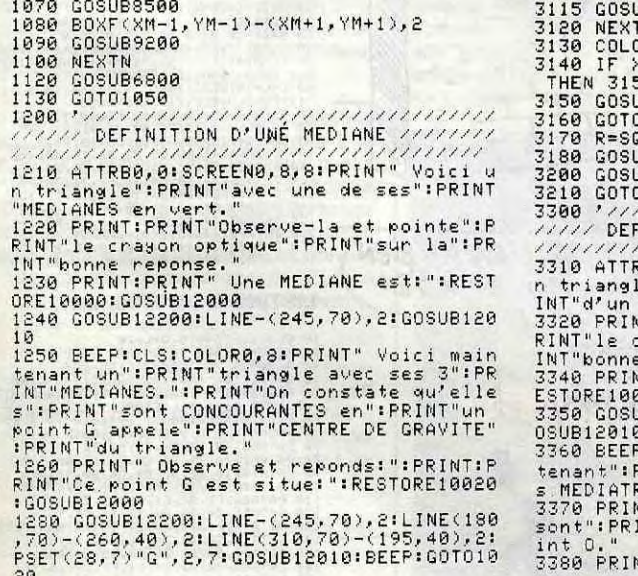

La page pédagogique

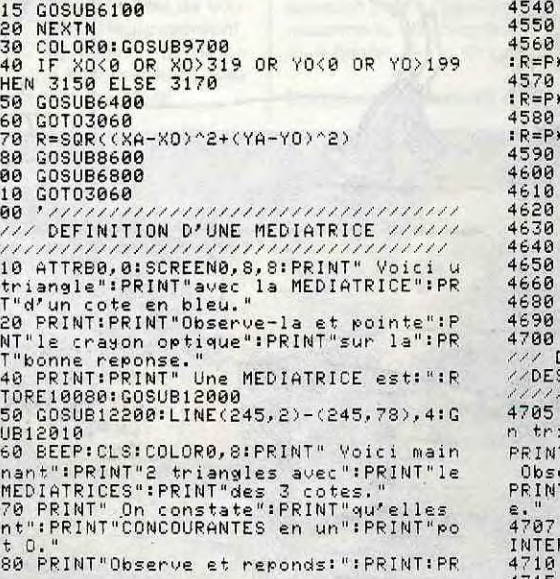

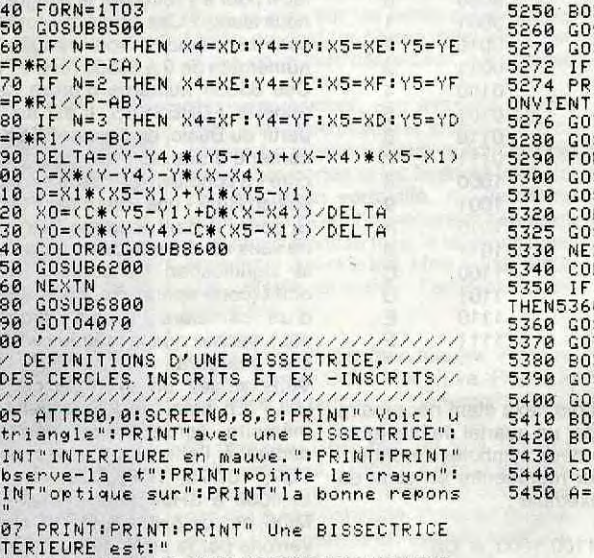

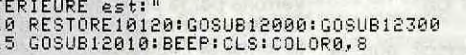

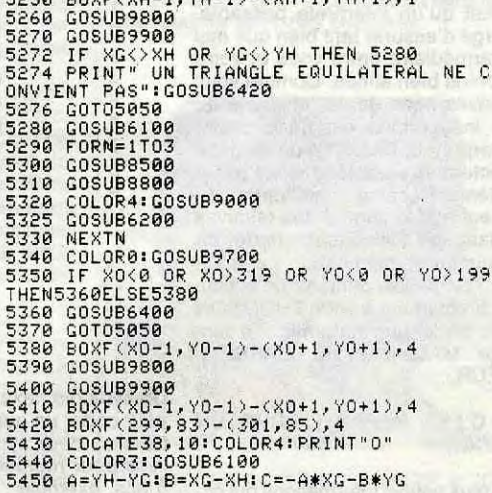

A SUIVRE...

≣ la page pédago≡

### $\equiv$  la page pédagogique  $\equiv$  la page pédago $\equiv$ **FORMATION A** LA REVOLUTION CONTINUE! Les micros, ci-après nommés, ont 90 95 99 104 109 114 118 122 126 132 135 139 143 146 151 155<br>déjà hérité d'un nombre de cours 130 134 138 142 146 152 SPECTRUM -» 112 116 120 124 127 déjà hérité d'un nombre de cours 130 134 138 142 146 152 SPECTRUM -- 112 116 120<br>
CONSéquents dans les numéros ci-<br>
dessous décrits.<br>
2X 81 --- 55 56 6 1 66 71 76 81 86<br>
2X 81 --- 55 56 6 1 66 71 76 81 86<br>
130 141 115 119 ZX 81 -» 55 56 61 66 71 76 81 86<br>91 95 100 105 110 114 118 122 126 **PRATIQUE** 130 134 138 142 146 150 154

### LANGAGE MACHINE SUR ca commence à bien faire. très habile JMP \$C350 - qui effec- les autres. du sens du saut). On commence :<br>Juste avant cette panne ignomi- tue comme tout le monde le sait, un - Ensuite : X inférieur à 4 ? nieuse, je discourais sans méfiance saut au début de ce listing - ça ne oui, il ne faut plus générer un siffle- la voix 3. Elle est décrémentée trois et fort habilement, sur les deux lis-sert à rien. Mais alors, c'est quoi **CBM 64**

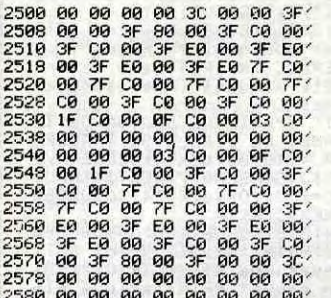

Tiens ? Aujourd'hui on commence effet, notre (votre) jeu va commen-votre chose marron à touches mar-votrine en C380 (listing 5, un peu de ges de la boucle. STX et STY pour par deux listings ? Ben oui, c'est cer à devenir i 2500 00 00 00 00 00 3C 00 3F pas très original, mais comme apparaître enfin dans la vie de ce enfin de x sur la pile et retour. Clean de X sur la pile et retour. clean de X 3F 3F 3F 3F 20 E 3F 3F 3F 30 E 3F 3F 3F 3F 3F 3F "par deux listings re ben out, c'est cer a devenir interessant : un but vai fon (un peu plus foncees). "patience), puis recuperation de la le regiage des requences et la bou-<br>"pas très original, mais comme apparaître enfin magnifique ordinateur blanc "Gas- commerce.... base de calcul), puis cette valeur est méme fin arriver à 0<br>Sée "(ha, ha ! très drôle) dont je ne que sa face avant en haut à gauche Arheuuu, Houba Houba, Miaouu, médiaire de l'accu), pour pouvoir le<br>est décorée d'une pomme multico- Tictac, Tatatatoum Tatatatoum (ou récupérer à la fin du traitement des lore du plus bel effet et que je Tatâktatoum, le train faisant un bruit sons, ce qui libère donc un registre. Ies voix 1 et 3, en mettant le poids Listing 7 : c'est pratiquement<br>m'esquinte d'ordinaire les yeux sur différen 4 NEXTE ENPRINT"ERREURRRRR":E. M'esquinte d'ordinaire les yeux sur différent selon les régions), Onk Ensuite trois petits tests : fort des fréquences à zéro. Donc le comme le premier, mais in the service on petit moniteur n'esquinte d'ordinaire les yeux sur différent selon les régions), Onk Ensuite trois petits tests : son petit moniteur pas beau et très Onk..." Version II (suite et fin). Le premier : X est-il égal à 28 ? Si géné produira d EXAMPTER ON A STATE ON A STATE ON A STATE ON A STATE OF A STATE OF A STATE OF A STATE OF A STATE OF A STATE OF A STATE OF A STATE OF A STATE OF A STATE OF A STATE OF A STATE OF A STATE OF A STATE OF A STATE OF A STATE OF A  $\frac{20}{20}$ ,  $\frac{22}{10}$ ,  $\frac{22}{3}$ ,  $\frac{224}{9}$ ,  $\frac{63}{224}$ ,  $\frac{8}{9}$  soignais amoureusement ma prose sonnage, suite de l'article du No 142<br>53, 224, 0, 63, 224, 127, 192 soignais amoureusement ma prose sonnage, suite de l'article du No 142 (sachez bande de flemmards qui ne Listing 3 : Ah non, pas encore !<br>lorsque survint sans crier gare, du 4 juillet de l'an de grâce 1986, voulez pas relir 192.9.6.127.192.9.127.192.9.127.192.9.127.192.9.127.192.9.127.192.9.127.192.9.127.192.9.127.192.9.127.192.9.12<br>
192.9.63.192.9.15.192.9.15.192.9.3.1192.9.1.192.9.3.1192.9.1.192.9.1.192.9.1.192.9.1.192.9.1.192.9.1.192.9.1<br> 70 D9TR 224, e, 63, 224, e, 63, 224, e, 63 perdue, le fruit de mon talent indé- toujours pas utilisé, comporte une rés précédemment, puis un autre lisée comme variable pour créer le valeur du sprite à comparer, le test , 224, 0, 63, 192, 0, 63, 192 80 DRTR 0, 63, 128, 0, 63, r\_4, 0, he, a, a, e ,0,9,0,9,9 trons I Dégoulinant d'une bave très joli BNE \$0357. Soyez gentil de dans un peu plus de lignes), pour faire le bruit, des LDAs et des STAs.

tue comme tout le monde le sait, un - Ensuite : X inférieur à 4 ? ? ? Si saut au début de ce listing - ça ne oui, il ne faut plus générer un siffleet fort habilement, sur les deux lis- sert à rien. Mais alors, c'est quoi tings d'en haut qui sont à n'en pas t'est-ce donc ? Eh bien les adresses t'est-ce donc ? Eh bien les adresses tings d'en haut qui sont à n'en pas t'est-ce donc ? Eh bien les adresses aux pieds touchant le sol. Dans ce arriver. Voilà donc le 03 mis en<br>douter, le premier pas vers quel- de D400 à D418 sont forcées à zéro, cas, saut e douter, le premier pas vers quel- de D400 à D418 sont forcées à zéro, cas, saut en C316 où est effectué ques nuits blanches à venir. En ce qui initialise le circuit audio de le troisième test. Sinon, appel de la ques nuits blanches à venir. En ce qui initialise le circuit audio de le troisième test. Sinon, appel de la comme 033C) pour les trois passa-<br>effet, notre (votre) jeu va commen- votre chose marron à touches mar- routine en

2018 aujourd'hui je suis de très mauvaise héros qu'est notre petit bonhomme Maintenant le listing 1, qui débute - X égal à 1 ? Non l'Alors si le pro- l'on charge dans l'accu, puis on<br>humeur, j'ai pas envie de me fen- bleu 2520 00 7F C0 00 7F C0 00 7F' dre d'une introduction douteuse ner un nom à celui-là). Toutefois, renseignement inutile mais qui fait que X est inférieur à 4, donc com- adresse n'est pas utile à la compa-<br>2528 C0 00 3F C0 0 autant que stupide. Donc d'emblée, mon bon vouloir (je suis le chef, plaisir à être lu (stucru). Au moment pris entre 4 et 2 (inclus). La, saut en raison, mais c'est encore une fois<br>crac ! Deux listings que ça vous c'est m crac ! Deux listings que ça vous c'est moi qui décide) vous vaudra de où la routine de saut (vers le haut) C3B0 pour le bruit de la chute (lis- dans un but pédagogique. Comme<br>plaise ou non, en justifiant toutefois patiente patienter encore quelques semaines appelle ce programme, elle contient ting 6, je ne dis plus rien (NDTT : cette explication arrive maintenant, pour l'obtention des routines de trai- en X la position du sprite par rap- chu ce mouvement d'humeur : j'étais pour l'obtention des routines de trai- en X la position du sprite par rap- chute, je ne dis plus rien... Quaakh vous allez pouvoir examiner le lis-<br>comme d'habitude, avec l'enthou- tement et tement et d'affichage de votre portàson point de départ. On com- très subtil)(NDTT : c'est une note du ting 5 du Nº 152 d'HHHH : les char-<br>ennemi. En attendant, ennuyez- mence par X égal à 28 (hexa, tous traitement de text ennemi. En attendant, ennuyez- mence par X égal à 28 (hexa, tous traitement de texte. En oui, c'est ça gements ne sont plus effectués<br>vous à mourir avec les softs du les chiffres seront donnés sous cette l'intelligence art de taper ce cours sibyllin sur un vous à mourir avec les softs du les chiffres seront donnés sous cette l'intelligence artificielle L. )) puis la avant les commerce...<br>magnifique ordinateur blanc "Gas- commerce.... base de on décrémentée pour enfin arriver à 0 pération de X etc.). X = 1, on coupe<br>
1991 décrémentée pour enfin arriver à 0 pération de X etc.). X = 1, on coupe<br>
1991 quand le personnage a atteint son tous les sons avec JMP \$C340 tiens pas à vous dévoiler le nom. FLASHBACK quand le personnage a atteint son tous les sons avec JMP \$C340 et Listing 6 : génération du bruit. Là,<br>Sachez seulement qu'il est doté point d'arrivée. On commence par encore la Sachez seulement qu'il est doté carrivée. point d'arrivée. On commence par encore la même fin. vous êtes assez grand pour tout d'arrivée. On commence par encore la même fin. vous êtes assez grand pour tout d'un drive 5''1/ s=g<br>
C'un drive 5''1/4 sur le côté droit, ''Chip Chip, Flap Flap, Gruik Gruik, transférer X sur la pile (par l'inter-<br>
FORF=9472T09600 cur et des STA. est décorée d'une pomme multico- Tictac, Tatatatoum Tatatatoum (ou récupérer à la fin du traitement des principal. Il coupe tous les sons sur<br>lore du plus bel effet et que je Tatâktatoum, le train faisant un bruit sons, ce

routine. Il faut donc initialiser le 6581 [1994] Listing 8 : cette fois ci comme le Listing 3 : Ah non, pas encore luiser ling 5, mais toujours pour le saut voulez pas relire le n° 126, que ce perdue, le fruit de mon talent indé-<br>niable dispersé par manque d'élec- petite erreur. En C358 se trouve un saut en C360 (listing 4, donc pour son voulu).<br>In C466 et tout ce qu'il faut pour son voulu).<br>In C466 et tout ce q 90 DATA 0, 86, 0, lao, 80, e, e, 0, 79, 0, I aussi verdâtre que mon écran, me le modifiez en BNE \$C354 pour que définir le volume du son, sa forme Listing 5 : le plus important, le chef Très simple... Voilà je suis calmé.

ORIC - 57 62 67 72 77 82 87 92 96

LISTING 1<br>
LISTING 1 Tiens ? Aujourd'hui on commence effet, notre (votre) jeu va commen- votre chose marron à touches mar- routine en C380 (listing 5, un peu de ges de la boucle. STX et STY pour<br>
par deux listings ? Ben ou

COMMODORE -» 60 65 70 75 80 85 97 102 107 112 116 120 124 128<br>90 95 99 104 109 114 118 122 126 132 135 139 143 146 151 155

131 135 139 143 146 151 155 MSX -» 113 117 121 125 129 133<br>APPLE -» 58 63 68 73 78 83 88 93 137 140 146 150 154

34, 4, 6, 6, 8, 32 voici donc en train de taper la ça marche. Mais comme aucune (carré, triangle, etc.) et plein de cho- d'orchestre, le générateur du deuxième version de ce cours... et routine ne contient le très utile et ses les plus diverses les unes que TOUIIIT ou TIOUUUT (ca dépend Sébastien Mougey

# ment, mais un bruit correspondant fois dans la boucle qui va bientôt<br>aux pieds touchant le sol. Dans ce arriver. Voilà donc le 03 mis en

THOMSON -» 59 64 69 74 79 84 89 93 98 103 108 113 117 121 125 129

-- hexa par commande HEX\$ (à quant l'adresse de chaque octet tra- listing 3. langage ASSEMBLEUR permet hexa -- décimal par &H, exemple : devront en ligne 20, changer as restorer the section of the d'un programme en LM, par<br>&H4000 par &HO et en ligne 50, and the sections is and the ligne instructions symboliques d'un programme en LM, par &H5F3F par &H1F3F. Sachez que <sup>58 NEXT1, JEG01028</sup><br>"The first additional of the first and the first appelent in the first and the first and the first and the first of MONIQUES, exemple : DEC pour<br>décrémentation, INC pour incrése dit de type "BIT MAP". 6.99.7E.18,18,24,24,24,24,24,24,24,24,24,24 décrémentation, INC pour incrémentation. Vous voyez, ce n'est pas<br>si terrible... Un programme comlisting 2. **ET L'ASSEMBLEUR ?..** si terrible... Un programme com-<br>- posé de mnémoniques est appelé Un programme en langage "programme source". En fait, seul<br>moobine of the programme source "programme source". En fait, seul

### LISTING 2

**READA**<br>5=5+A: POKEF, A<br>NEXTF

# **LANGAGE MACHINE SUR** part sur le MO5) et la conversion versé. Les possesseurs de MO5 de Locates, a procurance de la création et l'écriture hexa - décimal par &H, exemple : devront en ligne 20, changer en es es responsesse **T**HOMS ON

### BIENVENU AUX NOUVEAUX, les anciens cassez-vous...

Les allumés qui nous suivent depuis le numéro 59 pouvant désormais se passer de nos services (du moins, nous l'espérons), le cours d'aujourd'hui et ceux à venir s'adresseront aux néophytes (on appelle ça un retour à la case départ). Donc, votre intérêt pour l'informatique est plus ou moins récent et vous commencez à programmer raisonnablement en Basic, bien. Certes, vos PACMAN ne sont pas aussi rapides que ceux "du commerce", mais enfin, vous programmez et c'est l'essentiel ! Seulement voilà, ce sympathique langage a des limites qui commencent à vous gonfler sérieux. A cela rien nt, puisque le en fait qu'un interprète passable, chargé d'assurer tant bien que mal l'intermédiaire entre vous et votre machine bien aimée. Comme vous le savez sans doute, chacune de vos instructions est traduite par l'interpréteur Basic, en un langage directement compréhensible par le système. Résultat : une "certaine" lenteur et des contraintes relatives au langage utilisé, sans parler de l'occupation mémoire... La solution ? Se passer d'interprète et causer directement à votre THOMSON dans sa langue naturelle : le langage MACHINE via L'ASSEM-<br>BLEUR.

Sur le M05, vous pouvez pour une conversion hexadécimale, utiliser cette petite combine "empruntée"

### listing 1.

10 INPUTDECIMAL/16)<br>20 DeINT(DECIMAL/16)<br>30 Redecimal-16\*D<br>40 H\$=CHR\$(R+48-7\$(R)9))+H\$<br>50 IPD TMENDECIMAL=D:GOT020<br>60 PRINTH\$

jaloux) chargé seulement d'implan-<br>ter les codes en mémoire avec vérification d'usage (somme de con-<br>trôle) et de lancer l'exécution de la EXEC adresse d'exécution.

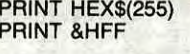

### ET C'EST REPARTI POUR UN TOUR...

Les plus petites informations qui circulent dans les entrailles du monstre sont appelées bits et ne peuvent avoir que deux états 1 ou 0. Qui dit deux états possibles, dit langage BINAIRE. Le moteur de la bête, un brave microprocesseur 6809, est dit microprocesseur 8 bits parce qu'il manipule les informations par groupe de 8 bits. Chaque ensemble de 8 bits est appelé OCTET. Pour s'y retrouver plus facilement dans tout ce micmac de 1 et de 0, on utilise de préférence une numérotation alphanumérique (lettres et chiffres) en base 16 appelée HEXADECI-MALE pour dialoguer avec le computer. Si le mode décimal est composé de 10 chiffres de 0 à 9, le mode hexadécimal (ou HEXA, c'est plus facile comme dit l'autre) est formé quant à lui de 16 "chiffres" de 0 à Soit les 10 chiffres et 6 lettres : 0 1 2 3 4 5 6 7 8 9 A B C D E F. Tiens, un petit tableau :

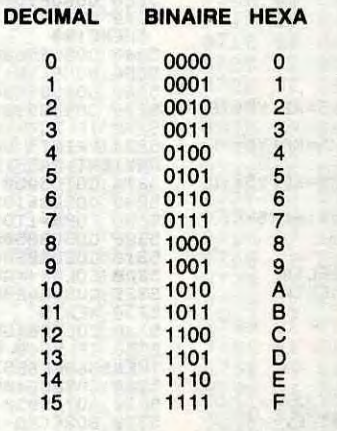

Un symbole hexa étant nécessaire pour coder un quartet de bits (quatre bits), deux symboles seront utilisés pour représenter un octet de 8 bits, exemple :

### $200 = 1100 1000 = CB$

De même on s'aperçoit que la valeur maximale que peut contenir un octet est de 255, soit 11111111 = FF. Sachez que votre THOMSON peut effectuer la conversion décimal

10 CLS:SCREEN4, 0,011=70<br>20 FDRI=&HA000 TO &HA059 STEPS<br>30 S=01FDR AD=1 TO 1+71READAS<br>40 C=VAL("&H"+A\$)!POKEADA(S"S=S+C:NEXT<br>50 C=VAL("&H"+A\$)!POKEAD,CIS=S+C:NEXT<br>exr DATA 11sne";L:STOP<br>exr DATA 11sne";L:STOP<br>")"POKE&HA01E

Nous ne vous ferons pas l'injure de vous rappeler ce qu'est la mémoire RAM destinée aux élucubrations informaticiennes de l'utilisateur (qui disparaissent à la mise hors tension) et la mémoire ROM qui contient à demeure fort heureusement, toutes les routines propres au système : sa personnalité en quelque sorte. Mais que contient cette mémoire ? Des octets tout simplement, dont le contenu est destiné à être traité par l'infatigable 6809. Mais comment fait-il pour s'y retrouver le bougre (et nous alors) ? Ces octets qui composent la mémoire sont rangés et numérotés de 0 à 65535 (&HFFFF). Ces 65536 numéros d'ordre sont appelés ADRESSES. Il est aisé à partir du Basic, de lire par PEEK le contenu d'une adresse, ou d'y inscrire - à condition que cette adresse soit en RAM - une valeur par POKE. Si pour l'instant le terme "valeur" ne vous éclaire pas des masses sur la signification du contenu d'un octet (code opératoire, code ASCII d'un caractère, simple donnée, etc.), sachez que la pratique à venir s'en chargera. Vous voulez un exemple qui se voit ? Eh bien travaillons dans la mémoire écran (zone mémoire dédiée à l'affichage) située pour TO7, T07/70, TO8, TO9, etc. de &H4000 à &H5F3F et pour M05, M06, etc. de &HO à &H1 F3F. Nous verrons par la suite qu'il existe en fait deux mémoires écran, une pour la forme et l'autre pour la couleur, mais bon; pour l'instant, faisons comme s'il n'en existait qu'une. Le petit programme suivant fait parcourir à un bit la mémoire écran, en indi-

PRINT HEX\$(255)<br>
PRINT &HFF l'ordre d'affichage à la queue leu leu<br>
se dit de type "BIT MAP".

En partant de cet exemple significa- instructions, codées sous forme machine et à titre d'exemple, nous<br>tif, on peu se marrer un peut (pro- hexadécimale puis implantées en avons traduit notre exemple rigolo

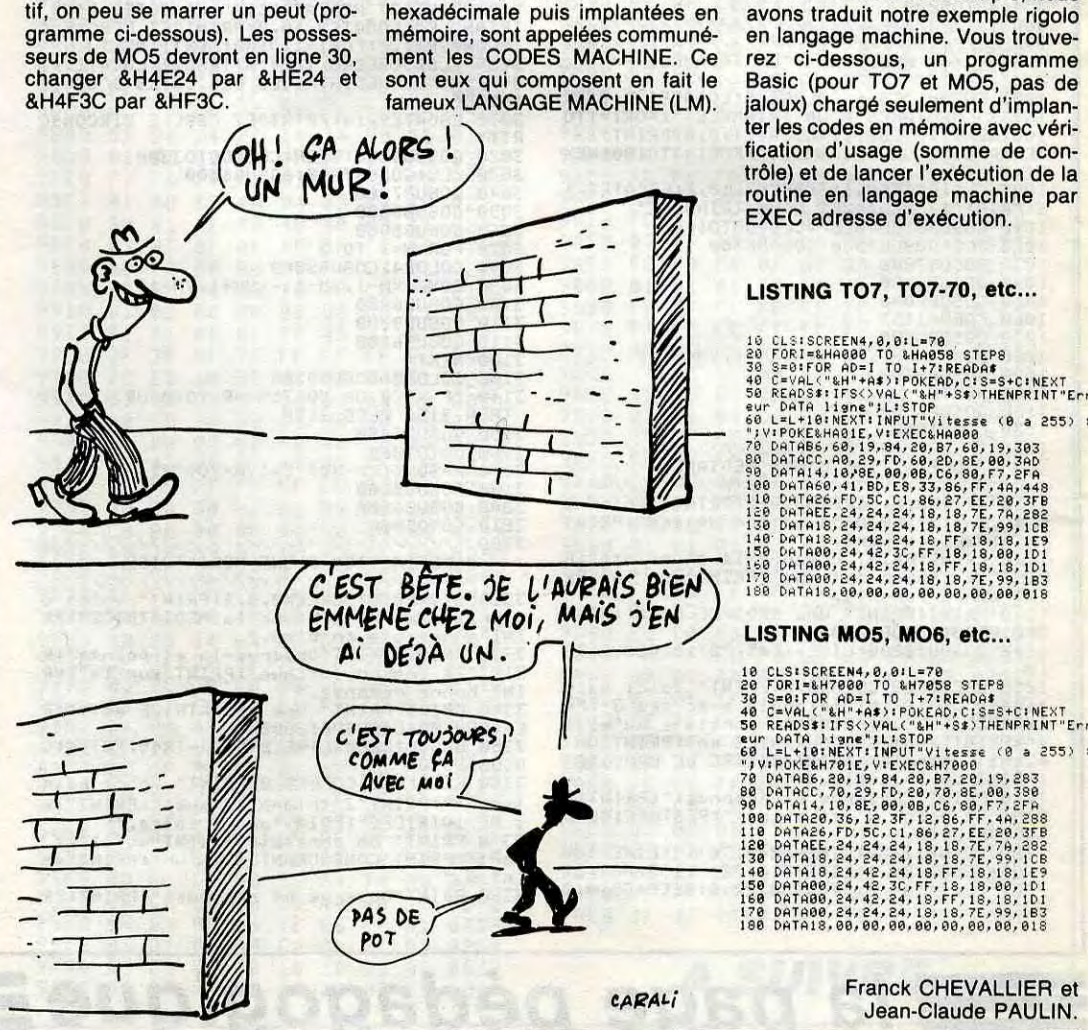

### LISTING TO7, T07-70, etc...

18 COLORIZE AND SOLUTION CONTROL CONTROL CONTROL CONTROL CONTROL CONTROL CONTROL CONTROL CONTROL CONTROL CONTR<br>38 LOCATES BOURDANING CONTROL CONTROL CONTROL CONTROL CONTROL CONTROL CONTROL CONTROL CONTROL CONTROL CONTROL C mentaires, directement compréhen-<br>sibles par le microprocesseur. Ces Justement, à propos de codes<br>instructions, codées sous forme machine et à titre d'exemple, nous

### LISTING MO5, M06, etc...

10 CLSISCREEN4, 0,011=70<br>20 FORISCREEN4, 0,011=70<br>30 S=01FDR AD-1 TO 1+72:READ+5<br>40 G=VAL("&H"+A\$):PORERP.CISS=S+C:NEXT<br>50 G=VAL("&H"+A\$):PORERP.CISS=S+C:NEXT<br>EQT DERITS()VAL("&H"+S\$);RERPRINT"Err<br>eur DATA ligne";LISTOP<br>(0

Franck CHEVALLIER et Jean-Claude PAULIN.

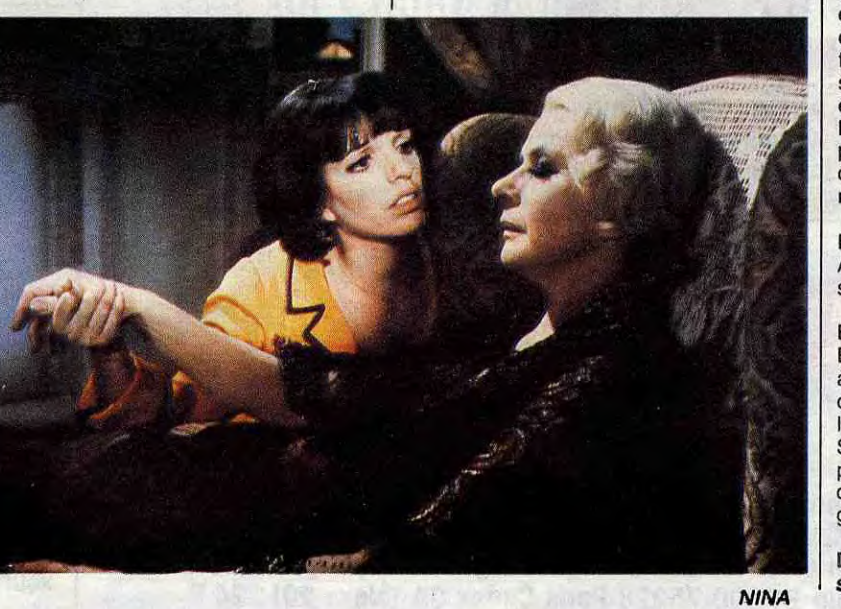

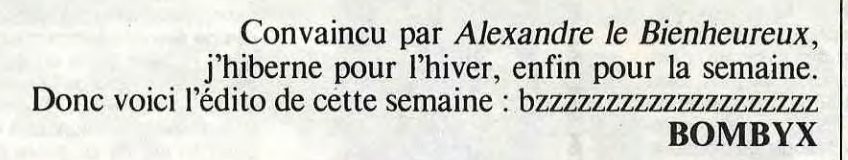

# **LES EMMERDEURS**

### **ALEXANDRE LE BIENHEUREUX**

Film d'Yves Robert (1967) avec Philippe Noiret, Françoise Brion, Marlène Jobert, Paul Le Person, Jean Carmet et **Pierre Richard.** 

ALEXANDRE n'a rien d'un conquérant. Symbole paysan de la force tranquille, ce robuste et tendre agriculteur s'est " laissé marier avec la Grande (Brion), la plus grosse propriétaire de la région. Elle pensait qu'il allait travailler comme quatre, une bonne affaire pour elle.

### MEXANDRE LE BIENHEUREUX

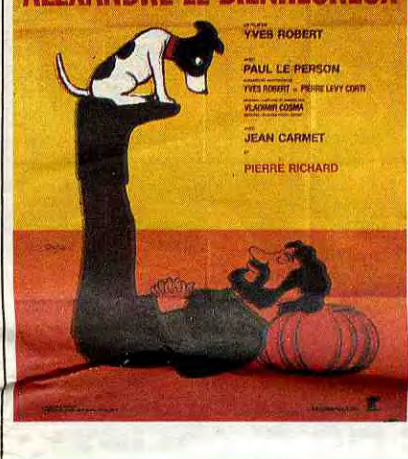

**Film de R. Hossein (1982) avec Lino Ventura, Michel Bouquet, Jean Carmet, Françoise Seignier et une ribambelle** 

**LES MISÉRABLES** 

REMAKE

**d'autres.** 

**Film de** Vincente Minelli (1975) **avec Liza Minelli, Ingrid Bergman, Charles Boyer,**  Tina Aumont **et Isabella Rossellini.** 

En 1949, Nina (Liza) quitte son village natal pour entrer au service de la comtesse San-

### Colette Brosset, Jules Berry, Serge Reggiani et Yves Montand.

ziani (Bergman), une vieille aristocrate ruinée qui vit cloîtrée dans son hôtel particulier romain depuis des années.

En son temps, sa beauté et ses charmes avaient séduit les princes et les rois. Elle ne cesse d'évoquer son glorieux passé devant Nina en qui elle voit une confidente et l'incarnation de sa jeunesse. Ce monde féerique passionne Nina qui s'imprègne de ses souvenirs et bascule dans un univers de rêve : le monde enchanteur de l'Europe du début du siècle (palace, diamants, aigrettes et domestiques).

La dernière oeuvre de Vincente, la seule où il offre un rôle à sa fille. Malgré le talent des acteurs, la mayonnaise a du mal à prendre. Peut être qu'aujourd'hui la nostalgie n'est plus ce qu'elle était. Reste Liza qui chante trois chansons.

Diffusion le dimanche 12 à 22h30 sur FR3 en V.O. Photo FR3.

### ETOILE SANS **LUMIERES**

Film de Marcel Blistène (1945) avec **Edith Piaf, Mady Berry, Mila Parely,**  Mais Alexandre (Noiret) est un rêveur. Il tombe en arrêt devant toutes les merveilles de la nature : l'eau, les nuages, les insectes.... Les travaux n'avancent pas et Alexandre ne s'angoisse guère de cet état de fait au grand désespoir de la Grande. Lorsque cette dernière se tue en voiture, Alexandre s'abandonne à sa paresse. Il dort. Longtemps.

Le voisinage s'inquiète. Pas de panique, il récupère. En plein été, Alexandre hiberne. Son chien seul travaille pour nourrir son maître et va faire les courses au village. Par contagion, Alexandre fait des adeptes. La paresse se répand, les autorités s'affolent... .

Un film salutaire dans notre époque de course poursuite épuisante au travail. Que ceux qui ne peuvent pas s'en passer bossent et foutent la paix aux autres. Il y aura moins de chômeurs et plus de vacanciers. Philosophie de comptoir peut-être mais on peut toujours rêver, non ? Plus fort que l'anarchie, l'Inertie, un système anti-gravité à toute épreuve.

> essoufflée de Le Chanois (Gabin-Bourvil) voici la version Hossein (Ventura-Bouquet-Carmet) qui souffre d'un académisme glacial (jeu figé, lumière sinistre bien que propre sur elle, costumes naphtalines.... ). Peut-être la distribution trop brillante finit par nuire à ce genre d'entreprise.

Comme d'habitude placé sous le signe de la simplicité, Yves Robert nous offre un film d'artisan, à la bonne franquette. De la bonne humeur, des personnages savoureux, un goût de terroir, du cinéma qui sent bon la France traditionnelle dans ce qu'elle a de meilleur : l'art de vivre.

Diffusion le mardi 14 à 20h30 **sur** A2.

**Photo Clné-plus,la librairie du cinéma,**  2 rue de l'Etoile, 75017 Paris, Tél : 42 67 51 52.

Tous les quarts de siècle, un réalisateur français de second rang s'acharne à tourner une nouvelle version des Misérables, LE roman de V. Hugo. Superproduction assaisonnée d'une distribution ébouriffante, le résultat -honorable- déçoit de plus

en plus.

### **NINA**

Après la version de R. Bernard, la meilleure avec Baur-Vanel, après l'exercice

 $\frac{1}{2}$  , so  $\frac{1}{2}$  ,  $\frac{1}{2}$  ,  $\frac{1}{2}$ 

Stella Dora (étoile d'or pour ceusse qui causent pas le langage marketinge) fut une grande vedette du cinéma muet. Lorsque le parlant révolutionne l'art cinématographique, Stella craint que son filet de voix compromette sa carrière. Heureusement, elle découvre en Madeleine, la petite bonne de l'hôtel, une voix prenante. Elle lui propose l'emploi de doublure.

**Film de Jean Dreville (1948) avec** Noël-Noël, Marguerite **Deval, Jean Tissier, Bernard Blier,** Henri Crémieux et Made-

**LES CASSE-PIEDS** 

leine Barbulée.

Voilà un film étonnant, genre bout à bout de ficelle de cheval .... bref une compila-tion de sketches illustrant l'humour franchouillard. Sur le thème, les casse-pieds, les enquiquineurs, les fâcheux (si le sujet vous rase, changez de lame) Dreville réussit un bel exercice de style. Un peu fastidieux à la longue, mais le spectacle de ces vieilles barbes qui s'en donnent à coeur joie réchauffe mes artères avachies. Beaucoup mieux que Mardi-Cinéma pour jouer à nos chers disparus.

Prix Louis Delluc et grand prix du cinéma français en 1948.

Diffusion le vendredi 17 à 21h00 sur **Canal** +.

### LE BOULANGER DE VALORGUE

**Film d'Henri Verneuil (1952)** 

Sous le regard courroucé du père, le fils du boulanger courtise la fille de l'épicier avant de partir au service militaire. Dix mois plus tard, le bébé nouveau est arrivé et le village se divise sur la paternité. Le boulanger se fâche et refuse de servir le pain aux "épiciéristes". L'affaire tourne vinaigre, chaque partie refusant de mettre de l'eau dans son pastis.

Dans votre pétrin vous mettez Marius, César, La Femme du Boulanger et la Fille du Puisatier, les quatre films de M. Pagnol, vous ajoutez une pincée de clochemerle, un rien d'anisette, vous mélangez le tout et obtenez une miche mal levée. Spécialiste attitré de Fernandel, Verneuil signe là un film plus que médiocre. Un peu de Fernandel, ça délasse, beaucoup ça lasse puis ça fatigue.

> e s'effondre. Charlie Congers se retrouve chocolat au pays des congères.

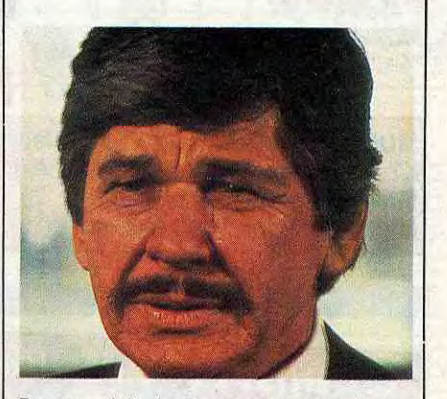

**Diffusion le** lundi 13 **sur FR3** à **20h35.** 

**Diffusion dimanche 12 et lundi 13 à 20h35 sur** TF1.

# **LES VOIX DU BONHEUR**

Madeleine pénètre dans un monde de rêve, et Madeleine elle aime tant ça. Mais de faux-semblants en fauxsentiments, la doublure s'aperçoit très vite des revers de son boulot. La haine s'installe entre les deux femmes.

Premier film de Blistène, il dénote un certain métier qu'il ne dépassa jamais. Sur un sujet passionnant bien que rebattue, l'originalité principale réside dans le rôle en or offert à Edith Piaf. Le talent du moineau pour la comédie n'est pas évident, elle apparaît plus à l'aise dans le drame. Heureusement, elle chantonne souvent, et là, plus besoin de la diriger.

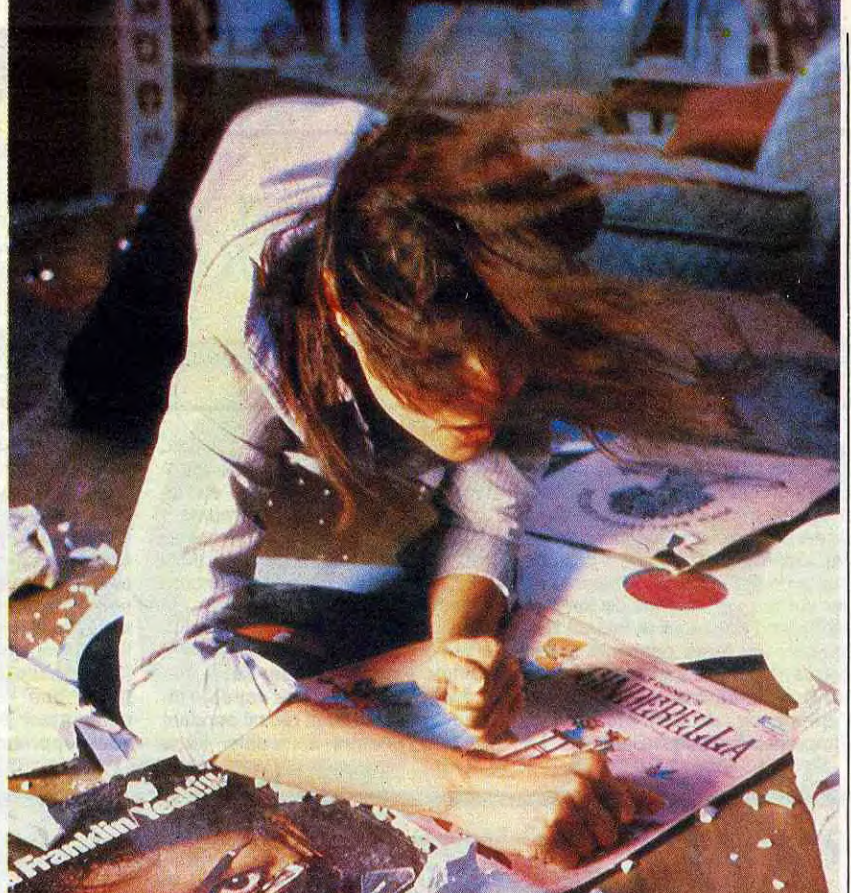

Diffusion le **lundi 14** à 14h35 sur TF1

Film de Sidney Furie (1981) avec Barbara Hershey, Ron Silver, David Labiosa **et Georges Ccs.** 

**L'EMPRISE** 

Carla Moran, divorcée, trente-cinq ans, trois enfants, ressemble à n'importe quelle ménagère californienne. Elle vit dans une villa, vote pour Reagan, fréquente un club de gym et s'alimente de pop-corn et de somnifères.

i\_• It*s:*  L'AMOUR PARE-BALLES

### **BANDE A PART**

Lors d'une nuit de cauchemar, elle est bru-talisée et violée par des inconnus. Un scénario qui se reproduit plusieurs fois (some player shoot again) dans l'année. Impossible de saisir ces inconnus qui se révèlent être ... invisibles.

Les médecins et psychiatres concluent eux à '' une réaction névrotique de type hystérique ". Les faits continuent, Clara a recours à un parapsychologue.

Enfin, un bon film para-psycho-fantasticohorrifique. Basé sur une histoire vraie, un fait divers très célèbre en Californie, le scénario intègre avec virtuosité les éléments para-normaux. Furie filme comme une Furie, oui bien sûr mais surtout il utilise au maximum les possibilités de la caméra, multipliant les angles et les prises de vues insolites.

**Diffusion le samedi** 11 sur **Canal +** à 23h20.

**Film de** Jean-Luc **Godard (1964) avec Anna Karina, Claude Brasseur, Sami Frey** et Ernest Menzer.

Dans un cours d'anglais, Franz (Frey) et Arthur (Brasseur) s'intéressent plus à Odile qu'à la leçon d'angliche. Odile (Karina) est non seulement mignonne mais bavarde. Elle raconte que son oncle fraude le fisc et cache une importante somme d'argent dans sa villa sur les bords de la Marne. L'idée du hold-up germe dans leurs cerveaux de jeunes désoeuvrés suburbains.

Malheureusement, une avancée d'Odile chez son oncle éveille la méfiance de ce dernier. La première tentative échoue côté fermé. Les portes et les fenêtres sont closes, le terrain verrouillé. Au deuxième essai, ils trouvent l'ouverture et pénètrent le territoire adverse mais la tantine s'interpose entre eux et le but. Mais Arthur la plaque, mêlée ouverte : l'adversaire est neutralisé.

Hélas, le butin est bien maigre. Furieux, Arthur plaque Odile et s'en va. Frantz le suit dans sa percée et s'aperçoit que... .

Et revenez, c'est pas un vrai Godard. Enfin, presque, Truffaut a passé le ballon à Jean-Luc qui l'a transformé des 22mm comme à son habitude. Polar à l'origine, le film ressemble à un western comique. Si, si. Tout est faux, pas crédible. Un film pastiche, un canular réjouissant où les lois du genre sont violées pour notre plus grand plaisir.

Diffusion le vendredi 17 octobre à 23h00 sur A2.

Film de Claude Chabrol (1975) avec Donald Sutherland, Stephane Audran, Laurent **Malet,** Aude Landry **et David Hemmings.** 

Muriel, 17 ans, vit chez son oncle et sa tante qui l'ont recueillie depuis quatre ans après la mort de ses parents. Elle s'est prise d'amitié avec Patricia, sa cousine et d'amour avec Andrew, son cousin. Cette idylle adolescente ne dura qu'un moment. Plus mûre, Muriel répond aux avances de son patron, Jack Andrews, un murmure plus flatteur à ses oreilles que les fadaises d'Andrew.

A la sortie d'une party chez un voisin, Muriel et Patricia sont sauvagement agressées. Muriel en meurt, Patricia s'en sort en s'enfuyant. Elle réussit à donner un signalement assez précis du meurtrier.

L'un des plus mauvais Chabrol qui semble particulièrement pâtir des coproductions internationales. Pas franchement nul, pire un film complètement standard, inintéressant. Le cycle FR3 consacré à Chabrol s'acharne à programmer ses moins bons films.

Diffusion le jeudi 16 à 20h35 sur FR3.

### **AVEC LES COMPLIMENTS DE CHARLIE**

**Film de Stuart Rosenberg (1978) avec Charles Bronson, Jill Ireland et Rod Steiger.** 

Charlie Congers (Bronson) est chargé de confondre Joe Bomposa, un redoutable boss de l'univers du crime. Charlie va en Suisse convaincre Jackie, la fiancée de Bom(be)posa de témoigner contre lui. Il la kidnappe malgré ses gardes du corps.

Une longue course poursuite s'engage dans la plaine helvétique. Contraint par le syndicat du crime, Bomposa donne l'ordre d'abattre sa chère et douce Jackie (Ireland). Plop, le manteau d'hermine s'étoile de taches écarlates (poncif qui roule pas n'amasse pas mousse) et la pauvre Jac-

Bronson fait du Bronson comme à son habitude, heureusement Rosenberg insuffle un peu de vie à ce polar sans imagination. Les amateurs pourront comparer les interprétations de Bronson et de Ventura, spécialistes du style : oeil noir, colère froide et tempête sous un crâne.

Diffusion le mardi 14 octobre à 20h35 sur FR3. Photo FR3.

*L'EMPRISE* 

# **IOLS À L'ÉTALAGE**

### **LES LIENS DE SANG**

### LE LOGICIEL DE LA SEMAINE TENNIS DE LA SEMAINE ET LE TRAVIS DE LA SEMAINE DE LA SEMAINE DE LA SEMAINE DE LA SEMAINE

## **TENSION de ERE INFORMATIQUE** pour AMSTRAD CPC.

et je me trouvais à présent dans et je me trouvais à présent dans neuse, et profitais de ce moment L'écran est divisé en 2 parties : en il serait regrettable que vous viviez l'arrière-salle du clandé local, sous- d'accalmie toute relative pour obser- bas, votre jeu. Si vous n'êtes pas  $\rightarrow \leftarrow$  par procuration. Moi par exemple, trait aux regards indiscrets par des ver mes compagnons de table. Il n'y familiarisé avec les règles, l'ordina- indication de la production de la production. Not par exemple, stores de bambou qui laissaient fil- avait que Lady X qui pouvait encore teur vous indique précisément quels pour ce faire, il faudra les observer. n'ayant pas la possibilité de piloter trer sur le quai des rais de lumière prétendre bluffer, et le boss, le sont vos atouts : 2 paires, full, bre- En effet, les expressions de leur en vrai ! Alors me rincer l'œil avec l'avit pas in prétendre bluffer, et le bo déchirant l'obscurité et faisant res- regard voilé par son chapeau mou, lan, etc. La partie supérieure de visage changent et passent par un des poupées carrossées grand luxe sembler les rares passants à des affichait un petit sourire en coin, l'an, etc. La partie supérieure de visage changent et passent par un des poupées carrossées grand luxe<br>sembler les rares passants à des affichait un peti forçats. Le poker rend les joueurs comme à l'accoutumée. Seule une (3 au maximum), choisis au hasard confiance à la peur. L'anecdote de la salive, le sang et la sueur. Enfin,<br>nerveux et ce soir-là, on pouvait mouche égarée nerveux et ce soir-là, on pouvait mouche égarée par les vapeurs de parmi une "caractérothèque" en la mouche décrite plus haut est véri- tant que vous ne vous dessapez pas<br>s'apercevoir de leur tension à mauvais alcool avait

a soirée était déjà bien avan-<br>cée. J'avais quitté la planta- je restais sur le souvenir du strip- genre à tenir compte aussi fidèle- du me réflexion : malgré tout le plaisir cée. J'avais quitté la planta- je restais sur le souvenir du strip- genre à tenir compte aussi fidèle-<br>tion quelques heures plus tôt tease lascif prodigué par l'entraî- ment de la psychologie des joueurs. tion quelques heures plus tôt tease lascif prodigué par l'entraî- ment de la psychologie des joueurs. Que l'antitudine que l'on tire de ce genre de softs,

HP me tire de ma rêverie. Je ne suis<br>pas à Macao mais chez moi, devant de de la département prometteur de de la déparchement prometteur. mon Amstrad, et les 3 personnages - just de la commune de jeu est néanmoins avec qui je passe mes soirées ne décale de la commune de la commune de la commune de la commune de la commune de la commune de la commune de la co avec qui je passe mes soirées ne est en entre la dériève du distribution de la dériève de la dériève du distri<br>Sont en fait que des octets savamsont en fait que des octets savam-<br>ment agencés. Il faut dire que ce ment agencés. Il faut dire que ce rise result de la pièce de soie ne glisse à terre, vous strip-poker (fermé) a tout ce qu'il **aux les parties de laissant contempler un corps de** strip-poker (fermé) a tout ce qu'il<br>faut pour vous faire voyager.<br>D'abord les graphismes, très beaux, D'abord les graphismes, très beaux,<br>et si cela n'est pas suffisant, l'aniet si cela n'est pas suffisant, l'ani-<br>
mation et la musique. De plus, cette dans de la bienséance de la bienséance de la bienséance mation et la musique. De plus, cette de la bienséance de la bienséance de la bienséance de la bienséance de la bienséance de la bienséance de la bienséance de la bienséance de la bienséance de la bienséance de la bienséanc s'apercevoir de leur tension à mauvais alcool avait réussi pendant comportant 6. Le temps passant, dique, et, je vous rassure de suite, devant votre d'imperceptibles tressaillements. La un court instant à modifier leurs vo

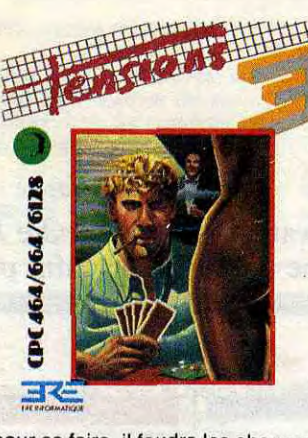

celle du strip-tease aussi ! Toutes

masques. Chico quant à lui faisait and a les fois que vous gagnerez une par-<br>le nez. Blip ! La musiquette issue du entre entre les fois que vous gagnerez une parmasques. Chico quant à lui faisait<br>le nez. Blip ! La musiquette issue du<br>HP me tire de ma réverie. Je ne suis<br>pas à Macao mais chez moi, devant<br>pas à Macao mais chez moi, devant<br>tie, l'écran supérieur descendra pour laisse rêve au déhanchement prometteur.<br>Le niveau de jeu est néanmoins

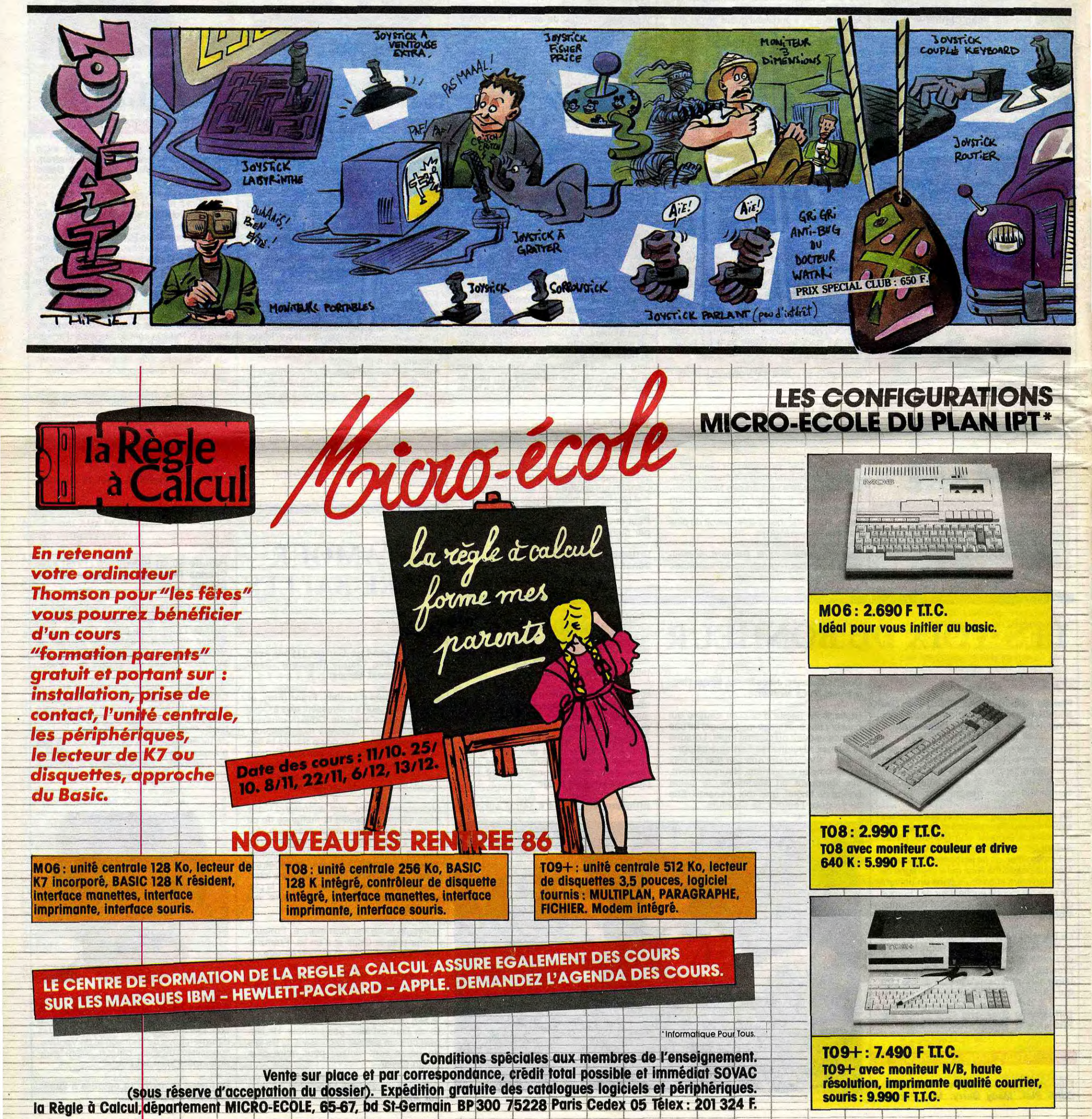

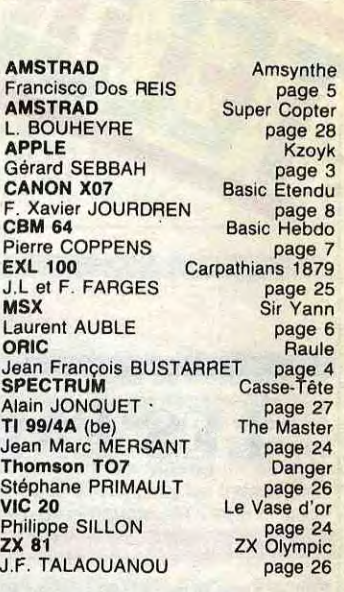